# **UNIVERSIDAD PERUANA DE CIENCIAS E INFORMÁTICA FACULTAD DE CIENCIAS E INGENIERÍA**

# **CARRERA PROFESIONAL DE INGENIERIA DE SISTEMAS E**

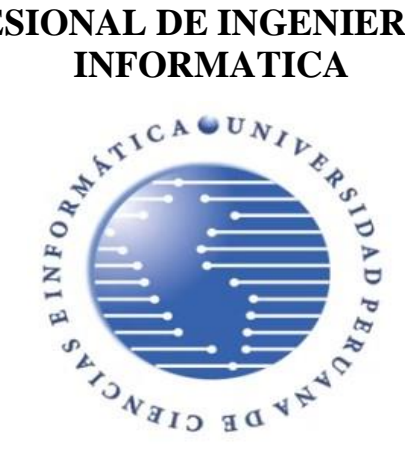

## **TESIS**

Implementación de una aplicación web para mejorar el proceso de cuadro de hora en la modalidad de educación básica regular del nivel secundario de las instituciones educativas – UGEL 01 de Lima Metropolitana

## **AUTOR**

Bach. Mechán Juárez, José Manuel

# **PARA OPTAR EL TÍTULO PROFESIONAL DE:** INGENIERO DE SISTEMAS E INFORMÁTICA

## **ASESOR:**

MG. Hermoza Ochante, Rubén Edgar ID ORCID: 0000-0003-4769-0101 DNI: 42037740

# **LIMA – PERÚ**

**2024**

## <span id="page-1-0"></span>**INFORME DE SIMILITUD TURNITIN**

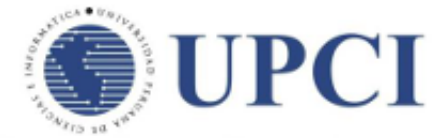

UNIVERSIDAD PERUANA DE CIENCIAS E INFORMÁTICA

#### **INFORME DE SIMILITUD**

#### N°027-2024-UPCI-FCI-REHO-T

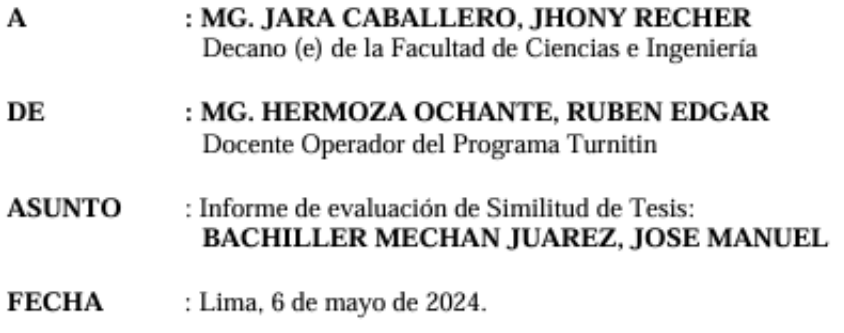

Tengo el agrado de dirigirme a usted con la finalidad de informar lo siguiente:

- 1. Mediante el uso del programa informático Turnitin (con las configuraciones de excluir citas, excluir bibliografía y excluir oraciones con cadenas menores a 20 palabras) se ha analizado la Tesis titulada: "IMPLEMENTACIÓN DE UNA APLICACIÓN WEB PARA MEJORAR EL PROCESO DE CUADRO DE HORA EN LA MODALIDAD DE EDUCACIÓN BÁSICA REGULAR DEL NIVEL SECUNDARIO DE LAS INSTITUCIONES EDUCATIVAS - UGEL 01 DE LIMA METROPOLITANA", presentado por el Bachiller MECHAN JUAREZ, JOSE MANUEL.
- 2. Los resultados de la evaluación concluven que la Tesis en mención tiene un **ÍNDICE DE** SIMILITUD DE 18% (cumpliendo con el artículo 35 del Reglamento de Grado de Bachiller y Título Profesional UPCI aprobado con Resolución Nº 373-2019-UPCI-R de fecha 22/08/2019).
- 3. Al término análisis, el Bachiller en mención PUEDE CONTINUAR su trámite ante la facultad, por lo que el resultado del análisis se adjunta para los efectos consiguientes

Es cuanto hago de conocimiento para los fines que se sirva determinar.

Atentamente.

MG. HERMOZA OCHANTE, RUBEN EDGAR

Universidad Peruana de Ciencias e Informática Docente Operador del Programa Turnitin

Adjunto:

\*Recibo digital turnitin \*Resultado de similitud

#### <span id="page-2-0"></span>**DEDICATORIA**

A mis tres grandes amores mi hijo Maël, mi hija Ivanna y mi esposa Pilar porque son el motor de mis esfuerzos.

A mi madre, porque siempre está alentándome a salir adelante.

A mi padre, porque me inspira a seguir adelante.

A mis hermanos, porque ellos siempre creyeron en mí.

A todos ellos les dedico el presente trabajo que está realizado con mucho esfuerzo.

# <span id="page-3-0"></span>**AGRADECIMIENTOS**

A los compañeros de trabajo de UGEL 01.

A los amigos de la DRELM y de la UGEL 03.

### **PRESENTACION**

<span id="page-4-0"></span>Cumpliendo con los requisitos establecidos en el reglamento de la UPCI, presento la tesis titulada "**Implementación De Una Aplicación Web Para Mejorar El Proceso De Cuadro De Hora En La Modalidad De Educación Básica Regular Del Nivel Secundario De Las Instituciones Educativas – UGEL 01 De Lima Metropolitana**" la cual se desarrolló en la Unidad de gestión educativa Local 01 (UGEL01) dentro del equipo de tecnologías de la información; la cual analiza la problemática surgida en el área de Recursos Humanos con el uso de las herramientas tecnológicas (EXCEL) para la obtención de la información en el proceso de cuadro de horas; con la implementación de una aplicación web se automatizo y mejoro la obtención de la información de dicho proceso reduciendo los tiempos para la entrega de los documentos de gestión ante la UGEL 01 por parte de las instituciones educativas de la modalidad E.B.R del nivel secundario.

Se ha respetado la propiedad intelectual, citando a todos los autores respectivos, como también los aspectos éticos y la normativa de la UPCI.

*Bach. Mechán Juárez, José Manuel*

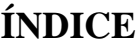

<span id="page-5-0"></span>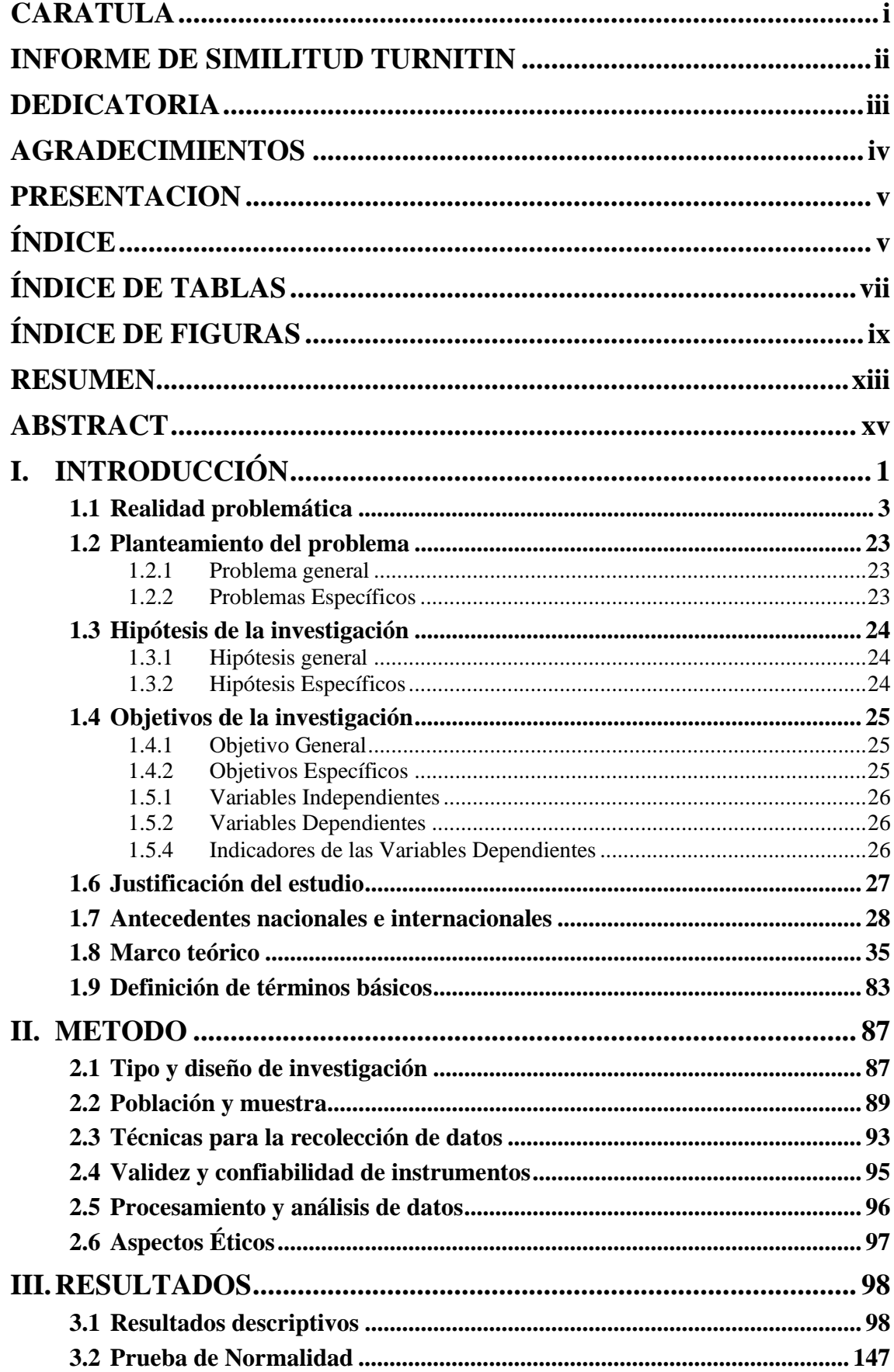

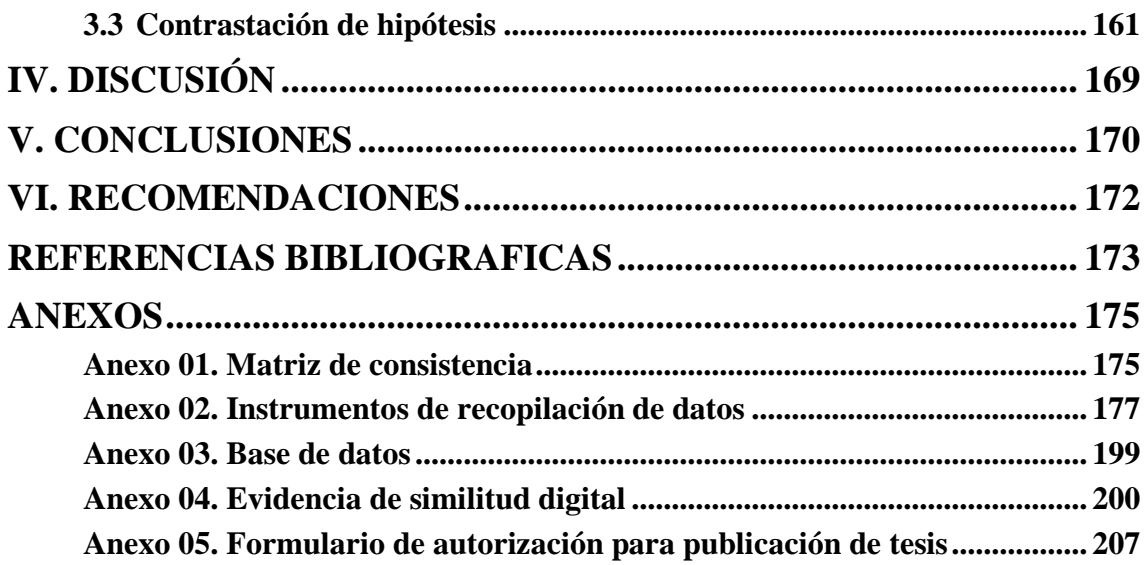

# **ÍNDICE DE TABLAS**

<span id="page-7-0"></span>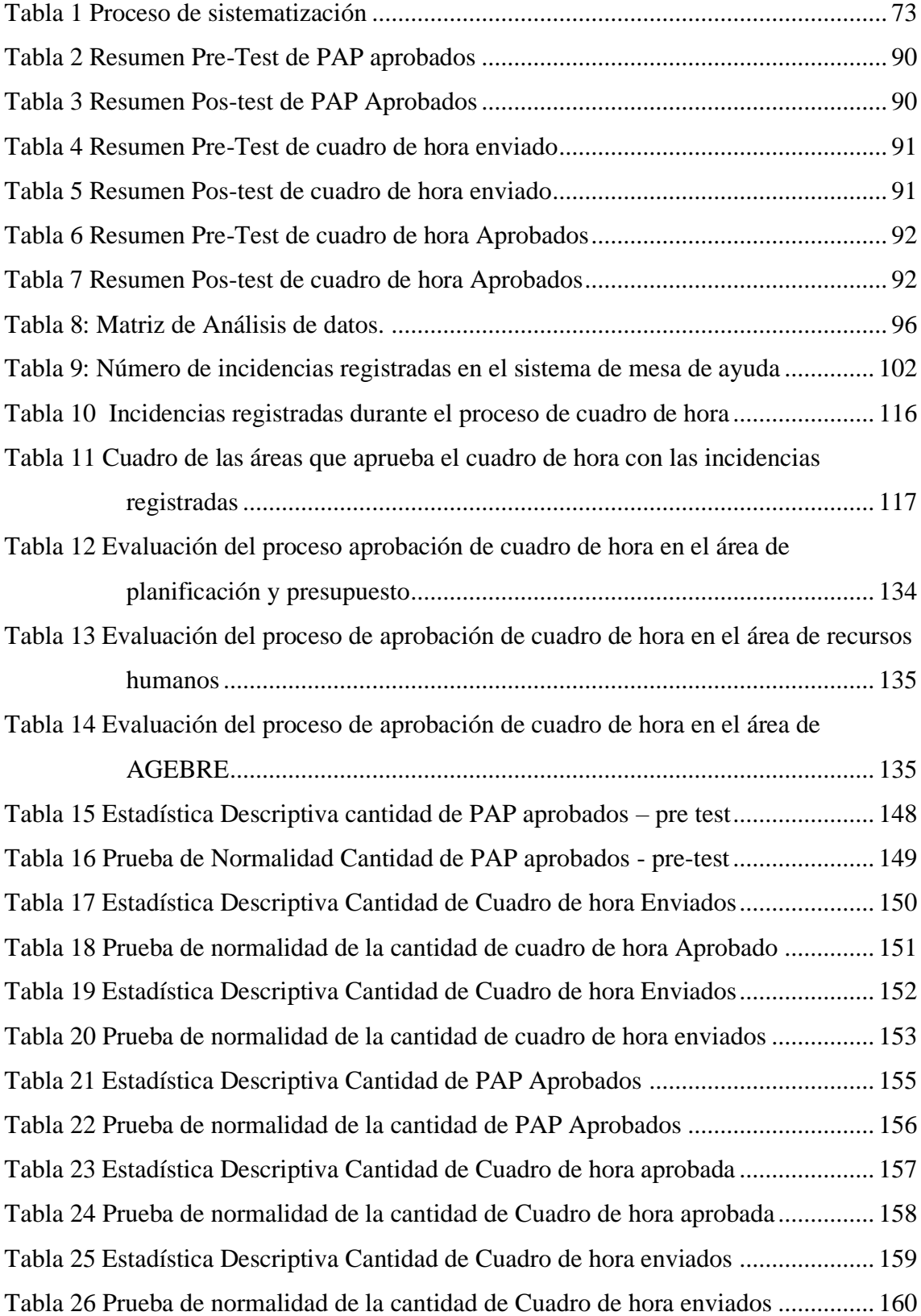

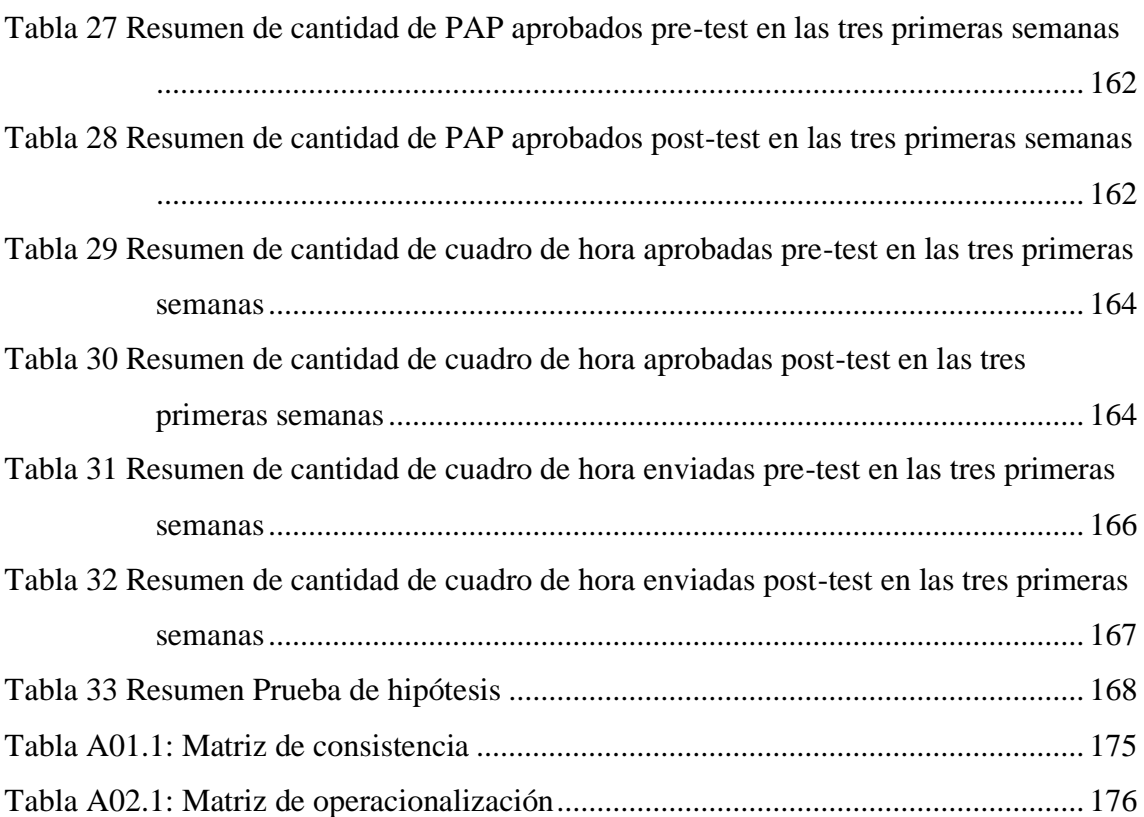

# **ÍNDICE DE FIGURAS**

<span id="page-9-0"></span>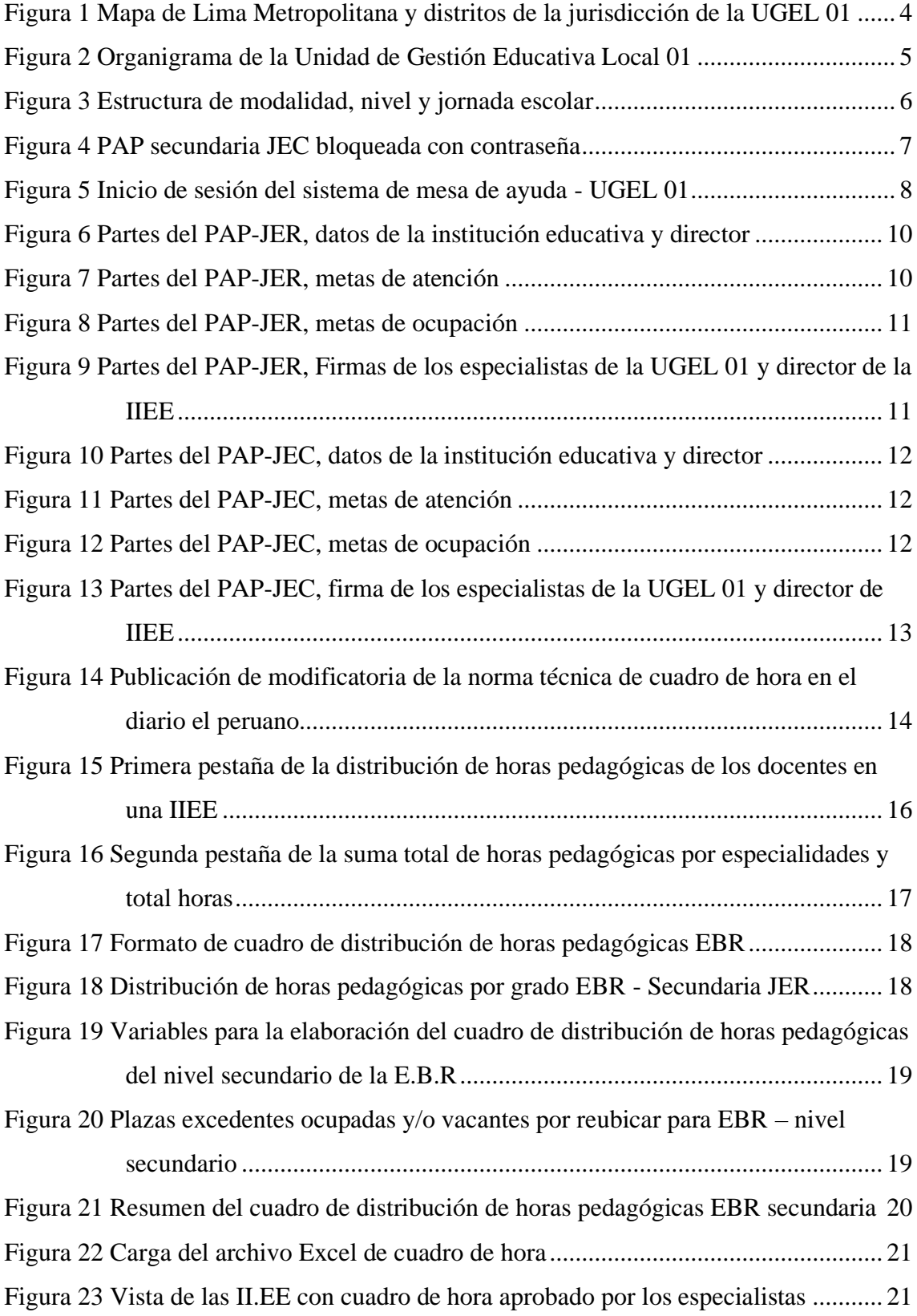

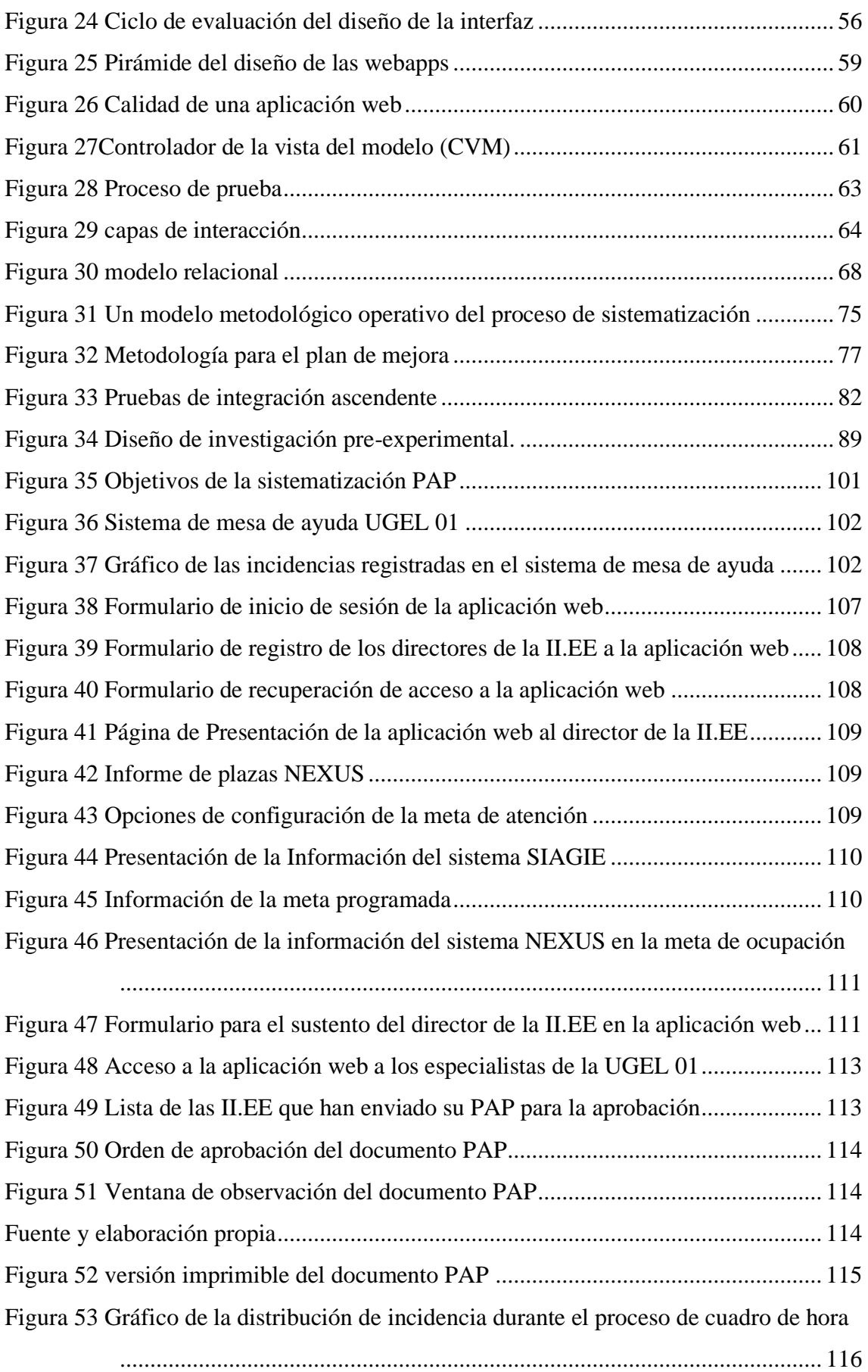

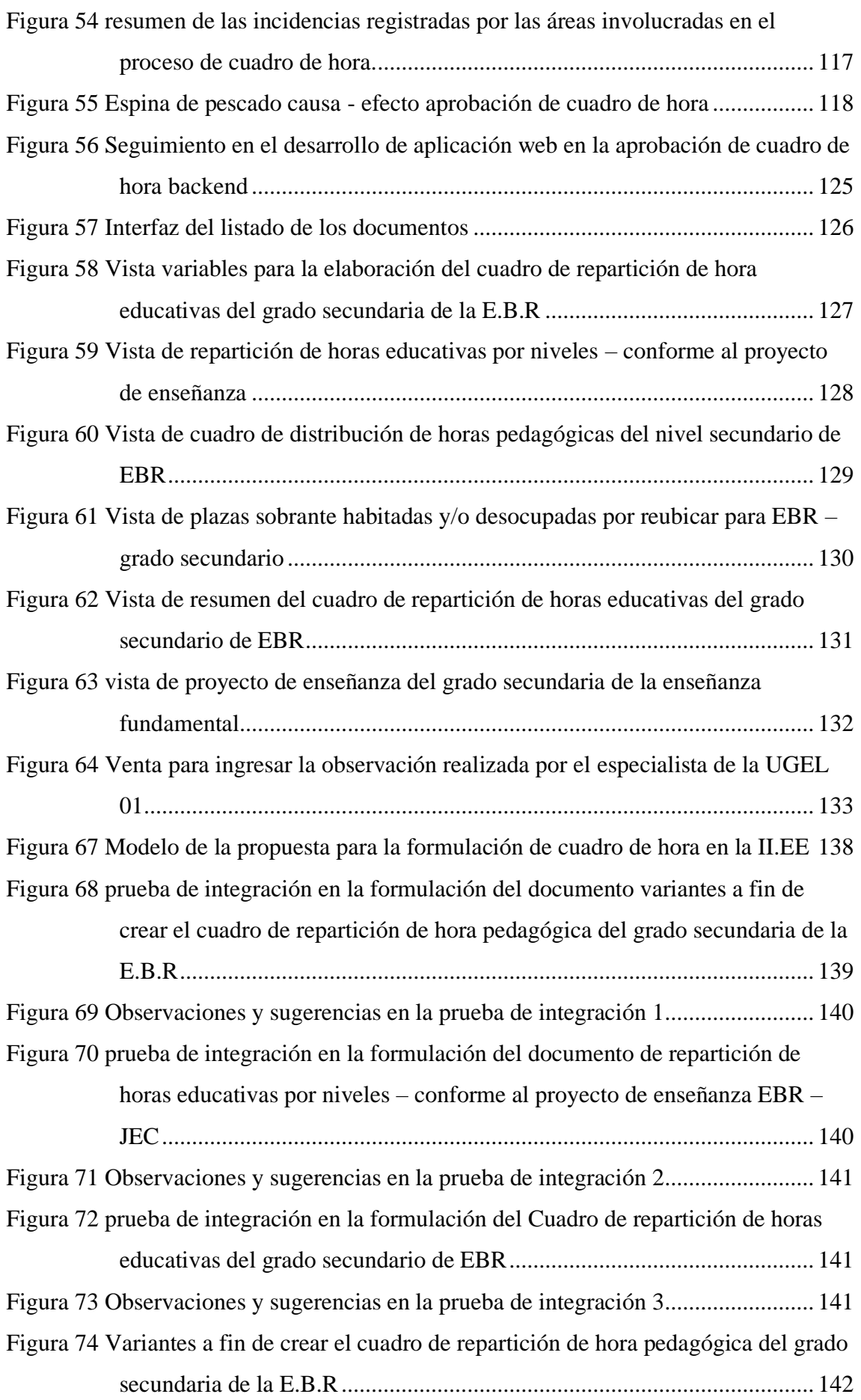

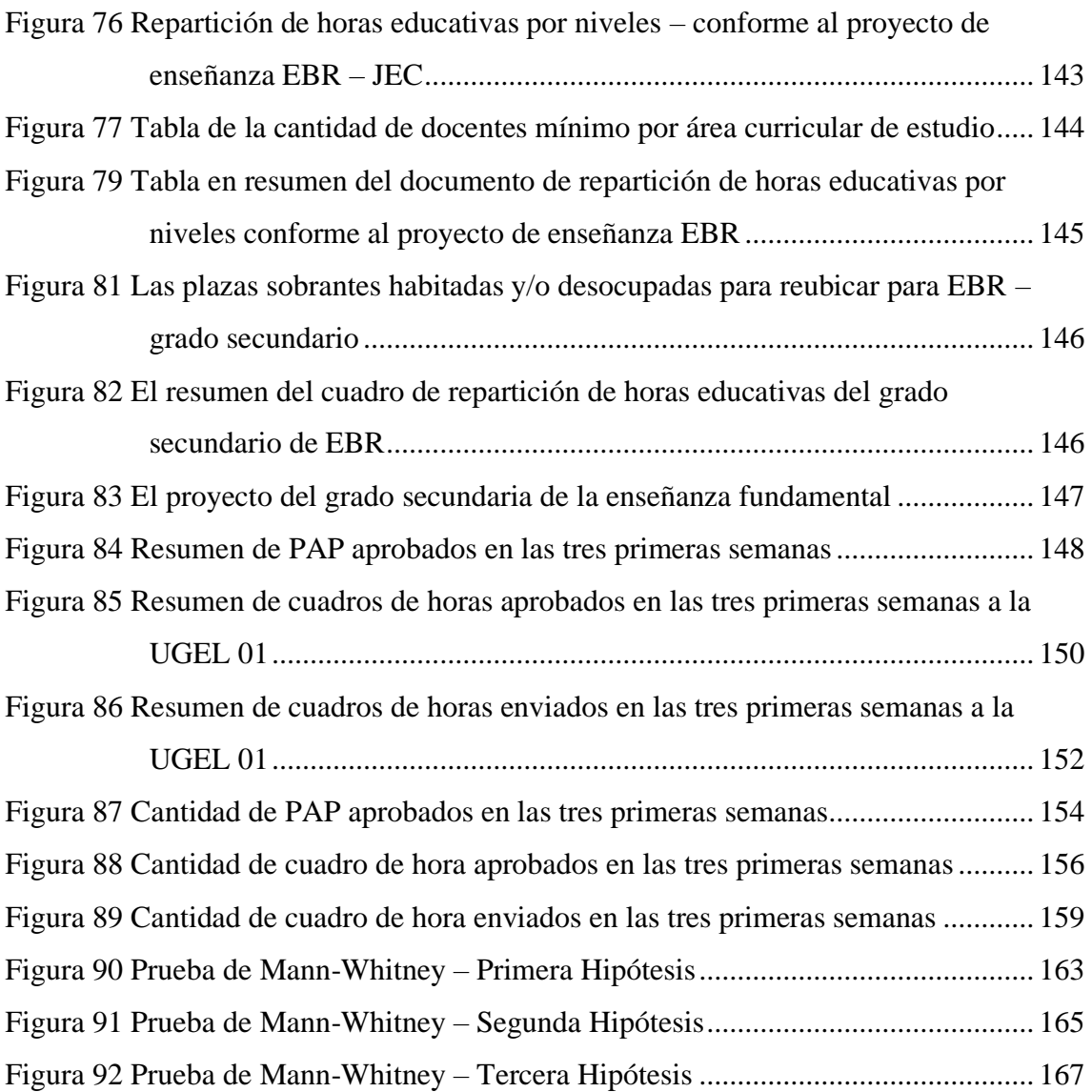

#### **RESUMEN**

<span id="page-13-0"></span>La siguiente investigación tiene como objetivo implementar una aplicación Web, para mejorar el proceso de cuadro de hora en la modalidad de E.B.R del nivel secundario de las instituciones educativas – UGEL 01 de Lima Metropolitana.

El problema surge en el área de recursos humanos el cual se encargada de cargar toda la información del documento cuadro de distribución de horas pedagógicas del nivel secundario de E.B.R obtenida de las instituciones educativas durante el proceso de cuadro de hora, al sistema NEXUS de la UGEL 01; además de los constantes problemas surgidos por el uso de documentos electrónicos Excel y los errores que cometen los directores de las instituciones educativas al ingresar la información.

Con la implementación de la aplicación web se sistematizo en proceso de presupuesto analítico de personal, se mejoró el proceso de aprobación de cuadro de hora en la UGEL 01 y se integró el proceso de formulación de los documentos de cuadro de hora por parte de los directores de las instituciones educativas.

Como resultado de la sistematización del proceso de presupuesto analítica de personal (PAP) se aumentó en la cantidad de documentos PAP aprobados, llegando a 175.31% en comparación con el proceso del periodo anterior dentro de las tres primeras semanas desde el inicio del proceso PAP.

Como resultado de mejorar el proceso de aprobación del cuadro de hora se aumentó en la cantidad de cuadros de horas aprobados, llegando a 207.14% en comparación con el proceso del periodo anterior dentro de las tres primeras semanas desde el inicio del proceso de cuadro de hora.

Como resultado de la integración de la formulación de cuadro de hora por parte de los directores de las instituciones educativas del nivel secundario, se llegó aumentar la cantidad de cuadro de horas enviados llegando a 127.2% de cuadros de horas enviados a comparación con el proceso del periodo anterior dentro de las tres primeras semanas desde el inicio del proceso de cuadro de hora.

En conclusión, se lograron todos los objetivos trazados, además de eliminar el uso de documentos electrónico Excel para la formulación del proceso PAP y cuadro de hora, se logró centralizar toda la información en el servidor de base de datos para futuras consultas y tomas de decisiones por parte de los especialistas de las UGEL 01.

**Palabras clave:** sistematización, mejoramiento, integración, proceso de presupuesto analítico de personal (PAP), proceso de cuadro de hora, aplicación web.

## **ABSTRACT**

<span id="page-15-0"></span>The objective of the research project is to implement a Web application to improve the hour frame process in the regular basic education modality of the secondary level of educational institutions - UGEL 01 of Metropolitan Lima.

The problem arises in the area of human resources which is the area in charge of loading all the information of the document table of distribution of pedagogical hours of the secondary level of regular basic education obtained from the educational institutions during the process of time table, to the system NEXUS of UGEL 01; in addition to the constant problems arising from the use of Excel electronic documents and the mistakes made by the directors of educational institutions when entering the information.

With the implementation of the web application was systematized in the process of analytical budget of personnel, the process of approval of time table in the UGEL 01 was improved and the process of formulation of the hour table documents by the directors was integrated of educational institutions.

As a result of the systematization of the analytical personnel budget process (PAP), the number of approved PAP documents was increased, reaching 175.31% compared to the previous period process within the first three weeks from the beginning of the PAP process.

As a result of improving the approval process the time table was increased in the number of frames of hours approved, reaching 207.14% compared to the process of the previous period within the first three weeks from the beginning of the hour box process.

As a result of the integration of the time table formulation by the directors of the educational institutions of the secondary level, it was possible to increase the number of hours sent, reaching 127.2% of frames of hours sent in comparison with the process of previous period within the first three weeks from the beginning of the time table process.

In conclusion all the objectives were achieved, in addition to eliminating the use of electronic Excel documents for the formulation of the PAP process and time table, all the information was centralized in the database server for future consultations and decision making by part of the specialists of the UGEL 01.

**Keywords:** systematization, improvement, integration, analytical personnel budget process (PAP), time table process, web application.

## **I. INTRODUCCIÓN**

<span id="page-17-0"></span>La presente investigación trata sobre implementar una aplicación Web, para mejorar el proceso de cuadro de hora en la modalidad de educación básica regular del nivel secundario de las instituciones educativas – UGEL 01 de Lima Metropolitana, para la cual se empleó la teoría sobre sistematización, mejora continua e integración de los procesos de presupuesto analítico de personal y cuadro de hora.

Por sistematización debemos de entender que nos referimos a la reconstrucción y análisis de tal forma que las lecciones obtenidas nos permitan retornar a una nueva practica mejorada, por mejora continua debemos de definir los inconvenientes a resolver y en funcionalidad de dichos, organizar una estrategia de acción que se encuentre compuesto por fines, ocupaciones, causantes y guía de administración que concede evaluar una y otra vez, este procedimiento debería llevarse a cabo en un tiempo definido; por integración hay que entender a el método organizado a fin de construir la arquitectura del programa a medida que se realizan pruebas con la finalidad de encontrar equivocaciones relacionados con una interface.

En la primera parte se muestra la problemática de la investigación, se presenta información de la institución como también las causas de los problemas suscitados en las áreas involucradas en la UGEL 01, encontraremos la dificulta que los especialistas tienen al manejar sus procesos PAP y cuadro de hora en documentos electrónico Excel, además de encontrar otros problemas que los directores de las instituciones educativas generan al no formular de forma correcta los procesos en estudio.

En la segunda parte, se presenta el marco teórico por la cual se investigó y se seleccionó la información para la presente tesis, la ayuda proporcionada por la investigación realizada sirvió de apoyo para entender varios factores que surge durante el desarrollo de la presente investigación tales como emisiones de resoluciones directorales, conceptos de cuadro de asignación de personal, la utilización de herramientas como framework codeigniter y MYSQL para el desarrollo de la aplicación web, entre otras cosas.

En una tercera parte, se muestra las técnicas e instrumentos que se utilizó para la recolección y análisis de la información a través de entrevistas y consulta de base de datos.

En una cuarta parte, se presenta el desarrollo de cómo se dio la implementación de la aplicación web para la mejora del proceso de cuadro de hora en la UGEL 01, en la cual se constaron los datos pre y post implementación generando resultados positivos respecto a los objetivos específicos de la presente investigación.

Gracias a la experiencia de las personas involucradas que se ofrecieron en apoyarnos y de la experiencia de los especialistas de las áreas involucradas es que se implementó la aplicación web en la UGEL 01.

#### <span id="page-19-0"></span>**1.1 Realidad problemática**

La Unidad de Gestión Educativa Local 01, es una instancia de ejecución descentralizada del gobierno regional con autonomía en el ámbito de su competencia, proporciona el apoyo:

- ➢ Pedagógico
- ➢ Institucional
- ➢ Administrativo

A las instituciones educativas que están bajo su jurisdicción; de esta forma la UGEL 01 tiene a su cargo los distritos del sur de lima como:

- ➢ San Juan de Miraflores.
- ➢ Villa María del Triunfo.
- ➢ Villa el Salvador.
- ➢ Lurín.
- ➢ Pachacamac.
- ➢ San Bartolo.
- ➢ Punta Negra.
- ➢ Punta Hermosa.
- ➢ Chilca.
- ➢ Pucusana.

En la siguiente figura se puede observar los distritos que están bajo la jurisdicción de la UGEL 01 (ver figura 1).

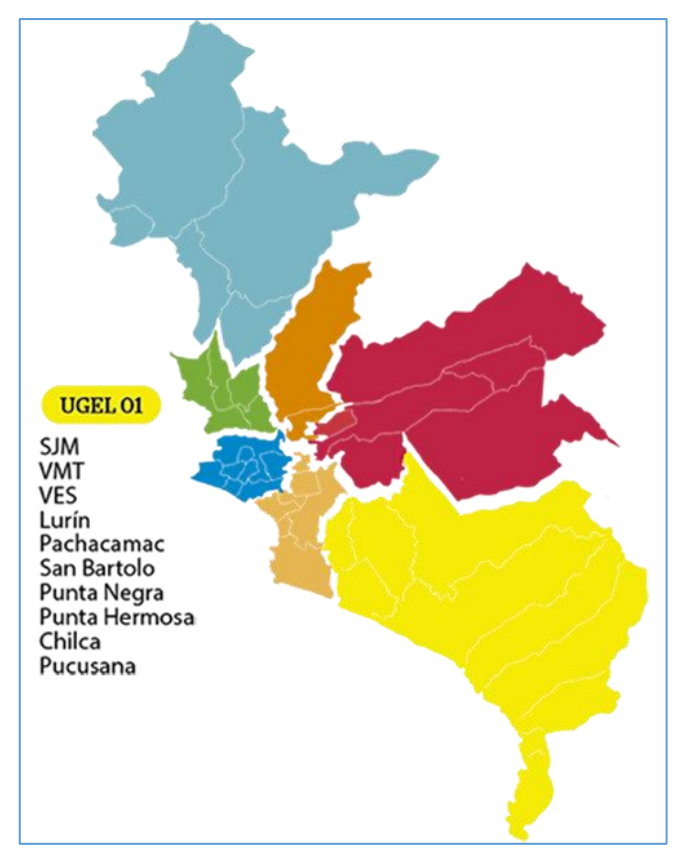

Figura 1 Mapa de Lima Metropolitana y distritos de la jurisdicción de la UGEL 01 Fuente y Elaboración: Propia

<span id="page-20-0"></span>La UGEL 01 está conformada por los siguientes órganos:

- ➢ Órgano de apoyo.
- ➢ Órgano de asesoría.
- ➢ Órgano de línea.

La estructurada orgánica de las siete (7) UGEL´s en Lima Metropolitana está establecida en el manual de operaciones de la dirección regional de lima metropolitana en el capítulo VI: Unidades de Gestión Educativa Local de Lima Metropolitana, aprobada por resolución  $N^{\circ}$  215 – 2015. En la siguiente figura se muestra la estructura orgánica de la UGEL 01 (ver figura 2).

La UGEL 01 en cooperación con los gobiernos locales es responsable de:

- ➢ Garantiza la calidad de los servicios
- ➢ Supervisar
- ➢ Monitorear
- ➢ Evaluar el cumplimiento de las acciones desarrolladas.

Las instituciones educativas cuentan con personal docente, administrativo y de la salud, siendo el director la máxima autoridad dentro de la institución educativa, en caso no exista la plaza de director será el sub director el encargado de la institución educativa.

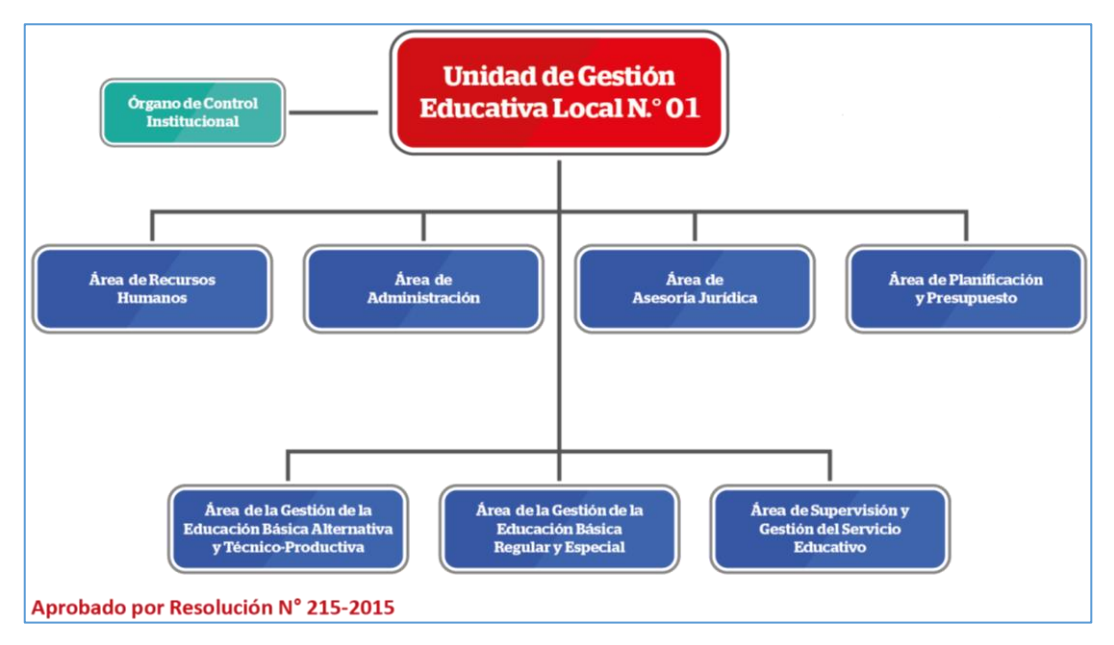

<span id="page-21-0"></span>Figura 2 Organigrama de la Unidad de Gestión Educativa Local 01 Fuente y elaboración propia

Las instituciones educativas pueden estar conformada por una (1) o por las cuatro (4)

modalidades de estudios, estas son:

- ➢ Educación Básica Regular EBR
- ➢ Educación Técnica Productiva ETP
- ➢ Educación Básica Especial EBE
- ➢ Educación Básica Alternativa EBA

Dentro de una modalidad de estudio existen niveles de estudio, estos niveles de estudio se distribuyen entre las cuatro (4) modalidades de estudio; los siete (7) niveles de estudio son los siguientes:

- $\triangleright$  Nivel secundario
- $\triangleright$  Nivel primario
- $\triangleright$  Nivel inicial
- ➢ Nivel técnico productivo
- $\triangleright$  Nivel básico especial
- $\triangleright$  Nivel inicial intermedia
- ➢ Nivel avanzado

También existen las jornadas de estudio dentro del nivel secundario la cual son dos  $(2)$ :

- ➢ Jornada escolar regular JER
- ➢ Jornada escolar completa JEC

Una institución educativa puede estar formada por una o más modalidades de estudio, la cual puede tener uno o más niveles de estudio; en la siguiente figura se muestra la estructura de las modalidades, nivel y jornada escolar (ver figura 3).

La investigación de estudio se basará en la modalidad de Educación Básica Regular (EBR), nivel Secundario en su Jornada Escolar Regular (JER) y Jornada Escolar Completa (JEC).

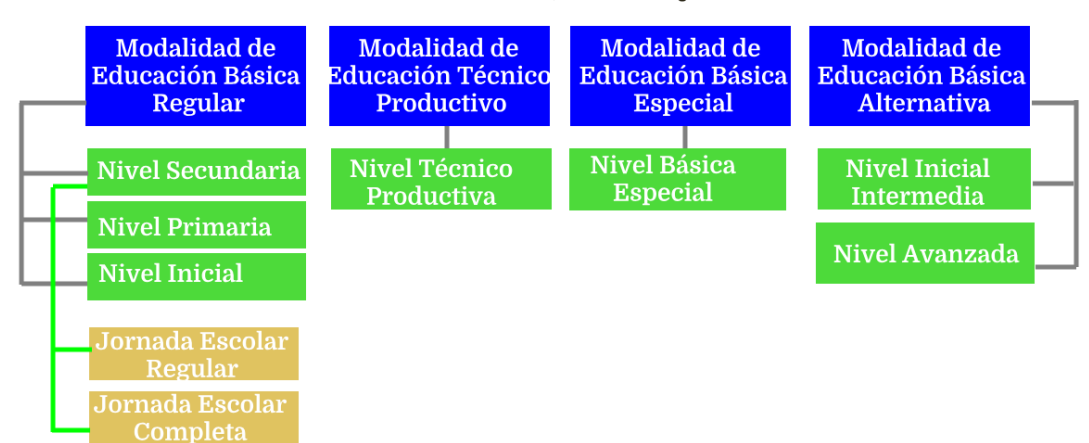

Estructura de Modalidad, Nivel y Jornada Escolar

<span id="page-22-0"></span>Figura 3 Estructura de modalidad, nivel y jornada escolar Fuente y elaboración propia.

La investigación en un inicio estuvo enfocada en el proceso de aprobación de cuadro de hora, luego de realizar las investigaciones se propuso adicionar el proceso de presupuesto analítico de personal de esta forma nuestra investigación se amplió a dos (2) procesos:

- ➢ PAP (Presupuesto Analítico de Personal)
- ➢ Cuadro de Hora

Durante varios años la UGEL 01 estuvo trabajando estos dos (2) procesos a través de documentos electrónicos Excel, los cuales no brindan la seguridad ni la integridad de la información que en esta se ingresa, generando inconvenientes y molestias a los especialistas que aprueban dichos documentos en la UGEL 01.

El área de planificación y presupuesto es la encargada de planificar, formular y ejecutar el proceso PAP (Presupuesto Analítico de Personal) a las instituciones educativas de todas las modalidades y niveles de estudio.

El encargado de ingresar la información a este documento electrónico PAP es el director de la institución educativa; a pesar de que estos documentos Excel son protegidos con una contraseña por dicha área (ver figura 4), sin darse cuenta los directores vulneran de una u otra forma, haciendo que el documento electrónico Excel quede libre de protección en las fórmulas aplicadas a las celdas de dicho documento electrónico.

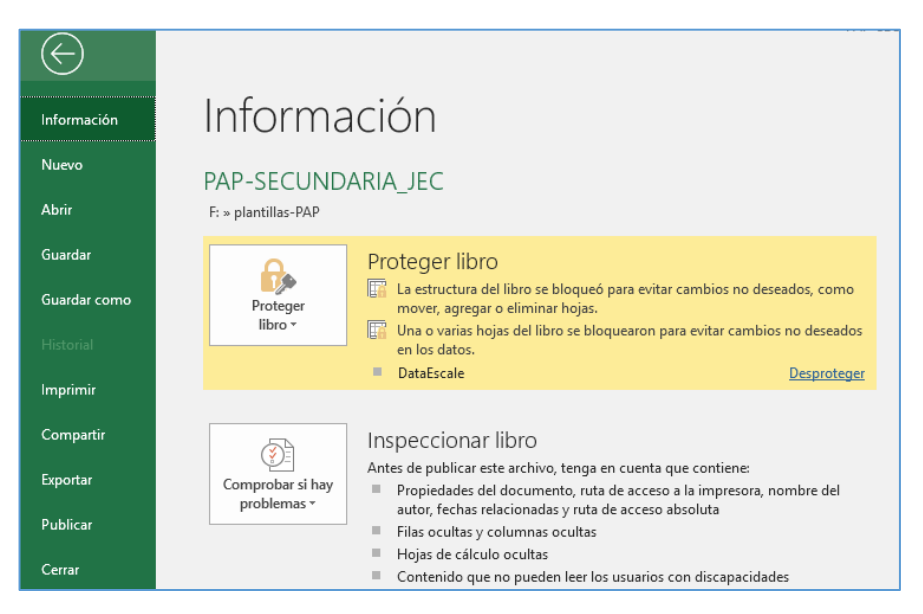

Figura 4 PAP secundaria JEC bloqueada con contraseña Fuente y elaboración propia.

<span id="page-23-0"></span>Los especialistas del área de planificación y presupuesto de la UGEL 01, durante el proceso de Presupuesto analítico de personal (PAP), ha registrado cincuenta y uno (51) tickets en el sistema de mesa de ayuda de la UGEL 01 (ver figura 5), por temas

de incidencias con los documentos Excel del PAP, y trece (13) tickets registrados durante el proceso de cuadro de hora.

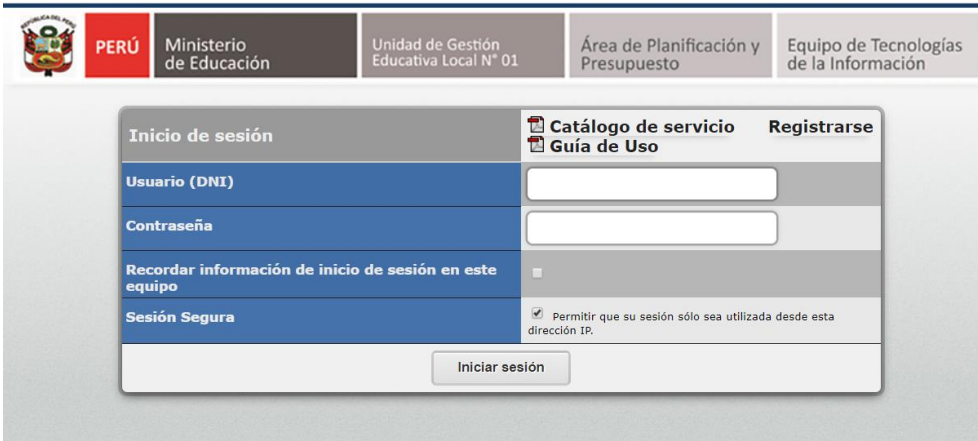

<span id="page-24-0"></span>Figura 5 Inicio de sesión del sistema de mesa de ayuda - UGEL 01 Fuente y elaboración propia.

Las incidencias registradas por los especialistas de la UGEL 01 del área de Planificación y presupuesto correspondiente al documento de presupuesto analítico de personal son:

- $\triangleright$  Error de compatibilidad
- ➢ Mensaje de error de fórmulas en celdas
- $\triangleright$  Documentos con virus
- ➢ Error de descarga del documento

Los especialistas de la UGEL 01 en el área de planificación y presupuesto manifiestan otros tipos de inconvenientes en relación con los directores de las instituciones educativas; se ha visto inconvenientes tales como: errores al digitar la información de la dirección de las instituciones educativas, cantidad de secciones y aulas físicas.

En esta parte la información debe ser obtenida del sistema ESCALE del ministerio de educación, sin embargo, muchas veces la información en el sistema ESCALE no está actualizada y en varias ocasiones no es coherente con el sistema NEXUS donde el nombre de la institución educativa puede variar.

Otros de los errores que se han observado es que no digitan la información en la celda que correspondiente y no hay coherencia con la información registrada en el sistema NEXUS; esto se debe a que los directores cuentan con información de la situación real de la institución educativa.

En la segunda parte del documento de presupuesto analítico de personal se encuentran errores como la cantidad de alumnos que la institución educativa cuenta en el año escolar actual, esta información el director la obtiene del sistema SIAGIE, la cual registra la información de los alumnos tales como información personal, asistencia, calificaciones entre otros, este sistema exporta el reporte de la cantidad de alumnos por grado y nivel de estudio.

En la mayoría de casos los directores no llegan a terminar de matricular a todos sus alumnos en el sistema SIAGIE en las fechas establecidas, ya se ha porque no cuenta con el DNI del alumno o porque sus padres no terminaron de completar la documentación.

La última parte de la información que los directores deben de llenar en el documento de presupuesto analítico de personal está en el sistema NEXUS, este sistema lo que hace es registrar todas las plazas del personal de las Instituciones educativas y UGEL´s a nivel nacional.

Para obtener la información del personal que labora en una institución educativa el director solicita al área de recursos humanos de la UGEL 01 el reporte de las plazas de su institución educativa, siendo esta identificada por su código modular o CLAVE8 en el sistema NEXUS.

Todos los inconvenientes mencionados anteriormente hacen que sea difícil aprobar los documentos de presupuesto analítico de personal por parte del especialista de racionalización y mejora continua, ya que se siguen encontrando observaciones en los documentos electrónicos con frecuencia.

Por otra parte, para poder subsanar los errores u observaciones el director debe continuamente acercarse a la UGEL 01 con el sustento correspondiente, en la cual muchas veces es aceptado y rectificado por la UGEL 01.

En las siguientes figuras se mostrará partes del documento electrónico de presupuesto analítico de personal, de la modalidad básica regular en el nivel secundario de la jornada escolar regular (JER):

- ➢ Datos de la institución educativa y director (ver figura 6).
- ➢ Metas de atención (Lograda y Programada) (ver figura 7).
- ➢ Metas de ocupación (ver figura 8).
- $\triangleright$  Firmas (ver figura 9)

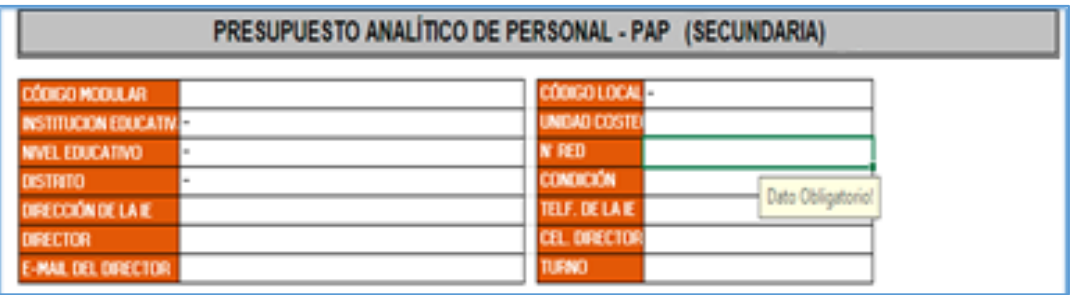

<span id="page-26-0"></span>Figura 6 Partes del PAP-JER, datos de la institución educativa y director Fuente: UGEL 01

Elaboración: Área de planificación y presupuesto (Equipo de racionalización y mejora continua)

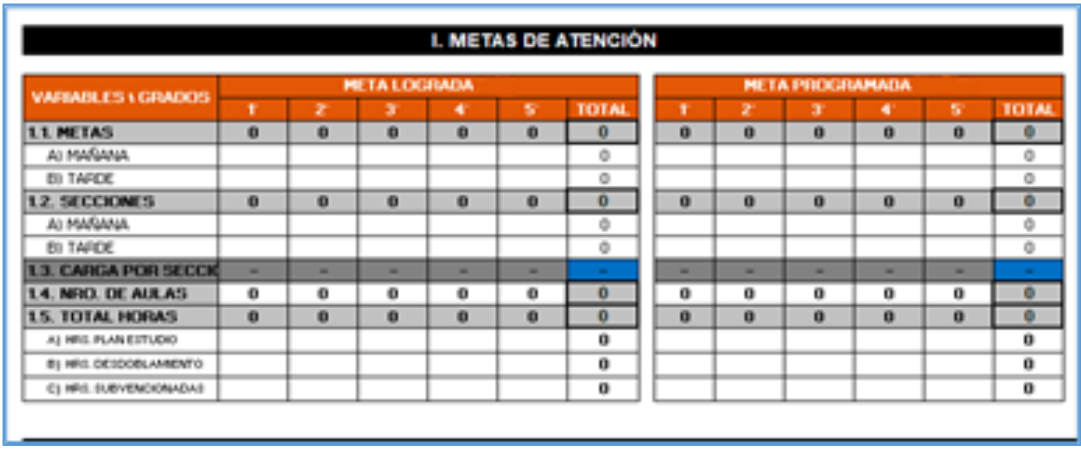

<span id="page-26-1"></span>Figura 7 Partes del PAP-JER, metas de atención Fuente: UGEL 01

Elaboración: Área de planificación y presupuesto (Equipo de racionalización y mejora continua)

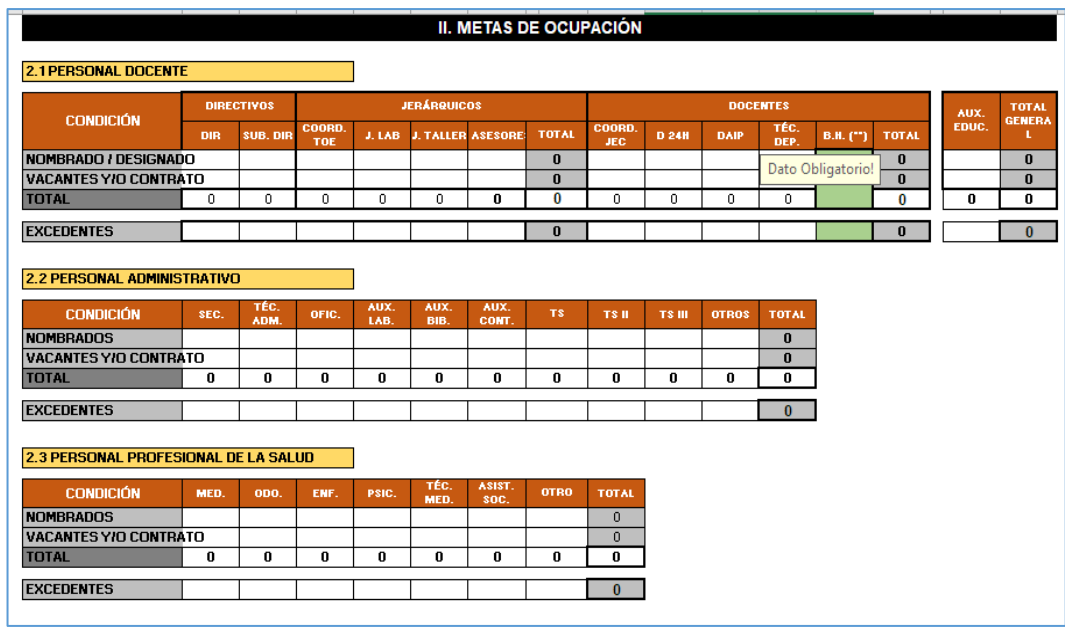

<span id="page-27-0"></span>Figura 8 Partes del PAP-JER, metas de ocupación Fuente: UGEL 01

Elaboración: Área de planificación y presupuesto (Equipo de racionalización y mejora continua)

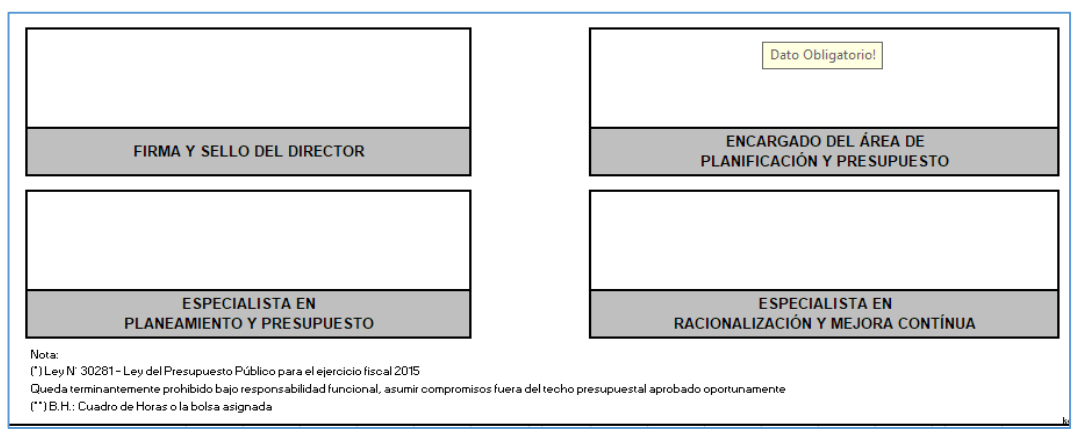

<span id="page-27-1"></span>Figura 9 Partes del PAP-JER, Firmas de los especialistas de la UGEL 01 y director de la IIEE Fuente: UGEL 01

Elaboración: Área de planificación y presupuesto (Equipo de racionalización y mejora continua)

A continuación, veremos las figuras del documento electrónico de presupuesto analítico de personal en la modalidad básica regular en el nivel secundario de la jornada escolar completa (JEC):

- ➢ Datos de la institución educativa y director (ver figura 10).
- ➢ Metas de atención (Lograda y Programada) (ver figura 11).
- ➢ Metas de ocupación (ver figura 12).
- $\triangleright$  Firmas (ver figura 13).

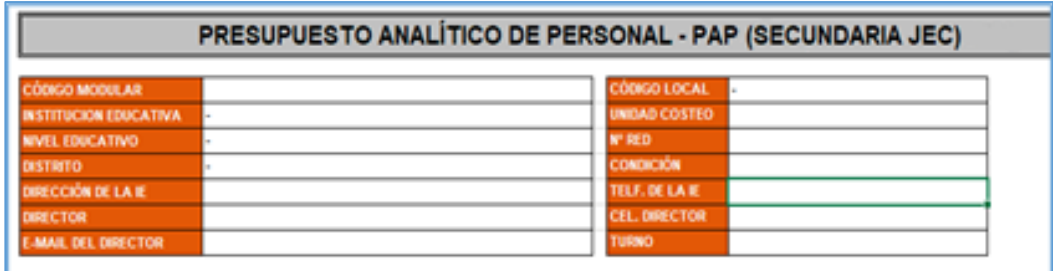

<span id="page-28-0"></span>Figura 10 Partes del PAP-JEC, datos de la institución educativa y director Fuente: UGEL 01

Elaboración: Área de planificación y presupuesto (Equipo de racionalización y mejora continua)

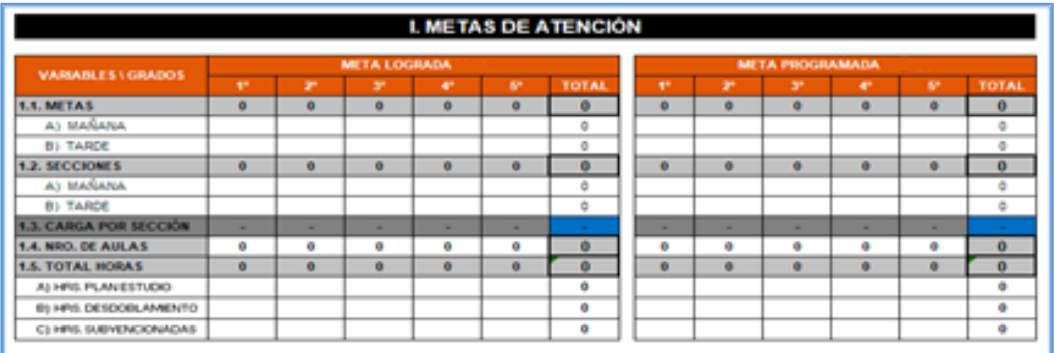

<span id="page-28-1"></span>Figura 11 Partes del PAP-JEC, metas de atención Fuente: UGEL 01

Elaboración: Área de planificación y presupuesto (Equipo de racionalización y mejora continua)

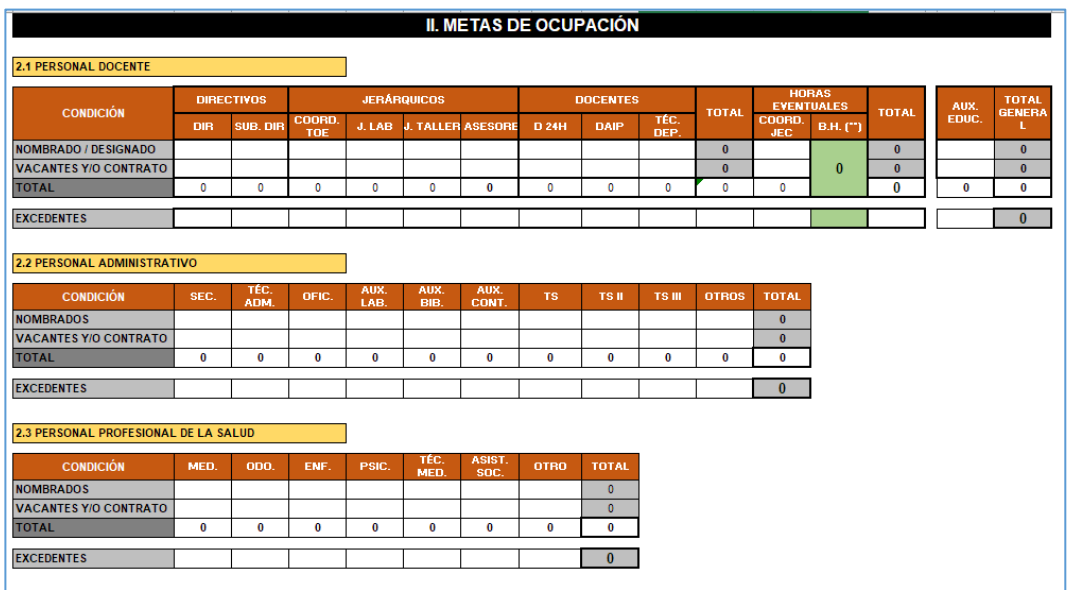

<span id="page-28-2"></span>Figura 12 Partes del PAP-JEC, metas de ocupación Fuente: UGEL 01

Elaboración: Área de planificación y presupuesto (Equipo de racionalización y mejora continua)

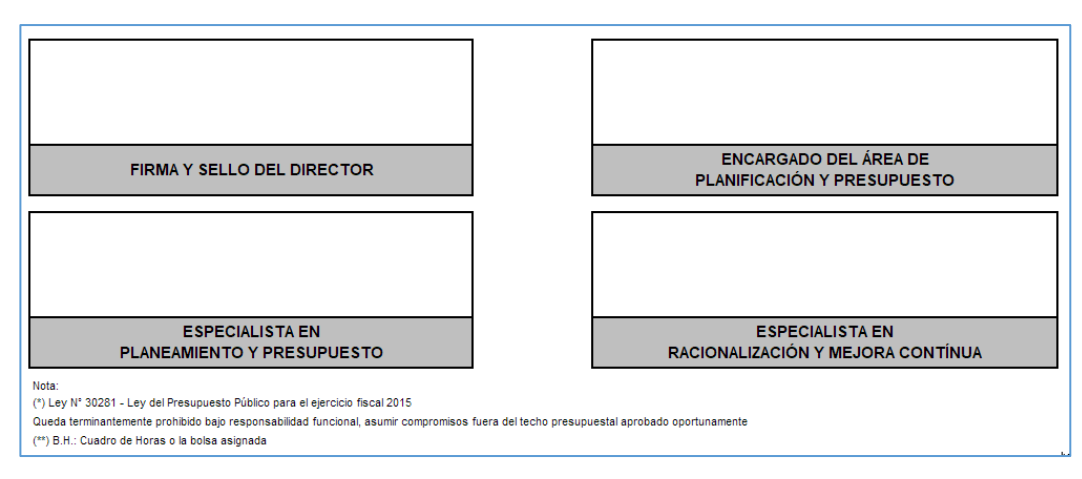

<span id="page-29-0"></span>Figura 13 Partes del PAP-JEC, firma de los especialistas de la UGEL 01 y director de IIEE Fuente: UGEL 01 Elaboración: Área de planificación y presupuesto (Equipo de racionalización y mejora continua)

En los documentos de presupuesto analítico de personal van las firmas y sellos del director de la institución educativa aceptando la información que está en el documento impreso, la firma del encargado del área de planificación y presupuesto, dando fe de lo aprobado por sus especialistas del área, la firma del especialista de planeamiento y presupuesto y la firma del especialista de racionalización y mejora continua.

A pesar de que en el documento está la firma del especialista de planeamiento y presupuesto, los encargados de verificar, observar y aprobar el documento de presupuesto analítico de personal en la UGEL 01, esta recaído en el equipo de racionalización y mejora continua.

El siguiente proceso de investigación es el cuadro de hora que está a cargo del ministerio de educación quien a través de una resolución de secretaria general brinda todas las reglas y procedimiento para la aprobación del proceso de cuadro de hora en las instituciones educativas, el ministerio de educación deja a la UGEL 01 encargada de ejecutar, observar, aprobar y brindar las herramientas necesarias a las instituciones educativas para una buena formulación del cuadro de hora.

La información enviada es a través de un documento electrónico el cual no garantiza la veracidad e integridad de la información proporcionada por los directores de las instituciones educativas, ya que no cuenta con la protección de contraseña; haciendo que los especialistas de la UGEL 01 se quejen por el uso de estos documentos electrónicos Excel.

Durante el proceso de cuadro de hora en el sistema de mesa de ayuda se ha registrado sesenta (60) tickets con problemas tales como:

- $\triangleright$  Error de compatibilidad
- ➢ Documento con virus
- ➢ Error de descarga del documento

Las instituciones educativas deben iniciar el proceso de cuadro de hora con el documento de presupuesto analítico de personal aprobado, caso contrario no puede realizar el proceso.

El proceso de cuadro de hora se elabora y se publica en el diario oficial el Peruano a través de una resolución de secretaria general aprueban la norma técnica o sus modificatorias.

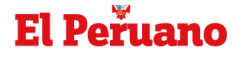

Modifican el Documento Normativo denominado "Procedimientos para la elaboración y aprobación del Cuadro de Distribución de Horas Pedagógicas en las instituciones educativas públicas del nivel de educación secundaria de Educación Básica Regular y del ciclo avanzado de Educación Básica Alternativa"

Fecha de publicación: 16/12/2022

**RESOLUCIÓN VICEMINISTERIAL MAZAN ANNA MILIERU** 

<span id="page-30-0"></span>Figura 14 Publicación de modificatoria de la norma técnica de cuadro de hora en el diario el peruano Fuente y elaboración: normas legales el peruano.

En esta norma se da las pautas para formular y aprobar los cuadros de horas de las instituciones educativas por parte de los especialistas de la UGEL 01.

Una vez realizada la publicación y aprobación de la norma técnica de cuadro de hora, los directores de las instituciones educativas del nivel secundario en las jornadas regular y jornada completa proceden a descargar dicho documento del portal web del ministerio de educación o también de la aplicación de la UGEL 01.

Este documento contiene la información y procedimientos para una buena formulación del cuadro de hora por los directores de las instituciones educativas y procedimientos para una buena revisión y aprobación del documento cuadro de hora por parte de los especialistas de la UGEL 01.

La publicación suele darse entre los meses de noviembre y diciembre y depende del ministerio de educación cerrar dicho proceso especificando fecha límite a la UGEL 01. Durante el proceso existen algunas modificaciones en la resolución aprobada y depende de la UGEL 01 informar a los directores de las instituciones educativas de dichas modificaciones.

El equipo de ETI del área de planificación y presupuesto buscaron solucionar la carga de trabajo en el área de recursos humanos quien es la encargada de subir toda la información de las plazas de las instituciones educativas del nivel secundario al sistema NEXUS.

Dicha solución consta de entregar el formato electrónico EXCEL para el sistema NEXUS a los directores de las instituciones educativas, dicho formato electrónico es distribuido por el ministerio de educación a los especialistas del área de recurso humanos que utilizan dicho sistema para cargar la información proporcionada por la comisión de cuadro de hora formada en la institución educativa.

Este formato Excel consta de dos pestañas la cual sufren modificaciones por parte de ETI para la utilización de los directores de las instituciones educativas; la primera pestaña es la distribución de horas pedagógicas de los docentes (ver figura 15).

|                        |                      |                                             | <b>AREAS CURRICULARES</b> |              |                |                                   |                                                   |                                  |                                              |                     |                     |                                 |                                   |                                     |                        |                                    |       |                      |                      |                                            |                 |
|------------------------|----------------------|---------------------------------------------|---------------------------|--------------|----------------|-----------------------------------|---------------------------------------------------|----------------------------------|----------------------------------------------|---------------------|---------------------|---------------------------------|-----------------------------------|-------------------------------------|------------------------|------------------------------------|-------|----------------------|----------------------|--------------------------------------------|-----------------|
|                        |                      |                                             | MATEMATICA                | COMUNICACIÓN | INGLES         | ARTE<br>릢<br>õ<br>ã,<br>EDUCACION | CONOMIA<br>ŵ<br>≻<br>GEOGRAFIA<br><b>HISTORIA</b> | CIVICA<br>CIUDADANA<br>FORMACION | CIVICA<br>≻<br><b>CIUDADANA</b><br>FORMACION | FISICA<br>EDUCACION | EDUCACION RELIGIOSA | YAMBIENTE<br>CIENCIA TECNOLOGIA | TRABAJO<br>픲<br>PARA<br>EDUCACION | EDUCATIVA<br>ORIENTACION<br>TUTORIA | SOCIALE<br>CIENCIAS    | SALUD<br>≻<br>AMBIENTE<br>CIENCIA, | TOTAL | COLEGIADO<br>TRABAJO | A PADRES<br>ATENCION | <b>STUDIANTES</b><br>ш<br>¢<br>ENCION<br>Ę | OTAL DE HORAS   |
| <b>INSTITUCION</b>     | CODPLAZA             | <b>APELLLIDOS Y NOMBRES</b>                 | F104                      | E029         | E08            | E <sub>04</sub><br>l9             | E18                                               | E18<br>$\overline{2}$            | E11<br>I9.                                   | E <sub>05</sub>     | E04<br>8            | E021                            | E <sub>05</sub><br>$\overline{5}$ | E16<br>l4                           | E <sub>02</sub><br>12. | E18                                |       |                      |                      |                                            |                 |
| 7267 SENOR DE LOS MIL  |                      | 783891215919 CASTRO FUENTES GUILLERMO       | 24                        |              |                |                                   |                                                   |                                  |                                              |                     |                     |                                 |                                   |                                     |                        |                                    | 24    | $\overline{2}$       |                      | n                                          | 28              |
| 7267 SENOR DE LOS MIL. |                      | 785821210918 DEZA GONZALES BETTY ELENA      |                           |              |                | 10                                |                                                   |                                  | 4                                            |                     |                     |                                 | 10 <sup>1</sup>                   |                                     |                        |                                    | 24    | Ĩ.                   |                      | D                                          | 30              |
| 7267 SENOR DE LOS MIL. |                      | 785871217915 MONTENEGRO DIAZ CRUZ FELICITAS |                           | 24           |                |                                   |                                                   |                                  |                                              |                     |                     |                                 |                                   |                                     |                        |                                    | 24    |                      |                      |                                            | 24              |
| 7267 SENOR DE LOS MIL/ | 787801210916 VACANTE |                                             |                           |              |                |                                   |                                                   |                                  |                                              |                     |                     | 24                              |                                   |                                     |                        |                                    | 24    |                      |                      |                                            | 24              |
| FEY ALEGRIA 23 - VMT   |                      | 782831215912 ROJAS NU?EZ JAIME OSWALDO      |                           |              |                |                                   | 18                                                | 6                                |                                              |                     |                     |                                 |                                   |                                     |                        |                                    | 24    |                      |                      |                                            | $\overline{24}$ |
| FEY ALEGRIA 23 - VMT   |                      | 782831215913 BALDEON BALDEON YRMA YRENE     | 22                        |              | 2              |                                   |                                                   |                                  |                                              |                     |                     |                                 |                                   |                                     |                        |                                    | 24    |                      |                      |                                            | $\overline{24}$ |
| FEY ALEGRIA 23 - VMT   |                      | 782831215914 REYES GUZMAN NELSON FREDY      |                           |              |                |                                   |                                                   |                                  |                                              |                     |                     |                                 | 24                                |                                     |                        |                                    | 24    |                      |                      |                                            | $\overline{24}$ |
| FEY ALEGRIA 23 - VMT   |                      | 782831215915 LIMAYLLA OLLERO ELVIS ROLANDO  |                           |              |                |                                   |                                                   |                                  | 24                                           |                     |                     |                                 |                                   |                                     |                        |                                    | 24    |                      |                      |                                            | 24              |
| FEY ALEGRIA 23 - VMT   | 782831215916 VACANTE |                                             |                           |              |                |                                   |                                                   | 6                                | 16                                           |                     |                     |                                 |                                   | $\mathbf{z}$                        |                        |                                    | 24    |                      |                      |                                            | 24              |
| FEY ALEGRIA 23 - VMT   |                      | 782831215917 VEGA BARRIENTOS JUAN JOSE      |                           |              |                |                                   |                                                   |                                  |                                              | 16                  |                     |                                 | $\overline{7}$                    |                                     |                        |                                    | 24    |                      |                      |                                            | 24              |
| FEY ALEGRIA 23 - VMT   |                      | 782831215918 AVILA URBANO ANA MARIA         | 22                        |              |                |                                   |                                                   |                                  |                                              |                     |                     |                                 |                                   | 2                                   |                        |                                    | 24    |                      |                      |                                            | 24              |
| FEY ALEGRIA 23 - VMT   |                      | 782831215919 CCOPA MAMANI MARTHA ISABEL     | 22                        |              |                |                                   |                                                   |                                  |                                              |                     | $\overline{c}$      |                                 |                                   |                                     |                        |                                    | 24    |                      |                      |                                            | $\overline{24}$ |
| FEY ALEGRIA 23 - VMT   |                      | 782851215910 LEONARDO FELIX PILAR MONICA    |                           | 24           |                |                                   |                                                   |                                  |                                              |                     |                     |                                 |                                   |                                     |                        |                                    | 24    |                      |                      |                                            | $\overline{24}$ |
| FEY ALEGRIA 23 - VMT   |                      | 782851215911 ESPETIA TORRES LUIS ALBERTO    | 22                        |              |                |                                   |                                                   |                                  |                                              |                     |                     |                                 |                                   | $\mathbf{z}$                        |                        |                                    | 24    |                      |                      |                                            | $\overline{24}$ |
| FEY ALEGRIA 23 - VMT   |                      | 782851215912 GAVELAN BARTUREN EDITH         |                           |              |                |                                   |                                                   |                                  |                                              |                     |                     | 15                              | 7                                 | $\mathbf{2}$                        |                        |                                    | 24    |                      |                      |                                            | $\overline{24}$ |
| FEY ALEGRIA 23 - VMT   |                      | 782851215913 CASTA?EDA REYNA ELENA ERLINDA  |                           |              |                |                                   |                                                   |                                  |                                              |                     |                     |                                 | 24                                |                                     |                        |                                    | 24    |                      |                      |                                            | 24              |
| FEY ALEGRIA 23 - VMT   |                      | 782851215914 OLIVOS PLACENCIA MANUEL JOSE   |                           |              |                |                                   | 21                                                | 2                                |                                              |                     |                     |                                 |                                   |                                     |                        |                                    | 24    |                      |                      |                                            | $\overline{24}$ |
| FEY ALEGRIA 23 - VMT   |                      | 782851215915 CHACON UGARTE MABY JUANA       |                           |              | $\overline{c}$ |                                   |                                                   |                                  |                                              |                     |                     | 21                              |                                   |                                     |                        |                                    | 24    |                      |                      |                                            | $\overline{24}$ |
| FEY ALEGRIA 23 - VMT   |                      | 782851215916 ZEA LOBON NILO ALEJANDRO       |                           |              |                | 18                                |                                                   |                                  |                                              |                     |                     |                                 | 5                                 |                                     |                        |                                    | 24    |                      |                      |                                            | $\overline{24}$ |
| FEY ALEGRIA 23 - VMT   |                      | 782851215917 PAZ PIZARRO BLANCA ANTONIETA   |                           |              | 24             |                                   |                                                   |                                  |                                              |                     |                     |                                 |                                   |                                     |                        |                                    | 24    |                      |                      |                                            | $\overline{24}$ |
| FFY ALFGRIA 23 - VMT   |                      | 782851215918 CERRUDO TAMAYO CESAR ENRIGUE   |                           |              |                |                                   |                                                   | 2d                               |                                              |                     |                     |                                 |                                   |                                     |                        |                                    | 24    |                      |                      |                                            | $\overline{24}$ |

<span id="page-32-0"></span>Figura 15 Primera pestaña de la distribución de horas pedagógicas de los docentes en una IIEE Fuente: Ministerio de educación

En esta parte el personal de ETI y recursos humanos sugieren a los directores ingresar la información de los docentes de su institución educativa y la distribución de horas pedagógicas.

En la segunda pestaña se coloca las horas totales por área curricular de enseñanza en la II.EE, esta parte de la pestaña también es modificada por parte del Equipo de tecnologías de la información para que sume de forma automática las horas asignadas de los docentes de la primera pestaña.

Al final de la tabla se obtiene la suma total de horas del plan de estudio de la II.EE. (ver figura 16), esta debe de concordar con el documento variables para la elaboración del cuadro de distribución de hora pedagógicas del nivel secundario de la E.B.R del cuadro de hora y el documento Presupuesto analítico de personal con su plan de estudio aprobado.

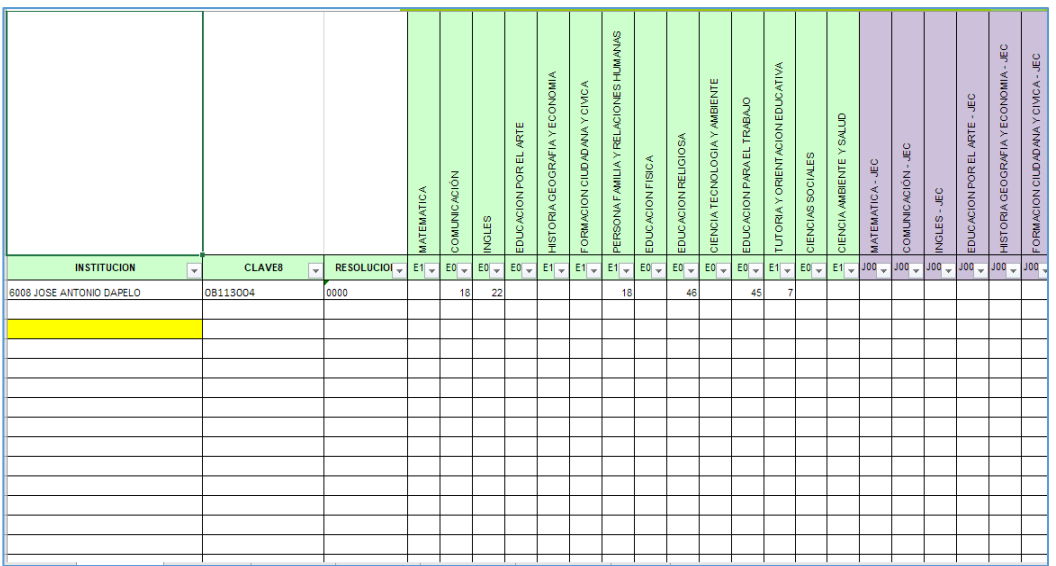

<span id="page-33-0"></span>Figura 16 Segunda pestaña de la suma total de horas pedagógicas por especialidades y total horas Fuente: UGEL 01

Elaboración: Área de planificación y presupuesto (Equipo de tecnologías de la información)

Dicha solución facilito el traslado de la información al documento electrónico Excel NEXUS proporcionado por el ministerio de educación, pero también ocasiono que se cometan errores involuntarios al digitar la información los directores de las instituciones educativas; de esta forma se llegó aumentar el tiempo en la aprobación de los documentos del cuadro de hora por parte de los especialistas de recursos humanos al no cuadrar la cantidad de horas totales en la segunda pestaña del documento electrónico con el plan de estudio y con el cuadro de distribución de horas pedagógicas EBR (ver figura 17).

| <b>INSTITUCIÓN EDUCATIVA:</b><br>NIVEL / PROGRAMA: |                |                  |                                   |                                             |                |                         |                                      |                       |
|----------------------------------------------------|----------------|------------------|-----------------------------------|---------------------------------------------|----------------|-------------------------|--------------------------------------|-----------------------|
| Id. Cargo                                          | $\mathbf{f}^*$ | 2 <sup>n</sup>   | Grado de Estudios (Horas)<br>$3*$ | 4 <sup>o</sup>                              | 5 <sup>o</sup> | Total<br>Horas          | Especialidad                         | Jornada<br>Pedagógica |
| Código Plaza:                                      |                |                  |                                   |                                             |                |                         |                                      |                       |
| <b>Titular</b>                                     |                |                  | Orden de prelación:               |                                             |                |                         |                                      |                       |
| Cod. Modular                                       |                | * Directivos     |                                   |                                             |                |                         |                                      |                       |
| Espec. Titulo:                                     |                | * Jerárquicos    |                                   |                                             |                |                         |                                      |                       |
| Esc. Magisterial:                                  |                | *Docentes        |                                   |                                             |                |                         |                                      |                       |
| <b>Tiempo Servicios:</b>                           |                |                  |                                   |                                             |                |                         |                                      |                       |
| Observaciones:                                     |                |                  |                                   |                                             |                |                         |                                      |                       |
| Código Plaza:                                      |                |                  |                                   |                                             |                |                         |                                      |                       |
| <b>Titular: XXX</b>                                |                | Sub Orden:       |                                   |                                             |                |                         |                                      |                       |
| Cod. Modular:                                      |                |                  | * Escala Magisterial              |                                             |                |                         |                                      |                       |
| Espec, Titulo:                                     |                |                  |                                   | * Tiempo de Servicio en la LE.              |                |                         |                                      |                       |
| Esc. Magisterial:                                  |                |                  |                                   | * Tiempo de Servidos Oficiales              |                |                         |                                      |                       |
| <b>Tiempo Servicios:</b>                           |                |                  |                                   |                                             |                |                         |                                      |                       |
| Observaciones:                                     |                |                  |                                   |                                             |                |                         |                                      |                       |
|                                                    |                |                  |                                   |                                             |                |                         |                                      |                       |
| Código Plaza:                                      |                |                  |                                   |                                             |                |                         |                                      |                       |
| Titular: YYY                                       |                |                  | Para Plazas Docentes:             |                                             |                |                         |                                      |                       |
| Cod. Modular:                                      |                | *Titulares       |                                   |                                             |                |                         |                                      |                       |
| Espec. Titulo:                                     |                |                  | * Plazas Orgánicas Vacantes       |                                             |                |                         |                                      |                       |
| Esc. Magisterial:                                  |                | * Bolsa de Horas |                                   |                                             |                |                         |                                      |                       |
| <b>Tiempo Servicios:</b>                           |                |                  |                                   |                                             |                |                         |                                      |                       |
| Observaciones:                                     |                |                  |                                   |                                             |                |                         |                                      |                       |
| Código Plaza:                                      | 3              | 3                | 3                                 | 3                                           | 3              | 15                      | * Hisbria, Geografia y Economia      |                       |
| Titular 777                                        | $\overline{2}$ | $\overline{2}$   | $\overline{2}$                    | $\overline{2}$                              |                | $\overline{\mathbf{g}}$ | Persona, Famila y Relaciones Humanas |                       |
| Cod. Modular                                       |                |                  |                                   |                                             |                | 1                       | * Tutoría y orientación educativa    |                       |
| Espec, Titulo:                                     |                |                  |                                   |                                             |                |                         |                                      |                       |
| Esc. Magisterial:                                  |                |                  |                                   |                                             |                |                         |                                      |                       |
| Tiempo Servicios:                                  |                |                  |                                   |                                             |                |                         |                                      |                       |
| Observaciones:                                     |                |                  |                                   |                                             |                |                         |                                      | 24 horas              |
| Código Plaza:                                      | 6              | g.               | 6                                 | 6                                           |                | 17                      | * Matemática                         |                       |
| Titular WWW                                        |                |                  |                                   |                                             |                |                         |                                      |                       |
| Cod. Modular                                       |                |                  |                                   |                                             |                |                         |                                      |                       |
| Espec, Titulo:                                     |                |                  |                                   |                                             |                |                         |                                      |                       |
| Esc. Magisterial:                                  |                |                  |                                   |                                             |                |                         |                                      |                       |
| Tiempo Servicios:                                  |                |                  |                                   |                                             |                |                         |                                      |                       |
| Observaciones:                                     |                |                  |                                   |                                             |                |                         |                                      |                       |
| Código Plaza:                                      | $\overline{2}$ | $\overline{2}$   | $\overline{\mathbf{2}}$           | $\overline{2}$                              | $\overline{2}$ | 10                      | Educación Religiosa                  | 24 horas              |
| <b>Titular: Vacante</b>                            |                |                  |                                   |                                             |                |                         |                                      |                       |
| Cod. Modular:                                      |                |                  |                                   |                                             |                |                         |                                      |                       |
| Espec. Titulo:                                     |                |                  |                                   |                                             |                |                         |                                      |                       |
| Esc. Magisterial:                                  |                |                  |                                   |                                             |                |                         |                                      |                       |
| <b>Tiempo Servicios:</b>                           |                |                  |                                   |                                             |                |                         |                                      |                       |
| Observaciones:                                     |                |                  |                                   |                                             |                |                         |                                      | 10 horas              |
| Total                                              |                |                  |                                   | * Deben coincidir con los anexos anteriores |                | (")                     |                                      | z                     |

<span id="page-34-0"></span>Figura 17 Formato de cuadro de distribución de horas pedagógicas EBR Fuente: Ministerio de Educación.

Los especialistas de la UGEL 01 encuentran los siguientes errores e inconvenientes al tratar de aprobar el cuadro de hora:

- ➢ Descuadre en la suma de horas con respecto al documento distribución de horas pedagógicas por grados – según plan de estudios EBR (ver figura 18).
- ➢ La distribución de horas no concuerda con las horas aprobadas en el PAP
- ➢ En ocasiones el documento, variables para la elaboración del cuadro de distribución de horas pedagógicas del nivel secundario de la E.B.R y el documento cuadro de distribución de horas pedagógicas del nivel secundario de EBR no cuadran con el plan de estudio aprobado.
- ➢ Traslado de la información de todos los archivos Excel NEXUS modificado por ET y proporcionado por la UGEL 01 a los directores de las instituciones

educativas del nivel secundario JER y JEC, al archivo Excel NEXUS proporcionado por el ministerio de educación.

- ➢ Error de digitar la información de los docentes como especialidad, cargo, código de plaza, nombre y apellidos en el documento variables para la elaboración del cuadro de distribución de horas pedagógicas del nivel secundario de la E.B.R del cuadro de hora (ver figura 19) y documento de plazas excedentes ocupadas y/o vacantes por reubicar para EBR – nivel secundario (ver figura 20), para determinar la plaza excedente.
- ➢ Descuadre de los documentos de resumen del cuadro de distribución de horas pedagógicas del nivel secundario de EBR (ver figura 21). y el documento de plan de estudios del nivel secundario de la educación básica regular
- ➢ Falta de comunicación entre las áreas APP, RRHH y AGEBRE en la aprobación de los documentos correspondientes a cada área.
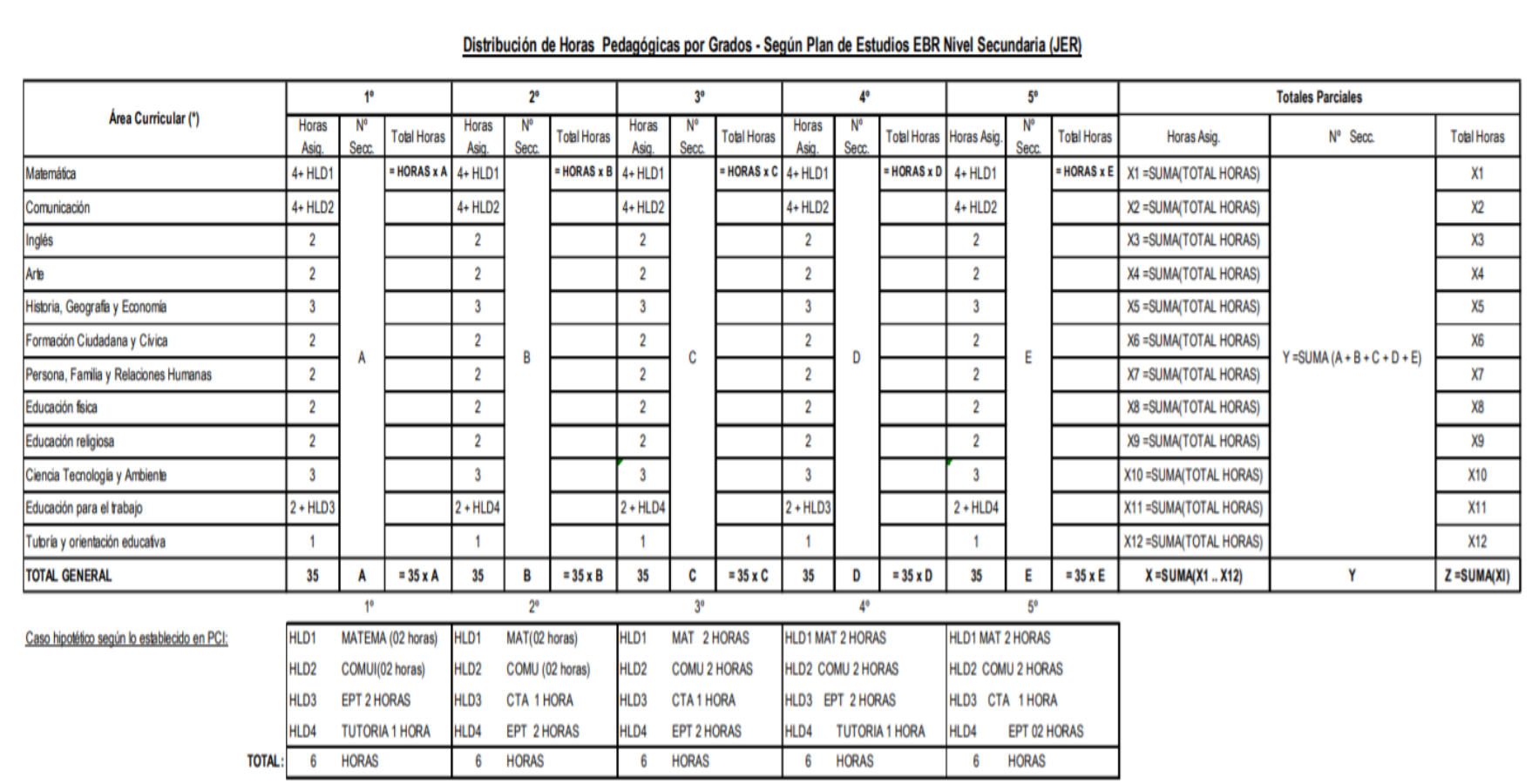

**ANEXO 02** 

Figura 18 Distribución de horas pedagógicas por grado EBR - Secundaria JER Fuente: Ministerio de Educación.

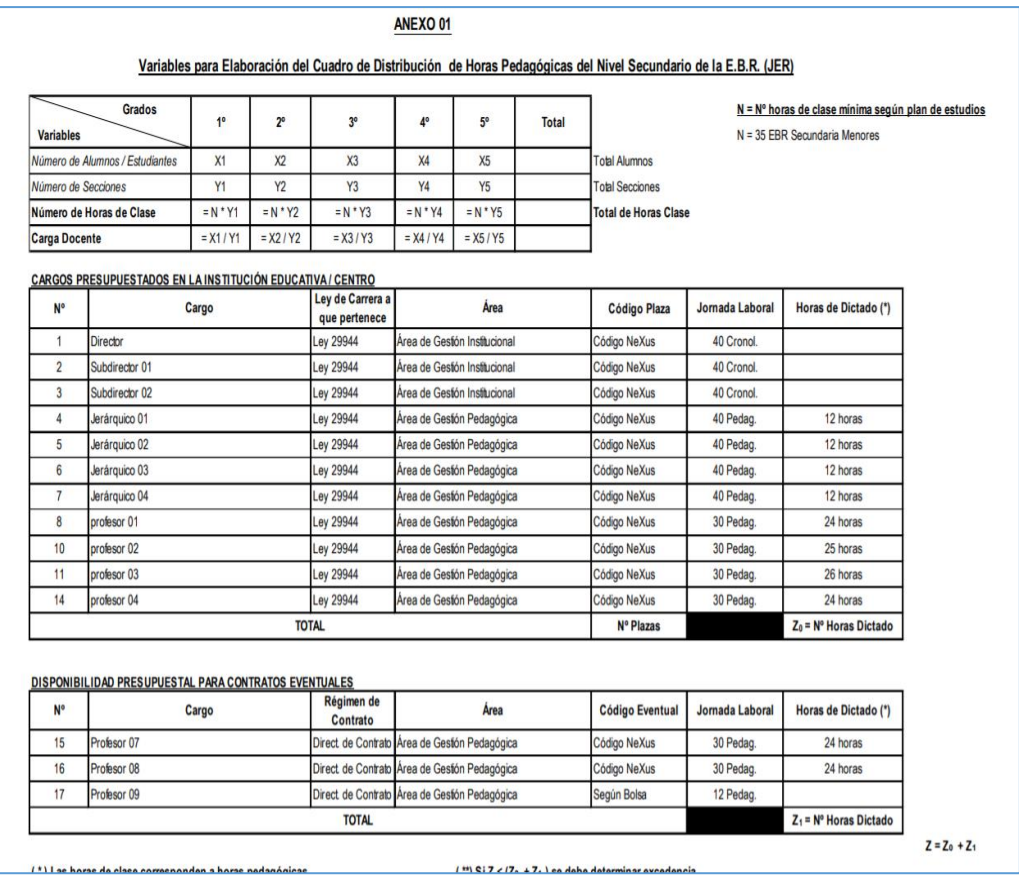

Figura 19 Variables para la elaboración del cuadro de distribución de horas pedagógicas del nivel secundario de la E.B.R Fuente: Ministerio de Educación.

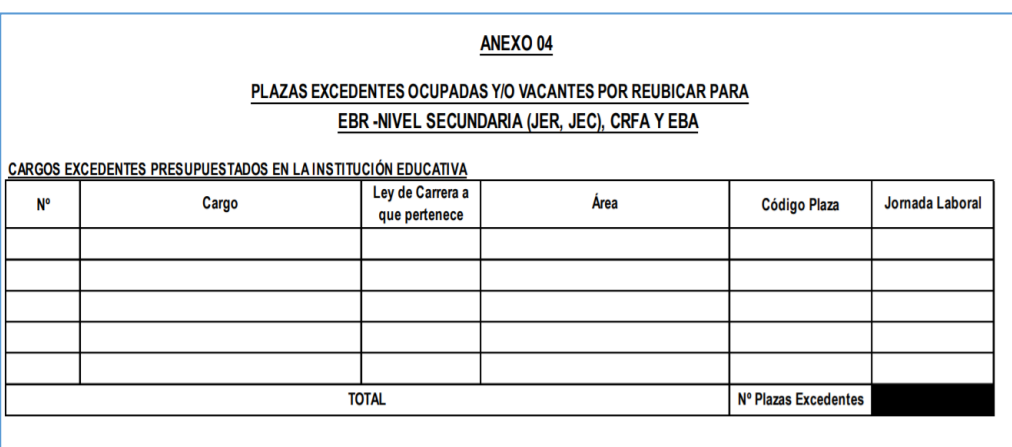

Figura 20 Plazas excedentes ocupadas y/o vacantes por reubicar para EBR – nivel secundario Fuente: Ministerio de Educación.

| ANEXO <sub>05</sub>                                                                       |                                             |                                   |  |  |  |  |  |  |  |
|-------------------------------------------------------------------------------------------|---------------------------------------------|-----------------------------------|--|--|--|--|--|--|--|
| Resumen del Cuadro de Distribución de Horas Pedagógicas del Nivel Secundaria de EBR (JER) |                                             |                                   |  |  |  |  |  |  |  |
| <b>INSTITUCIÓN EDUCATIVA:</b><br>NIVEL/CICLO:                                             |                                             |                                   |  |  |  |  |  |  |  |
| Total de Horas Pedagógicas                                                                |                                             | $Z = (A + B + C)$ horas           |  |  |  |  |  |  |  |
|                                                                                           |                                             | A horas                           |  |  |  |  |  |  |  |
|                                                                                           |                                             | <b>B</b> horas                    |  |  |  |  |  |  |  |
|                                                                                           |                                             | C horas                           |  |  |  |  |  |  |  |
|                                                                                           | Resumen de Horas Pedagógicas por Área - EBR |                                   |  |  |  |  |  |  |  |
|                                                                                           |                                             |                                   |  |  |  |  |  |  |  |
|                                                                                           |                                             |                                   |  |  |  |  |  |  |  |
|                                                                                           |                                             |                                   |  |  |  |  |  |  |  |
|                                                                                           |                                             |                                   |  |  |  |  |  |  |  |
|                                                                                           |                                             |                                   |  |  |  |  |  |  |  |
|                                                                                           |                                             |                                   |  |  |  |  |  |  |  |
|                                                                                           |                                             |                                   |  |  |  |  |  |  |  |
|                                                                                           |                                             |                                   |  |  |  |  |  |  |  |
|                                                                                           |                                             |                                   |  |  |  |  |  |  |  |
|                                                                                           |                                             |                                   |  |  |  |  |  |  |  |
|                                                                                           |                                             |                                   |  |  |  |  |  |  |  |
|                                                                                           |                                             |                                   |  |  |  |  |  |  |  |
| <b>TOTAL</b>                                                                              |                                             | $Z = (\sum por Area)$ horas       |  |  |  |  |  |  |  |
|                                                                                           |                                             | (Distrito), xx de xxxxxxx del 201 |  |  |  |  |  |  |  |

Figura 21 Resumen del cuadro de distribución de horas pedagógicas EBR secundaria Fuente: Ministerio de Educación.

El último punto conlleva la falta de comunicación entre las áreas ya que si el área de Recursos humanos aprobó el documento variables para la elaboración del cuadro de distribución de horas pedagógicas del nivel secundario de la E.B.R de la institución educativa Túpac Amaru y el área de planificación y presupuesto desaprueba el documento variables para la elaboración del cuadro de distribución de horas pedagógicas del nivel secundario de la E.B.R de la institución educativa Túpac Amaru, porque hubo un error en la cantidad de horas del plan de estudio, el área de recursos humanos deberá de volver a revisar dicho documento de la institución educativa Túpac Amaru a pesar que para el área todo estaba correcto.

El documento electrónico Excel cuadro de hora es subido al sistema de cuadro de hora de la UGEL 01 (ver figura 22) para luego ser descargado y revisado por los siguientes especialistas:

- ➢ Especialista del equipo de racionalización y mejora continua, área de planificación y presupuesto.
- ➢ Especialista del equipo de personal, área de Recursos Humanos
- ➢ Especialista de gestión educativa básica regular, AGEBRE

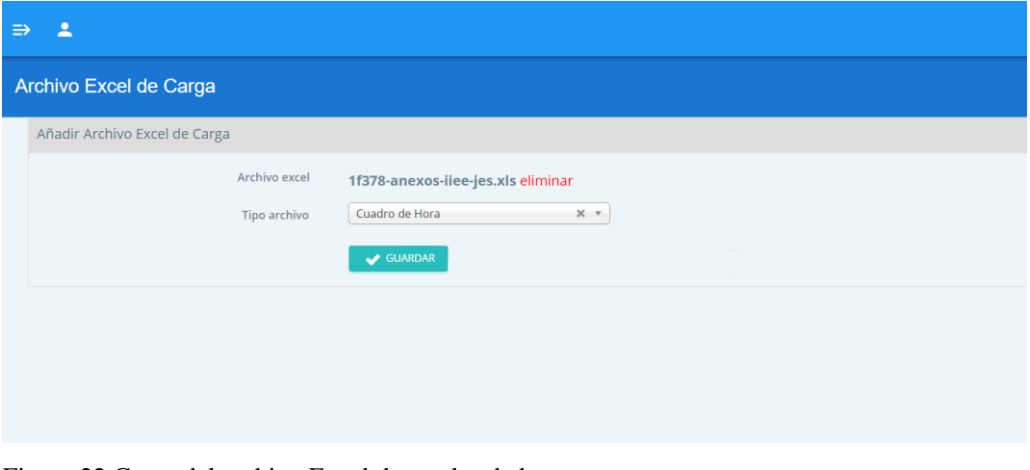

Figura 22 Carga del archivo Excel de cuadro de hora Fuente y elaboración: UGEL 01.

En la siguiente figura se muestra las instituciones educativas listadas en el sistema de cuadro de hora, aprobados por los especialistas de la UGEL 01(ver figura 23).

| 2<br>$\Rightarrow$<br>◑         |                      |                          |                                             |                                |                   |                   |                      |  |  |  |
|---------------------------------|----------------------|--------------------------|---------------------------------------------|--------------------------------|-------------------|-------------------|----------------------|--|--|--|
| <b>Instituciones Educativas</b> |                      |                          |                                             |                                |                   |                   |                      |  |  |  |
|                                 |                      |                          |                                             |                                |                   | <b>A</b> EXPORTAR | $\bigoplus$ IMPRIMIR |  |  |  |
| Codigo local                    | Codigo modular       | Nivel                    | Institución Educativa                       | Dirección                      | APP               | R.H               | <b>AGEBRE</b>        |  |  |  |
| <b>Buscar Codigo local</b>      | Buscar Codigo modul- | <b>Buscar Nivel</b>      | Buscar Institución Educativa                | Buscar Dirección               | <b>Buscar APP</b> | Buscar R.H        | <b>Buscar AGEBRE</b> |  |  |  |
| 320493                          | 0217398              | E.B.R. INICIAL           | 0072 SANTA ROSITA DE LIMA                   | AVENIDA FRANCISCO PIZARRO 326  |                   |                   |                      |  |  |  |
| 320756                          | 0217554              | E.B.R. PRIMARIA          | 3010 RAMON CASTILLA                         | JIRON MANCO INCA 342           |                   |                   |                      |  |  |  |
| 333061                          | 0217570              | E.B.A. AVANZADA          | CEBA - 2023 AUGUSTO SALAZAR<br><b>BONDY</b> | AVENIDA PERU 1997              |                   |                   |                      |  |  |  |
| 315364                          | 0245274              | ED. BASICA ESPECIAL      | 01 CORAZON DE MARIA                         | JIRON ESTHER FESTINI 109       |                   |                   |                      |  |  |  |
| 310050                          | 0245647              | E.B.R. SECUNDARIA        | 1070 MELITON CARVAIAL                       | AVENIDA LEONIDAS YEROVI 2120   |                   |                   |                      |  |  |  |
| 308759                          | 0245654              | <b>E.B.R. SECUNDARIA</b> | 1120 PEDRO ADOLFO LABARTHE<br>EFFIO         | AVENIDA MEXICO 2048            |                   |                   |                      |  |  |  |
| 308943                          | 0245662              | <b>E.B.R. SECUNDARIA</b> | <b>ISABEL LA CATOLICA</b>                   | AVENIDA ISABEL LA CATOLICA 872 |                   |                   |                      |  |  |  |
| 315401                          | 0245670              | E.B.R. SECUNDARIA        | MIGUEL GRAU                                 | JIRON LIBERTAD 1025            |                   |                   |                      |  |  |  |

Figura 23 Vista de las II.EE con cuadro de hora aprobado por los especialistas Fuente y elaboración: UGEL 01.

Luego de la aprobación de los documentos del cuadro de horas se inicia el traslado de la información de los archivos Excel proporcionados por la UGEL 01 al director de la institución educativa al documento Excel proporcionado por el ministerio de educación (la primera hoja del documento electrónico), luego se entrega los documentos de cuadro de hora junto con la resolución de cuadro de hora firmada por el director de la UGEL 01 a los directores de las instituciones educativas para luego proseguir con la carga de la segunda pestaña del documento electrónico donde se ingresa las suma totales de horas de las áreas curriculares aprobados para la institución educativa, en dicho documento se debe ingresar el número de resolución que es emitido por el área de tramite documentario al momento de entregar la Resolución Directoral de cuadro de hora a los directores de las instituciones educativas y su CLAVE8, todo esto se realiza en el sistema NEXUS el cual si existe un error, exporta un documento Excel con los problemas encontrados para su corrección, si todo está bien el documento Excel exportado debe de estar vacío.

Al terminar la carga del documento Excel se informa al ministerio de educación que se ha concluido el proceso de cuadro de hora en la UGEL 01.

## **1.2 Planteamiento del problema**

### **1.2.1 Problema general**

¿Cómo mejorar el proceso de cuadro de hora en la modalidad de educación básica regular del nivel secundario de las instituciones educativas – UGEL 01 de Lima Metropolitana?

## **1.2.2 Problemas Específicos**

a) ¿Cómo incrementar la cantidad de PAP aprobados en las tres primeras semanas?

b) ¿Cómo incrementar la cantidad de cuadro de horas aprobadas en las tres primeras semanas?

c) ¿Cómo incrementar la cantidad de cuadro de horas enviadas en las tres primeras semanas?

# **1.3 Hipótesis de la investigación**

## **1.3.1 Hipótesis general**

¿Cómo mejorar el proceso de cuadro de hora en la modalidad de educación básica regular del nivel secundario de las instituciones educativas – UGEL 01 de Lima Metropolitana?

# **1.3.2 Hipótesis Específicos**

- a. Si se sistematiza el proceso PAP, entonces se incrementará la cantidad de PAP aprobados en las tres primeras semanas.
- b. ¿Si se mejora el proceso de cuadro de hora en la UGEL 01, entonces se incrementará la cantidad de cuadro de horas aprobadas en las tres primeras semanas?
- c. Si se integra el proceso de formulación de cuadro de hora en las II.EE, se incrementará la cantidad de cuadro de horas enviadas en las tres primeras semanas.

## **1.4 Objetivos de la** i**nvestigación**

## **1.4.1 Objetivo General**

Implementar una aplicación Web, para mejorar el proceso de cuadro de hora en la modalidad de educación básica regular del nivel secundario de las instituciones educativas – UGEL 01 de Lima Metropolitana.

## **1.4.2 Objetivos Específicos**

- a. Sistematizar el proceso PAP, para incrementar la cantidad de PAP aprobados en las tres primeras semanas
- b. Mejorar el proceso de cuadro de hora en la UGEL 01, para incrementar la cantidad de cuadro de horas aprobadas en las tres primeras semanas.
- c. Integrar el proceso de formulación de cuadro de hora en las II.EE, para incrementar la cantidad de cuadro de horas enviadas en las tres primeras semanas.

# **1.5 Variables, dimensiones e indicadores**

## **1.5.1 Variables Independientes**

- ✓ Aplicación Web
- $\checkmark$  Sistematización
- ✓ Mejoramiento
- ✓ Integración

## **1.5.2 Variables Dependientes**

- ✓ Proceso de cuadro de hora en la modalidad de educación básica regular del nivel secundario de las instituciones educativas – UGEL 01 de Lima Metropolitana
- ✓ PAP aprobados
- ✓ Cuadro de horas aprobadas
- $\checkmark$  Cuadro de horas enviados

## **1.5.3 Dimensiones de las variables**

- $\checkmark$  PAP Aprobados en el nivel secundaria
- $\checkmark$  Cuadro de horas aprobados en secundaria JEC
- $\checkmark$  Cuadro de horas aprobados en secundaria JER

## **1.5.4 Indicadores de las Variables Dependientes**

- ✓ Número de PAP Aprobados en las tres primeras semanas
- ✓ Número de Cuadro de hora aprobadas en las tres primeras semanas
- $\checkmark$  Numero de cuadro de hora enviadas en las tres primeras semanas

### **1.6 Justificación del estudio**

### **Justificación Teórica**

La presente investigación es realizada con el propósito de aumentar el conocimiento en los procesos de presupuesto analítico de personal (PAP) y cuadro de hora de la UGEL 01; de esta manera se obtendrán resultados que se tendrán que automatizar y que dará demostrado que la implementación de una aplicación web mejorará dichos procesos.

## **Justificación Práctica**

De acuerdo con la presente investigación nos permitirá encontrar soluciones a los problemas suscitados en la UGEL 01 e Instituciones educativas durante el proceso de Cuadro de hora, para de esta forma llegar a la meta propuesta.

#### **Justificación Metodológica**

Para lograr los objetivos de estudio, se ha empleado técnicas de investigación como la entrevista, cuestionario; con ello se pretende conocer a profundidad la problemática referente al número de documentos PAP aprobados, cuadro de horas aprobados y cuadro de horas enviados.

## **Justificación Social**

La presente investigación permitirá que la comunidad educativa de las instituciones educativas de la UGEL 01 puedan mejorar las labores de administración y de enseñanza en sus respectivos centros de estudio.

#### **Justificación Legal**

La presente investigación ayudara a que los especialistas de la UGEL 01 y DRELM puedan replicar la implementación de la aplicación web a otras UGEL´s de Lima metropolitana, esto a través de resolución directoral emitida por la DRELM.

#### **Justificación Económica**

La presente investigación de implementar una aplicación web que mejore el proceso de cuadro de hora podría ayudar a obtener un bono económico adicional a la UGEL 01, siempre y cuando la UGEL 01 logre superar la meta propuesta por el ministerio de educación.

## **1.7 Antecedentes nacionales e internacionales**

**Oscco, C. (2022). Desarrollo de una aplicación web para la mejora de la gestión académica en la institución educativa publica Santa Ana de chincha. Universidad Autónoma de Ica. Disponible en http://repositorio.autonomadeica.edu.pe/handle/autonomadeica/2145**

Resumen:

(Oscco Cupe, 2022) sintetiza su trabajo de investigación de la siguiente forma:

La Institución Educativa Pública Santa Ana, es un colegio emblemático, de la ciudad de Chincha - Ica enfocado en brindar educación de calidad a los estudiantes de nivel secundario. Presenta dificultades en la gestión de sus procesos académicos, principalmente en la matrícula, registro de notas, asistencia y encuesta al docente, que se realizan a través del uso de hojas de cálculo y cuadernos físicos de control, dicha situación ocasiona que los datos registrados sean incorrectos e inconsistentes obligando a que el personal a cargo de la

realización de los procesos realice múltiples revisiones durante su captura de datos; generando malestar a los estudiantes y padres de familia. El objetivo es desarrollar una aplicación web que permita sistematizar los procesos académicos utilizando la metodología Proceso Racional Unificado (RUP) y software libre, como: apache, PHP, jQuery y MySQL. Mejorando la calidad del servicio académico de la institución en matrícula, registro de notas, control de asistencia y evaluación a los docentes mediante encuestas.

Aporte:

La sistematización de procesos manuales ayuda a reducir el tiempo de revisar la inconsistencia de la información, además que la integración de otros procesos que ayuden a reducir el tiempo de captura de la data. La metodología utilizada nos va ayudar a crea una aplicación web con eficiencia y funcionabilidad durante el desarrollo, esto ayudara a tener éxito en la implementación de la aplicación web reduciendo los tiempos de revisión y subsanación de inconsistencias dentro del desarrollo.

**Hernández M., Agilar A. (2023). Transformación digital y el desempeño laboral del personal de la Unidad Formuladora de la DIGESUTPA - MINEDU en el año 2023. Universidad Tecnológica del Perú. Disponible en https://repositorio.utp.edu.pe/bitstream/handle/20.500.12867/8395/C.Aguila r\_F.Hernandez\_Tesis\_Titulo\_Profesional\_2023.pdf?sequence=1&isAllowed**

- **=y**
- Resumen:

Uno de los elementos que más ha intervenido en los últimos años en las organizaciones es la transformación digital, siendo en la mayoría de ellas una prioridad, ya que su implementación permite maximizar los recursos en distintas áreas y es considerado un factor que agregar valor a las empresas. El objetivo fue evidenciar la dependencia entre las variables principales, por lo cual se determinó su correlación. Se utilizó una metodología de tipo no experimental transversal con una muestra censal de 60 colaboradores pertenecientes a la Unidad Formuladora de la DIGESUTPA la cual pertenece al Ministerio de Educación en el año 2023.

Del mismo modo, es importante mencionar que existe una correlación significativa en las variables principales, debido a que incide en el rendimiento de los colaboradores. Este resultado va de la mano con lo que toda empresa busca constantemente, el acelerar y automatizar sus procesos, generando una mayor rentabilidad para la organización. Todo ello se consigue a través de los trabajadores los cuales desempeñan un rol fundamental para toda entidad. (Hernandez minchola & Aguilar Alcala, 2023)

#### Aporte:

Podemos decir que el aporte más destacado de la tesis en revisión es sobre la normatividad vigente que hay en el estado peruano referente al gobierno digital, la cual por motivos de la pandemia dispone a las instituciones públicas que aplique dichas herramientas tecnológicas para garantizar la continuidad del servicio a la población, decreto de urgencia 006-2020, con esto podemos tener en claro que es necesario implementar una aplicación web que ayude a las instituciones públicas a sistematizar su procesos y ofrecer herramientas tecnológicas que ayuden a la población a realizar sus trámites de forma no presencial.

**Andonaire H. (2020). Implantación de un Aplicativo Informático (Web o Cliente/Servidor) e implementación de la interconexión a la plataforma de Interoperabilidad con el MEF para la integración de información de Planilla y Presupuesto de personal de la Policía Nacional del Perú. Pontificia Universidad Católica del Perú. Disponible en https://tesis.pucp.edu.pe/repositorio/bitstream/handle/20.500.12404/17213/A NDONAIRE\_HERNANDEZ\_ALEJANDRO\_IMPLANTACI%c3%93N\_D E\_UN\_APLICATIVO.pdf?sequence=1&isAllowed=y**

Resumen:

(ANDONAIRE HERNANDEZ, 2020) sintetiza su trabajo de investigación de la siguiente forma:

Por otro lado, el uso y empleo del Aplicativo Informático para el Registro Centralizado de Planillas y de Datos de los Recursos Humanos del Sector Público (AIRHSP) por parte de la PNP no se encuentra optimizada debido al esquema que mantiene en el tecnicismo obsoleto de su sistema de formulación de planilla, motivo por el cual la información contenida en dicho sistema no es del todo confiable, ya que no se encuentra conectada "intra" PNP para la planificación, proyección y formulación del requerimiento de presupuesto de sustento de pago de personal. Por tal motivo, el presente proyecto busca enfrentar este grave problema, a través de la: 1. Implantación de un aplicativo informático (Web o Cliente/Servidor) y la, 2. Implementación de la interconexión a la plataforma de interoperabilidad con el MEF para la integración de información de planilla y presupuesto de personal.

Aporte:

La presente tesis ayudo a que podemos realizar interconexiones con otros sistemas utilizando los servicios web para obtener información confiable del mismo proveedor de datos esto ayudaría a reducir la carga de inicialización del sistema al contar con la información en otros sistemas por parte de los usuarios, además, de capturar datos y ajustarlos a los reportes de acuerdo con las necesidades de la institución para la toma de decisiones. Se pudo identificar ciertos términos relacionados con la planilla de personal, esto ayuda a poder realizar las preguntar y mejorar la calidad del levantamiento de información en la institución.

**Frutos T. (2021). Desarrollo de un website para el Benchmark GTFS-Madrid-Bench. Universidad politécnica de Madrid. Disponible en https://oa.upm.es/68026/1/TFG\_IGNACIO\_DE\_FRUTOS\_TELLO.pdf**

Resumen:

(Frutos Tello, 2021) sintetiza su trabajo de investigación de la siguiente forma:

El campo del desarrollo web es un sector que continúa creciendo y evolucionando. Cada muy poco tiempo surge algún adelanto, nueva tecnología o framework que innovan es este sector, facilitando su aprendizaje, mejorando las prácticas de programación o potenciando el código.

También es un sector altamente demandado por un gran número de empresas y otro tipo de clientes, ya que mucha gente busca publicitar o emprender su negocio en la web.

Este proyecto busca exponer la información de un estudio, GTFS-Madrid-Bench, mediante una pagina web para que su contenido sea más accesible al público y más fácil de interpretar.

Se ha realizado un proceso de especificaciones de requisitos y unos díselos de bajo nivel para las vistas de la aplicación.

El proyecto se ha desarrollado mediante el lenguaje de programación PHP utilizando uno de su frameworks orientados al desarrollo web, concretamente el framework de Laravel. También se ha utilizado otros lenguajes y frameworks, que son: HTML5, CSS, JavaScript y Bootstrap.

Aporte:

El aporte es de gran importancia al mencionar que en el mercado existen una variedad de framework de PHP, ya que para nuestro desarrollo utilizaremos software libre como PHP, Bootstrap, JavaScript.

Investigando más sobre los framework de PHP hemos escogido Codeigniter por ser un framework de aprendizaje con una curva baja a comparación del framework Laravel que tiene una curva de aprendizaje media-alta.

Con esto reduciríamos el tiempo de aprender a utilizar la herramienta y desarrollar lo más pronto posible la aplicación web.

**Teobaldo R. (2023). Desarrollo de una plataforma web para soportar los procesos de evaluación en asignaturas. Universidad de Tarapacá. Disponible en** 

**https://renati.sunedu.gob.pe/bitstream/sunedu/3474960/1/TeobaldoRamosC S.pdf**

■ Resumen:

El presente informe describe el desarrollo de una plataforma web que soporte el proceso de evaluación de las asignaturas del Departamento de Ingeniería en Computación e Informática. La plataforma tiene como objetivo principal, entregar a los académicos un sistema con la capacidad de poder realizar evaluaciones de sus asignaturas a distancia, mediante el uso de la plataforma web. Permite la creación de evaluaciones con preguntas abiertas y cerradas, donde el estudiante puede redactar y escribir sus respuestas, seleccionar una o varias alternativas correctas y subir archivos como respuestas según el tipo de pregunta.

Para llevar a cabo la implementación del trabajo, se realizó una investigación del impacto de las tecnologías de la información en el desarrollo del proceso de enseñanza de las instituciones educativas. Se describieron las plataformas web que se utilizan en la Universidad de Tarapacá, listando sus principales funciones.

Para el desarrollo del trabajo se aplicaron tecnologías modernas y una metodología de trabajo tradicional, que incluye las etapas de planificación, análisis, diseño, implementación, implantación. (Teobaldo Ramos, 2023)

Aporte:

Fue de gran importancia ya que explica el inicio y final que debemos seguir para el desarrollo de una aplicación web empezando desde su planificación hasta la implementación y pruebas, además que ayudo a entender como plantear el problema de investigación partiendo de las experiencias del personal para el levantamiento de la información, además del aporte sobre los tres grandes grupos con los que interactúa nuestras actividades en la web. Esto ayudo a identificar errores y mostrar que tan flexible es el diseño que se está desarrollando al utilizar las herramientas de desarrollo que los navegadores cuentan y muy pocos las conocen.

**Reyes W. (2019). Diseño y desarrollo de aplicación web para generación de planificación semestral académica. Universidad de la Rioja. Disponible en https://reunir.unir.net/bitstream/handle/123456789/9637/Reyes%20Wagnio %2C%20Manuel%20Fabricio.pdf?sequence=1&isAllowed=y**

Resumen:

Este proyecto tiene como propósito brindar una solución informática al proceso de generación de planificación académica semestral utilizando tecnologías web y herramientas de código abierto en compañía de una reingeniería de procesos, la misma que permitirá que se tengan plenamente definidas cuáles serán las entradas, los procesos y las salidas que se necesitan para cumplir con los requerimientos e indicadores necesarios de las direcciones de carrera para reportar a Decanatos y Vice rectorados respectivamente.

Para conseguir esto se aprovecharon las bondades del marco de trabajo SCRUM para el desarrollo del proyecto y la aplicación web que soporta los diferentes perfiles para cada actor del proceso, asistente académico, director, docente, también la entidades organizacionales involucradas como son universidad, facultad, carrera, paralelo, asignatura, ciclo académico y demás con la intención de que se procesen los datos para la generación de propuestas de planificación de períodos a consideración de las direcciones de carrera respectivamente, la generación muestra los distributivos de aulas y laboratorios para las diferentes asignaturas de las diferentes carreras, los horarios de clases especificando los docentes, asignaturas y salones de clases, el distributivo de carga horaria docente donde se detalla por profesor la cantidad de horas clases, de horas de preparación de clases, horas de gestión académicas, de investigación, de tutorías de titulación de grado, vinculación con la comunidad y practicas pre profesionales, se han definen los procesos estándares de forma que se puedan agregar un número infinito de carreras y dentro de ellas sus respectivas asignaturas por ciclo académico de forma que la herramienta provea de informes que sirvan de apoyo a la toma de decisiones tanto para los directores y autoridades brindando consistencia en la información generada y en el tiempo de ejecución. (Reyes Wagnio, 2019)

Aporte:

Fue de gran importancia el aporte proporcionado ya que el enfoque del desarrollo de la aplicación web es muy similar a la que se quiere aplicar en la UGEL 01 para todas las instituciones educativas del nivel secundario. Actualmente los procesos se encuentran normados y en muchos casos no se aplican, ya que la realidad es distinta en cada institución educativa, por ello se debe realizar una reingeniería del proceso para el desarrollo de aplicación web teniendo en cuenta estas excepciones no incorporadas en la normativa.

#### **1.8 Marco teórico**

Para la implementación de una aplicación web se debe de considerar varios puntos, entre ellos el desarrollo, el diseño, la distribución de cargas, entre otras cosas que se debe de entender, es por ello por lo que partiremos preguntándonos ¿qué es una aplicación web?

(Pressman, 2010) considera que las aplicaciones web (Webapps) están dentro de la categoría de software de computadora y las define de la siguiente manera:

Una aplicación web es solo una colección de archivos de hipertexto vinculados que muestran información con un uso limitado de text9o y gráficos. En cambio, desde que apareció la web 2.0, las aplicaciones web se han convertido en entornos informáticos avanzados que no solo brindan a los usuarios finales características, capacidades informáticas y contenido únicos, sino que también los integran bien para bases de datos y aplicaciones empresariales. (pág. 7)

Los sitios web en los años noventa (90) y noventa y cinco (95), solamente consistían solo una colección de archivos de hipertexto útiles, con el tiempo se han convertido en una parte integral de los sistemas y aplicaciones web.

Las aplicaciones web tienen atributos que para (Pressman, 2010) considera las siguientes:

> **Uso intensivo de redes**. Las aplicaciones web en la red deben satisfacer las diversas necesidades de los usuarios. Redes que permiten el acceso y la comunicación global o restringidos.

> **Concurrencia**. Al mismo tiempo, varios usuarios pueden acceder a la aplicación web. En la mayoría de los casos, el uso vario ampliamente entre los consumidores finales.

> **Carga impredecible**. El número de clientes de aplicaciones web varían considerablemente todos los días. Se tiene que el día lunes 100 personas lo estén usando el sistema y el día jueves tal vez 10,000 personas estén usándolo.

> **Rendimiento**. Es probable que los usuarios de aplicaciones web, para el manejo del servidor, la capacitación y la implementación del cliente, decidan mudarse a otra ubicación si tienen que esperar mucho tiempo

> **Disponibilidad**. No es comprensible aguardar un tiempo de actividad del 100%, pero los clientes de las aplicaciones web más populares suelen necesitar acceso las 24 horas, los 7 días de la semana. Los consumidores australianos o asiáticos a menudo solicitan acceso cuando sus

aplicaciones de software internas de América del norte existentes están fuera de línea para su mantenimiento.

**Orientadas a los datos**. Una función clave de las aplicaciones web es utilizar hipermedia para mostrar el contenido a los consumidores en formatos de textos, gráficos, audio y video. Asimismo, las aplicaciones web comúnmente utilizadas para permitir la información ubicada en la base de datos (aplicaciones financieras y de comercio electrónico) no forman parte del entorno web.

**Contenido sensible**. La calidad y el decorativo del contenido son características importantes de las aplicaciones web de alta calidad.

**Evolución continúa**. Las aplicaciones web, a diferencia del software de aplicación tradicional, están en constante evolución a través de una secuencia de pasos planificados en series de tiempo. No es extraño que algunas aplicaciones web (especialmente en el contenido) se renueva cada minuto.

**Inmediatez**. La necesidad de llevar el software al mercado rápidamente es un sello distintivo de muchas áreas de estudio, pero la publicación de aplicaciones web a menudo puede llevar días o semanas.

**Seguridad**. Dado que las aplicaciones web pueden acceder y utilizar la red, es dificultoso, restringir el número de clientes que pueden acceder a la aplicación. Para resguardar el contenido confidencial y proporcionar un método seguro de transferencia de datos, la infraestructura de soporte de la aplicación web deben implementar estrictas medidas de seguridad.

**Estética**. La parte indudablemente fascinante de las aplicaciones web es su formato y método. Si una aplicación está diseñada para negocio o venta un producto o una idea, la decoración es tan relevante para el triunfo como el diseño técnico. (pág. 9)

Existen principios fundamentales que administra como guía al momento de estudiar el cuestionamiento, diseñar un resultado, aplicar y hacer pruebas en el software.

Para (Pressman, 2010) existen son siguientes principios que guían en el proceso del software:

> **Principio 1. Ser ágil**. Ya sea que el modelo de proceso que se elija sea prescriptivo o ágil, son los principios básicos del desarrollo ágil los que deben gobernar el enfoque. Todo aspecto del trabajo que se haga debe poner el énfasis en la economía de acción: en mantener el enfoque técnico tan sencillo como sea posible, hacer los productos del trabajo que se generan tan concisos como se pueda y tomar las decisiones localmente, siempre que sea posible.

> **Principio 2. En cada etapa, centrarse en la calidad**. La condición de salida para toda actividad, acción y tarea del proceso debe centrarse en la calidad del producto del trabajo que se ha generado

> **Principio 3. Estar listo para adaptar**. El proceso no es una experiencia religiosa, en él no hay lugar para el dogma. Cuando sea necesario, adapte su enfoque a las restricciones impuestas por el problema, la gente y el proyecto en sí.

> **Principio 4. Formar un equipo eficaz**. El proceso y práctica de la ingeniería de software son importantes, pero el objetivo son las personas. Forme un equipo con organización propia en el que haya confianza y respeto mutuos.

> **Principio 5. Establecer mecanismos para la comunicación y coordinación**. Los proyectos fallan porque la información importante cae en las grietas o porque los participantes no coordinan sus esfuerzos para crear un producto final exitoso. Éstos son aspectos de la administración que deben enfrentarse.

> **Principio 6. Administrar el cambio**. El enfoque puede ser formal o informal, pero deben establecerse mecanismos para administrar la forma en la que los cambios se solicitan, evalúan, aprueban e implementan.

**Principio 7. Evaluar el riesgo**. Son muchas las cosas que pueden salir mal cuando se desarrolla software. Es esencial establecer planes de contingencia.

**Principio 8. Crear productos del trabajo que agreguen valor para otros**. Sólo genere aquellos productos del trabajo que agreguen valor para otras actividades, acciones o tareas del proceso. Todo producto del trabajo que se genere como parte de la práctica de ingeniería de software pasará a alguien más. La lista de las funciones y características requeridas se dará a la persona (o personas) que desarrollará(n) un diseño, el diseño pasará a quienes generan código y así sucesivamente. Asegúrese de que el producto del trabajo imparte la información necesaria sin ambigüedades u omisiones. (pág. 84)

Además de los principios fundamentales en el proceso es necesario otro principio técnico o práctico que guíe el trabajo, para (Pressman, 2010) estos principios que guían el trabajo técnico son:

> **Principio 1. Divide y vencerás**. Hablando técnicamente, el estudio y diseño continuamente tienen que resaltar la división de entidades (SdE). Los grandes problemas se pueden resolver fácilmente dividiéndolos en una serie de elementos (o entidades). Idealmente, cada entidad podría desarrollarse independientemente de las demás ofreciendo diferentes capacidades que podrían afirmarse en algunos casos.

> **Principio 2. Entender el uso de la abstracción**. Básicamente, la abstracción es una simplificación de los elementos complejos del sistema que se utiliza para transmitir significado en una sola oración. Al utilizar una hoja de cálculo abstracta, debe comprender qué es una hoja, la estructura del contenido y las características generales que se aplican a la hoja. La práctica de la ingeniería del programa utiliza diferentes niveles de abstracción para trasmitir o dar a entender el significado que debe transmitir cada nivel. Joel Spolsky [Spo02] sugiere que "todas las abstracciones no triviales hasta cierto punto son esquivas". El propósito

de la abstracción es quitar la necesidad de omitir detalles. Sin embargo, algunas veces, los efectos provocados por estos detalles pueden "filtran" por cada una de las piezas. Sin entender los detalles, no es fácil de identificar la causa del problema.

**Principio 3. Buscar la coherencia**. Así sea que se encuentre creando algún tipo de programa, se produzca algún código, o se prepare alguna prueba, el principio de coherencia recomienda que un ambiente familiar hace que el programa sea más sencillo de utilizar, Por ejemplo, el uso de programas web donde las opciones del menú, y el reconocimiento de los iconos han sido colocados de tal modo haga más sencillo su uso.

**Principio 4. Centrarse en la transferencia de información**. El programa trata sobre las transferencias de la información desde una base de datos o los consumidores, y de estos últimos hacia una interfaz gráfica, las aplicaciones. Por lo cual, en cualquier caso, pueden ocurrir equivocaciones, confusiones o alguna omisión, a medida que la información fluye mediante la interfaz, por lo que se debe prestar cuidado especial al estudio, diseño, y verificación de las interfaces.

**Principio 5. Construir software que tenga modularidad eficaz**. La división de entidades instituye una filosofía para el programa, dicha filosofía se implementa mediante el mecanismo que facilita el modularidad. Los sistemas que son complejos se pueden dividir en módulos, pero las buenas prácticas de la ingeniería requieren más que eso. El modularidad debería ser eficiente, esto significa que cada módulo debe enfocarse únicamente en el aspecto del sistema.

**Principio 6. Buscar patrones**. Brad Appleton [App00] señala que: La finalidad de los patrones en los programas es producir un texto que apoye a los creadores de programa a solucionar los inconvenientes que emergen en toda creación. Los modelos apoyan a producir un lenguaje común que transmiten opiniones y experiencias sobre modelos y soluciones, con la finalidad de satisfacer las necesidades de los clientes. **Principio 7. Cuando sea posible, representar el problema y su solución desde varias perspectivas diferentes**. Mirar los problemas y sus soluciones desde ángulos diferentes pueden proporcionar información y aumentar las posibilidades de encontrar equivocaciones y omisiones. Por ejemplo, un modelo puede expresarse utilizando datos, características o vistas orientadas a la funcionalidad. Cada una de ellas ofrece una perspectiva diferente sobre los problemas y requerimientos.

**Principio 8. Tener en mente que alguien dará mantenimiento al software**. Durante de un periodo de tiempo extenso el programa se adapta a los cambios entorno a que se encuentren los errores y se perfecciona a medida que los consumidores solicitan más funciones. El mantenimiento se facilita aplicando buenas habilidades de ingeniería a lo largo del ciclo de vida del programa. (págs. 85-86)

Para el desarrollo de aplicaciones web se necesita determinar los requerimientos, y para (Pressman, 2010) existen modelos de requerimientos los cuales son:

- ➢ Modelado orientado al flujo
- ➢ Modelado orientado al comportamiento
- ➢ Modelado basado en patrones
- ➢ Modelo de requerimientos de webapps

El análisis de requerimientos en el desarrollo de aplicaciones web hace lento su desarrollo, aunque más lento seria cuando no entendiéramos a la perfección los requerimientos del problema, por ello se recomienda hacer un buen análisis de requerimientos en el desarrollo de las webapps.

Para (Pressman, 2010) si uno no tiene en claro cuáles son los requerimientos del problema entonces se debe de tomar en cuenta lo siguiente:

#### **¿Cuánto análisis es suficiente?**

La profundidad del modelado de requisitos para aplicaciones web requiere de los componentes subyacentes:

La proporción y dificultad del aumento de las aplicaciones web.

La cifra de competidores (el estudio apoya a detectar las necesidades conflictivas de varias fuentes).

El tamaño del equipo de las aplicaciones web.

El nivel en el cual los componentes del equipo han trabajado previamente (el estudio apoya con el progreso general del proyecto). La medición del logro de la estructura requiere directamente del éxito de las aplicaciones web.

Contrariamente a los puntos previos, cuando más pequeño es el plan, menor es el número de competidores reduce, más cohesionado es el equipo de desarrollo y más grande es la aplicación, por lo que utiliza un enfoque más sencillo para la exploración. Aun cuando es recomendable examinar el problema antecedente de que inicie el diseño. Realmente el diseño de una sección característica de la aplicación web solamente solicita un estudio de los requisitos que están afectando solamente a dicha parte de la aplicación de web. Por ejemplo, CasaSegura, puede diseñarse para ser utilizada sin el estudio de los requisitos funcionales de un negocio electrónico. Únicamente es necesario examinar la parte del problema que sea importante para el trabajo de diseño del crecimiento que se da.

### **Entrada del modelado de los requerimientos**

Este proceso añade actividades de comunicación que definen jerarquía de clientes, el entorno empresarial, objetivos y credenciales de la aplicación, y casos de uso, la información se ingresa en los requerimientos modelados.

La indagación se presenta a modo de explicación elaboradas de lenguaje natural, a enormes aspectos, bocetos y otras expresiones informales. El estudio recibe esta averiguación y composición utilizado en un esquema de representación bien definido para crear un modelo más preciso.

La guía de requerimiento ofrece una representación descriptiva de la efectiva composición del problema y proporciona información sobre la manera de solución.

#### **Salida del modelado de los requerimientos**

El estudio de los requerimientos proporciona un instrumento sistemático para representa y valora el argumento y desempeño de las aplicaciones web, los métodos de relación se encuentran los clientes y el entorno y la infraestructura que se encuentran las aplicaciones.

Todas estas propiedades están representadas como un grupo de modelos capaces de analizar las necesidades de s aplicación web de forma organizada. Los modelos específicos de gran medida de las características de las aplicaciones web, existe cinco clases principales:

**Modelo de contenido**: Especifica el espectro de todo el contenido proporcionado por la aplicación web. El contenido incorpora enunciados, gráficos, imágenes, videos y audio.

**Modelo de interacción**: Explica la forma en los consumidores se relacionan con las aplicaciones web.

**Modelo funcional**: Precisa que las acciones aplican el contenido de las aplicaciones web y explica las funcionalidades de procesamiento que son individuales del contenido, pero precio para los clientes finales.

**Modelo de navegación**: Precisa las estrategias de la navegación de las aplicaciones web.

**Modelo de configuración**: Precisa el entorno e infraestructura de las aplicaciones web.

### **Modelo del contenido de las webapps**

Contienen los recursos estructurales que ofrecen un criterio fundamental de los requerimientos de las aplicaciones web. Dichos recursos asocian a los objetos del contenido y cada una de las clases de estudio, entidades visibles para el cliente que se generan o manipular una vez que se relacionen con la aplicación web.

El contenido se puede realizar previo a la utilización de la aplicación web, a medida que se hace o una vez opera. Sea como sea se añade por alusión de la navegación en la composición de la aplicación. Los elementos del contenido son descripciones escritas de productos, artículos, fotografías, comentarios de los clientes en foros, presentaciones de diapositivas, etc. El objeto del contenido tiene la posibilidad de guardarse o recuperarse de una base de datos.

El modelo de contenido debería ser apto de explicar el propósito de contenido. En varias situaciones, para conceptualizar los requerimientos para el contenido que debería diseñarse y aplicarse, es solo suficiente con una lista simple de los objetos del contenido. No obstante, en determinados casos, el modelo de contenido favorece un estudio mayor que ilustre de modo grafico las interrelaciones entre los objetos del contenido y la categoría que conserva una aplicación web.

#### **Modelo de la interacción para webapps**

La mayoría de las aplicaciones web, permite un "dialogo" entre el cliente y el funcionamiento, el contenido y el comportamiento de la aplicación. Este dialogo interpreta con la utilización de un modelo de relación que está formado con varios de los elementos siguientes: 1) casos de uso, 2) diagramas de secuencia, 3) diagramas de estado16 y 4) prototipos de la interfaz de usuario. Por lo general, un conjunto de casos de uso es suficiente para explicar la relación en el grado analítico (se introducen mayores mejoras y detalles durante el proceso de diseño). No obstante, aunque la serie de interacciones es compleja e implica diversos tipos de estudio u operaciones, es útil usar diagramas para explicarlos. La apariencia de la interfaz de un consumidor, el contenido proporcionado, el mecanismo de dialogo implementado y la conexión entre el cliente y la aplicación web están relacionados en gran medida con la satisfacción del usuario y del éxito del programa. Aunque la creación de prototipos de interfaz del consumidor se considera una

actividad de diseño, la cual es una buena iniciativa realizarla a lo largo de la construcción del modelo de estudio. Cuanto antes se modifique la representación física del interfaz de cliente, es más posible que los clientes consigan lo que aspiran.

#### **Modelo funcional para las webapps**

Varias aplicaciones web dan una vasta pluralidad de funcionalidades computacionales y operativas que están relacionadas de manera directa con el contenido (utilizado o generado por el usuario), y a menudo son objetivos fundamentales para la relación entre el cliente y la aplicación web. Por este motivo, los requerimientos funcionales deben estudiarse y modelarse una vez que sea primordial. Los modelos funcionales confrontan a dos recursos de procesamiento de las aplicaciones web, cuales representa un grado diferente de abstracción del método: 1.- Las aplicaciones, las características observables por el cliente proporcionadas por la web; 2.- Las intervenciones contenidas en las clases de estudio se pone en práctica los siguientes comportamientos relacionados con la clase: La función observable por el cliente a junta todas las funciones que se puede monitorear. Ejemplificando, una aplicación web financiera podría implementar algunas funcionalidades de finanzas (como una calculadora de ahorro para la jubilación y/o para la matrícula de estudios). Esas funcionalidades en verdad se aplican mediante la utilización de operaciones en las clases de estudio, empero a partir de la perspectiva del cliente; el resultado que se nuestra es la funcionalidad (de manera correcta los datos proporcionados por la función). En un grado más pequeño de abstracción del método, el modelo de requerimientos detalla el procesamiento que se llevara a cabo a través de operaciones de clase de estudio. Esas operaciones se combinan en clases que trabajan juntas para utilizar las propiedades de la clase y poder alcanzar el comportamiento deseado.

#### **Modelos de configuración para las aplicaciones web**

En determinados casos, la plantilla de configuración es solo una lista de propiedades de la posición del servidor y del consumidor. No obstante, para la aplicación web más complicadas, son numerosas los esfuerzos de configuración (Por ejemplo, repartir la carga entre servidores diversos, arquitectura de caché, bases de datos remotas distribuyen la carga en varios servidores webs), que están afectando el estudio y diseño. El esquema de despliegue UML se usa en posiciones donde se deben tener en cuenta la arquitectura de las configuraciones complicadas.

#### **Modelado de la navegación**

A fin de modelar la navegación, se estima con arreglo a navegará cada categoría del cliente de un componente de la aplicación web. El mecanismo de navegación se detalla en el marco del proyecto. En este punto, debería concentrar en los requisitos de navegación. Tienen que reflexionar las siguientes cuestiones:

¿Es necesario que algunos elementos sean más accesibles que otros? ¿Cuál es su precedencia de la exhibición?

¿Debe hacer hincapié a algunos elementos a fin de presionar a los consumidores a navegar en dicha dirección?

¿Cómo tienen que solucionar las equivocaciones de la navegación?

¿La navegación debe tener prioridad sobre algunos elementos vinculados y no sobre un elemento en particular?

¿La navegación debería realizarse a través de enlaces, ingreso con base a indagaciones u otros medios?

¿Necesita presentar algunos elementos al consumidor en función al contexto de acciones de la navegación?

¿Se debe conservar un inventario de navegación de los clientes?

¿Necesita un plano de navegación integro (en lugar de un enlace de "regresar" o un puntero orientado) en cada sitio de la interrelación del consumidor?

¿El diseño de la navegación debería encontrarse incentivado por las conductas de los clientes más generales o por el valor percibido de los elementos de la aplicación web?

¿Pueden los consumidores "guardar" a través de la aplicación web su navegación para poder usarla más adelante?

¿Hacia que clases de consumidores deben esquematizarse la navegación?

¿Cómo tienen que utilizar los enlaces exteriores de la aplicación web? ¿Con la sobreposición de la ventana del navegador? ¿A manera de ventana reciente de navegador? ¿En un contexto aislado?

Deben responder estas cuestiones a fin de analizarse la navegación. (págs. 174-180)

En las webapps existen diseños en el grado de elementos, pero ¿Qué es un componente de webapps?, para (Pressman, 2010) puede ser la siguiente:

Una función cohesiva bien definida que manipula contenido o da procesamiento de cómputo o de datos para un usuario final o un paquete cohesivo de contenido y funciones que brindan al usuario final alguna capacidad solicitada. Entonces, el diseño en el nivel de componentes de webapps con frecuencia incorpora elementos de diseño del contenido y de las funciones.

#### **Diseño del contenido en el nivel de componente**

El diseño del contenido en el nivel de componentes se centra en objetos de contenido y en la forma en la que se empacan para su presentación a un usuario final de webapps. (págs. 251-252)

#### **Diseño de las funciones en el nivel de componentes**

Las aplicaciones web modernas proporcionan funciones de procesamiento cada vez más sofisticadas que: 1) producen un procesamiento localizado que genera contenido y capacidad de navegación en forma dinámica; 2) dan capacidad de computación o procesamiento de datos que resultan adecuados para el dominio del negocio de la webapp; 3) brindan consultas y acceso avanzado a una base de datos, y 4) establecen interfaces de datos con sistemas corporativos externos. Para lograr las capacidades anteriores (y muchas otras), se diseñan componentes de la webapp que tengan forma similar a la de los componentes del software convencional.

Las funciones de la webapp se entregan como una serie de componentes desarrollados en paralelo con la arquitectura de la información que garantice que sean consistentes. En esencia, se comienza con la consideración del modelo de requerimientos y de la arquitectura inicial de la información, para luego estudiar el modo en el que las funciones afectan la interacción del usuario con la aplicación, la información que se presenta y las tareas que el usuario realiza.

Durante el diseño de la arquitectura, el contenido y funciones de la webapp se combinan para crear una arquitectura funcional, que es una representación del dominio de funciones de la webapp y describe los componentes funcionales clave de la webapp y la forma en la que interactúan una con otra.

Toda aplicación web debe de tener diseño de una interfaz, para Dix en (Pressman, 2010) define al momento de diseñar una interfaz de webapps se debe de contestar las siguientes preguntas:

> ¿Dónde me encuentro? La interface debería: 1) Proporcionar una referencia de la aplicación web visitada, 2) Anunciar al consumidor su ubicación en la categoría del contenido. ¿Qué puedo realizar? La interface debe garantizar que el cliente comprenda sus posibilidades recientes: Qué funcionalidades permanecen accesibles, que enlaces permanecen activos, que contenido es importante, etc. ¿Dónde he estado y adónde ando? La interface debería favorecer la navegación. Para hacer esto, necesita un "plano" (aplicar de modo semejante que sea sencillo de comprender) que muestre donde ha estado el consumidor y su recorrido que puedan agarrar para que puedan trasladarse algún sitio de la aplicación web. (pág. 284)

Bruce Tognozzi en (Pressman, 2010) determina un grupo de propiedades primordiales que cada una de las interfaces tienen que contener y con esto instituye la doctrina el cual todo diseñador de aplicación web debería perseguir:

> Una interfaz efectiva debe ser atrayente y agradable a la vista, dando al consumidor una apreciación de control. Los consumidores reconocen inmediatamente todas las posibilidades, y saben como conseguir sus objetivos y realizar las tareas.

> Con una interfaz eficiente, no producen intranquilidad a los consumidores con el desempeño del sistema. Las tareas se registran de forma precisa, constante y pueden deshacer sus acciones en cualquier instante.

La aplicación y servicio eficientes hacen la mayor parte del trabajo, al mismo tiempo que necesitan una mínima información de los consumidores. (pág. 285)

Con la intención de diseñar las interfaces de las aplicaciones webs con estas propiedades Tognozzi en (Pressman, 2010) reconoce a un grupo de principios de diseño.

**Previsión**. La aplicación web debería diseñarse para predecir lo que hará el consumidor a continuación. Por ejemplo, se considera una aplicación web de apoyo al consumidor realizada por un fabricante de impresoras de computadoras. Un consumidor requiere un objeto de contenido que muestra datos sobre del controlador de las impresoras para los sistemas operativas vigentes. Los diseñadores de aplicaciones web debería prevenir que los consumidores soliciten la descarga de un controlador y proporcionar funciones de navegación que brinden sin la necesidad de solicitar que el consumidor investigue esa funcionalidad.

**Comunicación**. La interface debería anunciar las circunstancias de algún movimiento realizada por los usuarios. La comunicación podría ser explicita o sutil. Asimismo, la interface debería anunciar el estado del consumidor, así como su localización dentro de la aplicación web.

**Consistencia**. La utilización de los controles de navegación, menú, signo debería ser coherente en las aplicaciones webs. Por ejemplo, si un escrito subrayado en azul indica un enlace de navegación. Entonces el contenido no debería incluir escrito con dichas características que no generen un enlace. Asimismo, los objetos que usan para señalar una advertencia de prevención anterior a que el consumidor llame a una funcionalidad o acta especifico, no deben utilizarse para para otros dines en otro sitio de la aplicación web. Finalmente, las características de la

interface deberían contestar de forma constante con la expectación del consumidor.

**Autonomía controlada**. La interface debería proporcionar el desplazamiento de los consumidores por medio de la aplicación web, empero lo debería hacerse respetando las reglas establecidas para cada una de las aplicaciones. Por ejemplo, la navegación a sitios de confianza de una aplicación web mediante el ID y la contraseña del consumidor, y no debería poseer mecanismo de navegación que autorice al consumidor pueda evadir estos controles.

**Eficiencia**. Los diseños de las aplicaciones webs y sus interfaces tienen que mejorar la eficacia de la labor de los usuarios, pero no es necesaria la del creador quien lo diseña ni del entorno del consumidor-servidor en el que se realiza Tognozzi resuelve este problema escribiendo: "Esta sencilla verdad explica por qué es tan importante que todos los involucrados en un proyecto de software aprecien la importancia de hacer que la productividad del usuario sea la meta número uno, y de entender la diferencia vital entre construir un sistema eficiente y dar poder a un usuario eficiente."

**Flexibilidad**. La interface debería ser manejable a fin de consentir que varios consumidores hagan labores de manera directa, así como que otros puedan examinar la aplicación web de modo eventual. De cualquier manera, debería poder ayudar a los consumidores a comprender donde se encuentran, las funciones para corregir las equivocaciones y realizar las rutas de navegación seleccionadas incorrectamente.

**Centrarse**. La interface de la aplicación web debería centrarse en las labores actuales del consumidor. Toda hipermedia tiende a dirigir a los

consumidores a contenidos irrelevante. Ya que es más sencillo realizarlo. La cuestión es que los consumidores pueden perderse rápidamente varias veces por la información y como consecuencia se extravía del contenido inicial.

**Ley de Fitt**. "El tiempo para llegar a un objetivo está en función de la distancia que hay hasta él y del tamaño que tenga". Basado en una investigación hecha durante el periodo de 1950, la Ley de Fitt "es un método eficaz para modelar movimientos rápidos e intencionados, donde un apéndice (como una mano) comienza en reposo en una posición específica de arranque y vuelve al reposo dentro de un área objetivo". Si una serie de acceso homogeneizadas es determinado por la labor del consumidor, la principal elección debería hallarse físicamente alrededor de la próxima elección. Por ejemplo, examinar una interface de la página principal de la aplicación web para un negocio electrónico el cual vende artículos electrodomésticos. Las alternativas del consumidor representan un grupo de opciones a seguir. Por ejemplo, la elección "comprar un producto" ante lo cual se necesita que el consumidor ingrese el nombre del producto en la categoría. Las categorías de los productos se muestran en el menú tan rápido como se selecciona. "comprar un producto". Por lo tanto, la próxima elección es inmediatamente rápida y el tiempo para alcanzarla es insignificante. Por otro lado, si la selección se encontrarse en un menú ubicado en otra parte de la pantalla, entonces el tiempo de llegada del consumidor va a ser más extenso.

**Objetos de la interfaz humana.** Se ha realizado una extensa librería de objetos de interfaz humana reciclables hacía las aplicaciones webs. Empléese los objetos de interfaces que logren ser "visto, escuchado, tocado o percibido de otro modo" loa consumidores pueden adquirirse de algunas bibliotecas de objetos.

**Reducción de la latencia.** Las aplicaciones web deben utilizar la multitarea para consentir al consumidor pueda proseguir trabajando entre tanto la actividad se completa, en lugar que se deje al consumidor espere que se complete la actividad interna. Además, para minimizar la latencia, la demora tiene que exponer de manera que el consumidor pueda comprender lo que está sucediendo. Lo cual incluye lo siguiente: 1) Proporcionar realimentación auditiva si la elección no da como consecuencia una respuesta rápida por parte de la aplicación web, 2) mostrar un reloj animado o barra de progreso que señala el proceso en curso, 3) mostrar distracción una vez que ocurran retrasos en el procesamiento.

**Aprendizaje**. Una interface de la aplicación web debería estar diseñada para reducir el tiempo de formación y una vez instruido, tomar la menor cantidad de tiempo para volver a estudiar cuando vuelva a la aplicación web. Generalmente, la interface debería hacer hincapié a un diseño natural e instintivo para disponer el contenido y su operatividad en categorías a fin de que sean evidentes para el consumidor.

**Metáforas**. Las interfaces que utilizan la metáfora interactiva son más simples de estudiar y utilizar, siempre que la metáfora sea conveniente tanto para la aplicación como para el consumidor. La metáfora debería basarse en la imagen y la noción en base a la experiencia del consumidor, empero no requiere una reproducción precisa de la experiencia. Por ejemplo, un sitio web de negocio electrónico que aplica pagos automáticos en una organización financiera, utiliza la metáfora de la chequera a fin de apoyar a los consumidores a precisar y planear pagos de los recibos. No obstante, una vez que el cliente "escribe" el cheque, no se requiere introducir el nombre completo del destinatario, por el contrario, se pueda escoger de una lista o que el mismo sistema elija basados en las primeras letras del nombre. Una metáfora sigue intacta, sin embargo, el consumidor obtiene apoyo de la aplicación web.
**Mantener la integridad de los productos del trabajo**. Un producto del trabajo (por ejemplo, un formato llenado por un usuario o una lista especificada por él) debe guardarse en forma automática, de modo que no se pierda si ocurriera un error. Todos hemos experimentado la frustración que surge cuando al terminar de llenar un formato extenso en una webapp, se pierde su contenido debido a un error (cometido por nosotros, por la webapp o al transmitirlo del cliente al servidor). Para evitar esto, la webapp debe diseñarse para que guarde todos los datos especificados por el usuario. La interfaz debe apoyar esta función y dar al usuario un mecanismo fácil de recuperación de la información "perdida".

**Legibilidad**. Toda la información presentada en la interfaz debe ser legible para jóvenes y viejos. El diseñador de la interfaz debe hacer énfasis en estilos legibles para las letras, en su tamaño y en el color del fondo, que debe contrastar.

**Dar seguimiento al estado**. Cuando resulte apropiado, debe darse seguimiento al estado de la interacción del usuario y guardarlo, de modo que éste pueda salir y volver más tarde para recuperarlo de donde lo haya dejado. En general, las cookies pueden diseñarse para que guarden información del estado. Sin embargo, son una tecnología controvertida y para ciertos usuarios resultan más atractivas otras soluciones de diseño

**Navegación visible**. Una interfaz de webapp bien diseñada da "la ilusión de que los usuarios están en el mismo lugar, con el trabajo llevado a ellos" [Tog01]. Cuando se emplea este enfoque, la navegación no es asunto del usuario. (págs. 285-287)

El flujo para el diseño de la interfaz de webapp según (Pressman, 2010) debe de ser la siguiente:

Revisar la información contenida en el modelo de requerimientos y refinarla según se requiera.

Desarrollar un esquema aproximado de la distribución de la interfaz para la webapp.

Mapear los objetivos del usuario en acciones específicas de la interfaz.

Definir un conjunto de tareas de usuario asociadas con cada acción.

Elaborar un guion de las imágenes en la pantalla para cada acción de la interfaz.

Refinar la distribución de la interfaz y los guiones con entradas del diseño de la estética.

Identificar los objetos de la interfaz de usuario requeridos para implementar la interfaz.

Desarrollar una representación del procedimiento de la interacción del usuario con la interfaz.

Desarrollar una representación del comportamiento de la interfaz.

Describir la distribución de la interfaz para cada estado.

Refinar y revisar el modelo del diseño de la interfaz. ( (págs. 289-290)

# **Evaluación del diseño**

Existe un ciclo en la evaluación del diseño de la interfaz en la siguiente figura se muestra el ciclo según (Pressman, 2010) (ver figura 24)

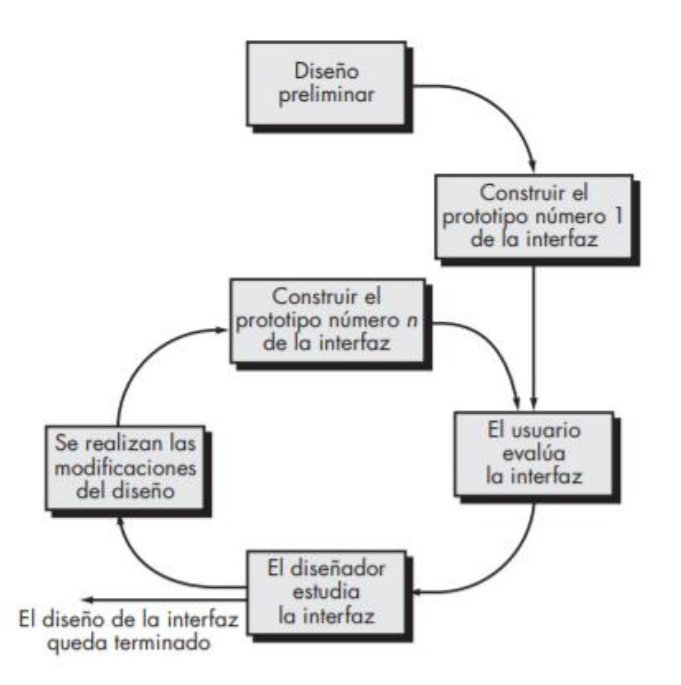

Figura 24 Ciclo de evaluación del diseño de la interfaz Fuente: Ingeniería de software. Un enfoque práctico séptima edición Elaborado: Roger S. Pressman

Una vez terminado el modelo del diseño, se crea un prototipo de primer nivel. Éste es evaluado por el usuario, quien hace comentarios directos acerca de la eficacia de la interfaz. Además, se emplean técnicas formales de evaluación (tales como cuestionarios, hojas de calificación, etc.), de las que se extrae información (por ejemplo: a 80 por ciento de todos los usuarios no le gusta el mecanismo para guardar archivos de datos). Las modificaciones del diseño se hacen con base en las aportaciones de los usuarios, y así se crea el siguiente nivel de prototipo. El ciclo de evaluación continua hasta que ya no es necesario modificar más el diseño de la interfaz. El enfoque del prototipo es eficaz, pero ¿es posible evaluar la calidad de una interfaz de usuario antes de que se construya el prototipo? Si se identifican y corrigen a tiempo los problemas potenciales, se reducirá el número de bucles en el ciclo de evaluación y disminuirá el tiempo de desarrollo. Si se hubiera creado un modelo del diseño de la interfaz, se aplicarían los siguientes criterios de evaluación [Mor81] durante las primeras revisiones de éste:

- 1. La dificultad y longitud del modelo de especificación escrita en el sistema, dando como consecuencia señalar el grado de estudio solicitado por los consumidores.
- 2. El número de actividades especificados por el consumidor, así como el número de labores proporcionaran el tiempo de relación y eficacia del sistema.
- 3. El número de actividades y estados del sistema señalados por el modelo de diseño representa una carga de recuerdo del consumidor.
- 4. Los estilos de interfaces, los instrumentos de apoyo y los protocolos de funcionamiento de equivocaciones señalara la dificultad de la interface y el nivel de aprobación por parte del consumidor.

Cuando se crea un prototipo, se recopila una variedad de datos cuantitativos y cualitativos que apoyan valorar la interface. Con la finalidad de adquirir datos cualitativos, por lo cual se realiza y se reparte un formulario a los clientes. Las interrogantes pueden ser: 1) contestación sencilla, positivo o negativo, 2) dar una contestación numérica, 3) de graduación, 4) de graduación de consentimiento, 5) dar porcentaje de contestación, y 6) dar una contestación clara. Se necesita los datos cuantitativos, para hacer algún tipo de aprendizaje. Se advierte a los consumidores a lo largo de la relación y se adquiere datos, como por ejemplo el número de actividades realizadas correctamente en un determinado tiempo, los tipos de equivocaciones, el tiempo de restablecimiento de la equivocación. (págs. 291-292)

### **Patrones de diseño de webapp**

Para resolver los problemas de diseño de una webapp se debe considerar dos dimensiones:

Según los niveles de atención en su diseño para (Pressman, 2010) podemos clasificar:

**Patrones de arquitectura de la información:** se relacionan con la estructura general del espacio de información y con las formas en las que los usuarios interactúan con ésta.

**Patrones de navegación:** definen estructuras de los vínculos de navegación, tales como jerarquías, anillos, recorridos, etcétera.

**Patrones de interacción:** contribuyen al diseño de la interfaz de usuario. Los patrones en esta categoría se enfrentan al modo en el que la interfaz informa al usuario de las consecuencias de una acción específica, cómo expande el usuario el contenido con base en el empleo del contexto y sus deseos, la mejor manera de describir el destino implícito por un vínculo, la manera de informar al usuario acerca del estado de una interacción en curso y aspectos relacionados con la interfaz.

**Patrones de presentación:** ayudan a presentar el contenido al usuario a través de la interfaz. Los patrones en esta categoría se abocan al modo de organizar las funciones de control de la interfaz de usuario para mejorar su uso, a mostrar la relación entre una acción de la interfaz y los objetos de contenido a los que afecta y a la forma de establecer jerarquías eficaces del contenido.

**Patrones funcionales:** definen los flujos de trabajo, comportamientos, procesamiento, comunicación y otros elementos algorítmicos dentro de una webapp. (pág. 313)

Según el nivel de gradualidad, para (Pressman, 2010) se describen en los siguientes niveles:

> **Patrones arquitectónicos.** Este nivel de abstracción se relacionará por lo común con patrones que definen la estructura general de la webapp, que indican las relaciones entre diferentes componentes o incrementos y que definen las reglas para especificar las relaciones entre los elementos (páginas, paquetes, componentes y subsistemas) de la arquitectura.

**Patrones de diseño**. Éstos se abocan a un elemento específico del diseño, como un agrupamiento de componentes, a fin de resolver algún problema de diseño, relaciones entre los elementos de una página, o mecanismos para efectuar la comunicación entre componentes. Ejemplo de esto sería el patrón Broadsheet para la distribución de la página inicial de una webapp.

**Patrones de componentes**. Este nivel de abstracción se relaciona con elementos individuales de pequeña escala de una webapp. Algunos ejemplos son los elementos de interacción individual (botones de radio), de navegación (¿cómo dar formato a los vínculos?) o funcionales (algoritmos específicos). (pág. 314)

### **Diseño de las Webapps**

El diseño de las aplicaciones web (Pressman, 2010) lo clasifica de la siguiente manera (ver figura 25).

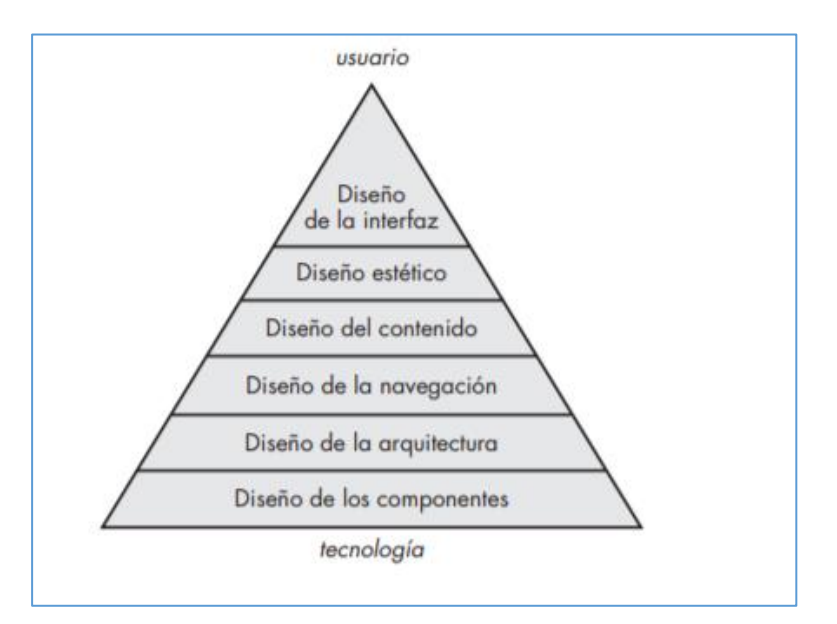

Figura 25 Pirámide del diseño de las webapps Fuente: Ingeniería de software. Un enfoque práctico séptima edición Elaborado: Roger S. Pressman

Para (Pressman, 2010) la calidad del diseño de una aplicación web la clasifica en la siguiente figura (ver figura 26)

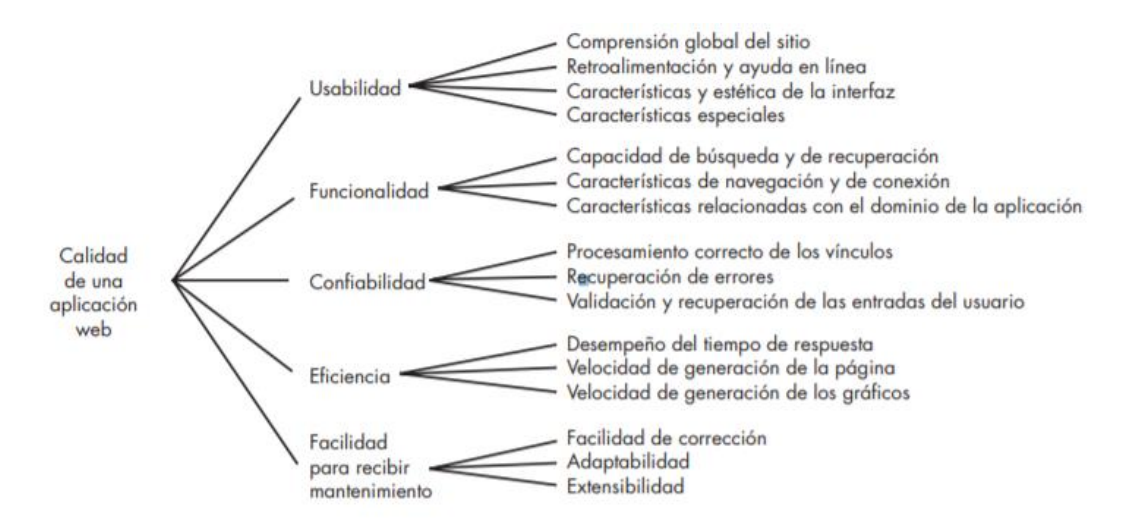

Figura 26 Calidad de una aplicación web Fuente: Ingeniería de software. Un enfoque práctico séptima edición Elaborado: Roger S. Pressman

### **Arquitectura de las webapps**

(Pressman, 2010) En su libro menciona a Jacyntho et al en la cita sobre las características básicas en la infraestructura de una webapp.

> Las aplicaciones deben construirse con el empleo de capas en las que se tomen en cuenta distintas preocupaciones; en particular, deben separarse los datos de la aplicación de los contenidos de ésta (nodos de navegación), y éstos, a su vez, deben separarse con toda claridad del aspecto y la sensación de la interfaz (páginas). (pág. 328)

En la siguiente figura se muestra uno de los modelos para la infraestructura de las aplicaciones web. (Ver figura 27)

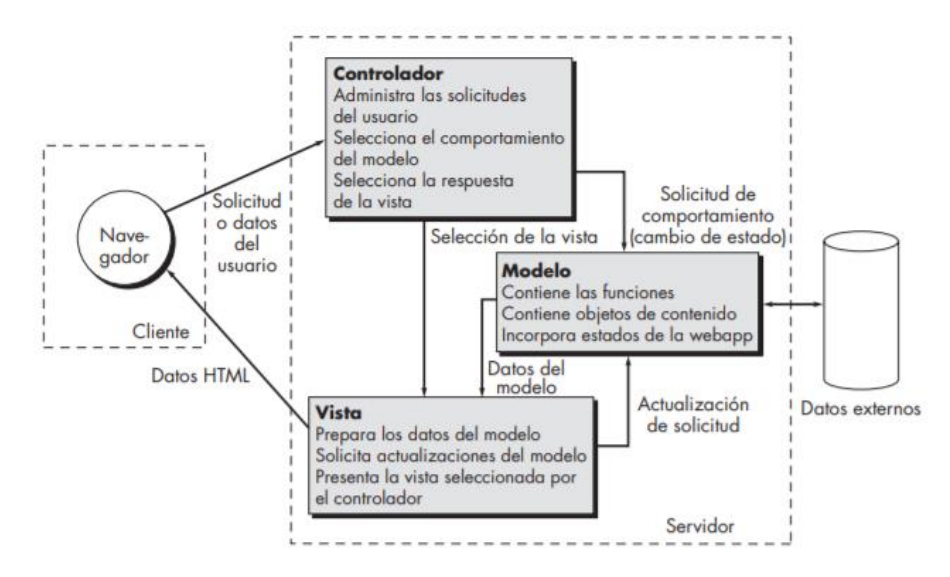

Figura 27Controlador de la vista del modelo (CVM) Fuente: Ingeniería de software. Un enfoque práctico séptima edición Elaborado: Roger S. Pressman

En relación con la figura, el controlador maneja las solicitudes o datos del usuario. El controlador también selecciona el objeto de vista que sea aplicable con base en la solicitud del usuario. Una vez determinado el tipo de solicitud, se transmite al modelo un pedido de comportamiento, que implementa la funcionalidad o recupera el contenido requerido para dar acomodo a la solicitud. El objeto de modelo accede a los datos almacenados en una base de datos corporativa, como parte de un almacén de datos locales o como una colección de archivos independientes. El objeto de vista apropiado debe dar formato y organizar los datos desarrollados por el modelo para luego trasmitirlos desde el servidor de la aplicación hacia el navegador del cliente para que se desplieguen en la máquina de éste. (pág. 329)

### **Estrategia de prueba para webapps**

(Pressman, 2010) Nos resumen los pasos en los siguientes:

El modelo de contenido para la webapp se revisa para descubrir errores.

El modelo de interfaz se revisa para garantizar que todos los casos de uso pueden adecuarse.

El modelo de diseño para la webapp se revisa para descubrir errores de navegación.

La interfaz de usuario se prueba para descubrir errores en los mecanismos de presentación y/o navegación.

A cada componente funcional se le aplica una prueba de unidad.

Se prueba la navegación a lo largo de toda la arquitectura.

La webapp se implementa en varias configuraciones ambientales diferentes y se prueba en su compatibilidad con cada configuración.

Las pruebas de seguridad se realizan con la intención de explotar vulnerabilidades en la webapp o dentro de su ambiente.

Se realizan pruebas de rendimiento.

La webapp se prueba mediante una población de usuarios finales controlada y monitoreada. Los resultados de su interacción con el sistema se evalúan por errores de contenido y navegación, preocupaciones de facilidad de uso, preocupaciones de compatibilidad, así como confiabilidad y rendimiento de la webapp (pág. 399)

#### **Prueba de aplicaciones web**

A continuación, en la siguiente figura (ver figura 28) se muestra el proceso de prueba junto con el diseño piramidal visto anterior mente, (Pressman, 2010) nos explica lo siguiente:

> El proceso de prueba de webapps comienza con pruebas que ejercitan la funcionalidad del contenido y la interfaz que son inmediatamente visibles para el usuario final. Conforme avanza la prueba, se ejercitan aspectos de la arquitectura del diseño y de la navegación. Finalmente, la atención se centra en las pruebas que examinan las capacidades tecnológicas que no siempre son aparentes para los usuarios finales: los temas de infraestructura e instalación/ implantación de la webapp

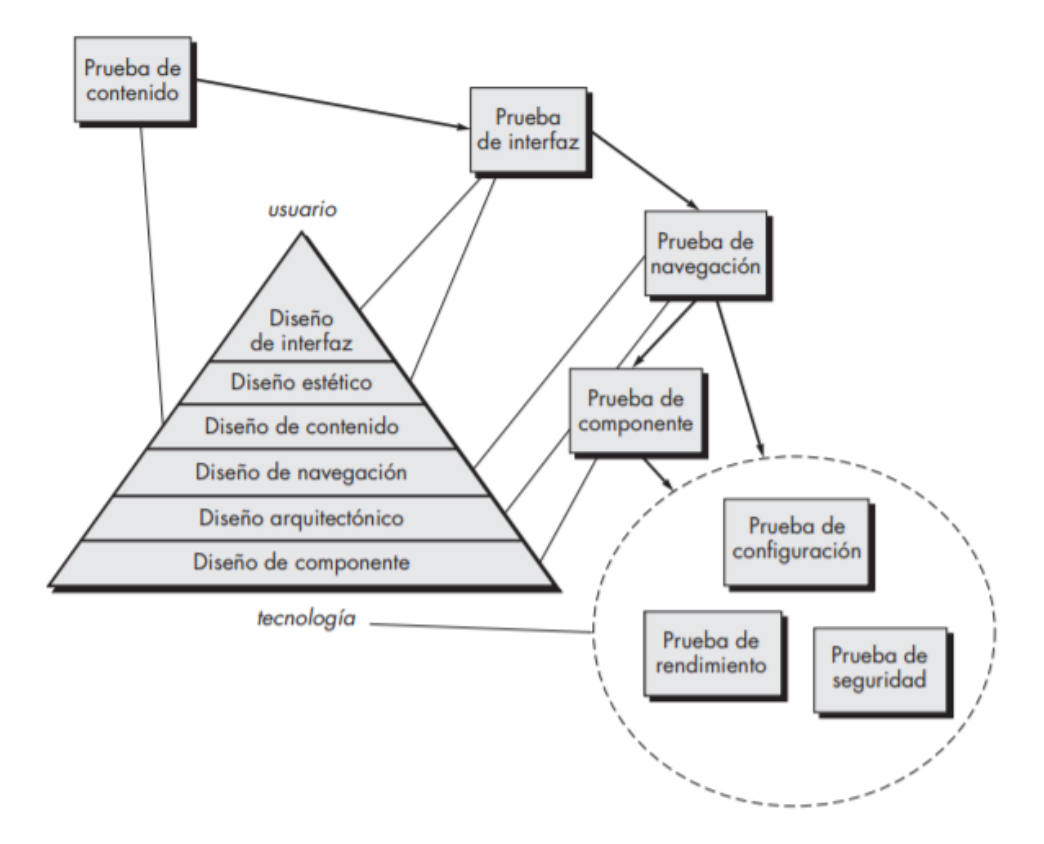

Figura 28 Proceso de prueba Fuente: Ingeniería de software. Un enfoque práctico séptima edición Elaborado: Roger S. Pressman

#### **Prueba de base de datos**

Para (Pressman, 2010) La prueba de base de datos es complicada por varios factores tales como:

> El lado cliente original solicita información que rara vez se presenta en la forma [por ejemplo, lenguaje de consulta estructurado (SQL)] en la que puede ingresarse a un sistema de gestión de base de datos (DBMS). Por tanto, las pruebas deben diseñarse para descubrir errores cometidos al traducir la solicitud del usuario de manera que pueda procesar el DBMS.

> La base de datos puede ser remota en relación con el servidor que alberga la webapp. En consecuencia, deben desarrollarse pruebas que descubran errores en la comunicación entre la webapp y la base de datos remota.

Los datos brutos adquiridos de la base de datos deben transmitirse al servidor de la webapp y formatearse de manera adecuada para su posterior transmisión al cliente. Por tanto, deben desarrollarse pruebas que demuestren la validez de los datos brutos recibidos por el servidor de la webapp y también deben crearse pruebas adicionales que demuestren la validez de las transformaciones aplicadas a los datos brutos para crear objetos de contenido válidos.

El objeto de contenido dinámico debe transmitirse al cliente de forma que pueda desplegarse al usuario final. Por ende, debe diseñarse una serie de pruebas para 1) descubrir errores en el formato del objeto de contenido y 2) probar la compatibilidad con diferentes configuraciones del entorno del cliente. (pág. 459)

Al considerar estos cuatro factores, los métodos de diseño de caso de prueba deben aplicarse a cada una de las "capas de interacción" (ver figura 29)

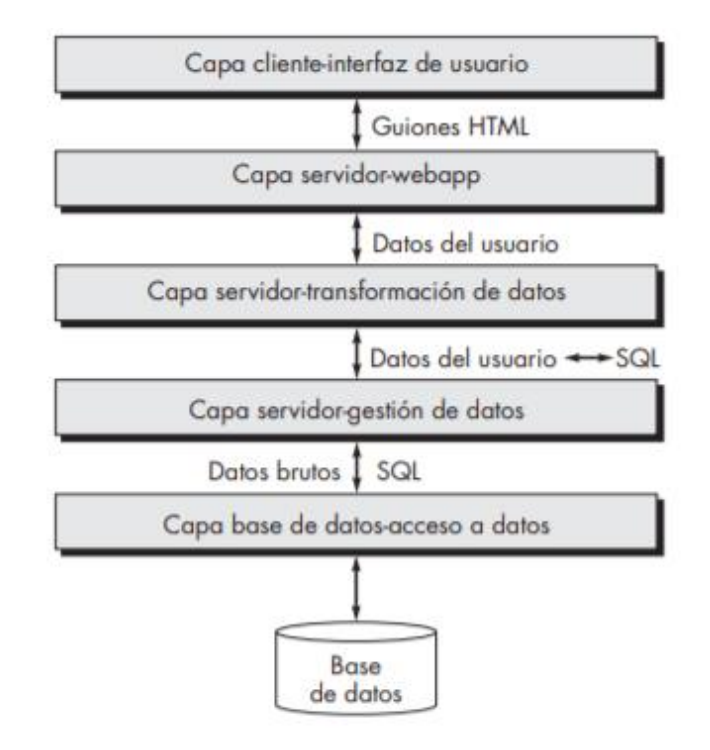

Figura 29 capas de interacción

Fuente: Ingeniería de software. Un enfoque práctico séptima edición Elaborado: Roger S. Pressman

Las pruebas deben garantizar que 1) información válida pasa entre el cliente y el servidor desde la capa interfaz, 2) la webapp procesa los guiones de manera correcta y extrae o formatea adecuadamente los datos del usuario, 3) los datos del usuario pasan correctamente a una función de transformación de datos del lado servidor que formatea consultas adecuadas (por ejemplo, SQL) y 4) las consultas pasan a una capa de gestión de datos4 que se comunica con las rutinas de acceso a la base de datos (potencialmente ubicadas en otra máquina).

Las capas de transformación de datos, de gestión de datos y de acceso a base de datos que se muestran en la figura 26, con frecuencia se construyen con componentes reutilizables que se validaron por separado y como paquete. Si éste es el caso, la prueba de webapps se enfoca en el diseño de casos de prueba para ejercitar las interacciones entre la capa cliente y las primeras dos capas servidor (webapp y transformación de datos) que se muestran en la figura. La capa de interfaz de usuario se prueba para garantizar que los guiones se construyeron de manera adecuada para cada consulta de usuario y que transmiten adecuadamente al lado servidor.

La capa webapp en el lado servidor se prueba para asegurar que los datos de usuario se extraen de manera adecuada de los guiones y que se transmite adecuadamente a la capa de transformación de datos en el lado servidor. Las funciones de transformación de datos se prueban para asegurar que se creó el SQL correcto y que pasó a componentes de gestión de datos adecuados.

### **Base de datos**

Para (Abraham Silberschatz, Henry F. Korth, S. Sudarshan, 2002) base de datos es:

> Un sistema gestor de bases de datos (SGBD) consiste en una colección de datos interrelacionados y un conjunto de programas para acceder a

dichos datos. La colección de datos, normalmente denominada base de datos contiene información relevante para una empresa. El objetivo principal de un SGBD es proporcionar una forma de almacenar y recuperar la información de una base de datos de manera que sea tanto práctica como eficiente. Los sistemas de bases de datos se diseñan para gestionar grandes cantidades de información. La gestión de los datos implica tanto la definición de estructuras para almacenar la información como la provisión de mecanismos para la manipulación de la información. Además, los sistemas de bases de datos deben proporcionar la fiabilidad de la información almacenada, a pesar de las caídas del sistema o los intentos de acceso sin autorización. Si los datos van a ser compartidos entre diversos usuarios, el sistema debe evitar posibles resultados anómalos. Dado que la información es tan importante en la mayoría de las organizaciones, los científicos informáticos han desarrollado un amplio conjunto de conceptos y técnicas para la gestión de los datos. En este capítulo se presenta una breve introducción a los principios de los sistemas de bases de datos.

Las bases de datos son ampliamente usadas. Las siguientes son algunas de sus aplicaciones más representativas:

**Banca**, Para información de los clientes, cuentas y préstamos, y transacciones bancarias.

**Líneas aéreas**, Para reservas e información de planificación. Las líneas aéreas fueron de los primeros en usar las bases de datos de forma distribuida geográficamente (los terminales situados en todo el mundo accedían al sistema de bases de datos centralizado a través de las líneas telefónicas y otras redes de datos).

**Universidades**, Para información de los estudiantes, matrículas de las asignaturas y cursos.

**Transacciones de tarjetas de crédito**, Para compras con tarjeta de crédito y generación mensual de extractos.

**Telecomunicaciones**, Para guardar un registro de las llamadas realizadas, generación mensual de facturas, manteniendo el saldo de las tarjetas telefónicas de prepago y para almacenar información sobre las redes de comunicaciones.

**Finanzas**, Para almacenar información sobre grandes empresas, ventas y compras de documentos formales financieros, como bolsa y bonos.

**Ventas**, Para información de clientes, productos y compras.

**Producción**, Para la gestión de la cadena de producción y para el seguimiento de la producción de elementos en las factorías, inventarios de elementos en almacenes y pedidos de elementos.

**Recursos humanos**, Datos sobre los trabajadores, sueldos, prestaciones y la realización de las nóminas.

# **MODELOS DE LOS DATOS**

Se puede clasificar en los siguientes modelos según (Luis Alberto Casillas Santillán, Marc Gibert Ginestà, Óscar Pérez Mora, 2005) en:

> **Modelo entidad-relación**, El modelo de datos entidad-relación (E-R) está basado en una percepción del mundo real que consta de una colección de objetos básicos, llamados entidades, y de relaciones entre estos objetos. Una entidad es una «cosa» u «objeto» en el mundo real que es distinguible de otros objetos. Por ejemplo, cada persona es una entidad, y las cuentas bancarias pueden ser consideradas entidades.

> **Modelo relacional**, En el modelo relacional se utiliza un grupo de tablas para representar los datos y las relaciones entre ellos. Cada tabla está compuesta por varias columnas, y cada columna tiene un nombre único. En la Figura 30 se presenta un ejemplo de base de datos relacional

consistente en tres tablas: la primera muestra los clientes de un banco, la segunda, las cuentas, y la tercera, las cuentas que pertenecen a cada cliente.

**Otros modelos de datos,** El modelo de datos orientado a objetos es otro modelo de datos que está recibiendo una atención creciente. El modelo orientado a objetos se puede observar como una extensión del modelo E-R con las nociones de encapsulación, métodos (funciones) e identidad de objeto.

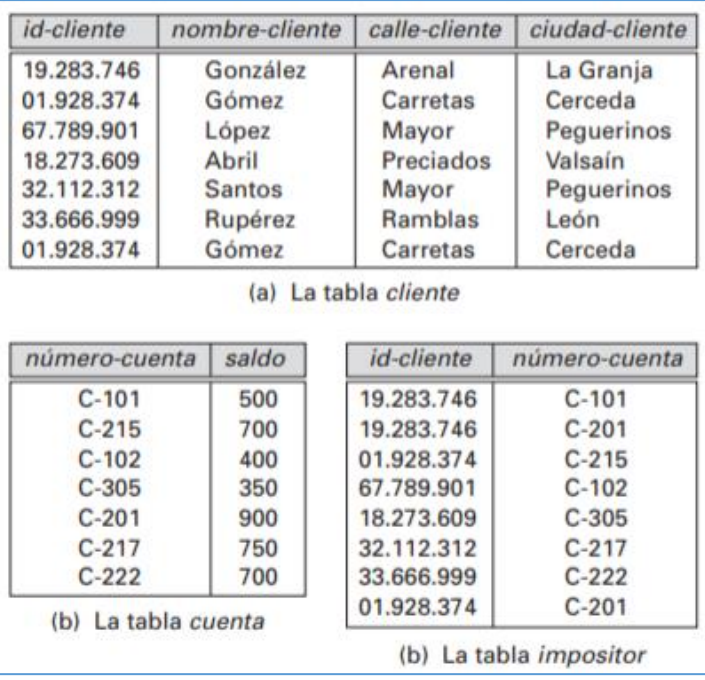

Figura 30 modelo relacional

Fuente: Fundamentos de base de datos

Elaboración: Abraham Silberschatz, Henry F. Korth, S. Sudarshan

### **Base de datos Mysql**

(Luis Alberto Casillas Santillán, Marc Gibert Ginestà, Óscar Pérez Mora, 2005) MySQL es:

> Un sistema gestor de bases de datos (SGBD, DBMS por sus siglas en inglés) muy conocido y ampliamente usado por su simplicidad y notable

rendimiento. Aunque carece de algunas características avanzadas disponibles en otros SGBD del mercado, es una opción atractiva tanto para aplicaciones comerciales, como de entretenimiento precisamente por su facilidad de uso y tiempo reducido de puesta en marcha.

Esto y su libre distribución en Internet bajo licencia GPL le otorgan como beneficios adicionales (no menos importantes) contar con un alto grado de estabilidad y un rápido desarrollo. MySQL está disponible para múltiples plataformas, la seleccionada para los ejemplos de este libro es GNU/Linux. Sin embargo, las diferencias con cualquier otra plataforma son prácticamente nulas, ya que la herramienta utilizada en este caso es el cliente mysql-client, que permite interactuar con un servidor MySQL (local o remoto) en modo texto. De este modo es posible realizar todos los ejercicios sobre un servidor instalado localmente o, a través de Internet, sobre un servidor remoto.

MySQL es un SGBD que ha ganado popularidad por una serie de atractivas características:

Está desarrollado en C/C++.

Se distribuyen ejecutables para cerca de diecinueve plataformas diferentes.

La API se encuentra disponible en C, C++, Eiffel, Java, Perl, PHP, Python, Ruby y TCL.

Está optimizado para equipos de múltiples procesadores.

Es muy destacable su velocidad de respuesta.

Se puede utilizar como cliente-servidor o incrustado en aplicaciones.

Cuenta con un rico conjunto de tipos de datos.

Soporta múltiples métodos de almacenamiento de las tablas, con prestaciones y rendimiento diferentes para poder optimizar el SGBD a cada caso concreto.

Su administración se basa en usuarios y privilegios.

Se tiene constancia de casos en los que maneja cincuenta millones de registros, sesenta mil tablas y cinco millones de columnas.

Sus opciones de conectividad abarcan TCP/IP, sockets UNIX y sockets NT, además de soportar completamente ODBC.

Los mensajes de error pueden estar en español y hacer ordenaciones correctas con palabras acentuadas o con la letra 'ñ'.

Es altamente confiable en cuanto a estabilidad se refiere.

#### **¿Qué es sistematizar?**

Para (Velde, 2008) la sistematización se trata de:

La manera más sencilla, breve y clara de definir la sistematización consiste en afirmar que se trata de 'una reflexión (auto-) crítica sobre la experiencia'. Aun cuando esta reflexión no es nada 'sistemática' y tampoco intencionada siquiera, esta disposición a sacar las lecciones de nuestras experiencias cotidianas, incluso de las más triviales, constituye indudablemente el punto de partida de la sistematización. Así, una de las formas fundamentales del aprendizaje, el tanteo y error, descansa fundamentalmente en una actitud sistematizadora: ir descartando progresivamente componentes que resultan infructuosos mientras se va reteniendo y perfeccionando los que parecen llevar exitosamente al resultado esperado.

Para empezar a aclararnos lo que se entiende por sistematización, vale la pena remontarnos al concepto de 'sistema'. Su origen semántico nos remite al griego, descomponiéndose en la preposición syn y el verbo instanai, lo que significa poner junto o conjuntar, entendiendo que nos

referimos a un conjunto de elementos vinculados entre sí, que presentan una unidad funcional y tienen un mínimo de orden. Desde allí, Mario Espinoza V. (2001, 5) propone una definición de sistema como: un conjunto de cosas, ideas o acciones que se vinculan y ensamblan entre sí por alguna suerte de correspondencia e interrelación. En otras palabras, el sistema supone una totalidad cuyas partes mantienen cierta disposición orgánica en interacción pues, de otra manera sólo tendríamos un 'conglomerado': colección o reunión de elementos a lo sumo ordenados, pero no propiamente articulados.

Este autor subraya todavía que el vocablo 'sistema' expresa una constancia objetiva, fáctica, en cuanto que tal conjunción de partes interconectadas existe en la realidad, es un hecho. En cambio, como veremos más adelante, el concepto de 'sistematización' denota algo dinámico y subjetivo: un acompañamiento nuestro tendiente a identificar esta estructuración preexistente, a atar cabos sueltos entre elementos cuyas articulaciones no se manifiestan a simple vista. Dicho de otro modo: el sistema es algo que se descubre, mientras la sistematización es algo que se construye. En fin, sistemática es la manera ordenada de hacer las cosas. (págs. 15,17)

#### **Sistematización de procesos y sistematización de contenidos**

Para (Velde, 2008) existe dos modalidades de sistematización por lo cual nos dice:

El primer caso corresponde a lo que llamaremos 'sistematización de contenidos'. Este tipo de sistematización ha de aplicarse a una situación de interacción que se considera concluida o, por extensión, a un proyecto de desarrollo acabado pues sólo así se puede tener una idea completa del mismo. Se trata de mirar la experiencia como un proceso histórico complejo, analizando sus resultados finales como productos de las interacciones vividas entre diferentes actores condicionados por un contexto económico, social, político, cultural e institucional

determinado. Se pretende contestar a la pregunta: ¿Qué hicimos? Planteándose generalmente al final de un proyecto. La sistematización de contenidos ha de articularse estrechamente con la evaluación, por lo menos en el sentido de 'Evaluación de Productos'. Sin embargo, esta modalidad de sistematización trasciende mucho de la simple evaluación pues hace intervenir muchos más insumos, utiliza una metodología específica y pretende alcanzar un nivel de generalización teórica. En el caso de la 'sistematización de procesos', se trata de marcar un alto en el camino, entre dos etapas de una experiencia desarrollándose, para analizar los factores metodológicos que nos están ayudando u obstaculizando a conseguir las metas planteadas. Aunque no podamos desligar totalmente este análisis de los contenidos abordados durante el proceso, lo que interesa aquí es, más que todo, la dinámica del grupo, buscando contestar a la pregunta ¿Cómo lo hacemos? Desde luego, viene siendo una modalidad de seguimiento de un proyecto, generalmente centrada en aspectos metodológicos.

Aun cuando estas dos modalidades de sistematización se diferencian por sus objetos, por sus alcances, por su periodicidad y por su ubicación temporal en el ciclo de vida de un proyecto, proceden a grandes rasgos de una lógica epistemológica similar, de tal manera que, salvo que se especifique lo contrario, todos los planteamientos que siguen conciernen las dos modalidades. Además, cabe señalar que, si bien ambas son independientes, según la propuesta metodológica que se presentará en el quinto capítulo, lo ideal es que los resultados de las 'sistematizaciones de procedimiento' el cual efectúa con regularidad (dos veces al año). (págs. 22-23)

(Velde, 2008) Nos presenta una propuesta metodológica de sistematizar en la cual nos dice:

> Sistematizar debería verse como un procedimiento de estudio razonable que comienza con una experiencia, que se reestructura y examinar de tal manera las lecciones aprendidas a fin que pueda retroalimentar la nueva

experiencia y así progresar. El procedimiento de sistematizar se puede representar como un espiral que puede diferenciar las siguientes etapas:

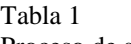

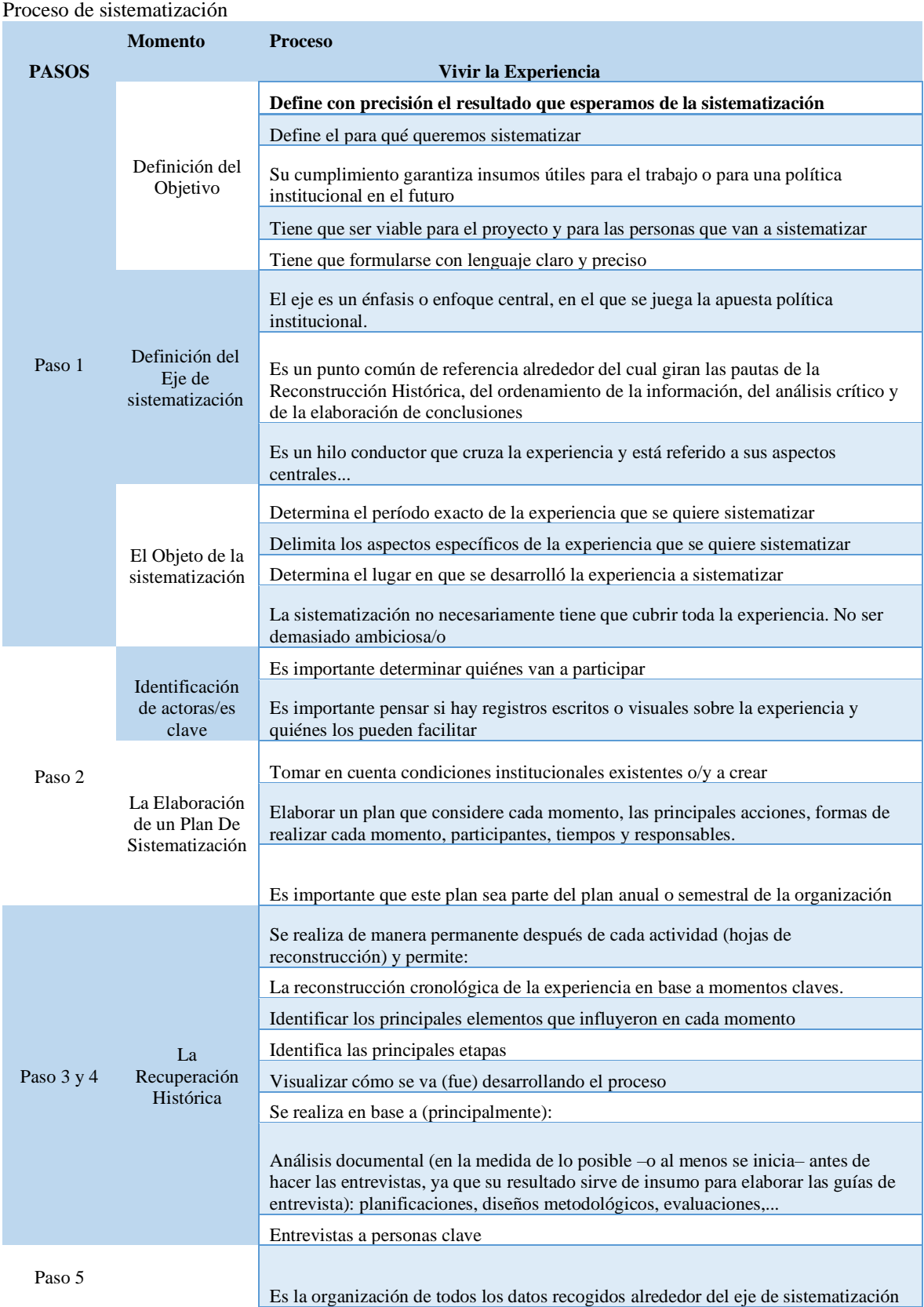

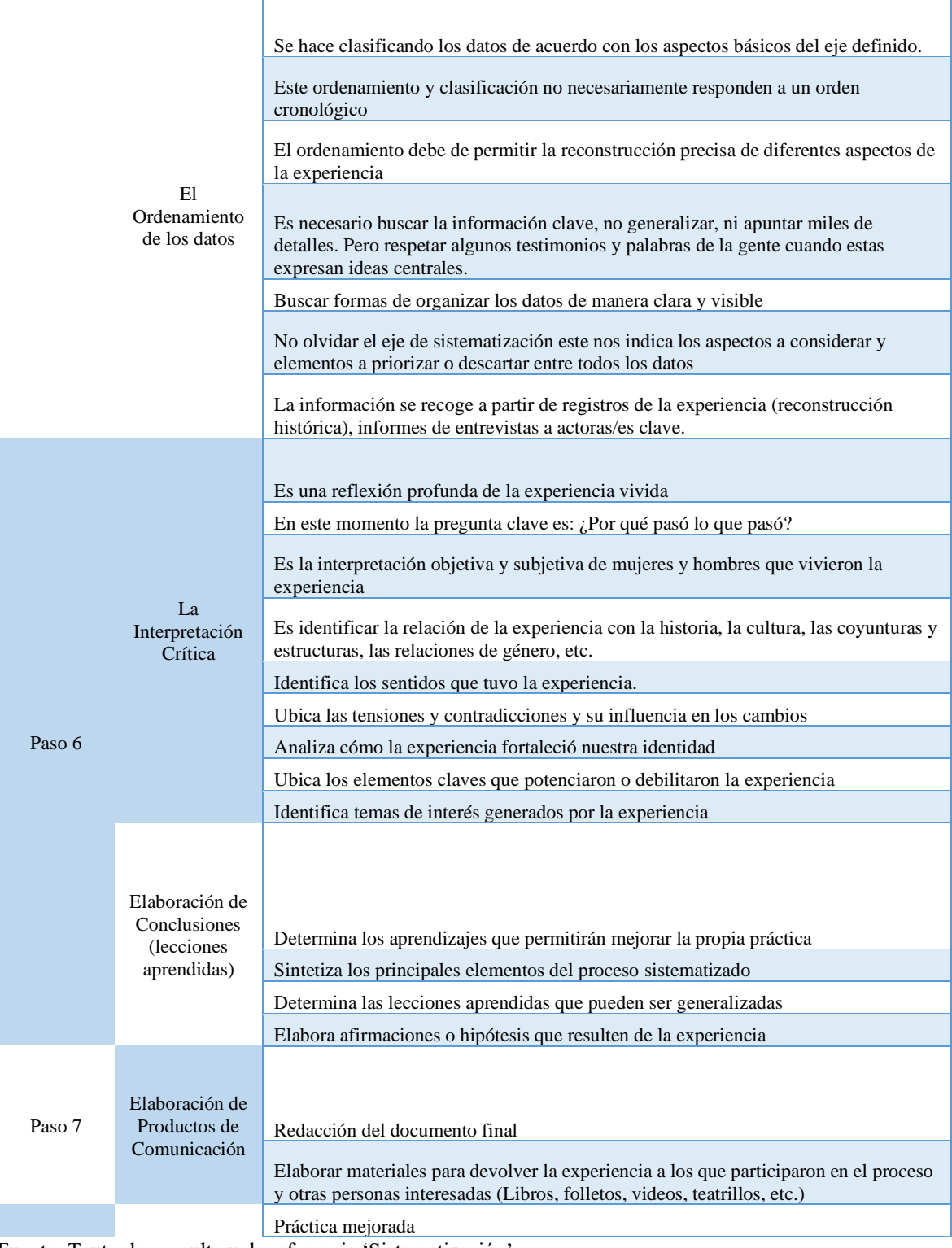

Fuente: Texto de consulta y de referencia 'Sistematización'

Elaboración: Herman Van de Velde

(págs. 73-74)

### **Un modelo general para la sistematización**

Para (Velde, 2008) debe de tener los siguientes elementos:

Varios artistas.

La posición original y los componentes de contexto.

El procedimiento de soporte y los componentes de contexto.

La posición final y los componentes de contexto.

Las enseñanzas aprendidas de la sistematización. (pág. 81)

En la siguiente figura (ver figura 31) se muestra un modelo esquemático sobre este modelo de sistematización.

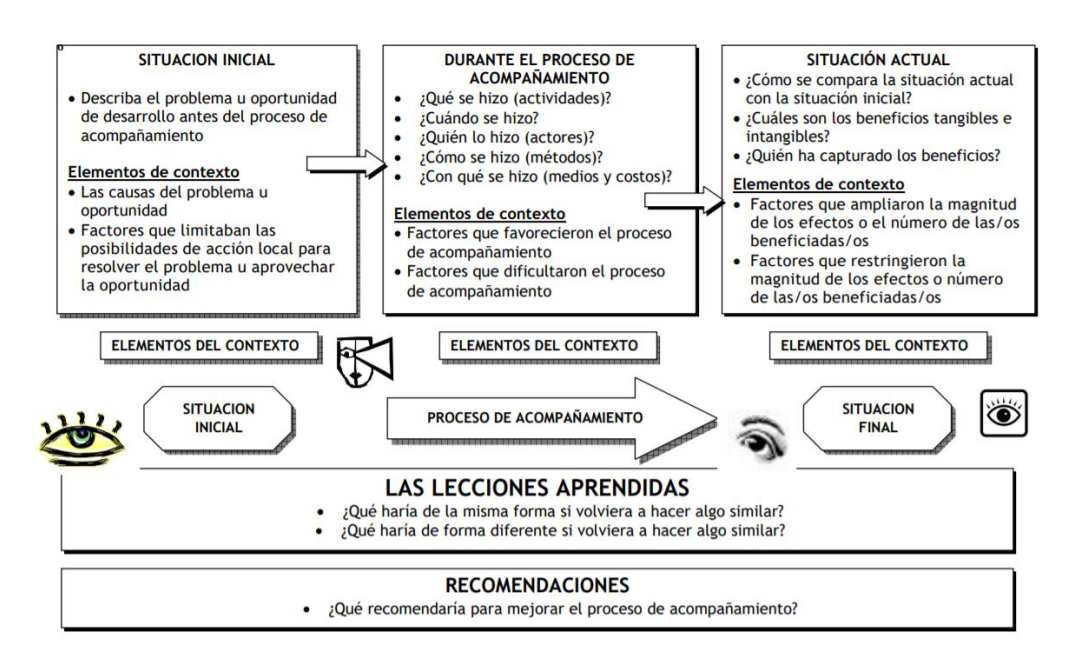

Figura 31 Un modelo metodológico operativo del proceso de sistematización Fuente: Texto de consulta y de referencia 'Sistematización' Elaboración: Herman Van de Velde

### **Mejora continúa**

Para (Diana Ximena Proaño Villlavicencio,Victor Gisbert Soler,Elena Pérez Bernabeu, 2017) nos explica que:

> El plan de mejora es un proceso que se utiliza para alcanzar la calidad total y la excelencia de las organizaciones de manera progresiva, para así obtener resultados eficientes y eficaces. El punto clave del plan de mejora es conseguir una relación entre los procesos y el personal generando una sinergia que contribuyan al progreso constante.

> La principal contribución de esta metodología sería el establecer cinco diferentes niveles, además indicar las conductas a seguir de cada uno de ellos logrando así el éxito en la implementación de la mejora continua (pág. 52)

### **Metodología**

(Diana Ximena Proaño Villlavicencio,Victor Gisbert Soler,Elena Pérez Bernabeu, 2017) Nos indica la metodología a seguir para la mejora continua es:

> Examinar las zonas a perfeccionar, identificando las dificultades que deben abordarse, construir un proyecto de acción que debe incluir labores, objetivos y reconocer la administración que posibilita que se evalúe continuamente, que deben realizarse dentro de un marco de tiempo definido; Por esta razón el proyecto de progreso tiene que realizar los subsiguientes pasos. (ver figura 32):

# **Análisis de las posibles causas que han provocado problemas en el tiempo:**

A fin de lograr ejecutar con este requisito, se aconseja que se examine los siguientes puntos.

**Identificar las áreas y procesos que necesitan mejoras**, por lo cual esta área debe priorizarse en función a su interés, en comparación con la misión, visión y objetivos de la institución.

**Estudiar el efecto de los procesos en el área,** a fin de conseguir las metas estratégicas marcadas por la compañía.

**Explicar las causas y efectos adversos del problema,** basándose en una variedad de instrumentos y métodos analítico, que incluyen:

Diagrama causalidad – consecuencia.

FODA (fortaleza, oportunidad, debilidad, amenaza).

Árbol de la dificultad o Esquema del árbol.

Los cincos  $i$ Por qué?

AMFE (Análisis de Modo y Efecto de Falla).

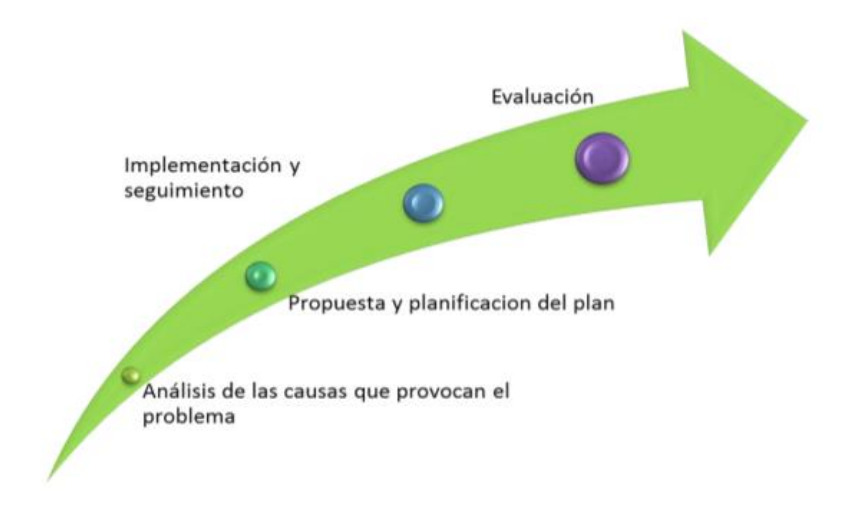

Figura 32 Metodología para el plan de mejora Fuente: Metodología para elaborar un plan de mejora continúa Elaboración: Diana Ximena Proaño Villlavicencio, Víctor Gisbert Soler, Elena Pérez Bernabeu

### **Propuesta y planificación del plan**

Debe ser factible, manejable y que pueda autorizar la integración de nuevas acciones en breve, mediado y extenso plazo, ante lo cual se debería considerar las subsiguientes acciones:

Determinar los propósitos y las consecuencias del estudio hecho en el paso uno. El estudio de posibles resultados ayudándose en instrumentos como:

Varias ideas Esquema de flujo Matriz de relaciones Esquema de flujo de acciones

Implementar la acción de soluciones: en esta etapa se debe conceder labores a todos los integrantes del grupo; se recomienda emplear distintas instrucciones para resolver las dificultades identificadas, dentro de ellas:

> Organizar planes eficientes. Estudio y diseño de procedimientos. Cuadro de poder entero Benchmarking

Comprobar la aplicación de acciones en el procedimiento. Precisar el indicador de perfeccionamiento del procedimiento.

Proyecto de progreso de documentos.

# **Implementación y seguimiento.**

A fin de aplicar y monitorear los proyectos de perfeccionamiento es fundamental la integración del personal asignado para ejecutar las acciones propuestas, las que se necesita realizar para las siguientes funciones:

Informar sobre el plan.

Ejecutar las acciones programadas con las personas involucradas.

Dar seguimiento en base a los indicadores de impacto y desempeño, este deberá realizarse en un periodo determinado por los involucrados.

Verificar que se cumpla el plan de acuerdo a lo que se proyectó.

Valorar el cumplimiento del plan.

# **Evaluación**

Esto incluye la comprobación del cumplimiento de proyectos de perfeccionamiento constante propuestos.

Se requiere la valoración a fin de examinar cualquier anomalía que ocurra durante el período de implementación.

Los métodos usados a fin de evaluar los planes de perfeccionamiento son:

Diseñar un plan de evaluación, basándose en los objetivos e indicadores.

Ejecutar el plan de evaluación.

Realizar un informe sobre la evaluación indicando las ventajas y desventajas, de los resultados obtenidos del Plan de mejora. (págs. 53-55)

### **Pruebas de integración**

(Pressman, 2010) En libro nos explica que:

Un neófito en el mundo del software podrá plantear una pregunta aparentemente legítima una vez que todos los módulos se hayan probado de manera individual: "si todos ellos funcionan individualmente, ¿por qué dudan que funcionarán cuando se junten todos?". Desde luego, el problema es "juntarlos todos": conectarlos. Los datos pueden perderse a través de una interfaz; un componente puede tener un inadvertido efecto adverso sobre otro; las sub funciones, cuando se combinan, pueden no producir la función principal deseada; la imprecisión aceptable individualmente puede magnificarse a niveles inaceptables; las estructuras de datos globales pueden presentar problemas. Lamentablemente, la lista sigue y sigue.

Las pruebas de integración son una técnica sistemática para construir la arquitectura del software mientras se llevan a cabo pruebas para descubrir errores asociados con la interfaz. El objetivo es tomar los componentes probados de manera individual y construir una estructura de programa que se haya dictado por diseño.

Con frecuencia existe una tendencia a intentar la integración no incremental, es decir, a construir el programa usando un enfoque de big bang. Todos los componentes se combinan por adelantado. Todo el programa se prueba como un todo. ¡Y usualmente resulta el caos! Se descubre un conjunto de errores. La corrección se dificulta pues el aislamiento de las causas se complica por la vasta extensión de todo el programa. Una vez corregidos estos errores, otros nuevos aparecen y el proceso continúa en un bucle aparentemente interminable.

La integración incremental es la antítesis del enfoque big bang. El programa se construye y prueba en pequeños incrementos, donde los errores son más fáciles de aislar y corregir; las interfaces tienen más posibilidades de probarse por completo; y puede aplicarse un enfoque de prueba sistemático. En los siguientes párrafos se exponen algunas estrategias diferentes de integración incremental.

**Integración descendente**. La prueba de integración descendente es un enfoque incremental a la construcción de la arquitectura de software. Los módulos se integran al moverse hacia abajo a través de la jerarquía de control, comenzando con el módulo de control principal (programa principal). Los módulos subordinados al módulo de control principal se incorporan en la estructura en una forma de primero en profundidad o primero en anchura.

**Integración ascendente**. La prueba de integración ascendente, como su nombre implica, comienza la construcción y la prueba con módulos atómicos (es decir, componentes en los niveles inferiores dentro de la estructura del programa) (ver figura 33). Puesto que los componentes se integran de abajo hacia arriba, la funcionalidad que proporcionan los componentes subordinados en determinado nivel siempre está disponible y se elimina la necesidad de representantes (stubs).

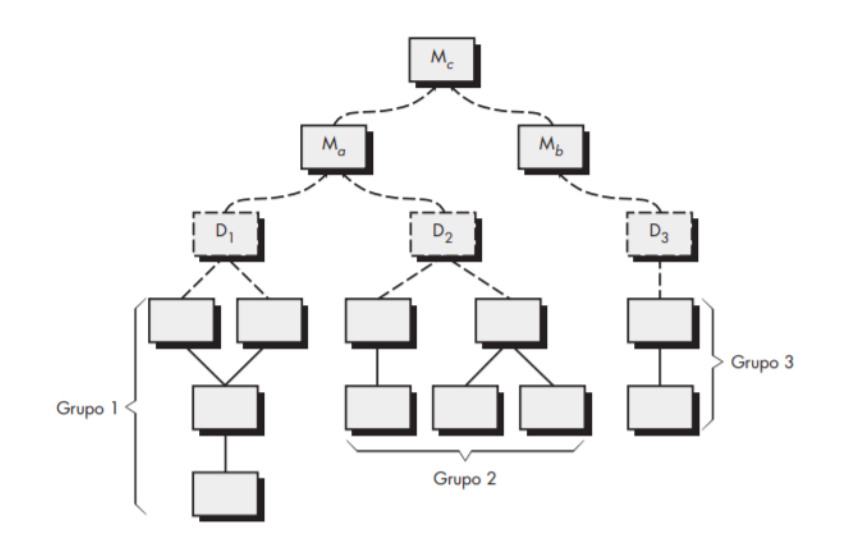

Figura 33 Pruebas de integración ascendente Fuente: Ingeniería de software. Un enfoque práctico séptima edición Elaborado: Roger S. Pressman

**Prueba de regresión.** Los cambios de software a medida que se incorpora nuevos módulos de acuerdo a la prueba de incorporación. Se instaura novedosos caminos de flujo de información, se producen novedosas intervenciones de ingreso y salida y se llama a una novedosa lógica de comprobación. Tales variaciones tienen la posibilidad de provocar inconvenientes con las funcionalidades que antes laboraban sin imperfección. En el entorno de la prueba de incorporación, la prueba de retroceso es una repetición de un subconjunto de pruebas que se han realizado con la finalidad de afirmar los cambios que no se difundido las consecuencias no anhelado.

**Prueba de humo**. Es una perspectiva de prueba de incorporación que se utiliza una vez que se realiza el programa de producto. Fue diseñado como un mecanismo de planes crítico, el cual posibilita al equipo del programa, evaluar el plan con regularidad. Básicamente, el método de prueba de humo incluye las siguientes labores:

Los elementos de programa se convierten en código que se incorpora a la compilación. Una construcción contiene los archivos de datos, librería, módulos reciclados y elementos de diseño necesarios para aplicar a las funcionalidades del producto.

Conjunto de pruebas diseñadas para detectar equivocaciones que impiden que una instalación realice su funcionamiento correctamente. El objetivo debería ser encontrar las equivocaciones "paralizantes" que tienen más probabilidades de detener el plan.

La construcción está integrada con otras estructuras y los productos se la prueba de humo se controla a diario. La orientación integrada podría ser de arriba hacia abajo o de abajo hacia arriba. (págs. 391- 395)

# **1.9 Definición de términos básicos**

**La web**

Para (Mora, 2002) es:

De la misma forma que el internet, la realización de la web no debería ser exclusivamente de una sola persona. Sin embargo, se busca un creador el cual es Tim Bernes 'Lee. Esta persona es el responsable de los tres componentes que llevaron al origen de la web:

HTML es el lenguaje a fin de producir los contenidos web, centrado en el lenguaje de marcado estándar generalizado (SGML).

HTTP es responsable de transferir páginas web y otros recursos como el protocolo de comunicación entre computadores.

URL como centro a fin de encontrar los diversos recursos de internet.

### **Aplicación Web**

Para (Gibaja, 2009) consisten en:

Un programa especializado en informática que, en vez de desempeñarse en una computadora, se efectúa incompletamente en un servidor distante, que accesible por medio de internet, a través de un navegador web.

Por otra parte (I. Aedo, P. Díaz, S. Montero y M. Castro, 2005) consideran que:

La webapps es un procedimiento hipermedia mediante por el cual los recursos se hallan enlazados entre sí, por lo cual debería encontrarse como un procedimiento de nodos interconectados por medio de nexo. Dichos nexos permiten navegar por los recursos de la aplicación. Los diversos nexos enlazan los documentos, sin embargo, el sistema proporciona hipermedios y datos individualizados del mismo modo.

### **Instituciones educativas**

Para (Ucán, 2016) es:

Un conjunto de personas y bienes promovidos por las autoridades públicas o por particulares, cuya finalidad será prestar un año de educación preescolar y nueve grados de educación básica como mínimo y la media superior. La misión de las instituciones educativas se trata sobre la tarea convocante de la escuela el enseñar para que los alumnos aprendan.

#### **Presupuesto Analítico de Personal**

Para (Ordóñez, 2010) es:

El documento de gestión institucional interno, en el cual se considera el presupuesto que corresponde a la realización de los servicios específicos

que va a desempeñar el personal permanente como eventual, en base a la disponibilidad presupuestal que se ha asignado para estos efectos.

a. Presupuesto en las instituciones educativas

Para (Escobar Cáceres Patricia María, Santivañez Arias Martha, Miflen Rosay María, 2007) define que:

> El presupuesto es un instrumento que nos permitirá llevar a cabo el Plan Anual de Trabajo de la institución educativa, en ese sentido, es un instrumento que hará viable el desarrollo económico y social que materializa los objetivos estratégicos y metas de los Proyectos Educativos Institucionales, además es importante porque administra a los bienes y servicios. En síntesis, un presupuesto correctamente preparado permite, estimar y calcular las necesidades de los estudiantes para financiar, gestionar oportunamente los recursos requeridos. La asignación económica es obligación del estado, es proveer el servicio educativo a todos los estudiantes en edad escolar, el nivel del gasto público en educación debe ser elevada para que las escuelas puedan operar sin la contribución de los padres.

### b. Cargo

Elemento básico de una organización. Se deriva de la clasificación prevista en el Cuadro para Asignación de Personal (CAP) de acuerdo con la naturaleza de las funciones y el nivel de responsabilidad que ameritan el cumplimiento de requisitos y calificaciones para su cobertura. La asignación de un cargo exige el empleo de una persona que, con un mínimo de calificaciones acorde con el tipo de función, pueda ejercer de manera competente las atribuciones que se le confiere. (Soria, 2011)

### c. Cuadro de Asignación de Personal – CAP

Es un instrumento normativo de gestión que clasifica cada uno de cargos/puestos de trabajo, de acuerdo al nivel adquirido en los procesos de contratación, nombramientos y ascensos efectuados en la entidad, mediante concurso público. Sólo se consideran las plazas o puestos de trabajo del personal permanente del régimen público (empleados) o régimen privado (obreros) a cargo de las municipalidades. (Soria, 2011)

# d. Racionalizar

Actividad permanente de sistematización que conlleva a la identificación, análisis, armonización, diseño, mejoramiento, simplificación o supresión de procesos para alcanzar mayor eficiencia y eficacia en el cumplimiento de los objetivos de la entidad. (Soria, 2011)

# **II. METODO**

### **2.1 Tipo y diseño de investigación**

#### **Tipo de investigación**

Para Murillo (2008) Citado en (Silva, 2018) la investigación aplicada recibe el nombre de:

> La investigación práctica o experimental, caracterizado por el hecho que el conocimiento adquirido está destinado a ser aplicado o utilizado al mismo tiempo que otros, luego de aplicar y organizar la practica centrado en la indagación. La utilización del entendimiento y los efectos de la averiguación que produce como consecuencia de manera estricta, estructurada y minucioso de comprender la existencia.

> Para proporcionar una referencia fácil de entender el término "investigación aplicada", se han publicado varias ideas de Padrón (2006) sobre el tema, término comúnmente utilizado en el siglo veinte para este tipo de ciencia, la investigación dirigida a solucionar inconvenientes de la vida diaria o mantener el control de posiciones, realizando dos distinciones:

- a. Esto incorpora esfuerzos sistémicos y sociales a fin de solucionar inconvenientes o participar en situaciones. De esa manera, la novedad tecnológica, la novedad artesanal, la novedad industrial, así como la novedad científica se comprende la investigación aplicada.
- b. Aquellos que solo revisan los análisis utilizan teorías científicas anticipadamente verificadas a fin de resolver los inconvenientes del mundo real y verificar el contexto de la vida diaria.

# **Diseño de la investigación**

Para Martínez, Oscar (2001) Citado en (Silva, 2018) el diseño de la investigación pre-experimental consiste en:

> Se puede definir a los diseños pre-experimentales por el causal de ausencia de manipulación de las variantes que participa en la investigación, que es la falta de control de las probables fuentes de invalidación de la investigación, y efectuar una única medición eventual del fenómeno. En otras palabras, un escaso interés por la validez interna

> Los diseños llamados a la vez observaciones ya que el investigador observa la realidad, no ejecuta en ella (pre experimental), y acciona la adecuación entre las variantes a fin de comprender el resultado de unas sobre otras.

Para Fernández, Hernández y Baptista, (2014) Citado en (Silva, 2018) el diseño de investigación pre-experimental como:

> Si bien es cierto un análisis en la referencia inicial para identificar que grado tiene el grupo en las variantes sometidos según nuestra investigación ante el estímulo del grupo.

> Podemos darnos cuenta que no resulta adecuado a fin de implementar causalidad: no hay manipulación ni equipo de semejanza y es factible que intervengan otros causales de invalidación interna, por ejemplo, la historia.

> Podemos observar en la 01 y 02 podrían ocurrir otros acontecimientos capaces de producir cambios y asimismo del tratamiento experimental, y cuanto extenso sea el lapso entre ambas mediciones, superior será incluso la posibilidad de que actúen dichas fuentes (Ver figura 34).

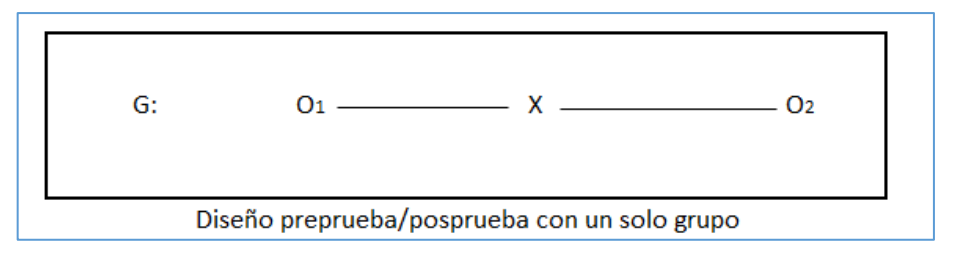

Figura 34 Diseño de investigación pre-experimental. Fuente y elaboración: Propia.

#### Donde:

- G: Medición a los sujetos de un grupo (preprueba/posprueba).
- O1: Proceso de cuadro de horas antes de la implementación de una aplicación web.
- O2: Proceso de cuadro de horas después de la implementación de una aplicación web.
- X: Aplicación web.

### **2.2 Población y muestra**

### Población

Para Ñaupas, Mejía, Novoa y Villagómez (2014) Citado en (Silva, 2018) la Población es:

> El grupo de objetos, sucesos o acontecimiento que trasciende a aprender utilizando diferentes métodos que estudiamos. Continuando con su especificación, la demostración es el subconjunto o fracción del pueblo o cosmos eligiendo las distintas formas teniendo presente la representatividad del cosmos, va a ser representativa si cumple con las propiedades que tienen los individuos en el universo o habitantes.

Para nuestra investigación se contará con tres tipos de población distinta la cual se obtendrá la información de la siguiente manera:

➢ La cantidad de documentos del cálculo metódico del personal aprobados en el periodo 2023, será proporcionada por el
especialista de racionalización, quien a través de un Excel nos proporcionará dicha información.

➢ La cantidad de Cuadro de horas enviados a la UGEL 01 serán obtenidos del sistema de cuadro de hora que la UGEL 01 utilizada para la aceptación del esquema de hora de las organizaciones pedagógicas; así mismo también se obtendrán la cantidad de Cuadro de horas Aprobados por la UGEL 01.

### **Población de Presupuesto analítico de personal aprobado**

Para la investigación se contará con una población pre-test de 81 PAP aprobados durante las tres primeras semanas del inicio del proceso PAP durante el periodo 2023 en la UGEL 01, en la tabla 2 se muestra el resumen.

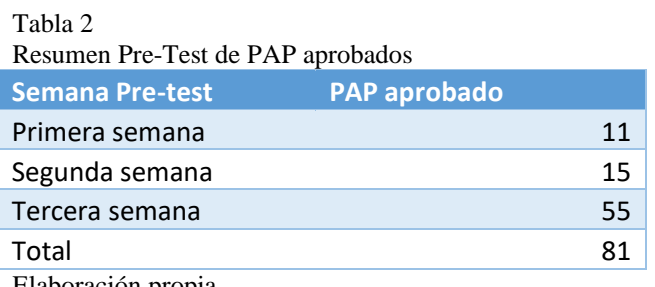

Elaboración propia

Para la población pos-test se contará con 142 PAP aprobados durante las tres primeras semanas del inicio del proceso PAP durante el periodo 2024 en la UGEL 01, en la tabla 3 se muestra el resumen.

Tabla 3 Resumen Pos-test de PAP Aprobados **Semana Pos-test PAP aprobado** Primera semana 22 Segunda semana 88 Tercera semana 32 Total 142 Elaboración propia

90

# **Población de Cuadro de hora Enviados**

También se contará con una población pre-test de 114 cuadros de horas enviados a los especialistas de la UGEL 01 durante las tres primeras semanas del inicio del proceso de cuadro de hora en la UGEL 01, en la tabla 4 se muestra el resumen.

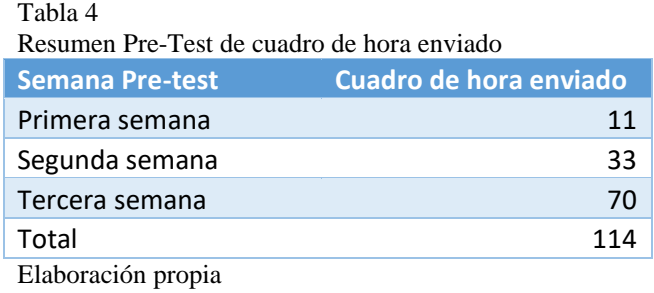

Para la población pos-test se contará con 145 Cuadros de horas enviados durante las tres primeras semanas del inicio del proceso de cuadro de hora en la UGEL 01, en la tabla 5 se muestra el resumen.

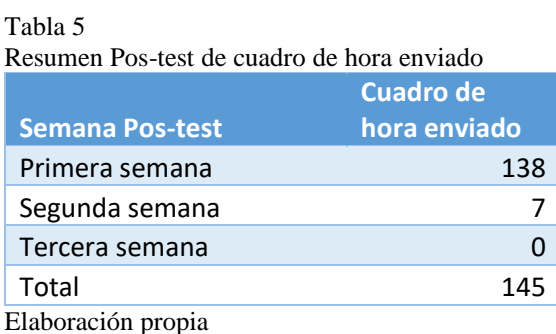

# **Población de Cuadro de hora Aprobados**

Por último, se contará con una población pre-test de 70 cuadros de horas aprobados en la UGEL 01 durante las tres primeras semanas del inicio del proceso de cuadro de hora en la UGEL 01, en la tabla 6 se muestra el resumen.

Tabla 6

Resumen Pre-Test de cuadro de hora Aprobados

|                        | <b>Cuadro de hora</b> |    |
|------------------------|-----------------------|----|
| <b>Semana Pre-test</b> | aprobado              |    |
| Primera semana         |                       |    |
| Segunda semana         |                       | 17 |
| Tercera semana         |                       | 51 |
| Total                  |                       | 70 |
| Elaboración propia     |                       |    |

Para la población pos-test se contará con 145 Cuadros de horas Aprobados durante las tres primeras semanas del inicio del proceso de cuadro de hora en la UGEL 01, en la tabla 7 se muestra el resumen.

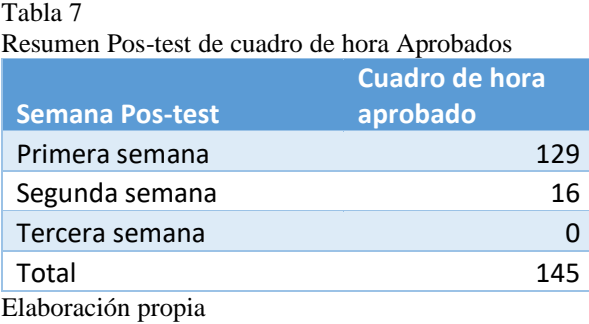

### Muestra

El muestreo consiste en obtener muestras representativas, es decir confiables, tal que sus resultados puedan generalizarse para el universo.

De los diferentes tipos de muestreo existentes se ha optado por un muestreo no probabilístico por conveniencia, donde no se utiliza la ley del azar ni el cálculo de probabilidades, y por tanto las muestras que se obtienen son sesgadas y no se puede saber cuál es el nivel de confiabilidad.

Dentro de los muestreos no probabilísticos se ha utilizado el muestreo por juicio, donde el investigador es quien elige el tamaño de la muestra según su criterio.

Para la investigación el tamaño de la muestra será igual al tamaño de nuestra población.

## **2.3 Técnicas para la recolección de datos**

### **Técnicas**

Existe una gran diversidad de técnicas para la recolección de información que sirven a los desarrolladores para la creación de los sistemas de información, para esta investigación se usara la técnica de análisis de contenido donde:

> Este es un procedimiento bastante eficaz a fin de examinar los desarrollos de la comunicación en una variedad de situaciones. La analítica del contenido podría ser aplicado virtualmente a casi alguna de las maneras de comunicación. Hernández et al. (1998, pág. 293) Citado en (Silva, 2018)

Para Kerlinger (1988, pág. 543) Citado en (Silva, 2018) El análisis de contenido, estima:

Principalmente como procedimiento de inspección y medida. En vez de mirar la conducta de los individuos, buscan respuestas a gran proporción o hacer preguntas, los investigadores obtienen información de contacto creada por personas y solicitan sobre dicha información

Asimismo, se utilizará como técnica el uso de base de datos este término que ha sido oído por primera ocasión en el año de 1963, en un congreso realizado en la ciudad de California en Estados Unidos. En una base de datos se consigue conceptualizar como un grupo de indagación interconectado que están agrupadas u organizadas. A partir de la perspectiva informático, la base de datos es una técnica compuesta por un grupo de datos guardados en discos que autorizan la entrada directa a ellos y un grupo de programación que maniobra aquel grupo de datos. Toda base de datos está formada por varias tablas que contienen un grupo de datos. Toda tabla incluye varias columnas y filas. Las columnas almacenan una sección de la información acerca de cada factor almacenado en la tabla y cada fila de la tabla contiene un inventario.

# **Instrumentos**

Fernando castro Márquez Citado en (Silva, 2018) sugiere que el método hace referencia a la forma de recopilación de datos y que las herramientas es un medio importante de recopilar y almacenar la información necesaria a fin de obtener la indagación. En resumen, las herramientas son:

- ➢ Un recurso para recopilar la información en cuento a la averiguación.
- $\triangleright$  Este es un instrumento de recopilación de datos.
- ➢ Estos componentes esenciales a fin de sacar la información de las fuentes referenciadas.
- ➢ Proporcionan evidencia de apoyo y, en cierto sentido, agregan valor al estudio.
- ➢ Como herramientas de averiguación, van desde documentos simples hasta encuestas complicadas y refinados.

Sirve como recordatorio al entrevistador, tanto en sentido tópico (apoya a recordar los asuntos de la entrevista) como en un sentido conceptual (presentando el tema del entrevistado en un lenguaje diario).

Debería ser manejable y capaz de plantear nuevas interrogantes y temas a lo largo del avance de la entrevista. Una vez que esto ocurre, el protocolo debería revisarse para las entrevistas de seguimiento, incorpora novedosos temas y descartando temas aparentemente no relacionados.

Dependiendo del formato de la entrevista, el plan de averiguación tendrá el siguiente formato:

Una guía general de temas, presentados a manera de párrafo introductorio de una conversación entre el entrevistador y el entrevistado (entrevista no estructurada, entrevista narrativa). A cada tema se le puede asignar un tiempo determinado para establecer una duración aproximada de la entrevista.

Un listado de preguntas específicas sobre las cuales se espera obtener respuestas (entrevista estructurada, encuestas).

Un listado de preguntas específicas con un conjunto de posibles respuestas de las cuales el entrevistado puede seleccionar la más adecuada según su opinión para luego explicar y conversar el porqué de su decisión. Elssy Bonilla, Penélope Rodríguez (2005) Citado en (Silva, 2018).

# **2.4 Validez y confiabilidad de instrumentos Confiabilidad de instrumentos**

Para Hernández, Fernández y Baptista (2014) Citado en (Silva, 2018) la confiabilidad es:

> La confiabilidad de un instrumento de medición se refiere al grado en que su aplicación repetida al mismo individuo u objeto produce resultados iguales.

Medida de estabilidad (confiabilidad por test - retest)

En este procedimiento un mismo instrumento de medición se aplica dos o más veces a un mismo grupo de personas, después de cierto periodo. Si la correlación entre los resultados de las diferencias aplicadas es altamente positiva, el instrumento se considera confiable […]. Si el periodo es largo y la variable susceptible de cambios, ello suele confundir la interpretación del coeficiente de fiabilidad obtenido por este procedimiento. Y si el periodo es corto, las personas pueden recordar cómo respondieron en la primera aplicación del instrumento, para aparecer como más consistentes de lo que en realidad son. Hernández, Fernández y Baptista Citado en (2014) (Silva, 2018).

## **Criterio de validez del instrumento**

Según Hernández, Fernández y Baptista Citado en (Silva, 2018), asegura que: La validez, generalmente hace referencia a la medida en que la herramienta calcula efectivamente la variante que intenta calcular, estableciendo tres modelos de validaciones:

- ➢ **La validez de contenido** Se debe medir hasta qué punto la herramienta refleja un área de contenido en particular. Esta es el nivel en que la medida representa el concepto o la variable que se mide.
- ➢ **La validez de criterio** de una herramienta de medida que se establece comparando los efectos de varios criterios exteriores para los que se pretende la misma medida.
- ➢ **La validez de constructo** este es quizás el más valioso, especialmente desde el punto de vista científico, y muestra cómo la herramienta representa y calcula los conceptos teóricos.

### **2.5 Procesamiento y análisis de datos**

En la tabla 8 se muestra las técnicas de procesamiento de la información.

| Matriz de Análisis de datos. |                                                                            |                            |                                              |                        |  |  |
|------------------------------|----------------------------------------------------------------------------|----------------------------|----------------------------------------------|------------------------|--|--|
| <b>Variable</b>              | <b>Indicador</b>                                                           |                            | Escala de medición Estadísticos descriptivos | Análisis inferencial   |  |  |
| <b>PAP</b><br>aprobados.     | Número de<br><b>PAP</b><br>Aprobados en<br>las tres<br>primeras<br>semanas | Escala<br>proporción/razón | Media<br>Desviación estándar                 | U de Mann -<br>Whitney |  |  |

Tabla 8:

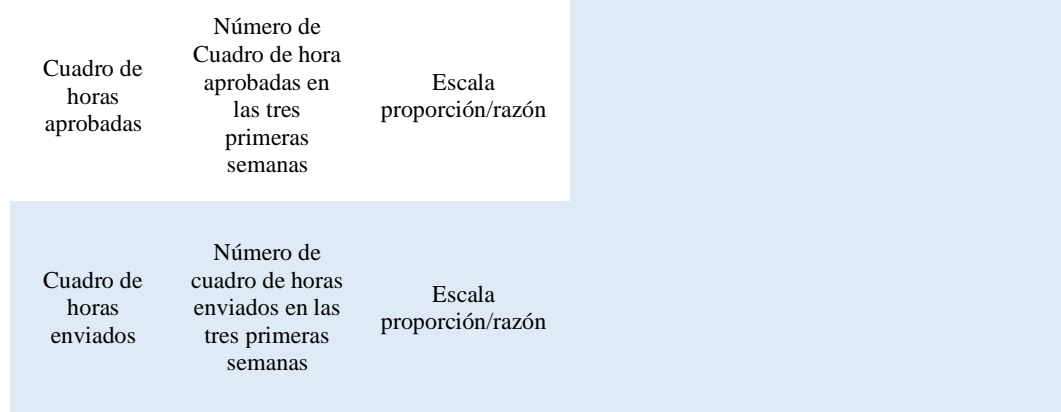

Fuente propia

# **2.6 Aspectos Éticos**

El presente trabajo de investigación se ha realizado respetando la propiedad intelectual de otros investigadores por ello se ha citado a todos los involucrados en el trabajo de investigación, además, de que se ha realizado el levantamiento de información de los datos teniendo en cuenta la fuente que nos la proporciona siendo de la misma UGEL 01 y DRELM de acuerdo con el histórico con los que cuentan.

# **III. RESULTADOS**

### **3.1 Resultados descriptivos**

La investigación se realizó en la Unidad de Gestión Educativa Local 01 (UGEL 01) en el equipo de tecnologías de la información del área de planificación y presupuesto.

A través de un correo electrónico el área de recursos humanos, donde la especialista del equipo de personal solicito mejorar lo siguiente en el sistema de cuadro de hora de la UGEL 01:

- ➢ La aprobación de los documentos Excel debe de ser en orden según el área que corresponda aprobar dicho documento.
- ➢ Capacitar a los directores de las instituciones educativas en el uso de los documentos Excel de cuadro de hora aprobado y suministrado por el ministerio de educación.
- ➢ Proporcionar a los directores los documentos Excel configurados para que ingresen la información sin modificar los elementos que existen en ella.
- ➢ Implementar formulas en los documentos Excel para obtener de forma automática el resultado de la información.
- ➢ Informar de forma automática a los directores que su cuadro de hora ha sido observado o aprobado.

De la entrevista realizada se obtuvo la siguiente conclusión:

- ➢ Los especialistas que conforman para la aprobación del cuadro de hora se llaman comisión de cuadro de hora y se emite una resolución de la conformación de los miembros que lo forman.
- ➢ Los integrantes que forman parte de la comisión de cuadro de hora son escogidos de las siguientes áreas:
	- $\checkmark$  Área de planeación y presupuesto
	- $\checkmark$  Área de recursos humanos
	- $\checkmark$  Área de gestión educativa básica regular
- ➢ La comisión está presidida por el presidente de la comisión de cuadro de hora quien es escogido entre los jefes de las áreas involucradas.
- ➢ Los documentos que deben de presentar los directores de las organizaciones pedagógicas al aprobarse el cuadro de hora son:
	- $\checkmark$  PCI (Proyecto curricular institucional)
	- $\checkmark$  PAP (Presupuesto analítico de personal) aprobado
	- $\checkmark$  CAP (cuadro de asignación de personal)
	- $\checkmark$  Resolución directoral de la aprobación de la comisión de cuadro de hora conformada en la institución educativa
- $\triangleright$  Del documento de presupuesto analítico de personal PAP, se obtiene cantidad de alumnos, cantidad de secciones que ayudan a formular el documento de cuadro de hora en la institución educativa.
- ➢ Los directores de las instituciones educativas cargan los archivos al sistema de cuadro de hora de la UGEL 01.
- ➢ La aprobación del documento es en el sistema de cuadro de hora dando un checked de acuerdo con el área que pertenece.
- ➢ Después se le informa al director de la institución educativa para que imprima los documentos y lo ingrese por mesa de partes de la UGEL 01.
- ➢ Se vuelve a revisar el cuadro de hora a causa de observaciones realizadas por otras áreas.
- ➢ Al terminar con la aprobación de los documentos de cuadro de hora, se realiza el traslado de la información al documento Excel proporcionado por el especialista en NEXUS del ministerio de educación, para luego proceder con su carga en el sistema NEXUS de la UGEL 01.
- ➢ Las horas del plan de estudio, cantidad de aulas y secciones deben ser las mismas del documento PAP.
- ➢ Verifica que las horas totales distribuidas sean iguales al documento PAP aprobado en la UGEL 01.
- ➢ Los documentos que revisa el área de recursos humanos son documento de variantes a fin de crear un cuadro de adjudicación de horas educativas del grado de secundaria de la E.B.R., documento del cuadro de adjudicación de horas educativas del grado de secundaria de EBR, documento de plazas sobrantes habitadas y desocupado para reubicar para la EBR – grado de secundaria de forma y documento de compendio del cuadro de adjudicación de horas educativas del grado de secundaria de EBR.

➢ El que asume las doce (12) horas de dictado, si existen las plazas de director y subdirector en la institución educativa es el subdirector quien asume las doce (12) horas de dictado.

De las siguientes conclusiones se elaboró una propuesta al coordinador de tecnología de la información, en la cual se plantea realizar lo siguiente:

- ➢ Se debe de considerar diseñar y desarrollar una aplicación web que contenga los procesos de presupuesto analítico de personal y cuadro de hora.
- ➢ El sistema de cuadro de hora actual debe ser remplazara por la nueva aplicación web.
- ➢ Se debe de considerar sistematizar los procesos en la aprobación de presupuesto analítico de personal (PAP).
- ➢ Mejorar el proceso de aprobación de cuadro de hora de la UGEL 01.
- ➢ Desarrollar el diseño y desarrollo de la programación tanto en frontend para los directores de las instituciones educativas y backend para los especialistas de la UGEL 01.

## **Sistematización del proceso de presupuesto analítico de personal - PAP**

La sistematización en el proceso de presupuesto analítico de personal se debe a consecuencia de la necesidad de obtener información necesaria para presentar una propuesta que sea viable al coordinador del equipo de tecnologías de la información de la unidad de gestión educativa local 01 – UGEL 01.

Se procedió a utilizar la metodología de sistematización de proceso a través de las experiencias de los especialistas del área de planificación y presupuesto en el equipo de racionalización y mejora continua.

Paso 1: Objetivos de la sistematización (Ver figura 35)

### 1. INFORMACIÓN GENERAL

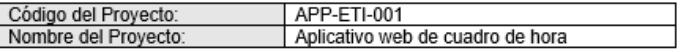

#### 2. DESCRIPCIÓN

A través del presente exponemos la necesidad de sistematizar el proceso de presupuesto analítico de personal - PAP

#### 3. DIRECCIONES / OFICINAS INVOLUCRADAS

Area de planificación y presupuesto de la Unidad de Gestión Educativa Local 01 - UGEL 01

#### 4. PRIORIDAD

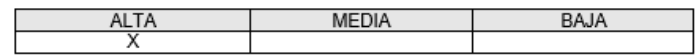

#### 5. OBJETIVOS ESTRATÉGICOS

Atender oportunamente la aprobación de los documentos de presupuesto analítico de personal de las instituciones educativas de la unidad de gestión educativa local 01 - UGEL 01.

#### 6. OBJETIVOS DEL PROYECTO

Los objetivos del presente proyecto son los siguientes:

- Aumentar la cantidad de documentos PAP aprobados en las tres primeras semanas.
- Formular el documento PAP a través de una aplicación web.
- Disponibilidad constante.
- Aumentar la productividad de los usuarios.  $\sim$
- Proveer periódicamente información y recomendaciones para tomar acciones de mejoramiento continuo.

#### 7. ASPECTOS ESPECIFICOS

- Formular a través de la aplicación el presupuesto analítico de personal de la institución educativa.
- Aprobación del documento presupuesto analítico de personal.
- Determinar la información que los directores de las instituciones educativas de la UGEL 01 deben de ingresar.
- Determinar las horas de bolsa generadas en el documento presupuesto analítico de personal.
- Determinar el Cuadro de asignación de personal (CAP) de la institución educativa.

Figura 35 Objetivos de la sistematización PAP Fuente y elaboración: UGEL 01

Paso 2: Se va a trabajar con la especialista del equipo de racionalización y mejora continua del área de planificación y presupuesto.

Se obtendrá información de los inconvenientes producidos durante el proceso PAP en la UGEL 01 del sistema de mesa de ayuda (ver figura 36).

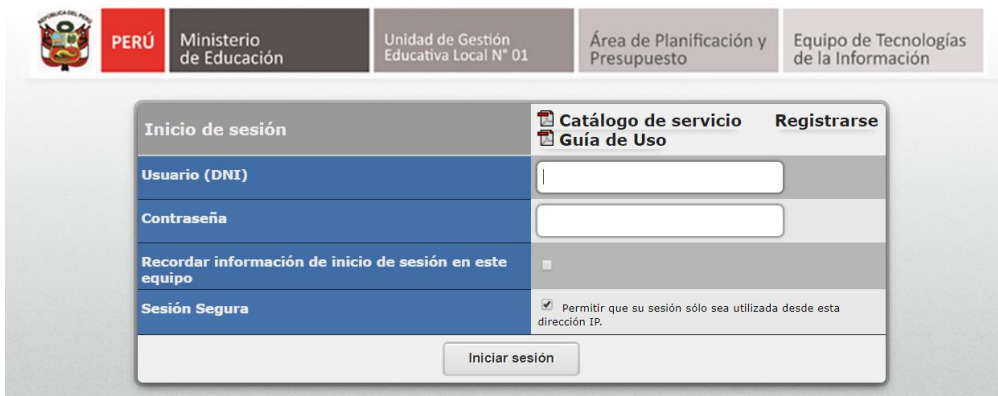

Figura 36 Sistema de mesa de ayuda UGEL 01 Fuente y elaboración: UGEL 01

La información obtenida se muestra en la siguiente tabla 9.

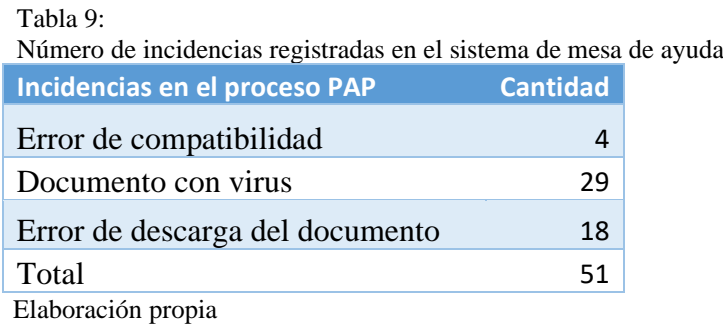

En la siguiente figura (ver figura 37) se muestra la distribución en porcentajes de las incidencias registradas por los especialistas del área de planificación y

presupuesto respecto al proceso PAP.

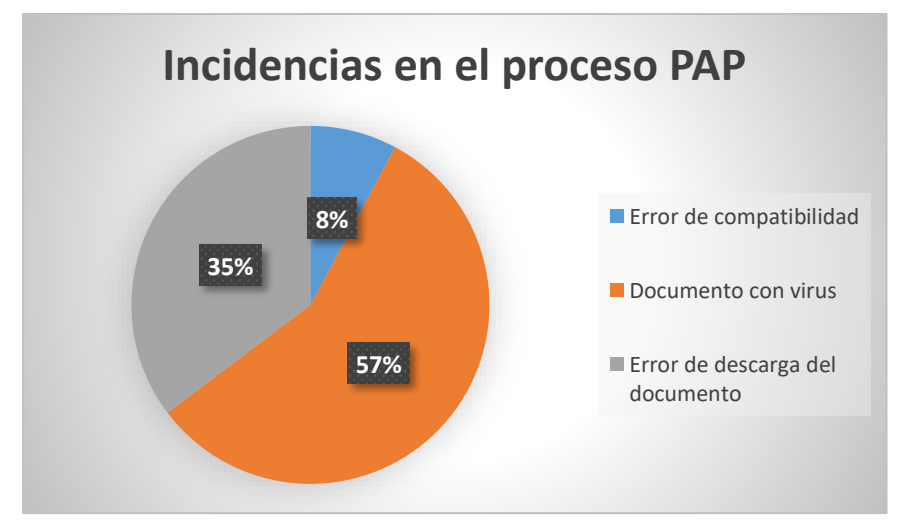

Figura 37 Gráfico de las incidencias registradas en el sistema de mesa de ayuda Fuente y elaboración propia

Además, se brindó información sobre la resolución ministerial  $N^{\circ}$  0101 – 2009 – ED que aprueba los "los lineamientos para la elaboración y racionalización de plazas de educación básica y técnico productiva del sector público", en el punto IX – criterios para la asignación de plazas, la cual nos ayudara a establecer preguntas al equipo de racionalización y mejora continua.

Paso 3 y 4: se realizará la entrevista a la especialista de racionalización y mejora continua del área de planificación y presupuesto de la UGEL 01, quien es la persona capacitada para orientar sobre el proceso de presupuesto analítico de personal.

Paso 5:

- ➢ Las instituciones educativas de la jornada escolar regular cuentan con un plan de estudios semanales de treinta y cinco (35) horas pedagógicas por grado de estudio.
- ➢ Los directores asumen doce (12) horas de dictado pedagógico en el caso que la institución educativa de la jornada escolar regular cuente con menos de 10 secciones sumando todos sus niveles de estudio, en la jornada completa los directivos no cuentan con dictado de clase.
- $\triangleright$  Si existe la plaza de subdirector este asume las doce (12) horas de dictado pedagógico del plan de estudio total.
- ➢ Las instituciones educativas de la jornada escolar completa cuentan con un plan de estudios semanales de cuarenta y cinco (45) horas pedagógicas por grado de estudio.
- ➢ Existen instituciones educativas que cuentan con menor espacio en la cual solo pueden acoger a menos de 20 alumnos por sección.
- ➢ Las plazas con cargos jerárquicos cuentan con doce (12) horas de dictado pedagógicas que se toma del plan de estudio total.
- ➢ Solo en las instituciones educativas de jornada escolar completa existen los coordinadores JEC de las áreas de estudio, la cual la forma los docentes nombrados, dichos docentes escogidos solo dictan doce (12) horas pedagógicas, el resto de las horas se emplean para la contratación de otros docentes de la misma especialidad de nombramiento.
- ➢ La bolsa de hora es la representación en horas pedagógicas para la contratación de nuevos docentes necesarios en la institución educativa; la

bolsa de hora se llega a distribuir en el proceso de cuadro de hora en el cuadro de distribución de horas pedagógicas.

- ➢ Los auxiliares de educación no cuentan con horas de dictado, al igual que los docentes DAIP (Docente del Aula de innovación pedagógica).
- ➢ Existe una fórmula para el cálculo de la bolsa de hora.

## **Caso JER:**

$$
BH = PER - ((CD * 24) - (CJ * 12) - (DI * 12))
$$

Donde:

BH: Bolsa de Hora

PER: Plan de Estudios de jornada escolar regular Total

CD: Cantidad de Docentes

CJ: Cantidad de Plazas Jerárquicas

DI: directivo (caso la institución educativa cuente con menos de diez (10) secciones el valor de DI debe ser uno (1), caso contrario debe ser cero (0).

### **Caso JEC:**

$$
BH = PEC - (((CD - CO) * 24) - (CJ * 12) + (CO * 12))
$$

Donde:

BH: Bolsa de hora

PEC: Plan de estudios de jornada escolar completa total

CD: Cantidad de docentes

CO: Cantidad de coordinadores JEC

CJ: Cantidad plazas jerárquicas

➢ Para hallar la cantidad de docentes existe la siguiente formula:

$$
CD = PE/24
$$

Donde:

CD: Cantidad de docentes necesarios

PE: Plan de estudio.

- El número veinte y cuatro (24) es la hora mínima de dictado de clases pedagógicas de un docente a la semana.
- En caso hubiera residuo este se multiplica por veinte y cuatro (24) y pasaría a formar parte de la bolsa de hora.
- $\triangleright$  El documento PAP lo debe de llenar el director de la institución educativa, caso no hubiera director el subdirector; si en la institución no existe la plaza directiva, el responsable lo asume un docente a cargo de la institución educativa.
- ➢ Los directores solicitan al área de recursos humanos el reporte NEXUS para obtener la información de la cantidad de cargos con la que cuenta la institución educativa.
- ➢ Una vez aprobado el documento PAP, este deberá ser impreso y firmado por el director de la institución educativa, para luego ser ingresado por mesa de partes de la UGEL 01, para luego ser derivado al área de planificación y presupuesto para la firma de los especialistas a cargos del proceso de aprobación del documento PAP.
- ➢ El grupo de racionalización y mejora continua es el encargado de aprobar el documento PAP.

Por último, la especialista de racionalización y mejora continua del área de planificación y presupuesto nos hiso entrega de los documentos Excel del presupuesto analítico de personal (PAP) para su respectivo análisis.

Paso 6: los problemas que surgen en la aprobación del presupuesto analítico de personal en la UGEL 01, se debe al mal uso que seda de los documentos electrónico Excel, dicho documento es vulnerable y modificable, además de que se desconfigura las fórmulas aplicadas en las celdas y se cuenta con peligros de virus y errores en la descarga para su aprobación en la UGEL 01 por parte de los especialistas de racionalización y mejora continua.

También surge que el director de la institución educativa ingresa información que no es válida y no concuerda con la información que la UGEL 01 cuenta en sus sistemas.

La utilización del documento electrónico otorgado por la especialista de racionalización y mejora continua ha dejado en claro que se debe de poner de lado la utilización de estas herramientas en la captura de información, para lo cual se presenta lo siguiente:

- ➢ Desarrollo de una aplicación web con inicio de sesión y registro de usuarios (Ver figura 38)
- ➢ El registro de los directores se debe de hacer considerando si cuenta con la plaza de directivo, caso que se trate de un docente nombrado a cargo de la institución educativa, se le dará permiso de registrarse presentando la documentación que acredite dicho cargo o a través de una solicitud aprobada por los especialistas del equipo de racionalización y mejora continua.
- ➢ Durante el registro se podrá actualizar la información de la institución educativa y datos personales del director. (Ver figura 39)
- ➢ La recuperación del acceso a la aplicación será a través del correo electrónico del director registrado (ver figura 40)
- ➢ La vista después de iniciar sesión se mostrará la imagen del mapa de lima metropolitana y mostrar los formatos aprobados por los especialistas. (ver figura 41)
- ➢ Mostrar la información del sistema NEXUS a través de un informe de plazas, de esta forma se evitará que los directores dejen sus instituciones educativas para ir a solicitar el reporte NEXUS a la UGEL 01. (ver figura 42)
- ➢ Considerar opciones de configuración para las metas de atención. (ver figura 43)
- ➢ Cargar la información del sistema SIAGIE, cantidad de alumnos matriculados por grado de estudio y total de alumnos matriculados (ver figura 44), esto será a través del documento Excel que exporta el sistema SIAGIE.
- ➢ El director podrá ingresar en las metas logradas cantidad de alumnos que tiene la institución educativa, cantidad de secciones, cantidad de aulas físicas, carga por sección, plan de estudio, si la institución educativa es ex – variante técnica deberá ingresar hora de desdoblamiento.
- ➢ En las metas programadas se debe considerar el traslado automático de la información de las metas logradas, y dejar que se pueda editar si así lo considera el director. (ver figura 45)
- ➢ Las metas de ocupación del PAP serán cargadas a través del documento Excel que exporta el sistema NEXUS, estas metas no serán modificadas por el director.
- ➢ Solo se podrá modificar las metas de ocupación con previa autorización de los especialistas de racionalización y mejora continua de la UGEL 01, solicitado por el director sustentando dicha modificación en el campo sustento. (ver figura 46)
- ➢ Si dicho sustento requiere de documentación se deberá adjuntar la documentación que sustente dicho pedido (ver figura 47).

# **Paso 7: Diseño y desarrollo de la Aplicación web para el proceso PAP en el Frontend.**

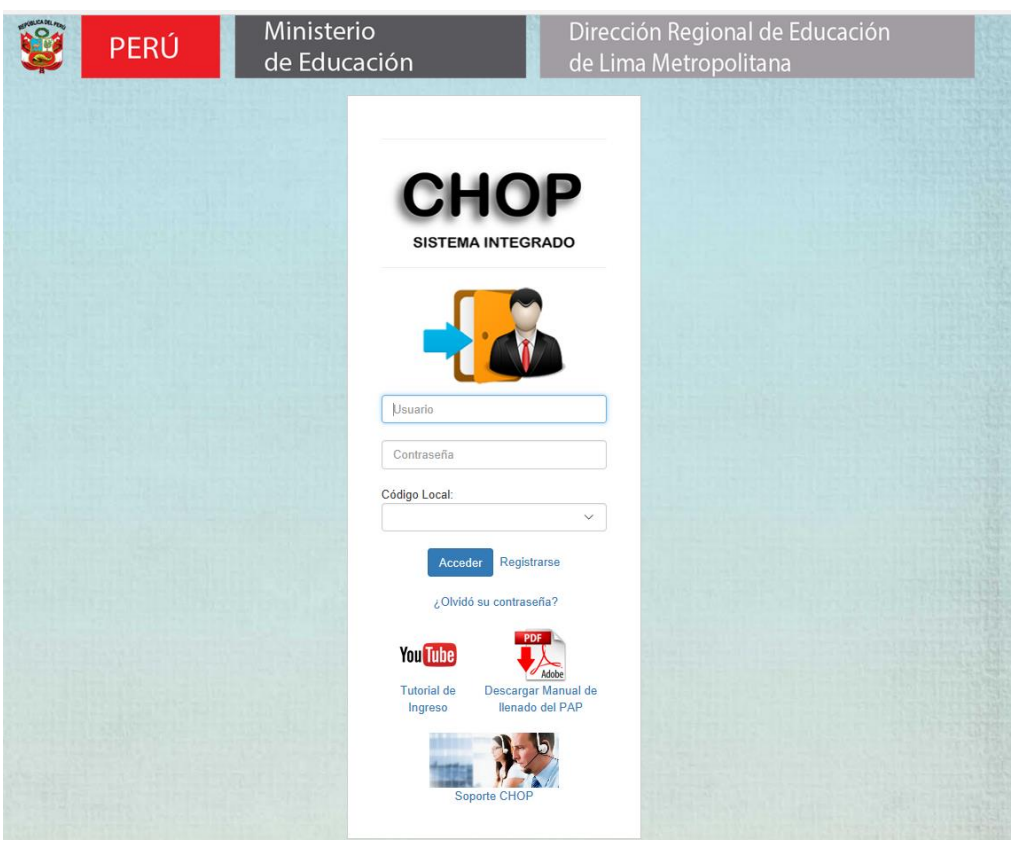

Figura 38 Formulario de inicio de sesión de la aplicación web Fuente y elaboración propia

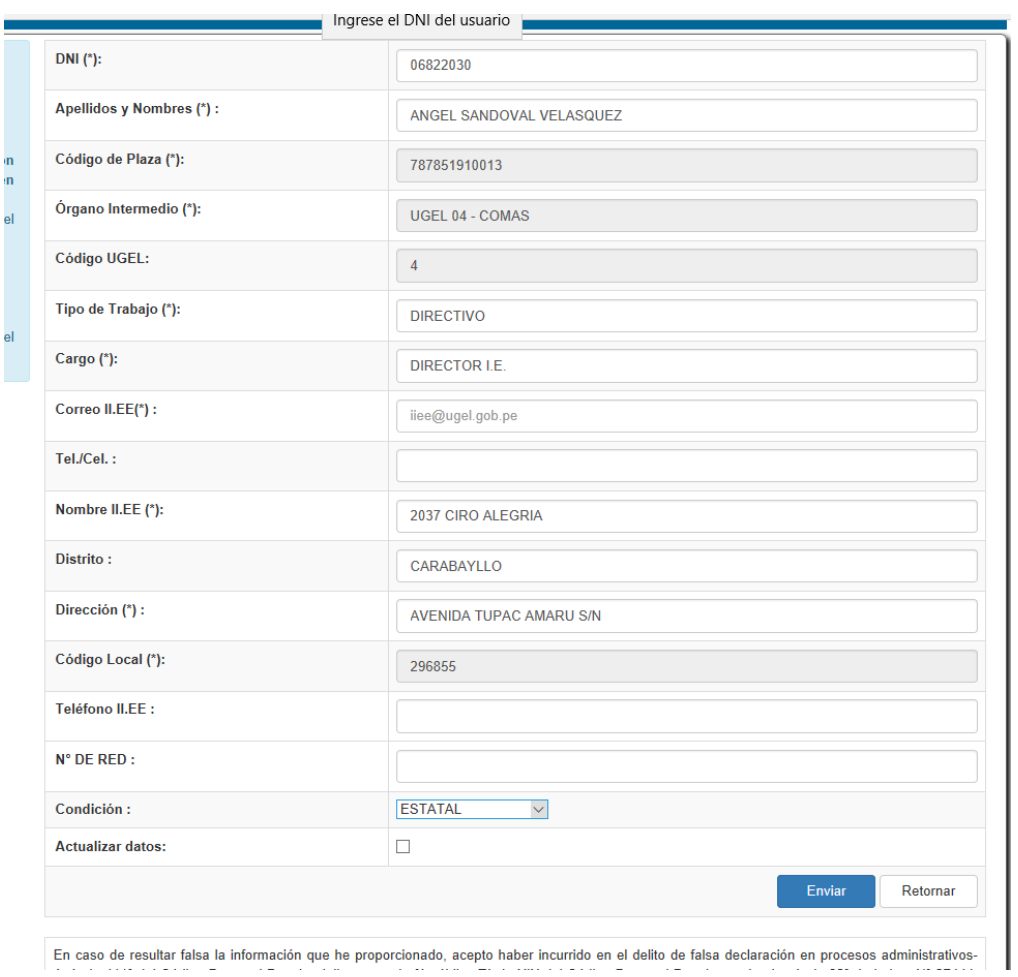

Figura 39 Formulario de registro de los directores de la II.EE a la aplicación web Fuente y elaboración propia

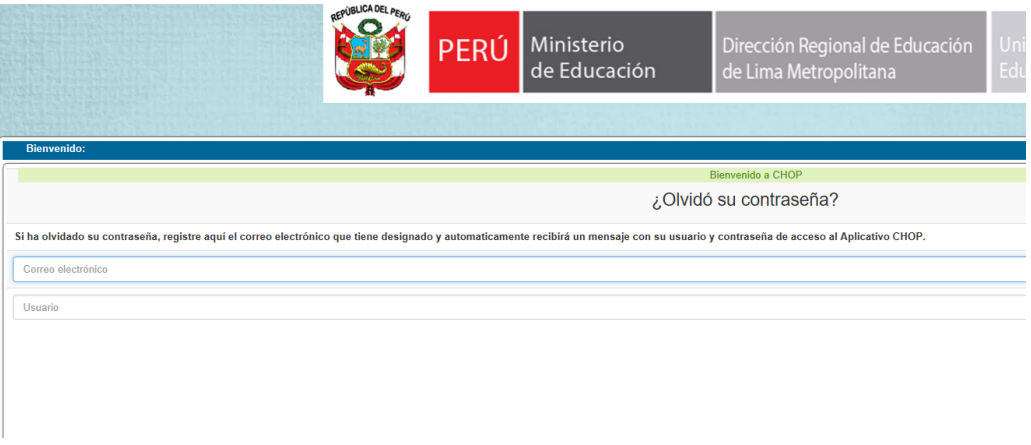

Figura 40 Formulario de recuperación de acceso a la aplicación web Fuente y elaboración propia

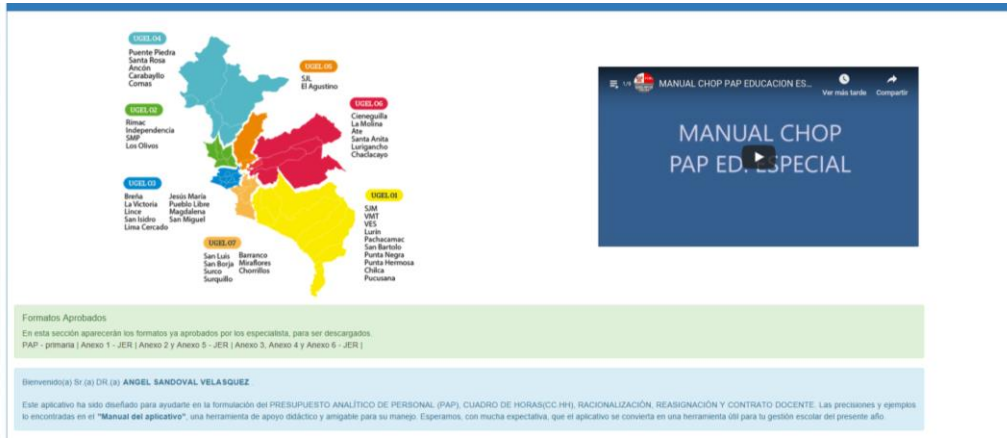

Figura 41 Página de Presentación de la aplicación web al director de la II.EE Fuente y elaboración propia

#### Informe de Plazas Nexus

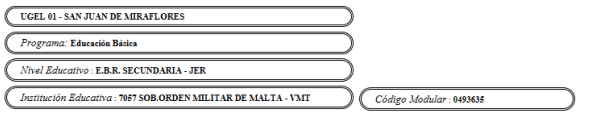

*Gestión*: ESTATAL<br>*Tipo* : POLIDOCENTE COMPLETO<br>*T* : URBANO / NO FRONTERA

#### **DIRECTIVO**

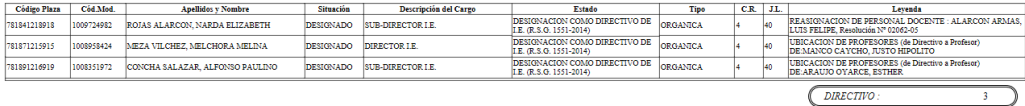

#### **DOCENTE**

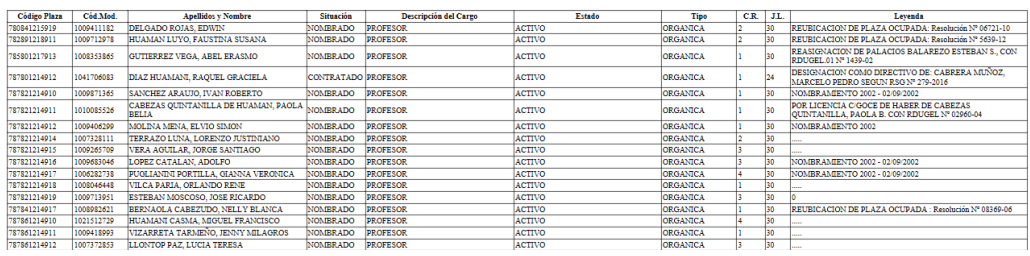

### Figura 42 Informe de plazas NEXUS Fuente y elaboración propia

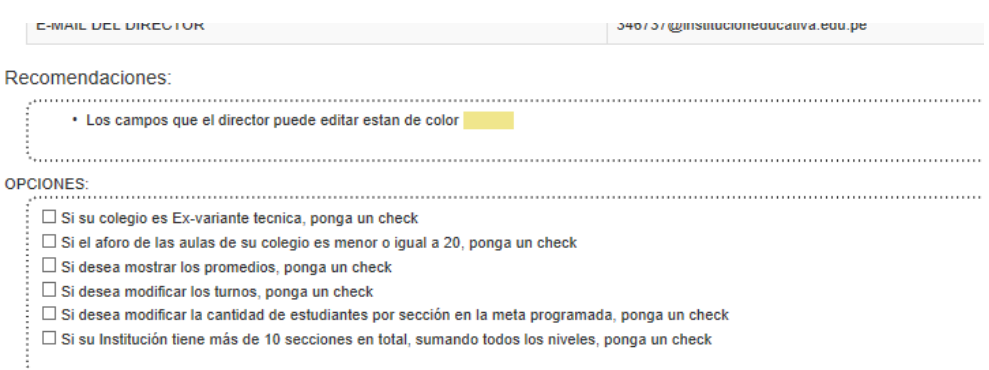

Figura 43 Opciones de configuración de la meta de atención Fuente y elaboración propia

# **I.META DE ATENCIÓN**

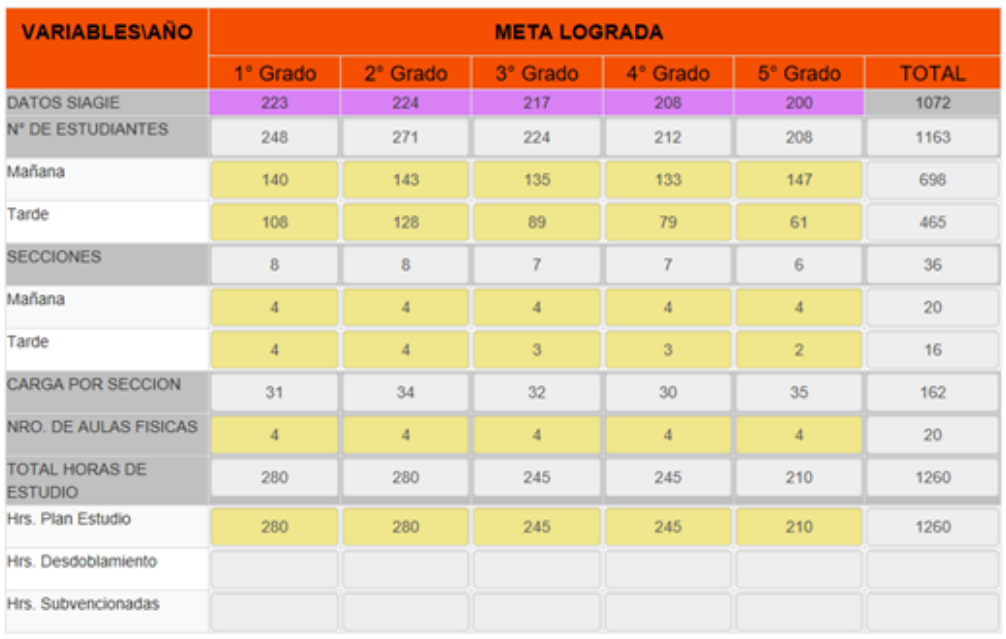

EN NUMERO DE ESTUDIANTES NO DEBE EXCEDER LOS DATOS DE SIAGIE. DE LO CONTRARIO SUSTENTE LA CAUSA EN EL CUADRO SUSTENTO

Figura 44 Presentación de la Información del sistema SIAGIE Fuente y elaboración propia

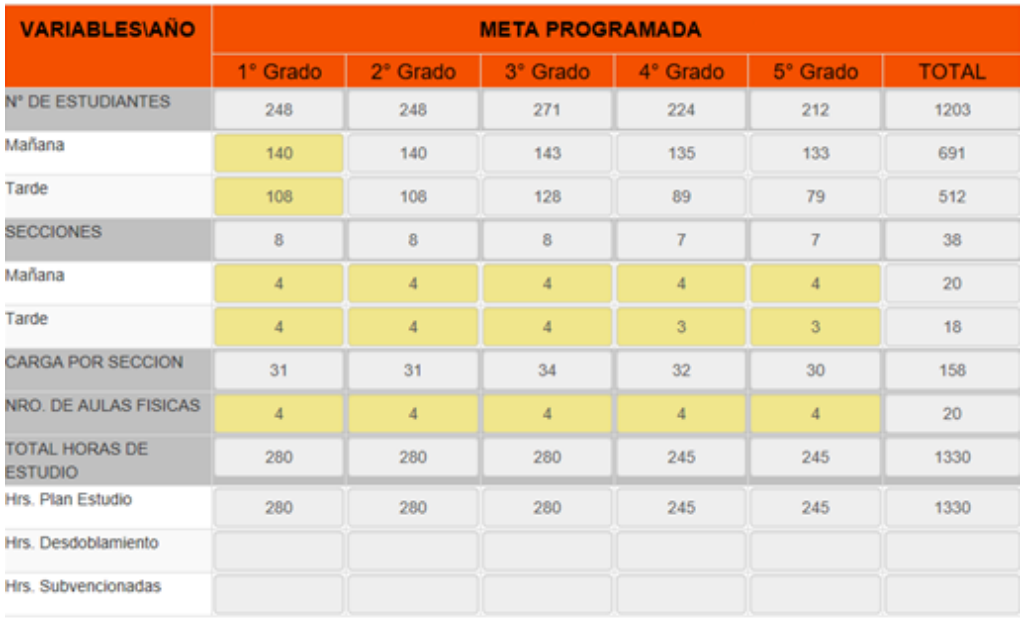

Figura 45 Información de la meta programada Fuente y elaboración propia

#### II. METAS DE OCUPACIÓN

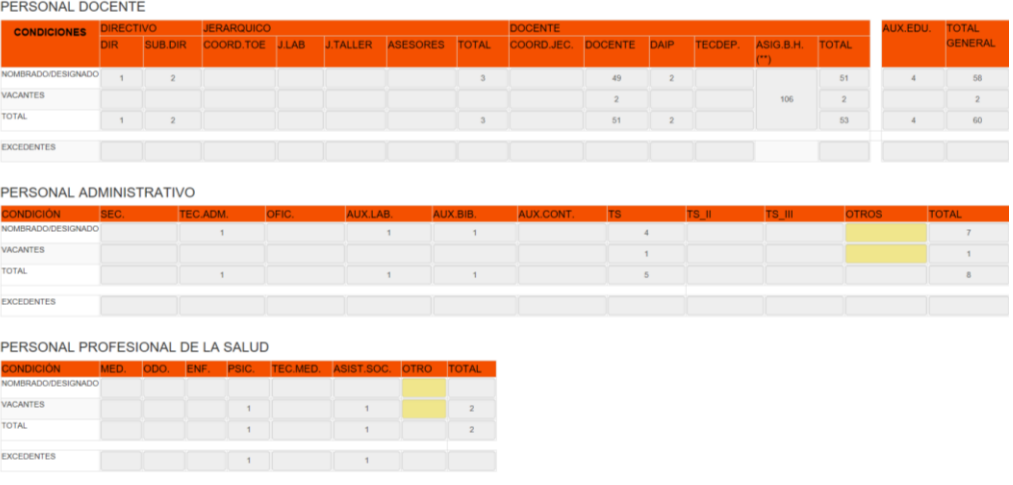

Figura 46 Presentación de la información del sistema NEXUS en la meta de ocupación

Fuente y elaboración propia<br>seleccione el documento en formato pdf que desa adjuntar al sustento del PAP y haga click en el boton "Adjuntar Archivo pdf".<br>Nota: Revise antes de adjuntar un archivo, usted no podrá eliminar n

|                 | Examinar                                                                                                    | Adjuntar Archivo pdf |
|-----------------|----------------------------------------------------------------------------------------------------|----------------------|
|                 |                                                                                                    |                      |
|                 |                                                                                                    |                      |
|                 |                                                                                                    |                      |
|                 |                                                                                                    |                      |
| <b>SUSTENTO</b> |                                                                                                    |                      |
|                 | nOSOTROS EN LA ESCUELA TENEMOS METAS, ESTUDIANTES MATRICULADOS QUE NOS PERMITEN SUSTENTAR NUESTRA META PROGRAMADA PARA EL 2017 |                      |
|                 |                                                                                                    |                      |
|                 |                                                                                                    |                      |
|                 |                                                                                                    |                      |

Figura 47 Formulario para el sustento del director de la II.EE en la aplicación web Fuente y elaboración propia

A través de los especialistas de racionalización y mejora continua de la dirección regional de educación de lima metropolitana por la cual se obtuvo las experiencias y se concluyó en lo siguiente:

- ➢ Se debe de considerar un usuario y contraseña para el ingreso a la aplicación web por parte de los especialistas de la UGEL 01. (ver figura 48).
- ➢ Listar las instituciones educativas las cuales enviaron su documento de presupuesto analítico de personal (PAP) para su aprobación. (ver figura 49).
- ➢ Para la aprobación del documento de presupuesto analítico de personal (PAP) los responsables de revisar y aprobar son los siguientes especialistas: (Ver figura 50)
	- $\checkmark$  El especialista de planificación debe de aprobar primero el documento PAP
	- ✓ El segundo en aprobar el documento PAP será el especialista de racionalización y mejora continua
	- ✓ El último en aprobar el documento PAP será el especialista de finanzas
- ➢ Durante el proceso de verificación del documento PAP el especialista encargado de la aprobación del documento PAP podrá observar el documento por alguna razón o motivo que impida ser aceptado por los especialistas.
- ➢ Durante la observación se debe de explicar al director de la II.EE por qué se le está observando el documento PAP y explicar cómo subsanar dicha observación (ver figura 51).
- $\triangleright$  El especialista debe de contar con la opción de permitirle editar las metas de ocupación al director de la II.EE, si el sustento del director es válido para el especialista de la UGEL 01.
- ➢ El especialista tendrá la opción de actualizar y desaprobar el documento PAP.
- ➢ Al momento de la aprobación por el ultimo especialista se generará un documento PDF imprimible (ver figura 52), este documento estará disponible para el director de la II.EE en la aplicación Frontend para su descarga.
- ➢ Se identificará a través de una leyenda de colores para la aprobación, observación y respuesta del documento PAP.
- ➢ Le llegara un mensaje de forma automática al director de la II.EE cuando se apruebe el documento por el especialista de finanzas.

Por orden del jefe de la oficina de planificación y presupuesto de la DRELM se unió al equipo de desarrollo el señor Américo Farfán analista programador de la UGEL 03 con el cual se desarrolló el diseño y programación del back-end para el proceso de aprobación de los documentos PAP en la UGEL 01.

A través del documento de acta de reunión generada entre los analistas programadores, coordinador de ETI de la UGEL 01 y coordinador de ETI de la DRELM, se propuso a la DRELM a gestionar los accesos a los sistemas SIAGIE, NEXUS y LEGIX del MINEDU; para lo cual se hace entrega de los requisitos de la estructura de los datos de NEXUS y SIAGIE.

**Diseño de la Aplicación Back-end para los especialistas del área de planificación y presupuesto de la UGEL 01.**

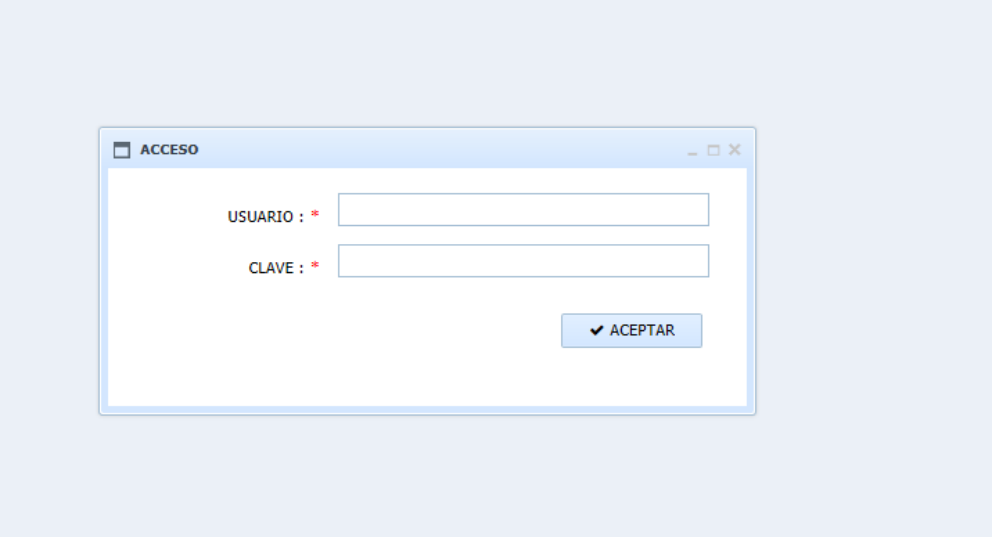

Figura 48 Acceso a la aplicación web a los especialistas de la UGEL 01 Fuente y elaboración propia

|     | 308 MIGUEL GRAU SEMINARIO           |                                                                                                 | 0705053 | 315062 | 03/12/2016 | 26/01/20 |
|-----|-------------------------------------|-------------------------------------------------------------------------------------------------|---------|--------|------------|----------|
|     |                                     | 312 6059 SAGRADO CORAZON DE JESUS - VM La Institución Educativa atiende a tres niveles: 0694570 |         | 346638 | 03/12/2016 | 25/01/20 |
|     | 315 6151 SAN LUIS GONZAGA - SJM     | QUE SE CONSIDERE UN CONTRATO DEL / 0643262                                                      |         | 329691 | 04/12/2016 | 24/01/20 |
|     | 318 7035 - SJM                      | SE PIDE EL CRECIMIENTO DE UN PRIMER( 0583443)                                                   |         | 329709 | 04/12/2016 | 24/01/20 |
|     | 332 6038 - SJM                      | * En el Nivel Secundaria el Aula de Innovaciór 0501601                                          |         | 329629 | 05/12/2016 | 25/01/20 |
|     | 341 7080 JORGE BERNALES SALAS - VMT | -En el 2016 se cuenta con 2 secciones de cua 0774026                                            |         | 346756 | 05/12/2016 | 24/01/20 |
| 345 | 7240 JESUS DE NAZARETH              | FL PROFESOR JOEL LLAMO JULCA FUE DL1473644                                                      |         | 344154 | 05/12/2016 | 25/01/20 |
| 347 | 6089 JORGE BASADRE GROHMANN         | 1.- En el caso de la cantidad de estudiantes, d 0583476                                         |         | 329672 | 05/12/2016 | 24/01/20 |
|     | 353 7221 - SJM                      | FL NIVEL SECUNDARIA FUNCIONA EN DO! 1194265                                                     |         | 329931 | 06/12/2016 | 24/01/2  |
|     | 363 SAN JUAN - SJM                  | BUENOS DÍAS Se ha reestructurado el PAP e 0325498                                               |         | 329950 | 06/12/2016 | 25/01/20 |
| 369 | JOSE FAUSTINO SANCHEZ CARRION       | Gracias Sra América a nombre de toda la I.E. 0325613                                            |         | 315043 | 06/12/2016 | 24/01/20 |
|     | 374 SAN MARTINCITO DE PORRES        | Estimados Señores: SITUACIÓN DE LA PLAZ 1476449                                                 |         | 331731 | 06/12/2016 | 25/01/20 |

Figura 49 Lista de las II.EE que han enviado su PAP para la aprobación Fuente y elaboración propia

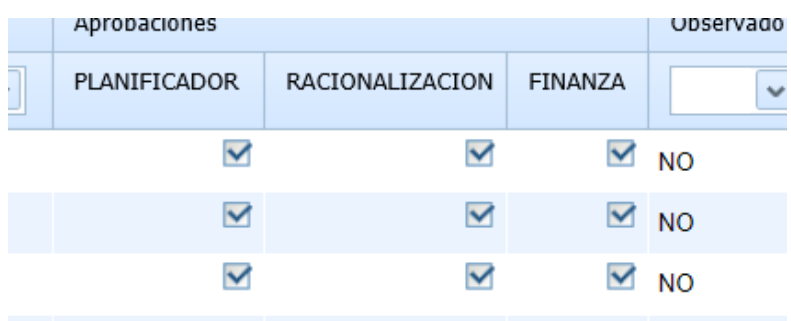

Figura 50 Orden de aprobación del documento PAP Fuente y elaboración propia

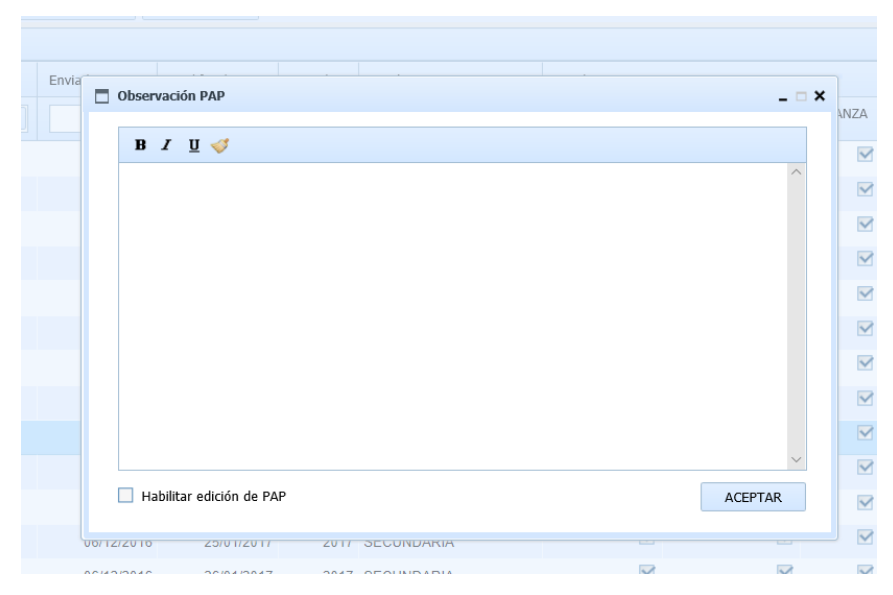

Figura 51 Ventana de observación del documento PAP Fuente y elaboración propia

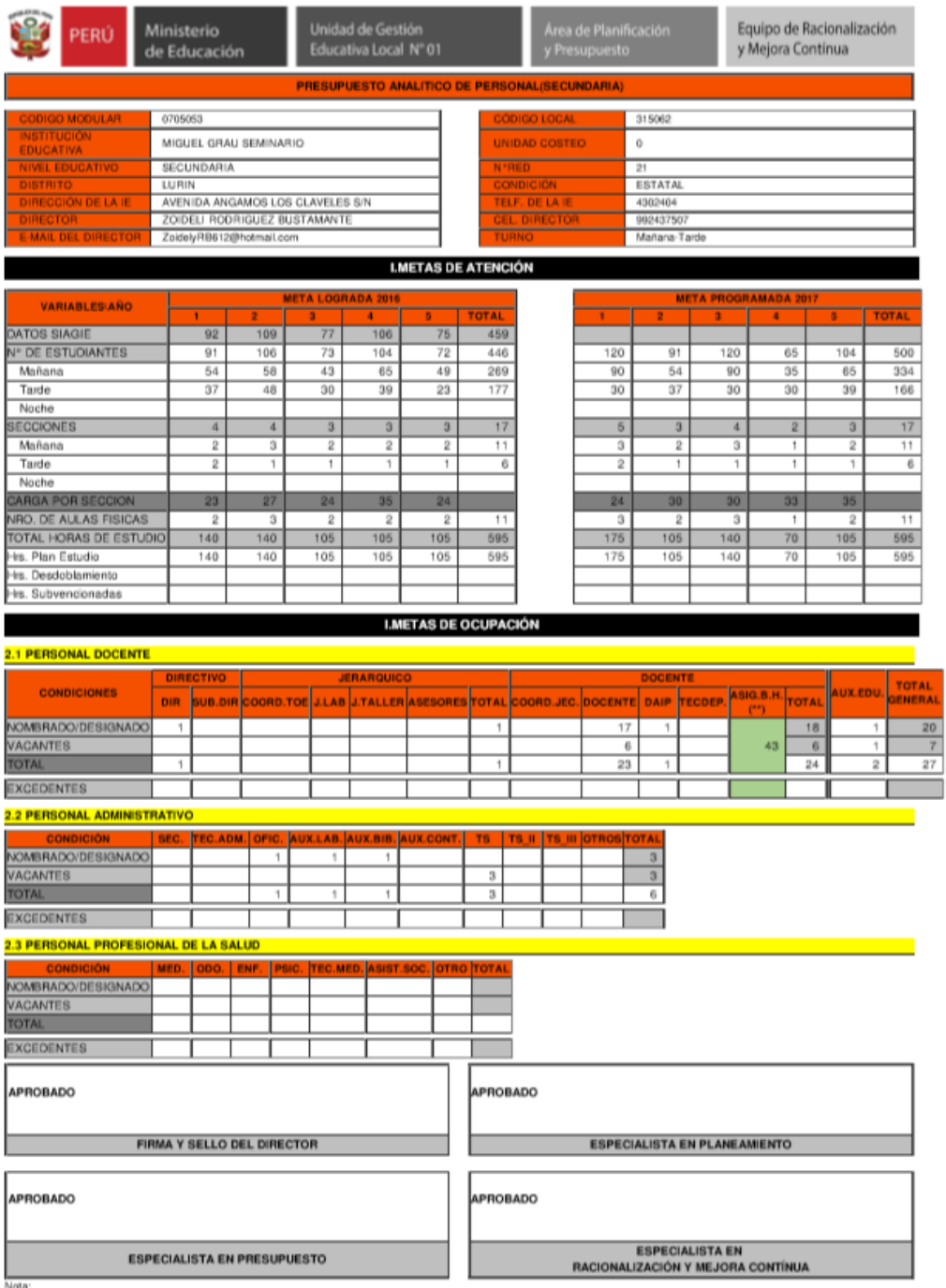

Nota:<br>(\*) Ley N\* 30518 - Ley del Presupuesto del sector Público para el año fiscal 2017<br>Queda terminantemente prohibido bajo responsabilidad funcional, asumir compromisos fuera del techo presupuestal aprobado oportunament

Figura 52 versión imprimible del documento PAP Fuente y elaboración propia

Como consecuencia de la sistematización del proceso de presupuesto analítico de personal se redujo a cero el registro de incidencias en el sistema de mesa de ayuda de la UGEL 01.

# **Mejoramiento del proceso de aprobación de cuadro de hora**

De forma paralela se realizó el desarrollo de la parte del proceso de cuadro de hora en la UGEL 01, para ello se identificó las áreas implicadas en el procedimiento de cuadro de hora las cuales son:

- $\triangleright$  Área de planeación y presupuesto
- $\triangleright$  Área de recursos humanos
- ➢ Área de gestión educativa básica regular

La dificultad en la aprobación de los documentos de cuadro de hora por parte de los especialistas de la comisión de cuadro de hora formada por las tres áreas antes mencionadas, son generadas a través de la utilización de los documentos electrónicos Excel la cual presenta las siguientes molestas registradas en el sistema de incidencias durante el proceso de cuadro de hora, la siguiente tabla 10 se muestra el resumen obtenido de la UGEL 01.

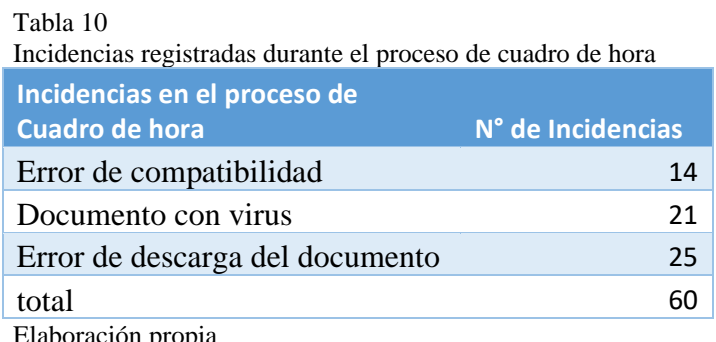

. pro<sub>r</sub>

En la siguiente figura (ver figura 53) se muestra la gráfica de la distribución de las incidencias ocurridas durante el proceso de cuadro de hora.

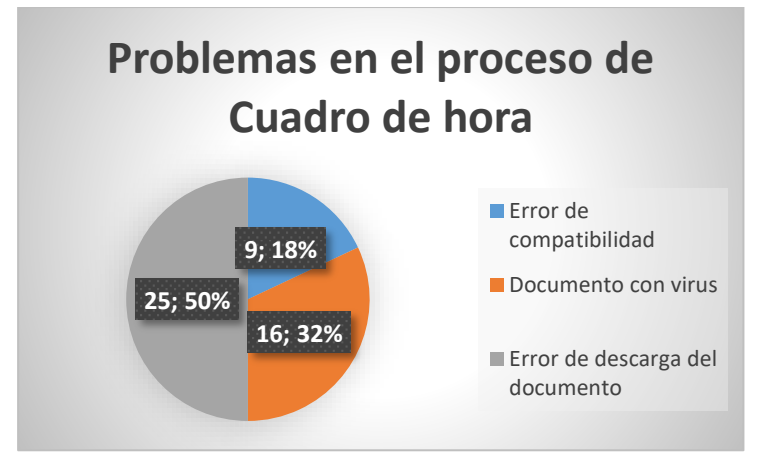

Figura 53 Gráfico de la distribución de incidencia durante el proceso de cuadro de hora Fuente y elaboración propia

A continuación, se muestra la tabla 11 con la información de las áreas involucradas con la cantidad de incidencias ocurridas durante el proceso de cuadro de hora.

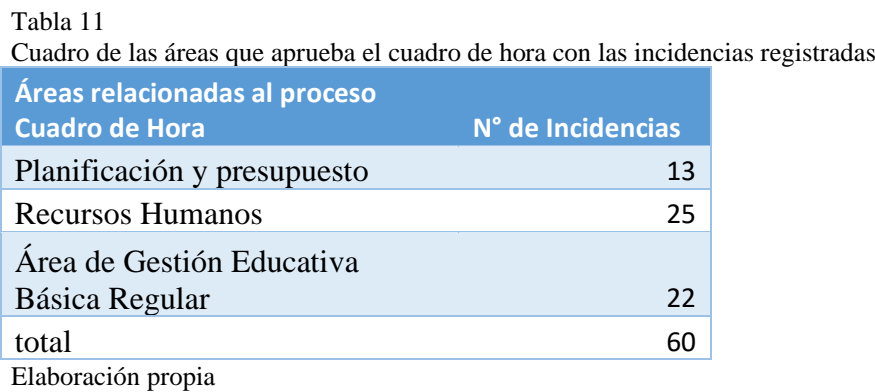

La figura siguiente muestra los resultados de la tabla 11 (ver figura 54).

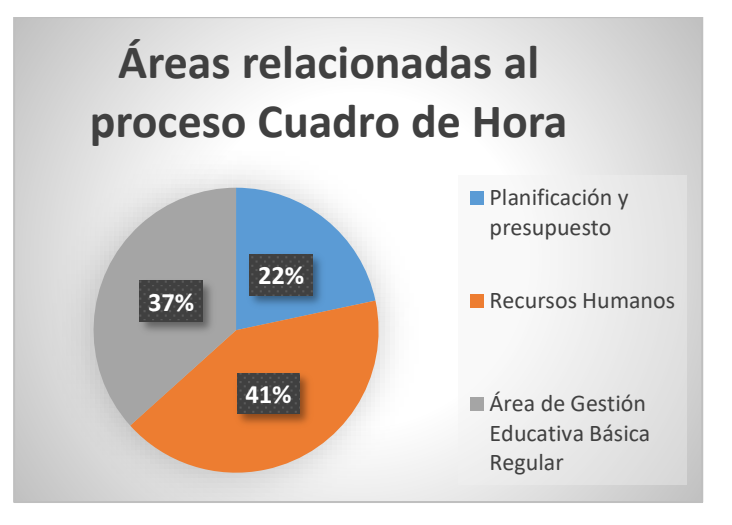

Figura 54 resumen de lasincidencias registradas por las áreas involucradas en el proceso de cuadro de hora. Fuente y elaboración propia

También se realizó la identificación de las posibles causas que generan la demora

en la aprobación de los documentos de cuadro de hora en la UGEL 01 (ver figura 55).

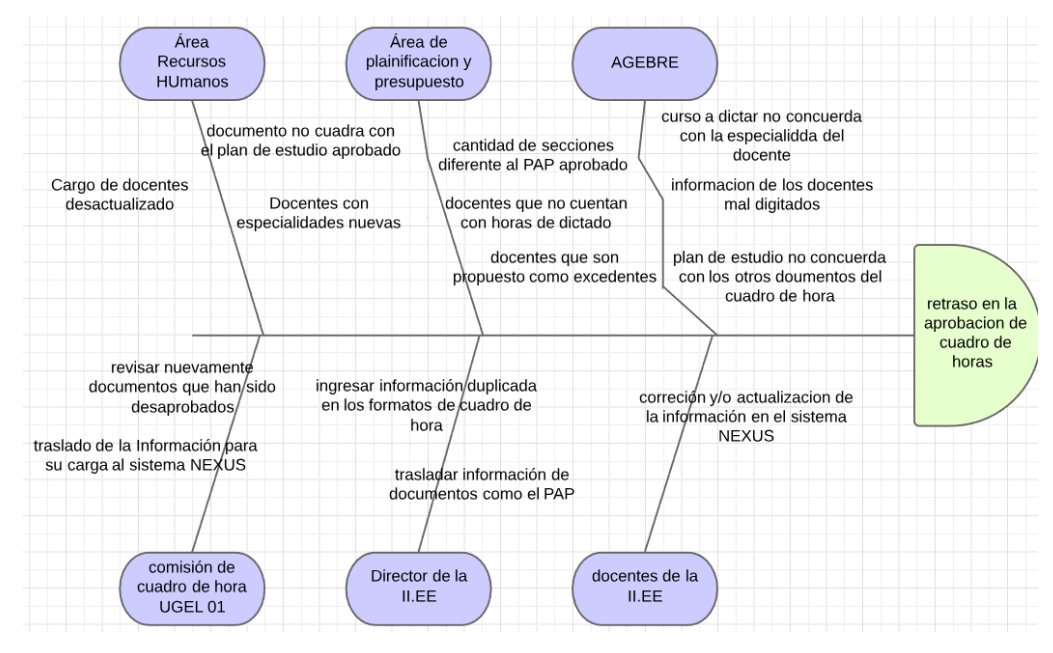

Figura 55 Espina de pescado causa - efecto aprobación de cuadro de hora Fuente y elaboración propia

En una segunda entrevista al área de planificación y presupuesto a la especialista de racionalización mejora continua sobre el proceso de cuadro de hora de la cual se obtuvo la siguiente información:

Proceso de Cuadro de hora

- ➢ El área de planeación y presupuesto participa en el procedimiento de cuadro de hora solo en la revisión y aceptación del documento cuadro de repartición de horas educativas EBR – Secundaria en sus dos jornadas y el documento de plazas sobrantes habitadas y vacantes por reubicar.
- ➢ La información ingresada por el director de la organización pedagógica no es acorde con la información aprobada en su PAP (cantidad de horas aprobadas del proyecto de aprendizaje, cantidad de alumnos, carga por sección, cantidad de secciones aprobadas).
- ➢ Existen errores al formular las excedencias de docentes en el documento de plazas sobrantes habitadas y/o desocupado por reubicar.
- ➢ En la mayoría de los casos en que un especialista de la comisión de cuadro de hora aprueba los documentos este después lo desaprueba, ya que dicho documento es también revisado por el otro especialista de otra área el cual desde su punto de vista aprueba u observa el documento y al observarlo el director debe de modificar la información ocasionando que otros documentos sufran modificaciones.

➢ La información para ingresar en el cuadro de hora debe coincidir con el reporte del sistema NEXUS de plazas orgánicas.

Durante la entrevista la especialista de racionalización y mejora continua se comprometió a entregar el documento impreso de cuadro de hora de la institución educativa 6076 – UGEL 01 Republica de Nicaragua de años pasados, para su estudio y análisis, en la cual se muestra el documento PAP aprobado con la información formulada por el director, además de mostrar los documentos de cuadro de hora junto otros documentos que son necesarios para la representación y aceptación del cuadro de hora.

Del análisis del documento correspondiente, el que aprueba el área de planificación y presupuesto, cuadro de repartición de horas educativas EBR – Secundaria se extrajo la siguiente información:

- ➢ La cantidad de alumnos, secciones, carga por sección y plan de estudio de los niveles de la II.EE deben de ser iguales al que se aprobó en el documento PAP.
- ➢ El plan de estudio total debe de ser igual al plan de estudio aprobado en el documento PAP.
- $\triangleright$  La información de los datos personales de los directivos, jerárquicos y docentes debe de ser igual al documento CAP (cuadro de asignación de personal) aprobado por la UGEL 01 en relación con la información proporcionada del reporte del sistema NEXUS.
- ➢ Se debe de respetar el orden según el cargo y la escala magisterial de los directivos, jerárquico y docentes de la institución educativa.

La siguiente entrevista se realizó en el área de recursos humanos con la especialista del equipo de personal, de la cual se concluyó lo siguiente:

- ➢ La especialista del equipo de personal cuenta con cuatro especialistas del sistema NEXUS a su cargo el cual se dividen por sectores las instituciones educativas.
- ➢ Existen plazas orgánicas, las cuales corresponden a los docentes nombrados y plazas vacantes.
- $\triangleright$  Las plazas eventuales generadas por bolsa de hora en el cuadro de hora son borradas al iniciar el proceso de cuadro de hora en la UGEL 01.
- $\triangleright$  La actualización de la información de las plazas depende del ministerio de educación, el responsable del equipo de personal informa al MINEDU sobre los cambios que se deben realizar a través de un documento, este a su vez debe de responder autorizando las modificaciones que se deben de realizarse según el pedido.
- ➢ En ocasiones el MINEDU demora en responder la solicitud de modificación ocasionando que en el sistema NEXUS no esté acorde con la realidad que se viene trabajando en las instituciones educativas.
- ➢ Verifica que las horas asignadas a los docentes estén acorde con la norma de cuadro de distribución de horas pedagógicas.
- ➢ Constata que la información de los datos personales de los docentes sea la misma en el sistema NEXUS.
- ➢ Verifica que la plaza del docente excedente o plaza vacante exista en el sistema NEXUS para su liberación.
- ➢ Verifica que las horas totales de los directivos, jerárquicos y docentes sean iguales a las distribuidas en el cuadro de distribución de horas pedagógicas según el plan de estudio.

Luego de la entrevista se procedió a realizar el análisis del documento proporcionado por la especialista de racionalización y mejora continua correspondiente a los documentos que el área de recursos humanos revisa y aprueba, de lo cual se concluyó lo siguiente:

- ➢ La distribución de bolsa de hora aprobada en el PAP debe de ser distribuida en el documento cuadro de repartición de horas educativas conforme al proyecto de enseñanza.
- ➢ Esta distribución de bolsa de hora debe también de reflejarse en el documento de variantes a fin de preparar el cuadro de repartición de hora educativas del grado secundaria de la E.B.R y obtener el total de horas del plan de estudio aprobado en el PAP.
- ➢ Las horas totales asignadas a cada plaza docente en el documento de variantes a fin de preparar del cuadro de repartición de hora educativas del

grado secundaria de la E.B.R deben ser las mismas que se van a distribuir en el documento de cuadro de repartición de horas educativas del nivel secundario de EBR.

- ➢ La información de los docentes en el documento de cuadro de repartición de horas educativas del grado secundario de EBR debe de ser igual al que se ingresó en el documento de variantes a fin de preparar del cuadro de repartición de hora educativas del grado secundaria de la E.B.R tal como especialidad y fecha de nombramiento.
- ➢ Las horas totales del plan de estudio en el documento de resumen del cuadro de hora de distribución de horas pedagógicas debe ser iguales al documento de variantes a fin de preparar el cuadro de repartición de hora educativas del grado secundaria de la E.B.R y de cuadro de repartición de horas educativas del grado secundaria de EBR.

La siguiente entrevista se efectuó en el área de AGEBRE en la cual se entrevistó al especialista asignado de la especialidad del nivel secundario, de la cual se obtuvo las siguientes conclusiones:

- ➢ Los documentos que aprueban son el cuadro de repartición de horas educativas por niveles según el proyecto de enseñanza de la guía de asistencia pedagógica EBR, cuadro de repartición de horas educativas según el plan de estudio, plan de estudios del nivel secundario de la educación básica regular y resumen del cuadro de hora de distribución de horas pedagógicas.
- ➢ Las horas de asignación a las áreas curriculares se encuentran en la norma de cuadro de hora, según el modelo de servicio educativo JER-JEC.
- $\triangleright$  Las horas de libre disponibilidad deben de ajustarse al PCI (plan curricular institucional).
- ➢ El documento de cuadro de repartición de horas educativas por grados según el plan de estudios del modelo de servicio educativo EBR se relaciona con el documento de plan de estudios del nivel secundario de la educación básica regular.
- ➢ El documento de cuadro de repartición de horas educativas conforme el proyecto de estudio y documento de cuadro de distribución de horas

pedagógicas por grados según el plan de estudios del modelo de servicio educativo EBR se relacionan con el documento de resumen del cuadro de hora de distribución de horas pedagógicas.

- ➢ Si una institución educativa pertenece a la ex variante técnica las horas de desdoblamiento por grado aprobado en el documento PAP, debe de cargarse en el documento de cuadro de distribución de horas pedagógicas por grados según el plan de estudios del modelo de servicio educativo EBR automáticamente en el área curricular de educación para el trabajo según el grado que corresponda del documento PAP.
- $\triangleright$  Los docentes solo deben tener distribuido horas de su especialidad, y tiene un orden de pre relación según lo detallado a continuación:
	- $\checkmark$  Primero deben de estar los cargos directivos ya sea que la plaza está o no ocupada por un personal o la plaza este vacante para contrato.
	- $\checkmark$  En segundo lugar, se encuentran los jerárquicos o jefes de laboratorios, de igual forma ya sea que la plaza está o no ocupada o este vacante para contrato.
	- $\checkmark$  En tercer lugar, los docentes.

En estos tres puntos anteriores se debe de considerar:

- $\checkmark$  Escala magisterial.
- $\checkmark$  Tiempo de servicio
- $\checkmark$  Tiempo de servicio en la I.E

En tercer punto también se debe considerar lo siguiente para el orden:

- ✓ Titulares
- ✓ Contratados en plaza orgánicas
- $\checkmark$  Contratados en horas mixtas.
- ➢ Verifica que las horas distribuidas a los docentes tengan coherencia según con el nombramiento de la especialidad del docente.
- ➢ Verifica que las distribuciones de horas de las áreas curriculares estén se cumplan según la norma de cuadro de hora.
- ➢ Verifica que las horas del plan de estudio en el documento de cuadro de repartición de horas educativas por niveles según el proyecto de enseñanza

de la guía de asistencia pedagógica EBR sean las mismas en el documento PAP aprobado.

Luego de la entrevista se procedió a estudiar los documentos entregado por la especialista de racionalización y mejora continua correspondiente al área de AGEBRE, del cual se concluyó lo siguiente:

- ➢ Las horas del total del documento cuadro de repartición de horas educativas por niveles conforme al proyecto de enseñanza de la guía de asistencia pedagógica EBR debe ser igual a plan de estudio aprobado en el PAP, cuadro de repartición de horas educativas conforme el proyecto de enseñanza y cuadro del plan de estudios del nivel secundario de la educación básica regular.
- ➢ Las horas totales semanales del plan de estudio por grado deben ser iguales al PAP aprobado.
- ➢ Las horas totales por área curricular del documento cuadro de repartición de horas educativas por niveles conforme al proyecto de enseñanza de la guía de asistencia pedagógica EBR debe ser igual al total de horas por área curricular del documento resumen del cuadro de hora de distribución de horas pedagógicas.
- ➢ Las horas del documento cuadro del plan de estudio de horas pedagógicas en la II.EE deben ser iguales a las horas pedagógicas semanales totales del plan de estudio aprobadas por resolución viceministerial N° 315-2021 – MINEDU correspondiente a la jornada de la cual pertenece la II.EE.

### **Proceso de aprobación cuadro de hora**

Con apoyo de la dirección regional de educación de lima metropolitana (DRELM), se presentó una propuesta para el procedimiento de aceptación del cuadro de hora en la UGEL 01 la cual consiste en lo siguiente:

- ➢ El documento de variantes a fin de crear el cuadro de repartición de hora educativas del grado secundaria de la E.B.R, será revisado por el especialista del grupo de racionalidad y mejora continua del área de planeación y presupuesto en conjunto con el experto de recursos humanos.
- $\triangleright$  Solo se podrá aprobar el siguiente documento si los dos especialistas aprueban el documento de variantes a fin de crear el cuadro de repartición de hora educativas del grado secundaria de la E.B.R.
- ➢ El documento de repartición de horas educativas por niveles conforme al proyecto de enseñanza, será aprobado por el especialista del Área de Gestión educativa básica regular (AGEBRE), con la aprobación de este documento se podrá aprobar el siguiente documento.
- ➢ El documento de cuadro de repartición de horas educativas del grado secundario de EBR, será aprobado por el área de gestión educativa básica regular junto con el especialista de recursos humanos.

Los demás documentos de cuadro de hora serán generados automáticamente para su revisión, su aprobación dependerá de la aprobación de los tres primeros documentos en el siguiente orden:

- ➢ La aprobación del documento de variantes a fin de crear el cuadro de repartición de hora educativas del grado secundaria de la E.B.R, aprueba de forma parcialmente el documento de plazas sobrantes habitadas y/o desocupadas para reubicar para EBR – grado secundario.
- ➢ La aprobación del documento de repartición de horas educativas por niveles – conforme al proyecto de enseñanzas prueba de forma automática parte del documento de compendio del cuadro de repartición de horas educativas del grado secundario de EBR y el documento de proyecto de enseñanza del grado secundaria de la enseñanza fundamental.

➢ La aprobación del documento de cuadro de repartición de horas educativas del grado secundaria de EBR aprueba de forma automática parte del documento de resumen del cuadro de repartición de horas educativas del grado secundario de EBR y el documento de plazas excedentes ocupadas y/o vacantes por reubicar para EBR – nivel secundario.

En la siguiente forma de modelo del seguimiento y personal encargado de las actividades a desarrollar para la aplicación en la aprobación del cuadro de hora (ver figura 56).

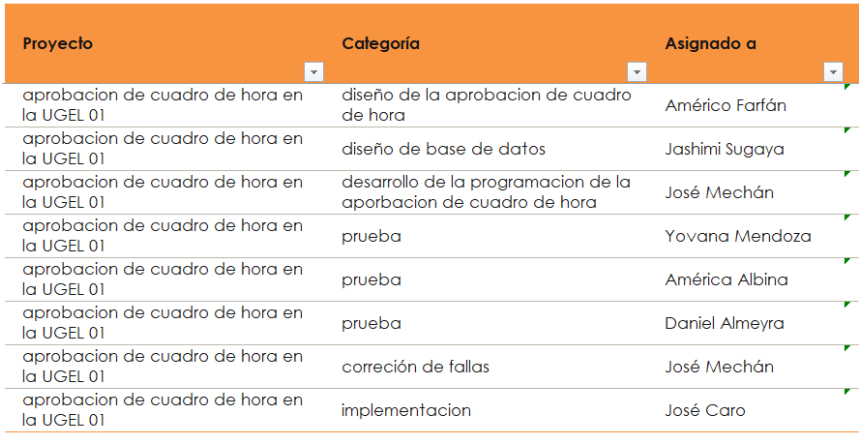

Figura 56 Seguimiento en el desarrollo de aplicación web en la aprobación de cuadro de hora backend

Fuente y elaboración propia

## **Interfaces para la aprobación del cuadro de hora**

La interfaz del listado de los documentos del cuadro de hora de las instituciones educativas que envían su documento de cuadro de hora (ver figura 57) Dicha interfaz también se muestra las áreas que pueden aprobar dicho documento, la aprobación por el último especialista genera de forma automática el documento digital en PDF.
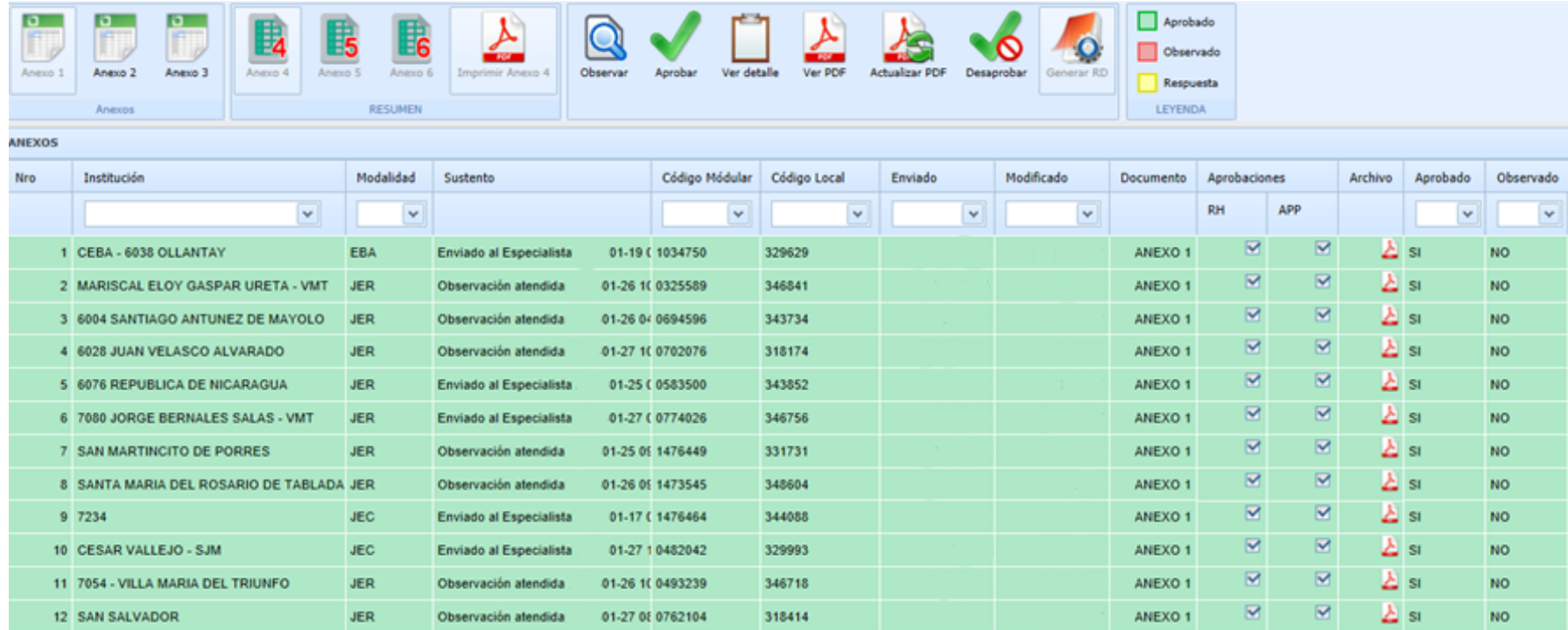

Figura 57 Interfaz del listado de los documentos Fuente y elaboración propia

Vista de variantes a fin de crear el cuadro de repartición de hora educativas del grado secundaria de la E.B.R donde revisa la información de cada docente y directivo de la organización pedagógicas. (Ver figura 58)

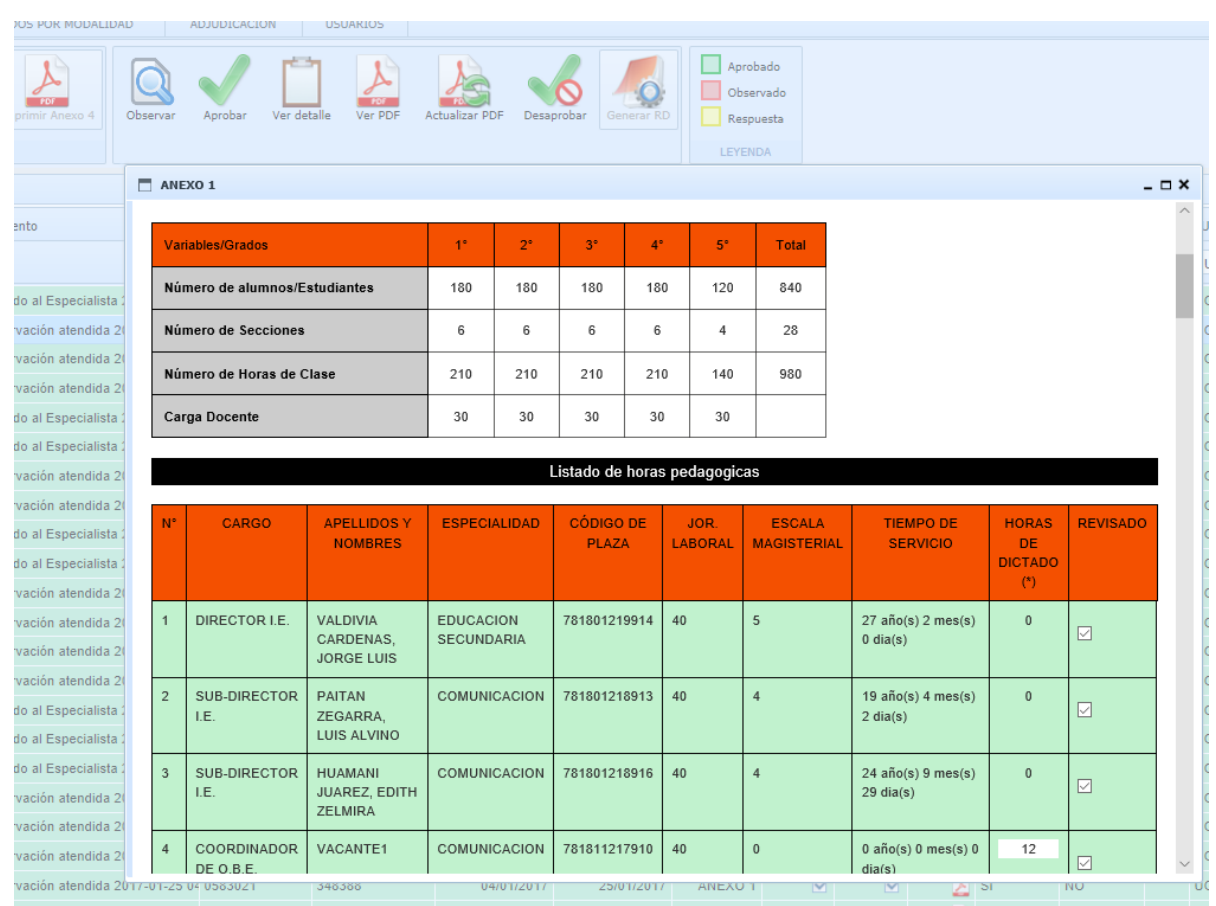

Figura 58 Vista variables para la elaboración del cuadro de repartición de hora educativas del grado secundaria de la E.B.R Fuente y elaboración propia

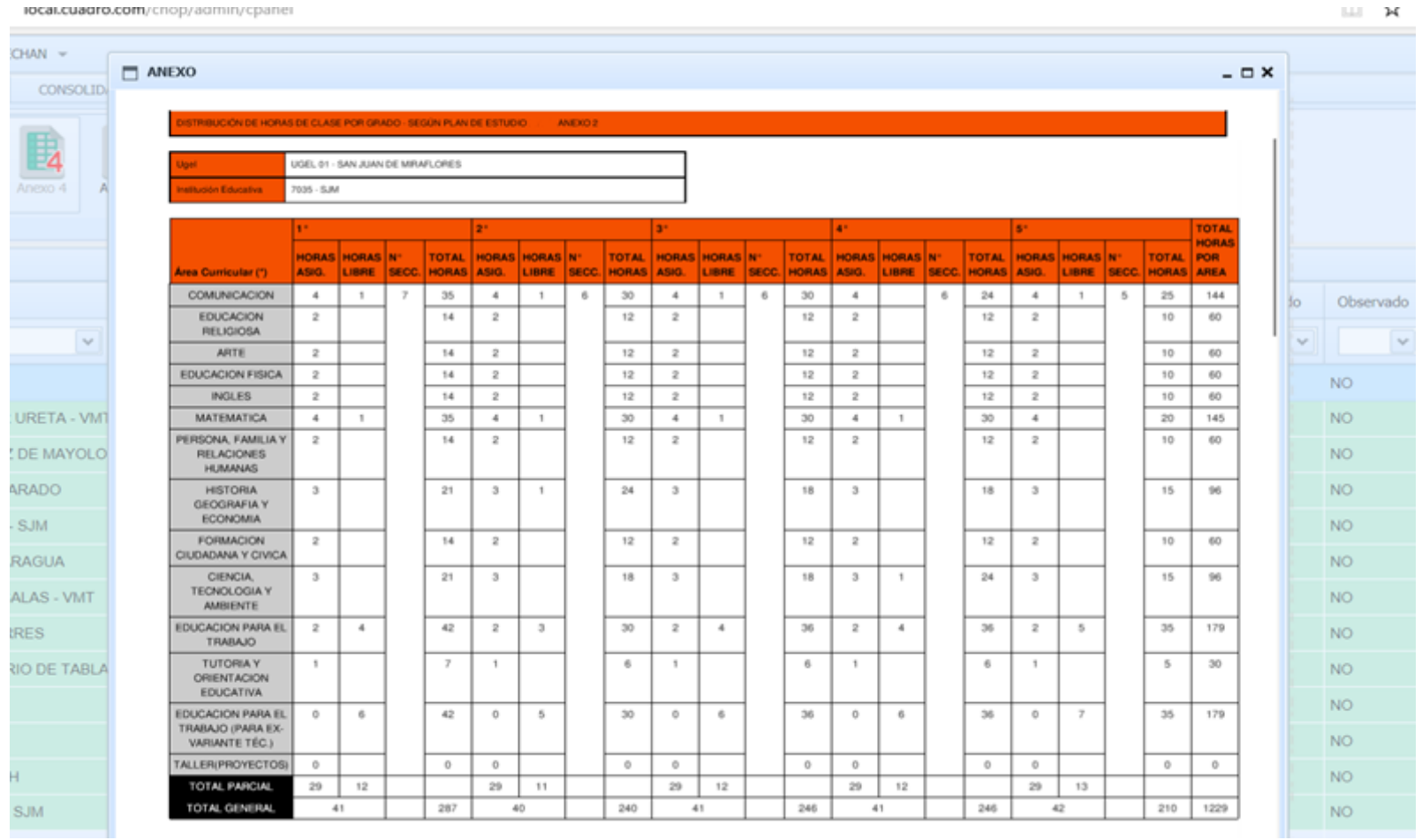

Vista de repartición de horas educativas por niveles – conforme al proyecto de enseñanza por el experto de AGEBRE (Ver figura 59)

Figura 59 Vista de repartición de horas educativas por niveles – conforme al proyecto de enseñanza Fuente y elaboración propia

Vista de cuadro de distribución de horas pedagógicas del nivel secundario de EBR en el cual el especialista revisa la información uno a uno de la distribución de horas a los docentes de la institución educativa (Ver figura 60).

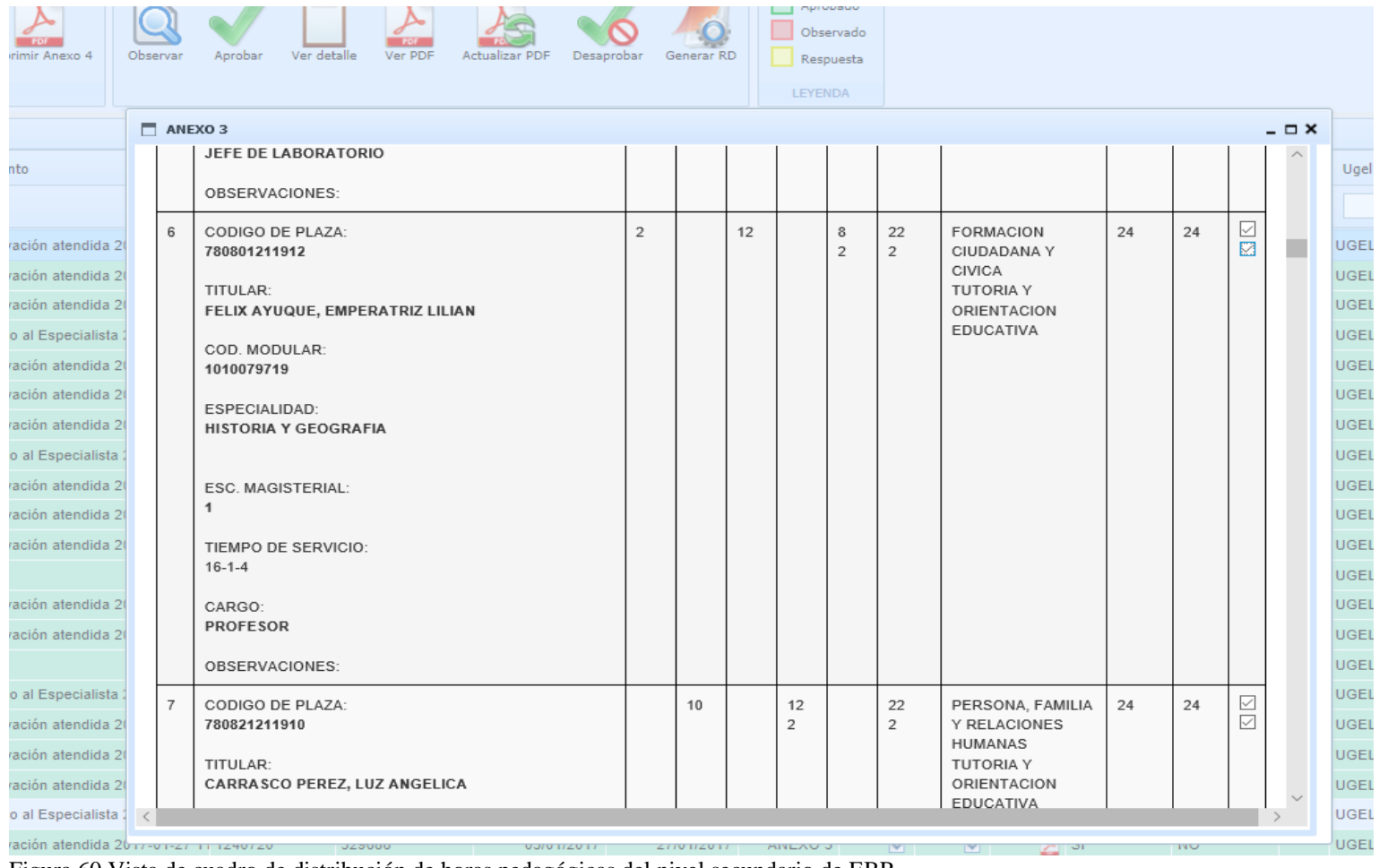

Figura 60 Vista de cuadro de distribución de horas pedagógicas del nivel secundario de EBR Fuente y elaboración propia

Vista de plazas sobrantes habitadas y/o desocupadas por reubicar para EBR – nivel secundario generado de forma automática con la información del documento de variantes a fin de crear el cuadro de repartición de hora pedagógica del grado secundaria de la E.B.R y cuadro de repartición de horas educativas del grado secundario de EBR (ver figura 61)

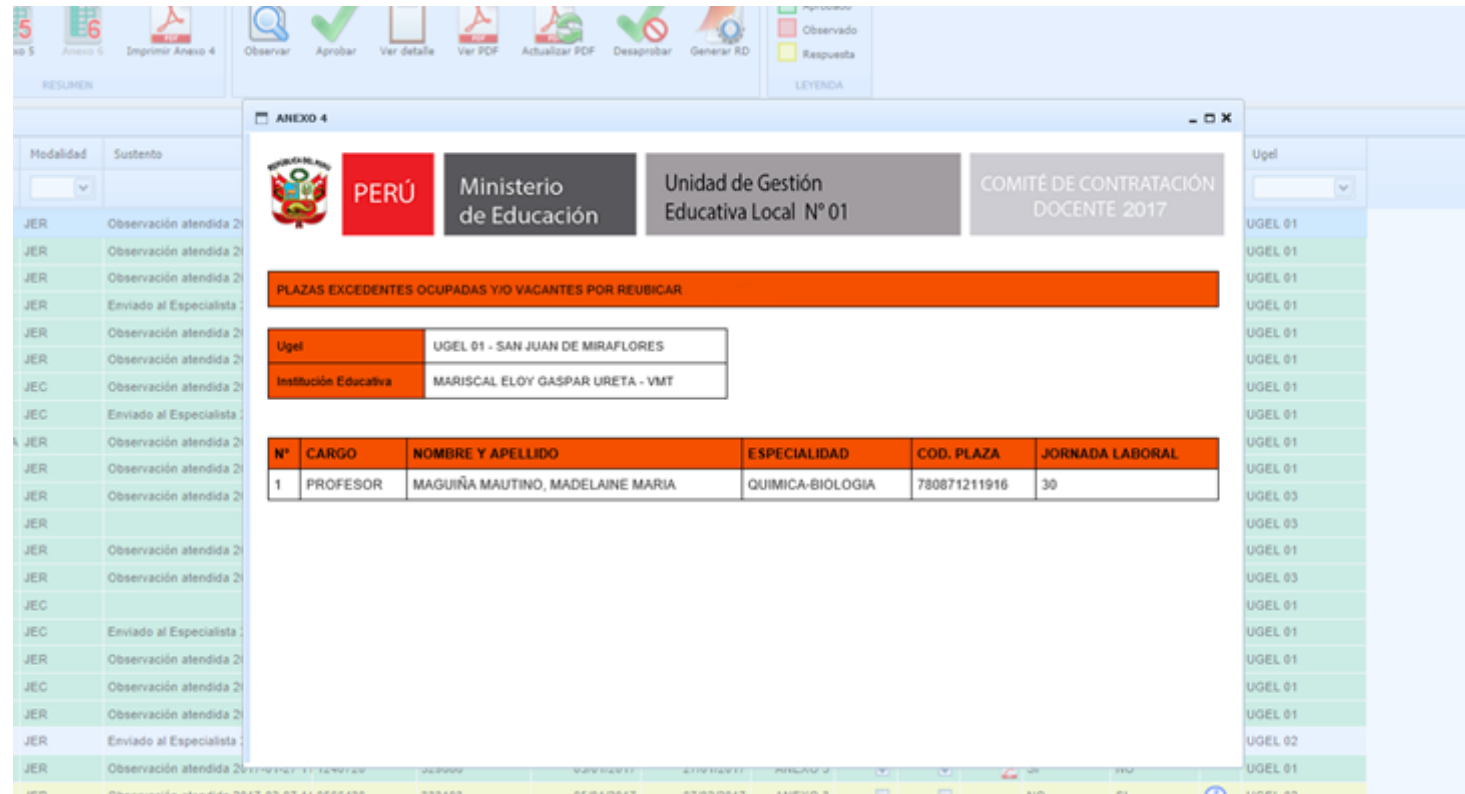

Figura 61 Vista de plazas sobrante habitadas y/o desocupadas por reubicar para EBR – grado secundario Fuente y elaboración propia

Vista de resumen del cuadro de repartición del tiempo educativo del grado secundario de EBR generada de forma automática por la información del documento de repartición de horas educativas por niveles – conforme al proyecto de enseñanza y cuadro de repartición de horas educativas del grado secundario de EBR. (Ver figura 62)

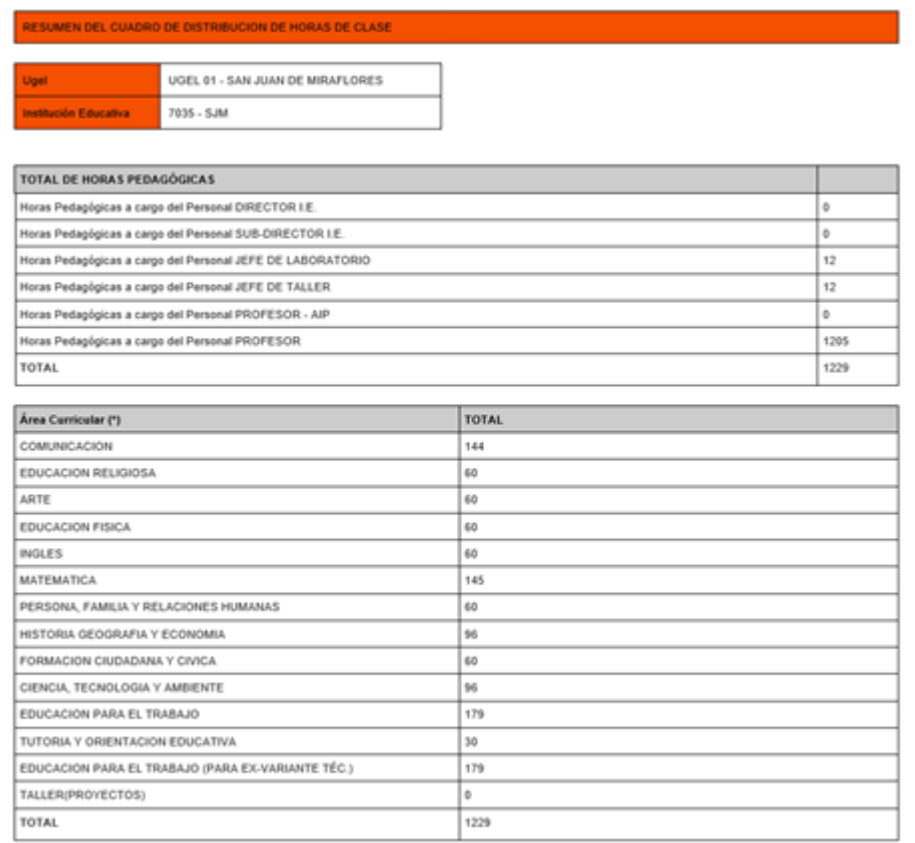

Figura 62 Vista de resumen del cuadro de repartición de horas educativas del grado secundario de EBR Fuente y elaboración propia

Vista del proyecto de enseñanza del grado secundario de la enseñanza fundamental generada de forma automática por la información del documento de repartición de horas educativas por niveles – conforme al proyecto de enseñanza (ver figura 63)

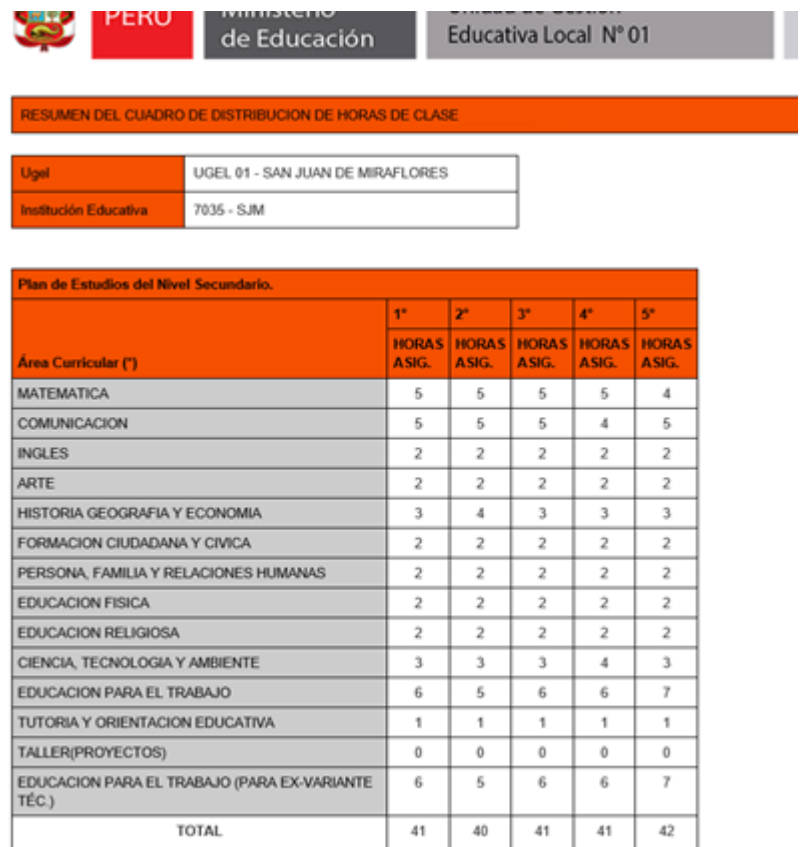

Figura 63 vista de proyecto de enseñanza del grado secundaria de la enseñanza fundamental Fuente y elaboración propia

Vista para la observación de los documentos del cuadro de hora, aquí ingresa la información del especialista sustentado la observación del documento, el mensaje de la observación será enviado al correo del director y también se podrá observar en la interfaz del director del cuadro de hora (ver figura 64)

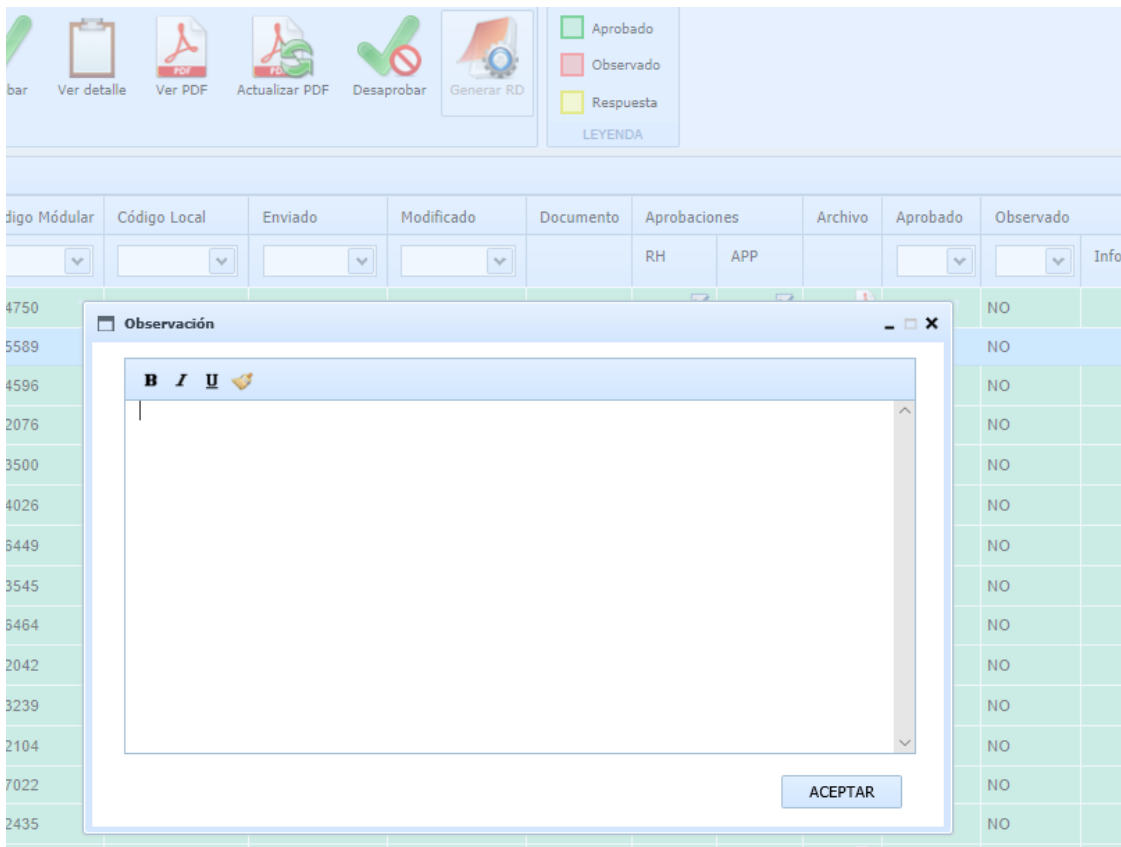

Figura 64 Venta para ingresar la observación realizada por el especialista de la UGEL 01 Fuente y elaboración propia

Mensaje de confirmación para la aprobación de los documentos del cuadro de hora para los especialistas de la comisión de cuadro de hora en la UGEL 01 (ver figura 65)

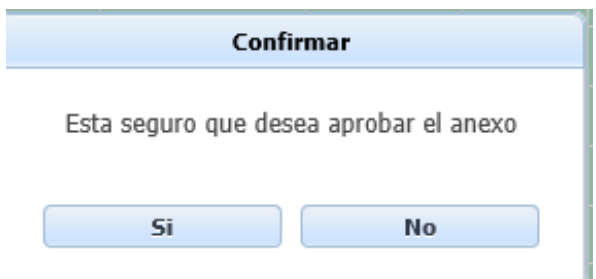

Figura 65 Mensaje de confirmación de aprobación de los documentos del cuadro de hora Fuente y elaboración propia

En el siguiente cuadro 12 presenta la evaluación por parte de la especialista de racionalización y mejora continua, de la cual se puede concluir que el proceso de aprobación en la aplicación web se encuentra sobre el nivel de satisfacción cerca a la excelencia.

| Evaluación del proceso aprobación de cuadro de nora en el area de planficación y presupuesto |                |                      |                       |                                |                               |                             |                         |                                             |                      |                      |                                                    |                                                                   |                                         |                                |
|----------------------------------------------------------------------------------------------|----------------|----------------------|-----------------------|--------------------------------|-------------------------------|-----------------------------|-------------------------|---------------------------------------------|----------------------|----------------------|----------------------------------------------------|-------------------------------------------------------------------|-----------------------------------------|--------------------------------|
|                                                                                              |                | Amigable<br>Interfaz | Acceder<br>pudo<br>9S | pudo aprobar doc.<br><u>စိ</u> | visualiza leyenda<br><u>စ</u> | observar doc<br>puedo<br>9S | 윤<br>෪<br>PDF<br>Genera | documentos<br><del>ල්</del><br><b>Vista</b> | alerta<br>Mensaje de | Información completa | información<br>$\overline{\omega}$<br>guardó<br>9S | director<br>$\overline{\sigma}$<br>envió mensaje<br>$\frac{6}{3}$ | del director<br>visualiza mensaje<br>9S | documentos<br>PDF de<br>Genera |
| Excelente                                                                                    | 5              | X                    | X                     | X                              |                               |                             | X                       |                                             | X                    | X                    | X                                                  | X                                                                 |                                         | X                              |
| Satisfactorio                                                                                | 4              |                      |                       |                                |                               | X                           |                         | X                                           |                      |                      |                                                    |                                                                   | X                                       |                                |
| Regular                                                                                      | 3              |                      |                       |                                | X                             |                             |                         |                                             |                      |                      |                                                    |                                                                   |                                         |                                |
| Malo                                                                                         | $\overline{2}$ |                      |                       |                                |                               |                             |                         |                                             |                      |                      |                                                    |                                                                   |                                         |                                |
| Pésimo                                                                                       | 1              |                      |                       |                                |                               |                             |                         |                                             |                      |                      |                                                    |                                                                   |                                         |                                |

Tabla 12 Evaluación del proceso aprobación de cuadro de hora en el área de planificación y presupuesto

Elaboración propia

En el siguiente cuadro 13 presenta la evaluación por parte de la especialista en personal del área de recursos humanos, de la cual se puede concluir que el proceso de aprobación en la aplicación web se encuentra sobre y cerca del nivel de satisfacción.

|               |                | Interfaz Amigable | pudo Acceder<br>တိ | pudo aprobar doc.<br>$\frac{6}{5}$ | leyenda<br>visualiza<br>တိ | observar doc.<br>puedo<br>တိ | 윤<br>ЪФ<br>PDF<br>Genera | Vista de documentos | alerta<br>Mensaje de | Información completa | guardó la información<br>တိ | envió mensaje al director<br>9S | visualiza mensaje del director<br>9S | PDF de documentos<br>Genera |
|---------------|----------------|-------------------|--------------------|------------------------------------|----------------------------|------------------------------|--------------------------|---------------------|----------------------|----------------------|-----------------------------|---------------------------------|--------------------------------------|-----------------------------|
| Excelente     | 5              | X                 | X                  | X                                  |                            |                              | X                        |                     | X                    |                      | X                           |                                 |                                      | X                           |
| Satisfactorio | 4              |                   |                    |                                    |                            | X                            |                          | X                   |                      | Χ                    |                             | X                               | X                                    |                             |
| Regular       | 3              |                   |                    |                                    | X                          |                              |                          |                     |                      |                      |                             |                                 |                                      |                             |
| Malo          | $\overline{2}$ |                   |                    |                                    |                            |                              |                          |                     |                      |                      |                             |                                 |                                      |                             |
| Pésimo        | 1              |                   |                    |                                    |                            |                              |                          |                     |                      |                      |                             |                                 |                                      |                             |

Tabla 13 Evaluación del proceso de aprobación de cuadro de hora en el área de recursos humanos

Elaboración propia

En el siguiente cuadro 14 presenta la evaluación por parte de la especialista en gestión educativa básica regular, de la cual se puede concluir que el proceso de aprobación en la aplicación web se encuentra sobre y cerca del nivel de satisfacción.

| Evaluación del proceso de aprobación de cuadro de hora en el área de AGEBRE |                |                             |                       |                         |                         |                              |                                               |                                           |                         |                         |                                                    |                                       |                                         |                             |
|-----------------------------------------------------------------------------|----------------|-----------------------------|-----------------------|-------------------------|-------------------------|------------------------------|-----------------------------------------------|-------------------------------------------|-------------------------|-------------------------|----------------------------------------------------|---------------------------------------|-----------------------------------------|-----------------------------|
|                                                                             |                | Amigable<br><b>Interfaz</b> | Acceder<br>pudo<br>တိ | pudo aprobar doc.<br>9S | visualiza leyenda<br>တိ | observar doc.<br>puedo<br>တိ | 윤<br>$\frac{\omega}{\sigma}$<br>PDF<br>Genera | documentos<br>$\frac{e}{\sigma}$<br>Vista | alerta<br>ಕಿ<br>Mensaje | completa<br>Información | información<br>$\overline{\omega}$<br>guardó<br>တိ | al director<br>mensaje<br>envió<br>88 | del director<br>visualiza mensaje<br>9S | PDF de documentos<br>Genera |
| Excelente                                                                   | 5              | X                           | X                     | X                       |                         | X                            |                                               |                                           |                         |                         | X                                                  |                                       | X                                       |                             |
| Satisfactorio                                                               | 4              |                             |                       |                         |                         |                              | X                                             | X                                         | X                       | X                       |                                                    | X                                     |                                         | X                           |
| Regular                                                                     | 3              |                             |                       |                         | x                       |                              |                                               |                                           |                         |                         |                                                    |                                       |                                         |                             |
| Malo                                                                        | $\overline{2}$ |                             |                       |                         |                         |                              |                                               |                                           |                         |                         |                                                    |                                       |                                         |                             |
| Pésimo                                                                      | 1              |                             |                       |                         |                         |                              |                                               |                                           |                         |                         |                                                    |                                       |                                         |                             |

Tabla 14

Elaboración propia

### **Integración**

Los constantes problemas que manifiestas los especialistas de la UGEL 01 sobre los directores de las organizaciones pedagógicas de la modalidad de enseñanza fundamental, que ingresan erradamente la información solicitada por la UGEL 01 en el proceso de cuadro de hora en el momento en que la comisión de cuadro de hora en la institución educativa junto con el director quien es el que preside la comisión formulan el cuadro de hora, el cual no se ajusta a su presupuesto analítico de personal aprobado.

Es por ello por lo que a través de las entrevistas realizadas a los distintos especialistas que conforman la comisión de cuadro de hora en la UGEL 01 y en base a documentos proporcionados por los especialistas se pudo formular la siguiente propuesta:

- $\triangleright$  La formulación del proceso de cuadro de hora en documentos electrónicos Excel se debe de dejar de utilizar para pasar a una propuesta de entorno WEB.
- $\triangleright$  Los formatos presentados en la norma aprobada por resolución se mantendrán ya que son formatos elaborados y aceptados por el ministerio de educación.
- ➢ La estructura de los formatos Excel se mantendrán ya que los directores de las instituciones educativas vienen trabajando bajo ese esquema, de esta forma se reduce la curva de aprendizaje de la nueva aplicación web.
- ➢ Se presentará la información del sistema NEXUS para una mayor fluidez en la formulación del cuadro de hora de parte de los directores de las organizaciones pedagógicas.
- ➢ Se cargada la información del PAP aprobado por la UGEL 01, dicha información hace referencia al cuadro de metas programadas
- ➢ Se cargará la información de las áreas curriculares junto con las horas semanales correspondientes según la norma de cuadro de hora aprobada.
- ➢ Los directores de las organizaciones pedagógicas ingresaran información solo a tres documentos del cuadro de hora los cuales son:
	- $\checkmark$  variantes a fin de crear el cuadro de repartición del tiempo de enseñanza del grado secundaria de la E.B.R.
	- $\checkmark$  Repartición de horas educativas por niveles conforme al proyecto de enseñanza EBR
- $\checkmark$  Cuadro de repartición de horas educativas del grado secundario de EBR
- ➢ Los otros tres documentos de cuadro de hora se generarán de forma automática, estos documentos son:
	- $\checkmark$  Plazas sobrantes habitadas y/o desocupadas para reubicar de EBR grado secundario.
	- ✓ Resumen del cuadro de repartición de horas educativas del grado secundaria de EBR.
	- $\checkmark$  Proyecto de pedagogía del grado secundaria de la enseñanza fundamental.
- ➢ Para la distribución de la bolsa de horas aprobada en el PAP, se identificada con un código autogenerado por la aplicación, de esta forma en el documento de cuadro de repartición de horas enseñanza del grado secundaria de EBR se visualizará los docentes nombrados, las plazas vacantes y la bolsa de hora distribuidas.
- ➢ La identificación de la bolsa de horas en el documento de cuadro de repartición de horas enseñanza del grado secundaria de EBR, es importante para su utilización en el proceso de adjudicación docente.

A continuación, se muestra el procedimiento de formulación de cuadro de hora en las organizaciones pedagógicas de la UGEL 01 en lima metropolitana (ver figura 66)

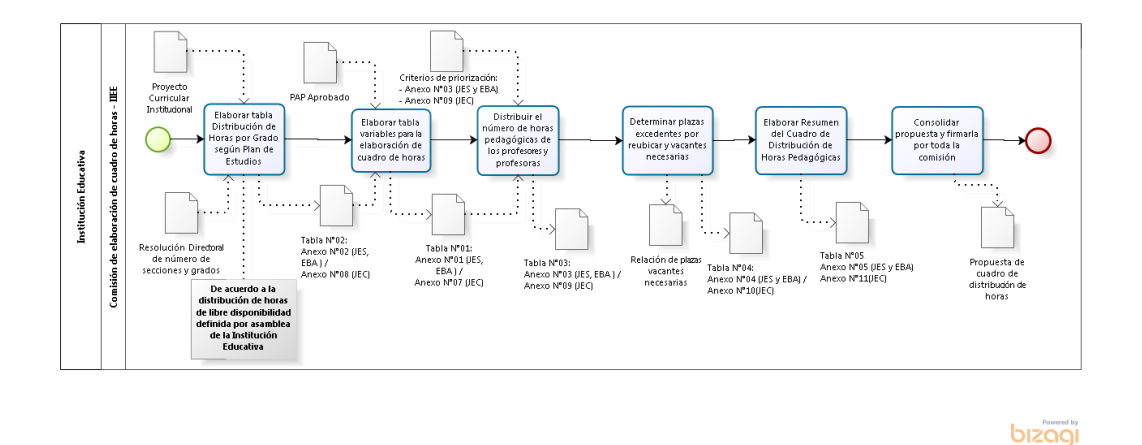

Figura 66 Proceso de formulación de cuadro de hora en la II.EE Fuente y elaboración DRELM

En la siguiente figura (ver figura 67) se muestra el modelo del proceso de formulación de cuadro de hora en las instituciones educativas en la aplicación web.

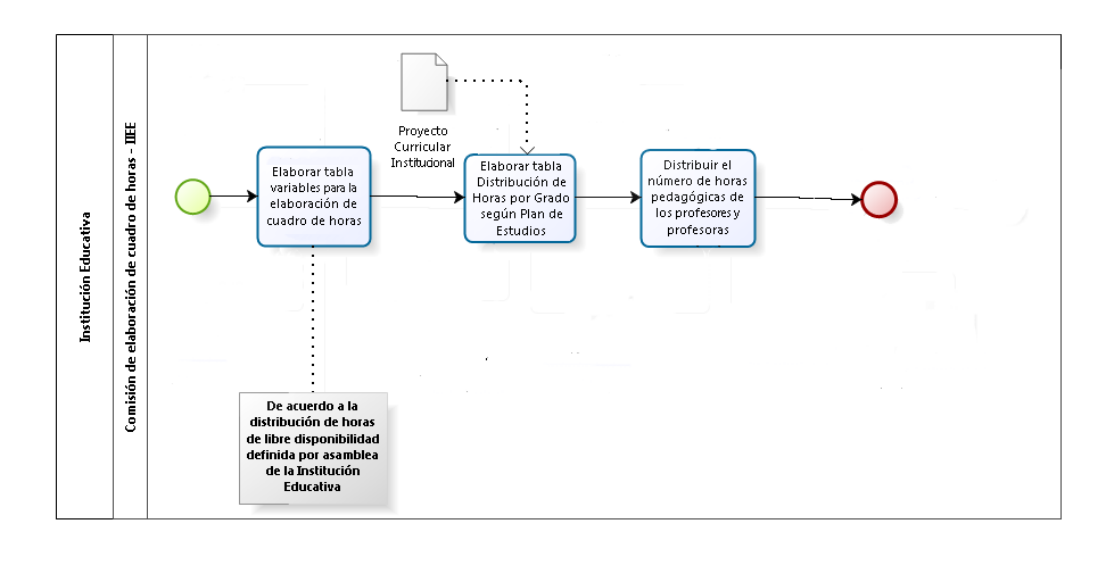

bizagi

Figura 67 Modelo de la propuesta para la formulación de cuadro de hora en la II.EE Fuente y elaboración propia

Los especialistas de la dirección regional de educación de lima metropolitana plantean los siguientes puntos que se debe de considerar en el desarrollo de la formulación de cuadro de hora por parte de los directores de las instituciones educativas de la UGEL 01:

- ➢ Validar la cantidad de horas de dictado de los docentes.
- $\triangleright$  Las plazas vacantes pueden llegar a dictar hasta vente cuatro (24) horas de dictado, y pueden llegar hasta treinta (30) horas de dictado, la diferencia de horas será consideradas como horas extras generando un nuevo contrato en la plaza por esas horas extras.
- ➢ En caso de las instituciones de jornada completa los docentes pueden llegar a dictar 26 horas de dictado, si el docente acepta dictar más horas estas se considerarán como horas extras generando un nuevo contrato por esa hora extra.
- $\triangleright$  En el documento de repartición de horas educativas por niveles conforme al proyecto de enseñanza EBR se debe considerar un cuadro donde se muestre la cantidad de docentes necesarios por área curricular de estudio.
- ➢ Permitir que el director ingrese la cantidad de docentes con que cuenta la II.EE por área curricular de estudio.
- ➢ Calcular automáticamente la necesidad y excedencia de docentes por área curricular de estudio.
- ➢ En el documento de cuadro de repartición de horas educativas del grado secundario de EBR se debe de mostrar en una tabla de horas totales por grado de las áreas curriculares de estudio, de esta forma el director va a saber cuántas horas le quedan por distribuir.

# **Pruebas de integración en la formulación del cuadro de hora de la institución educativa "Cesar vallejo"**

En las siguientes figuras se muestra la prueba de integración 1 realizadas al director de la institución educativa "Cesar vallejo" de la UGEL 01 (ver figuras 68, 69)

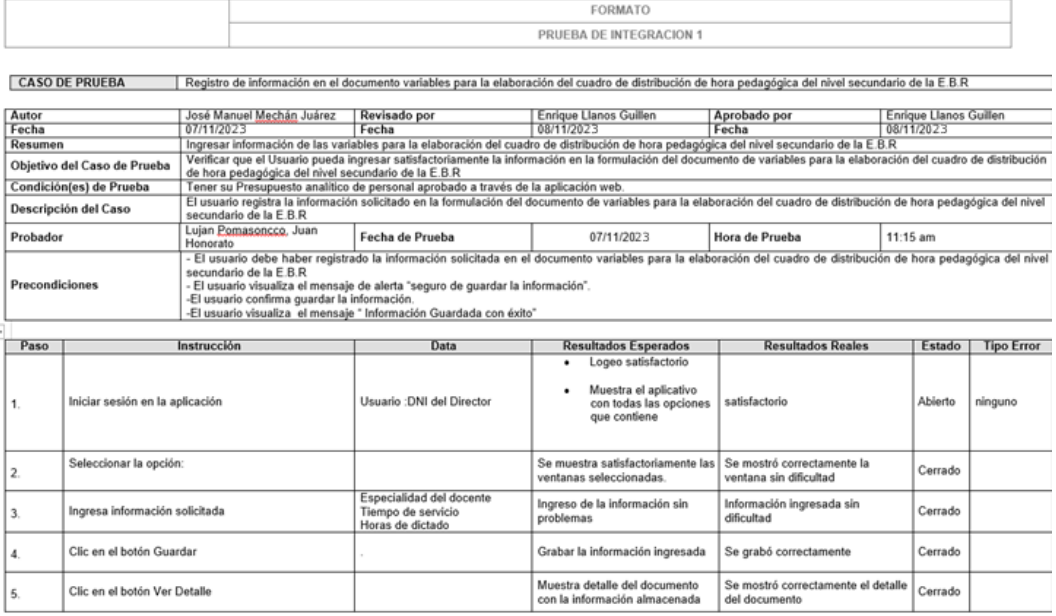

Figura 68 prueba de integración en la formulación del documento variantes a fin de crear el cuadro de repartición de hora pedagógica del grado secundaria de la E.B.R Fuente y elaboración propia

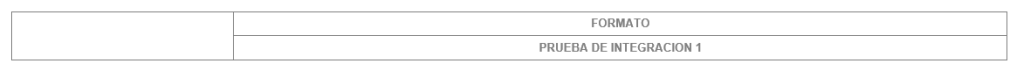

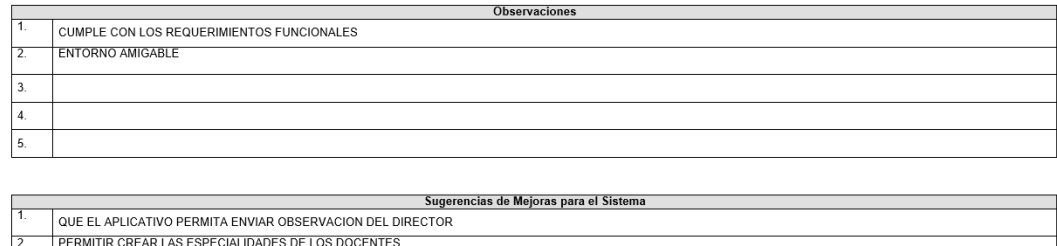

Figura 69 Observaciones y sugerencias en la prueba de integración 1

En las subsiguientes imágenes se muestra la prueba de integración 2 realizadas al director de la institución educativa "Cesar vallejo" de la UGEL 01 (ver figuras 70,

71)

Fuente y elaboración propia

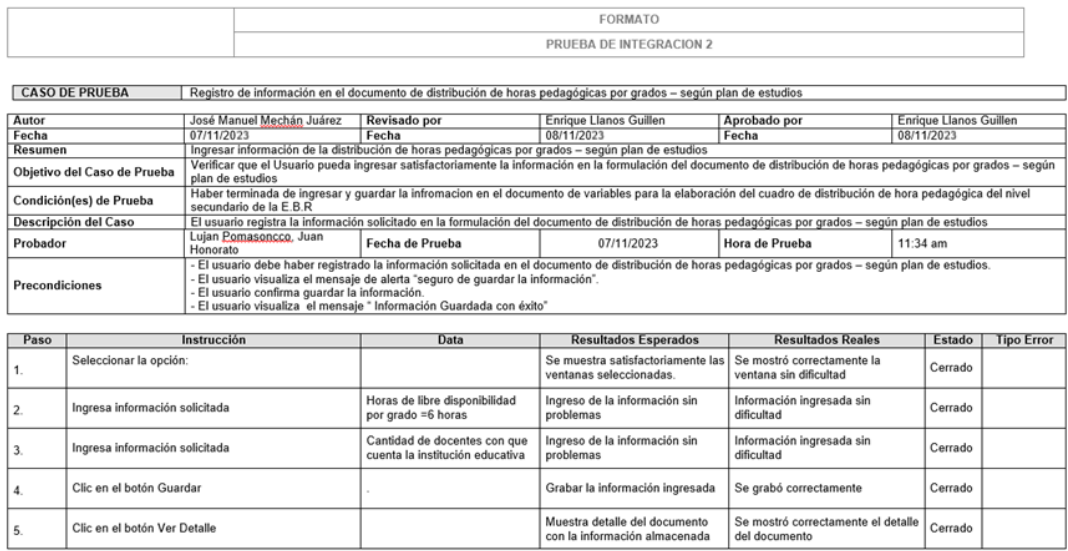

Figura 70 prueba de integración en la formulación del documento de repartición de horas educativas por niveles – conforme al proyecto de enseñanza EBR – JEC Fuente y elaboración propia

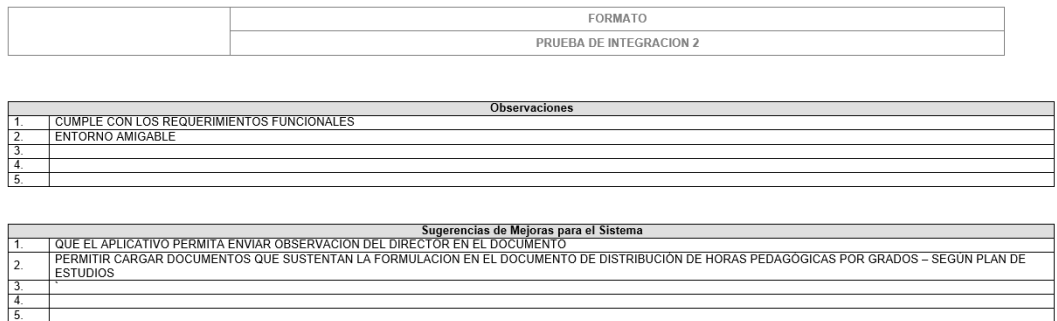

Figura 71 Observaciones y sugerencias en la prueba de integración 2 Fuente y elaboración propia

En las subsiguientes imágenes se muestra la prueba de integración 3 realizadas al director de la institución educativa "Cesar vallejo" de la UGEL 01 (ver figuras 72, 73)

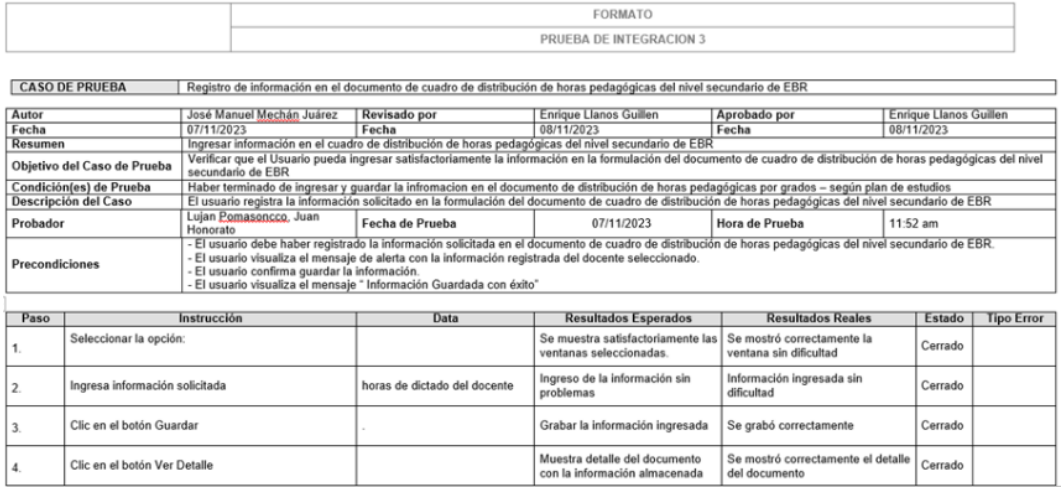

Figura 72 prueba de integración en la formulación del Cuadro de repartición de horas educativas del grado secundario de EBR Fuente y elaboración propia

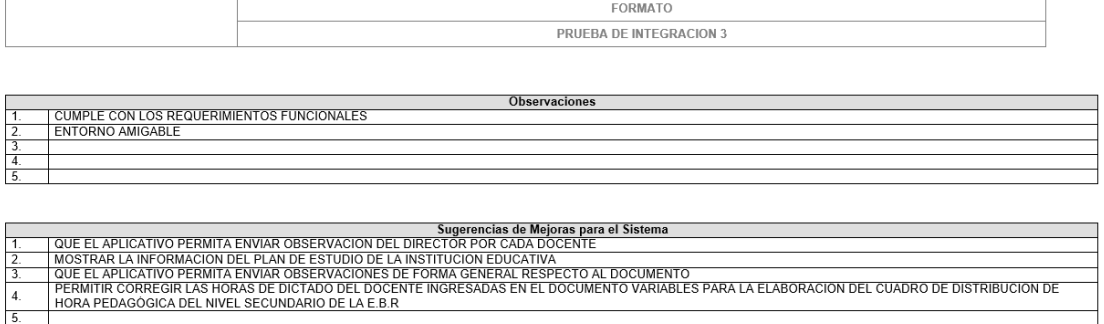

Figura 73 Observaciones y sugerencias en la prueba de integración 3 Fuente y elaboración propia

A continuación, se muestra los resultados después de la integración y pruebas realizadas en la formulación del cuadro de hora en las organizaciones pedagógicas de la UGEL 01. En la siguiente figura se observa el documento de variantes a fin de crear del cuadro de repartición de hora pedagógica del grado secundaria de la E.B.R (ver figura 74) la cual formula el director de la organización pedagógica junto a la comisión de cuadro de hora.

|                | <b>FINALIDAD:</b>                           |                                       |                |                               |                                 |                |                             |                     |                                                                                                    |                   |     |      |                    |                   |
|----------------|---------------------------------------------|---------------------------------------|----------------|-------------------------------|---------------------------------|----------------|-----------------------------|---------------------|----------------------------------------------------------------------------------------------------|-------------------|-----|------|--------------------|-------------------|
|                |                                             |                                       |                |                               |                                 |                |                             |                     | · Organizar y Preparar la Información la cual va ser revisara por los especialistas de la UGEL, en coherencia con el plan de estudios establecido en el proyecto curricular institucional. |                   |     |      |                    |                   |
|                |                                             |                                       |                |                               |                                 |                |                             |                     |                                                                                                    |                   |     |      |                    |                   |
|                | <b>E.B.R. SECUNDARIA</b>                    |                                       |                |                               | $\boldsymbol{\mathrm{v}}$       | Sustentos:     |                             |                     |                                                                                                    |                   |     |      |                    |                   |
|                | <b>Variables/Grados</b>                     |                                       | 1" GRADO       | 2" GRADO                      | 3" GRADO                        | 4" GRADO       | 5" GRADO                    | <b>Total</b>        |                                                                                                    |                   |     |      |                    |                   |
|                | Variables/Grados                            |                                       | 4 <sup>o</sup> | $2^{\circ}$                   | 3 <sup>o</sup>                  | $4^+$          | 5 <sup>o</sup>              | Total               |                                                                                                    |                   |     |      |                    |                   |
|                | Número de alumnos/Estudiantes               |                                       | 248            | 248                           | 271                             | 224            | 212                         | 1203                |                                                                                                    |                   |     |      |                    |                   |
|                | Número de Secciones                         |                                       | 8              | 8                             | 8                               | $\overline{7}$ | $\overline{7}$              | 38                  |                                                                                                    |                   |     |      |                    |                   |
|                | Número de Horas de Clase                    |                                       | 280            | 280                           | 280                             | 245            | 245                         | 1330                |                                                                                                    |                   |     |      |                    |                   |
|                | Carga Docente                               |                                       | 31             | 31                            | 34                              | 32             | 30 <sup>°</sup>             |                     |                                                                                                    |                   |     |      |                    |                   |
| N              | PLAZAS NOMBRADOS/DESIGNADOS<br><b>CARGO</b> | <b>TIPO DE</b>                        |                | <b>APELLIDOS Y NOMBRES</b>    |                                 |                |                             | <b>ESPECIALIDAD</b> |                                                                                                    | <b>CÓD. PLAZA</b> | J.L | E.M. | <b>TIEM. SERV.</b> | <b>HRS. DICT.</b> |
|                | DIRECTOR LE.                                | <b>TRABAJADOR</b><br><b>DIRECTIVO</b> |                | MEZA VILCHEZ. MELCHORA MELINA |                                 |                |                             |                     |                                                                                                    | 781871215915      | 40  |      |                    |                   |
|                |                                             |                                       |                |                               |                                 |                |                             |                     | EDUCACION SECUNDARIA ESPECIALIDAD MATEMÁTICA-I w                                                                                                    |                   |     |      | 27<br>$\Delta$     | $\circ$           |
|                |                                             |                                       |                |                               |                                 |                |                             |                     |                                                                                                    |                   |     |      | 26                 |                   |
| $\overline{2}$ | SUB-DIRECTOR<br>LE.                         | <b>DIRECTIVO</b>                      |                |                               | ROJAS ALARCON, NARDA ELIZABETH  |                | CIENCIAS HISTORICO SOCIALES |                     | ٠                                                                                                    | 781841218918      | 40  |      | 21<br>$\mathbb O$  | $\circ$           |
|                |                                             |                                       |                |                               |                                 |                |                             |                     |                                                                                                    |                   |     |      | $\circ$            |                   |
| $\mathbf{3}$   | SUB-DIRECTOR                                | <b>DIRECTIVO</b>                      |                |                               | CONCHA SALAZAR, ALFONSO PAULINO |                | <b>LENGUA LITERATURA</b>    |                     | $\sim$                                                                                                    | 781891216919      | 40  |      | 21<br>$\mathbb O$  | $\circ$           |
|                | LE.                                         |                                       |                |                               |                                 |                |                             |                     |                                                                                                    |                   |     |      |                    |                   |
|                |                                             |                                       |                |                               |                                 |                |                             |                     |                                                                                                    |                   |     |      | $\mathbf 0$        |                   |

Figura 74 Variantes a fin de crear el cuadro de repartición de hora pedagógica del grado secundaria de la E.B.R

Fuente y elaboración propia

Repartición de horas educativas por niveles – conforme al proyecto de enseñanza EBR (ver figura 75), en este documento se debe de ingresar las horas de libre disponibilidad, la cual debe ir acorde con el PCI (Plan curricular institucional). Estas horas de libre disponibilidad varía según la jornada escolar la cual pertenece la II.EE. en el caso JER son 6 horas de libre disponibilidad por grado

|                                                   | 1º Grado       |                |                    |    | 2 <sup>e</sup> Grado     |                          |               |          | 3 <sup>ª</sup> Grado |                          |    |     | 4 <sup>°</sup> Grado |                          |                    |     | 5 <sup>e</sup> Grado |                          |                |                                            |
|---------------------------------------------------|----------------|----------------|--------------------|----|--------------------------|--------------------------|---------------|----------|----------------------|--------------------------|----|-----|----------------------|--------------------------|--------------------|-----|----------------------|--------------------------|----------------|--------------------------------------------|
| <b>Área Curricular</b>                            | Hrs.           | Asg. Hrs. Lib. | $N^*$ $\mathbb{I}$ |    | Hrs.                     | SEC. Hrs. Asg. Hrs. Lib. | $ N^* $ $ L $ |          | Hrs.                 | SEC. Hrs. Asg. Hrs. Lib. | N° | ш   | Hrs.                 | SEC. Hrs. Asg. Hrs. Lib. | $N^*$ $\mathbb{I}$ |     | Hrs.                 | SEC. Hrs. Asg. Hrs. Lib. |                | $N^*$   $L$   $L$ Hrs.<br>SEC. Hrs. x Área |
| <b>MATEMATICA</b>                                 |                | $\overline{2}$ |                    | 48 |                          |                          |               | 48       | 14                   |                          | 8  | 48  |                      |                          |                    | 42  |                      |                          | 36 221         |                                            |
| COMUNICACION                                      | 4              | $\overline{c}$ |                    | 48 |                          |                          |               | 48       | $\overline{4}$       | $\sim$                   |    | 48  |                      | $\mathfrak{D}$           |                    | 42  | ٤                    | o                        | 42             | 228                                        |
| <b>INGLES</b>                                     | 2              |                |                    | 16 | $\overline{\phantom{a}}$ |                          |               | 16       | 12                   |                          |    | 16  | $\overline{ }$       |                          |                    | 14  | ÷                    |                          | 14 76          |                                            |
| ARTE                                              | $\overline{2}$ |                |                    | 16 |                          |                          |               | 16       | 12                   |                          |    | 16  | $\overline{2}$       |                          |                    | 14  |                      |                          | 14 76          |                                            |
| HISTORIA GEOGRAFIA Y ECONOMIA                     | $\overline{3}$ |                |                    | 24 |                          |                          |               | 24       | 13                   |                          |    | 24  |                      |                          |                    | 21  |                      |                          | 21             | 114                                        |
| FORMACION CIUDADANA Y CIVICA                      | $\overline{2}$ |                |                    | 16 | $\overline{2}$           |                          |               | 16       | 12                   |                          |    | 16  | $\overline{2}$       |                          |                    | 14  |                      |                          | 14 76          |                                            |
| PERSONA, FAMILIA Y RELACIONES HUMANAS             | $\overline{a}$ |                |                    | 16 |                          |                          |               | 16       | 12                   |                          |    | 16  |                      |                          |                    | 14  |                      |                          | 14 76          |                                            |
| <b>EDUCACION FISICA</b>                           | 2              |                |                    | 16 |                          |                          |               | 16       | 12                   |                          |    | 16  |                      |                          |                    | 14  |                      |                          | 14 76          |                                            |
| <b>EDUCACION RELIGIOSA</b>                        | $\overline{a}$ |                |                    | 16 |                          |                          |               | 16       | 12                   |                          |    | 16  |                      |                          |                    | 14  |                      |                          | 14 76          |                                            |
| CIENCIA. TECNOLOGIA Y AMBIENTE                    | $\overline{3}$ | л.             |                    | 32 |                          |                          |               | 32       | 13                   |                          |    | 32  |                      |                          |                    | 28  |                      | 3                        | 42             | 166                                        |
| <b>EDUCACION PARA EL TRABAJO</b>                  | $\overline{2}$ |                |                    | 16 |                          |                          |               | 16       | 12                   |                          |    | 16  |                      |                          |                    | 14  |                      |                          | 14             | 76                                         |
| TUTORIA Y ORIENTACION EDUCATIVA                   |                |                |                    | 16 |                          |                          |               | 16       | 1                    |                          |    | 16  |                      |                          |                    | 14  |                      |                          | $\overline{7}$ | 69                                         |
| TALLER(PROYECTOS)                                 | $\theta$       |                |                    |    | ٥                        |                          |               |          | I٥                   |                          |    |     | $\ddot{\mathbf{0}}$  |                          |                    |     | $\theta$             |                          | $\Omega$       |                                            |
| EDUCACION PARA EL TRABAJO (PARA EX-VARIANTE TÉC.) | 0              |                |                    |    | $\circ$                  |                          |               | $\Omega$ | I٥                   |                          |    |     | $\ddot{\mathbf{0}}$  |                          |                    |     | $\circ$              |                          | $\Omega$       |                                            |
| <b>TOTAL PARCIAL</b>                              | 29             | 6              |                    |    | 29                       | 6                        |               |          | 29                   | 6                        |    |     | 29                   | 6                        |                    |     | 29                   | 6                        |                |                                            |
| <b>TOTAL GENERAL</b>                              |                | 36             |                    |    | 280 35                   |                          |               | 280      |                      | 36                       |    | 280 |                      | 36                       |                    | 245 |                      | 35                       |                | 245 1330                                   |

Figura 75 Repartición de horas educativas por niveles – conforme al proyecto de enseñanza EBR - JER

Fuente y elaboración propia

El caso de los JEC son 5 horas de libre disponibilidad por grado como se puede ver en la figura (ver figura 76)

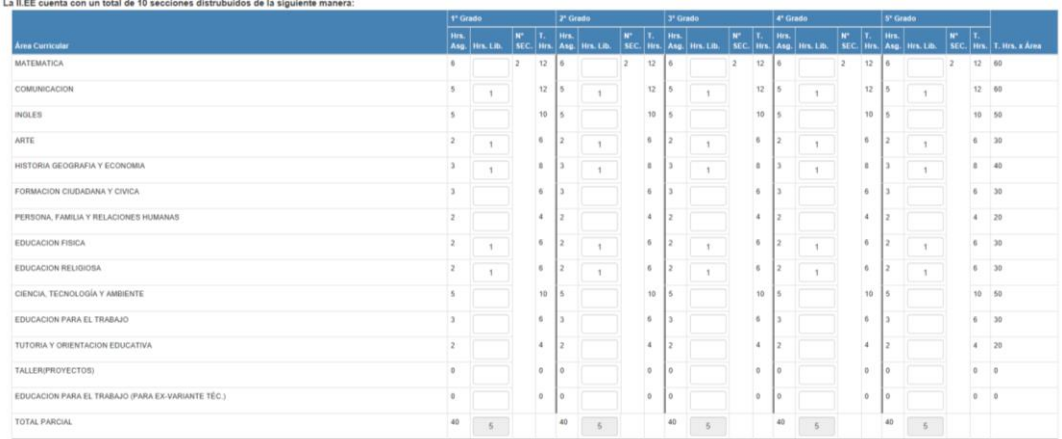

Figura 76 Repartición de horas educativas por niveles – conforme al proyecto de enseñanza EBR – JEC

Fuente y elaboración propia

También se presenta en el siguiente cuadro de la cantidad de docentes mínimo por área curricular de estudio con que la institución educativa cuenta (ver figura 77).

En esta tabla también se muestra la cantidad de docentes necesarios y excedentes, como también calcula de forma automática los docentes necesarios según el documento de repartición de horas educativas por niveles – conforme al proyecto de enseñanza EBR.

| <b>Área Curricular</b>                               | <b>Nº DOCENTE</b><br><b>POR AREA (Min.) DISTRIBUIR</b> | <b>Nº HORAS QUE FALTAN POR</b> | Nº DOCENTES EN LA II.EE. | <b>Nº DOCENTES SIN CARGA</b><br><b>HORARIA</b> | N° DOCENTES QUE REQUIERE<br><b>HORAS</b> |
|------------------------------------------------------|--------------------------------------------------------|--------------------------------|--------------------------|------------------------------------------------|------------------------------------------|
| <b>MATEMATICA</b>                                    | $\Omega$                                               | 5                              | $\Omega$                 | $\mathbf{0}$                                   |                                          |
| COMUNICACION                                         | $\Omega$                                               | 12                             | 8                        |                                                |                                          |
| <b>INGLES</b>                                        | $\mathfrak{A}$                                         |                                | $\mathcal{R}$            | $\circ$                                        |                                          |
| ARTE                                                 | $\overline{a}$                                         |                                |                          | $\circ$                                        |                                          |
| HISTORIA GEOGRAFIA Y ECONOMIA                        |                                                        | 18                             |                          | $\mathbf{0}$                                   |                                          |
| FORMACION CIUDADANA Y CIVICA                         | $\overline{3}$                                         |                                | 3                        | $\mathbf{0}$                                   |                                          |
| PERSONA, FAMILIA Y RELACIONES HUMANAS                | $\overline{\mathbf{3}}$                                |                                | $\overline{3}$           | $\mathbf{0}$                                   |                                          |
| <b>EDUCACION FISICA</b>                              | $\mathbf{a}$                                           |                                | $\mathfrak{R}$           | $\circ$                                        |                                          |
| <b>EDUCACION RELIGIOSA</b>                           | $\overline{a}$                                         |                                | $\mathcal{R}$            | $\circ$                                        |                                          |
| CIENCIA, TECNOLOGIA Y AMBIENTE                       | 6                                                      | 22                             | 5                        |                                                |                                          |
| EDUCACION PARA EL TRABAJO                            | $\mathbf{3}$                                           |                                | $\mathbf{3}$             | $\mathbf{0}$                                   |                                          |
| TUTORIA Y ORIENTACION EDUCATIVA                      | $\mathbf{0}$                                           | 69                             | $\mathbf{0}$             | $\mathbf 0$                                    |                                          |
| TALLER(PROYECTOS)                                    | $\Omega$                                               | $\Omega$                       | $\Omega$                 | $\circ$                                        |                                          |
| EDUCACION PARA EL TRABAJO (PARA EX-VARIANTE<br>TÉC.) | $\overline{0}$                                         | $\mathbf{0}$                   | $\Omega$                 | $\overline{0}$                                 |                                          |

Figura 77 Tabla de la cantidad de docentes mínimo por área curricular de estudio Fuente y elaboración propia

Cuadro de repartición de horas educativas del grado secundario de EBR (ver figura 78), en este documento se distribuye las horas del plan de estudio a cada docente de la II.EE nombrado, plaza vacante y bolsa de hora hasta tener en el cuadro de hora por distribuir cero en cada área curricular.

|   | 4 CODIGO DE PLAZA<br>787821214917                                    | × |    | 5 | 12<br>i si | 18<br>l a<br>l2 | HISTORIA GEOGRAFIA Y ECONOMIA<br>FORMACION CIUDADANA Y CIVICA<br>TUTORIA Y ORIENTACION EDUCATIVA | 24 | 24 | <b>ESPECIALIDAD</b><br>-celecione especialidad-<br>٠ |
|---|----------------------------------------------------------------------|---|----|---|------------|-----------------|--------------------------------------------------------------------------------------------------|----|----|------------------------------------------------------|
|   | <b>TITULAR:</b><br>PUGLIANINI PORTILLA, GIANNA VERONICA              |   |    |   |            |                 |                                                                                                  |    |    | GRADO DE ESTUDIO:                                    |
|   | COD. MODULAR<br>1006282738                                           |   |    |   |            |                 |                                                                                                  |    |    | -selectone grado-<br>٠                               |
|   | <b>ESPECIALIDAD</b>                                                  |   |    |   |            |                 |                                                                                                  |    |    | HORAS DE DICTADO                                     |
|   | CC.SS - HISTORIA Y GEOGRAFIA                                         |   |    |   |            |                 |                                                                                                  |    |    | <sup>(5</sup> Docente sin Carga Horaria/excedente)   |
|   | <b>ESC. MAGISTERIAL</b><br>×                                         |   |    |   |            |                 |                                                                                                  |    |    | <b>ASIGNAR</b><br>BORRAR<br>GUARDAR                  |
|   | TIEMPO DE SERVICIO:                                                  |   |    |   |            |                 |                                                                                                  |    |    |                                                      |
|   | 14 Años 0 Meses 0 Dias<br>CARGO:                                     |   |    |   |            |                 |                                                                                                  |    |    |                                                      |
|   | <b>PROFESOR</b>                                                      |   |    |   |            |                 |                                                                                                  |    |    |                                                      |
|   | OBSERVACIONES:                                                       |   |    |   |            |                 |                                                                                                  |    |    |                                                      |
|   |                                                                      |   |    |   |            |                 |                                                                                                  |    |    |                                                      |
| S | CODIDO DE PLAZA:<br>787821214916                                     |   | 24 |   |            | 124             | <b>MATEMATICA</b>                                                                                | 24 | 34 | ESPECIALIDAD:                                        |
|   | <b>TITULAR</b>                                                       |   |    |   |            |                 |                                                                                                  |    |    | -selectone especialidad-<br>$\;$                     |
|   | LOPEZ CATALAN, ADOLFO                                                |   |    |   |            |                 |                                                                                                  |    |    | GRADO DE ESTUDIO:                                    |
|   | COD. MODULAR                                                         |   |    |   |            |                 |                                                                                                  |    |    | -selecione grado-<br>٠                               |
|   | 1009683046                                                           |   |    |   |            |                 |                                                                                                  |    |    | HORAS DE DICTADO:                                    |
|   | ESPECIALIDAD:<br>EDUCACION SECUNDARIA ESPECIALIDAD MATEMÁTICA FISICA |   |    |   |            |                 |                                                                                                  |    |    |                                                      |
|   |                                                                      |   |    |   |            |                 |                                                                                                  |    |    | Il Docente sin Carga Horata(excedente)               |
|   | ESC. MAGISTERIAL:<br>г.                                              |   |    |   |            |                 |                                                                                                  |    |    | <b>OUARDAR</b><br><b>ASIGNAR</b><br><b>BORRAR</b>    |
|   | TIEMPO DE SERVICIO<br>14 Años 0 Meses 0 Dias                         |   |    |   |            |                 |                                                                                                  |    |    |                                                      |
|   | CARGO:<br>PROFESOR                                                   |   |    |   |            |                 |                                                                                                  |    |    |                                                      |
|   | OBSERVACIONES.                                                       |   |    |   |            |                 |                                                                                                  |    |    |                                                      |

Figura 78 Cuadro de repartición de horas educativa del grado secundario de EBR Fuente y elaboración propia

En este documento se muestra la repartición de horas educativas por niveles – conforme al proyecto de enseñanza EBR resumido a grados y áreas curriculares de estudio (ver figura 79) y la tabla del documento de proyecto de enseñanza del grado secundaria de la enseñanza fundamental (ver figura 80)

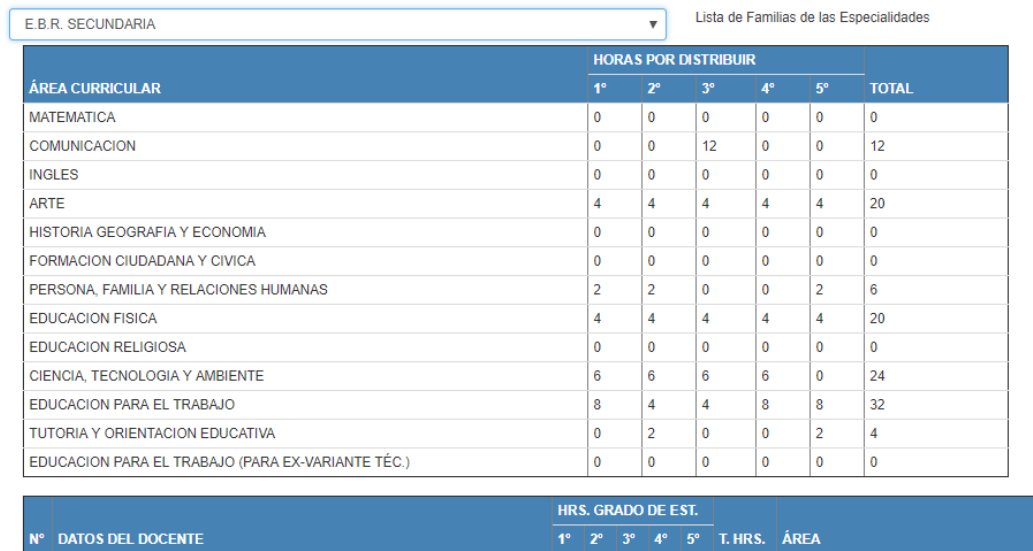

Figura 79 Tabla en resumen del documento de repartición de horas educativas por niveles conforme al proyecto de enseñanza EBR

Fuente y elaboración propia

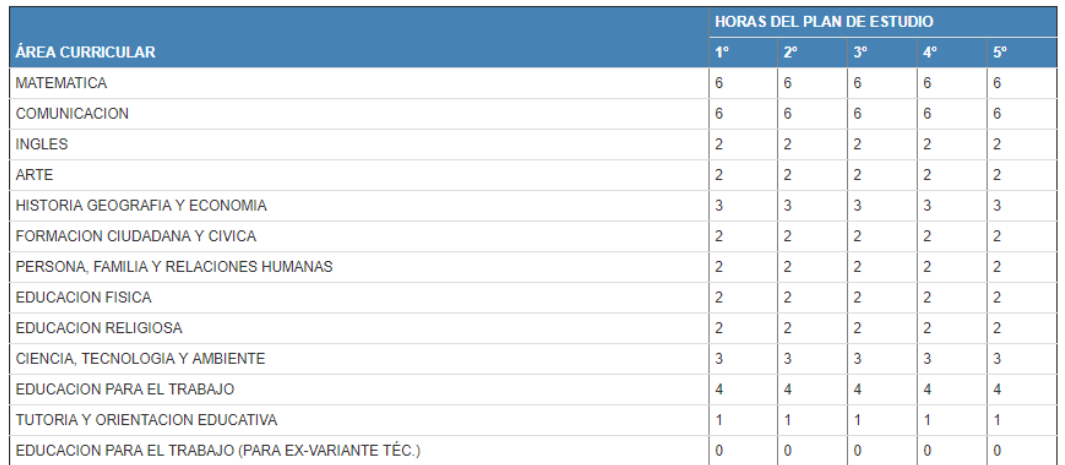

Figura 80 Proyecto de estudio de la organización pedagógica Fuente y elaboración propia

Las plazas sobrantes habitadas y/o desocupadas para reubicar para EBR – grado secundario (ver figura 81), en este documento solo se resume la lista de las plazas excedentes por los directores y comisión de cuadro de hora de la II.EE.

| <b>UNIVERS MINIMES</b> |                   |                                                                         |                                      |                  |                                                                                 |                 | A 891 THAT ROBERTOON MALTERLINE MACHINEMETRIC HISTORIC REVOLUTION CONTINUES. |  |
|------------------------|-------------------|-------------------------------------------------------------------------|--------------------------------------|------------------|---------------------------------------------------------------------------------|-----------------|------------------------------------------------------------------------------|--|
| ducut).                |                   |                                                                         |                                      |                  | Gray Greenwood Gatterpack Greenwill Convenientel Listensator- Certainmond Court |                 |                                                                              |  |
|                        |                   |                                                                         | ANDO M 4<br>AMEND MF 9<br>JACKO M' 6 |                  | S EXCEDENTES OCUPADAS Y/O VACANTES POR REUBICAR                                 |                 |                                                                              |  |
|                        |                   | Percentantes she has differentiable than formany and and students TV 3. |                                      |                  |                                                                                 |                 |                                                                              |  |
|                        | E.E.R. DECUMENTAL |                                                                         |                                      |                  |                                                                                 | 2021-0200       | ----------------                                                             |  |
| $\sim$                 | <b>CAMIN'S</b>    |                                                                         |                                      | WOMEN'S AFRICATE | <b>ESPRIMAGNO</b>                                                               | <b>ESS RASA</b> | ATRIBATION LANDING                                                           |  |
|                        |                   | <b>SELBAL ENGINEMENT</b>                                                |                                      |                  |                                                                                 |                 |                                                                              |  |
|                        |                   |                                                                         |                                      |                  |                                                                                 |                 |                                                                              |  |
|                        |                   |                                                                         |                                      |                  | $-7.11 - 1.0$                                                                   |                 |                                                                              |  |
|                        |                   |                                                                         |                                      |                  | THE REGARD WANTED<br>Unknowledge \$150. To do in the benefits statement of      |                 |                                                                              |  |

Figura 81 Las plazas sobrantes habitadas y/o desocupadas para reubicar para EBR – grado secundario Fuente y elaboración propia

El resumen del cuadro de repartición de horas educativas del grado secundario de EBR (ver figura 82), en este documento se muestra el resumen de la repartición de horas educativas por área y maestros de la institución educativa.

|                                                        | RESUMEN DE DISTRIBUCIÓN DE HORAS PEDAGÓGICAS POR ÁREA |             |
|--------------------------------------------------------|-------------------------------------------------------|-------------|
| E.B.R. SECURDARIA                                      | $\mathbf{r}$                                          |             |
| TOTAL DE HORAS PEDAGÓGICAS                             |                                                       |             |
| Horas Pedagógicas a sarge dal Personal DIRECTOR LE     |                                                       |             |
| Interest Pediaphysis in cargo del Personal PROFESOR.   |                                                       | <b>STAR</b> |
| Foras Pedagógicas a cargo del Personal PROFESOR - AIP  |                                                       |             |
| Horse Pedagógicos a cargo del Personal SUB-DIRECTOR LE |                                                       |             |
| TOTAL.                                                 |                                                       | TOW         |
| Area Controller (1)                                    | TOTAL                                                 |             |
| MATEMATICA                                             | 221                                                   |             |
| COMUNICATION                                           | 226                                                   |             |
| <b>PVOLES</b>                                          | $^{76}$                                               |             |
| AWTE                                                   | m                                                     |             |
| HETCHIA GEOGRAPIA V ECONOMIA                           | <b>TM</b>                                             |             |
| FORMOON CILEADING Y CMCA                               | $\overline{\phantom{a}}$                              |             |
| PERSONA, FAMILIA Y RELACIONES HUMANAS                  |                                                       |             |
| <b>EDUCATION FIBER</b>                                 | $\mathbb{R}$                                          |             |
| EDUCACION RELIGIOSAL                                   |                                                       |             |
| CENTA, TECNOLOGIA Y AMBEMIE                            | 198                                                   |             |
| EDUCACIÓN PARA EL TRABAJO                              | m                                                     |             |
| TUTORA Y ORIENTHOON EDUCATIVA                          | $\equiv$                                              |             |
| TALLER/PROVECTOR:                                      |                                                       |             |
| EDUCACION FARA EL TRABAJO (FARA EN VARIANTE TÉC.)      | ×                                                     |             |
| TOTAL                                                  | <b>Gall</b>                                           |             |

Figura 82 El resumen del cuadro de repartición de horas educativas del grado secundario de EBR Fuente y elaboración propia

El proyecto de enseñanza del grado de secundaria de la enseñanza fundamental (ver figura 83), en este documento se resume el plan de estudio aprobado para la institución educativa distribuido por grado y área curricular.

| USLAIRS: GENECH |  |                     |                                                                                    |                        |                      |                      |                        |                      | ALEE: 7607 DOE ORDEN VALIDATION ON ANCIE, VMT - UDEL 01 - SAN JUAN DE MANAGREE |
|-----------------|--|---------------------|------------------------------------------------------------------------------------|------------------------|----------------------|----------------------|------------------------|----------------------|--------------------------------------------------------------------------------|
|                 |  |                     | NOO GRIF. GROSSICIL GROSSICHI, GROSSICI, GONFORCONDI, LOSONORICH, GHISTOGLOGE CHAR |                        |                      |                      |                        |                      |                                                                                |
|                 |  |                     |                                                                                    |                        |                      | ANEXO Nº 6           |                        |                      |                                                                                |
|                 |  |                     |                                                                                    |                        |                      |                      |                        |                      |                                                                                |
|                 |  |                     | E.E.R. SECURDARIA                                                                  |                        |                      |                      |                        |                      | $\mathbf{r}$                                                                   |
|                 |  |                     | Plan de Estudios del Nord Secundario.                                              |                        |                      |                      |                        |                      |                                                                                |
|                 |  |                     |                                                                                    | ÷                      | r                    | $\mathcal{F}$        | ٠                      | $\mathbbmss{P}$      |                                                                                |
|                 |  | Area Curricular (1) |                                                                                    | <b>HORAS</b><br>A/BIG. | <b>HORAS</b><br>ABG. | <b>HORAS</b><br>ANG. | <b>HORAS</b><br>A/BIG. | <b>HORAS</b><br>ARG. |                                                                                |
|                 |  | MATEMATICA          |                                                                                    |                        |                      |                      |                        |                      |                                                                                |
|                 |  | COMUNICACION        |                                                                                    |                        |                      |                      |                        |                      |                                                                                |
|                 |  | <b>BELES</b>        |                                                                                    |                        |                      |                      |                        |                      |                                                                                |
|                 |  | ARTE.               |                                                                                    |                        |                      |                      |                        |                      |                                                                                |
|                 |  |                     | HISTORIA OECORAFIA Y ECONOMIA                                                      |                        |                      |                      |                        |                      |                                                                                |
|                 |  |                     | FORMCON CIUDADAMA Y CIVICA                                                         |                        |                      |                      |                        |                      |                                                                                |
|                 |  | HUMANAS             | PERSONA FAMILIA Y RELACIONES                                                       |                        |                      |                      |                        |                      |                                                                                |
|                 |  | EDUCACIÓN FISICA    |                                                                                    |                        |                      |                      |                        |                      |                                                                                |
|                 |  |                     | EDUCACION RELIGIOSA                                                                |                        |                      |                      |                        |                      |                                                                                |
|                 |  |                     | DENDA TEONOLOGIA Y AMBIENTE                                                        |                        |                      |                      |                        |                      |                                                                                |
|                 |  |                     | EDUCACIÓN FIANA EL TRABAJO                                                         |                        |                      |                      |                        |                      |                                                                                |
|                 |  |                     | TUTORA Y ORENTACIÓN EDUCATIVA                                                      |                        |                      |                      |                        |                      |                                                                                |
|                 |  |                     | <b>BILLER/PROVECTOR:</b>                                                           |                        |                      |                      |                        |                      |                                                                                |
|                 |  | WANNIE 1953         | EDUCACIÓN PARA EL TRABAJO (PARA EX-                                                | 18                     | ٠                    |                      |                        |                      |                                                                                |
|                 |  | TOGAL.              |                                                                                    | 35                     | 36                   | 35                   | 34                     | 16                   |                                                                                |

Figura 83 El proyecto del grado secundaria de la enseñanza fundamental Fuente y elaboración propia

Con la mejora de la aprobación de cuadro de hora y la formulación de cuadro de hora se redujo a cero las incidencias registradas en el sistema de incidencias para el proceso de cuadro de hora en la UGEL 01.

# **3.2 Prueba de Normalidad**

# ✓ **Pre –Test Cantidad de PAP aprobados**

# **a. Toma de muestras Pre-Test**

Los datos recopilados y analizadas fue obtenida por medio de la dirección regional de educación de lima metropolitana, que a su vez el especialista en racionalización nos brindó el archivo en Excel de los documentos del presupuesto analítico de personal (PAP) Aprobados en el periodo anterior en la UGEL 01.

En la siguiente figura (ver figura 84) se muestra el resumen de los PAP aprobados.

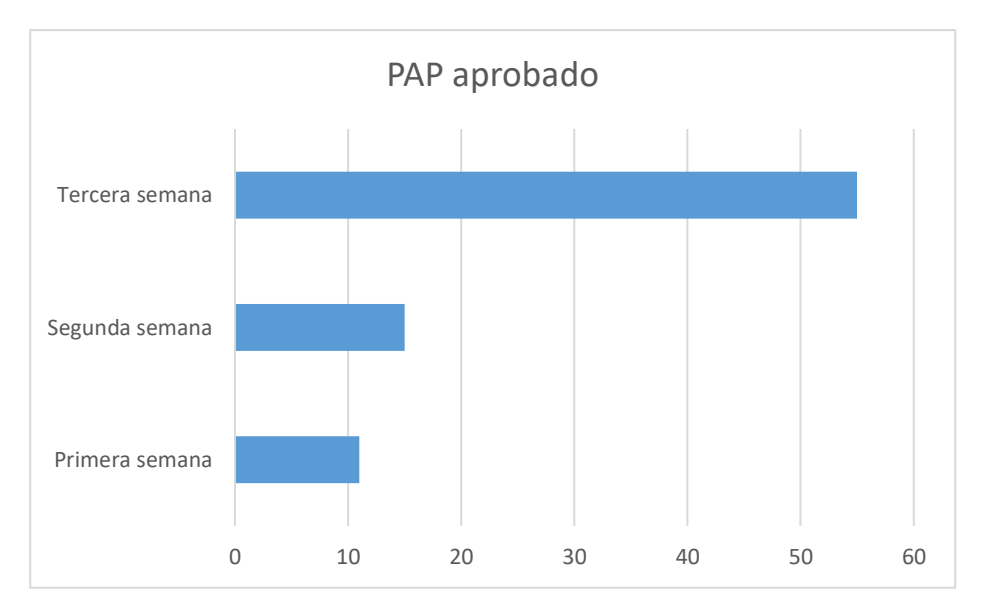

Figura 84 Resumen de PAP aprobados en las tres primeras semanas Fuente y Elaboración propia

# **b. Estadísticas descriptivas**

A continuación, se presenta en la tabla 15 con los datos estadísticos descriptivos que nos ayudara a observar el comportamiento de nuestra variable.

#### Tabla 15

Estadística Descriptiva cantidad de PAP aprobados – pre test

# **Descriptivos**

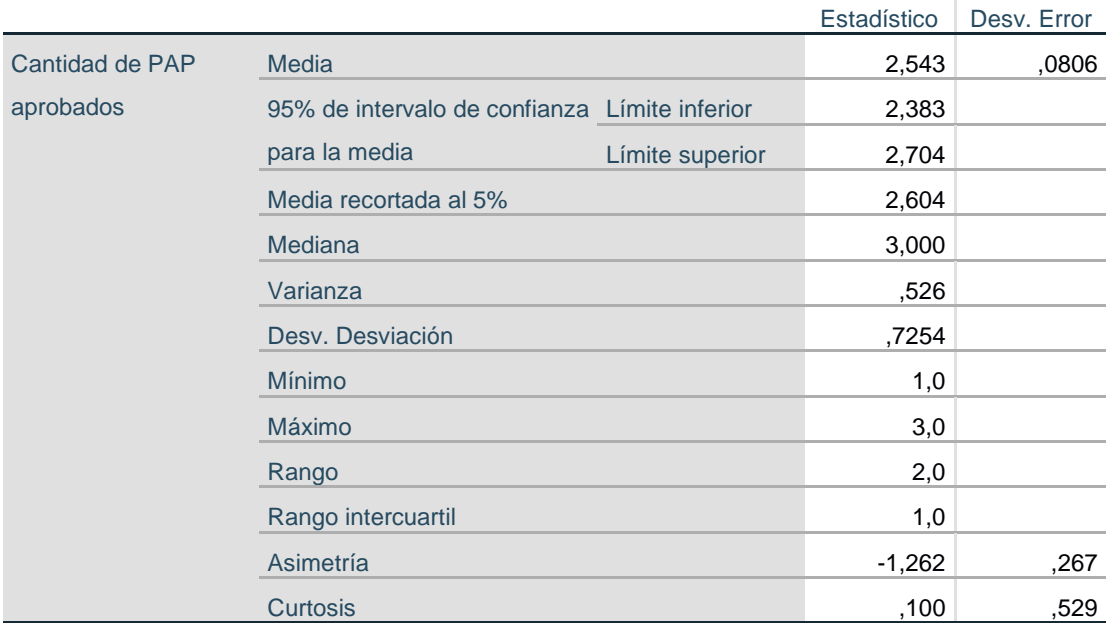

Fuente y elaboración propia

conforme se logra examinar en la tabla 15 los efectos que nos muestra son:

- $\blacktriangleright$  Media de 2,543
- ➢ Mediana de 3,000
- ➢ Varianza de 0.526
- ➢ Desviación estándar de 0.7254

#### **c. Prueba de normalidad**

Hipótesis que constatar son:

H0=Los datos siguen una distribución normal.

H1=Los datos no siguen una distribución normal.

 $\alpha=0.05 \Rightarrow 5\%$  del Nivel de significancia

95% de Nivel de Confianza

Para los datos ≥ 50, la prueba de normalidad es de Kolmogorov-Smirnov.

Para los datos < 30, la prueba de normalidad es de Shapiro-Wilk.

A continuación, se presenta en la tabla 16 con los efectos de la prueba de normalidad

#### Tabla 16

Prueba de Normalidad Cantidad de PAP aprobados - pre-test

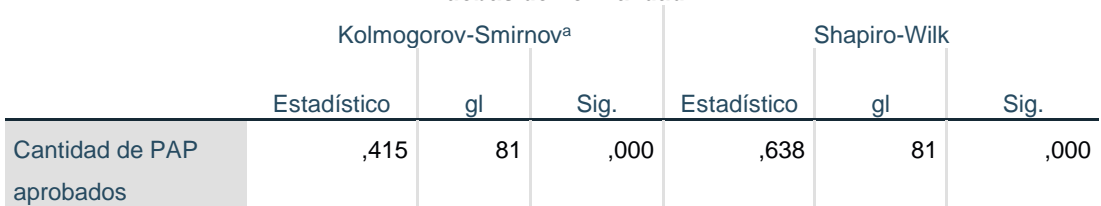

**Pruebas de normalidad**

a. Corrección de significación de Lilliefors

Fuente y Elaboración propia

Debido a que el valor de P=0.000 se rehúsa la hipótesis que los datos continúan una repartición habitual y se admite la hipótesis alterna que los datos no siguen una repartición habitual con un nivel de confiabilidad de 95%.

# ✓ **Pre –Test Cantidad de Cuadro de hora Aprobados**

# **a. Toma de muestras Pre-Test**

La información recopilada y analizada se consiguió de la base de datos MySql del sistema de cuadro de hora de la UGEL 01, la cual se presenta a continuación en la siguiente figura (ver figura 85).

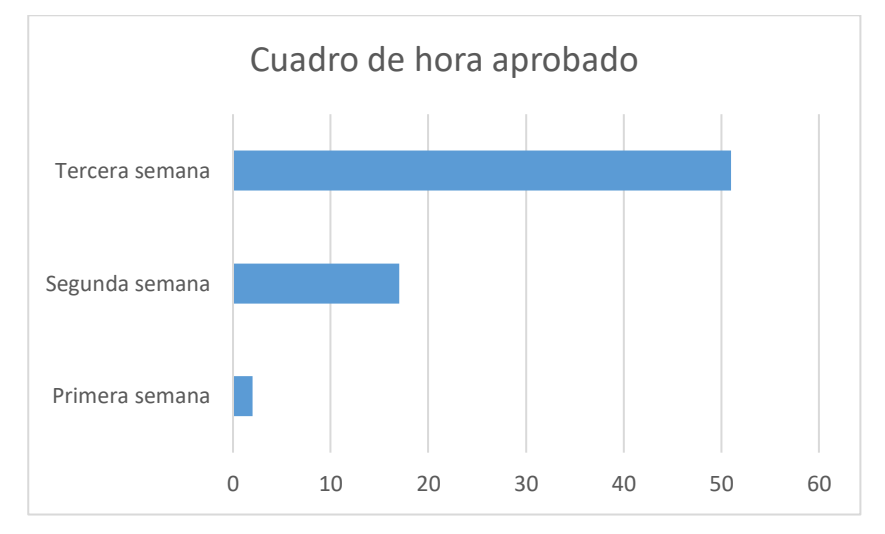

Figura 85 Resumen de cuadros de horas aprobados en las tres primeras semanas a la UGEL 01 Fuente y elaboración propia

# **b. Estadística descriptiva**

A continuación, se presenta en la tabla 17 con los datos estadísticos descriptivos que nos ayudara a observar el comportamiento de nuestra variable.

Tabla 17 Estadística Descriptiva Cantidad de Cuadro de hora Enviados **Descriptivos**

|                    |                         |          |             | Desv.  |
|--------------------|-------------------------|----------|-------------|--------|
|                    |                         |          | Estadístico | Error  |
| Cantidad de Cuadro | <b>Media</b>            |          | 2,7000      | .06222 |
| de hora Aprobados  | 95% de intervalo de     | Límite   | 2,5759      |        |
|                    | confianza para la media | inferior |             |        |
|                    |                         | Límite   | 2,8241      |        |
|                    |                         | superior |             |        |
|                    | Media recortada al 5%   |          | 2,7540      |        |
|                    | Mediana                 |          | 3,0000      |        |
|                    | Varianza                |          | ,271        |        |
|                    | Desy, Desviación        |          | .52059      |        |

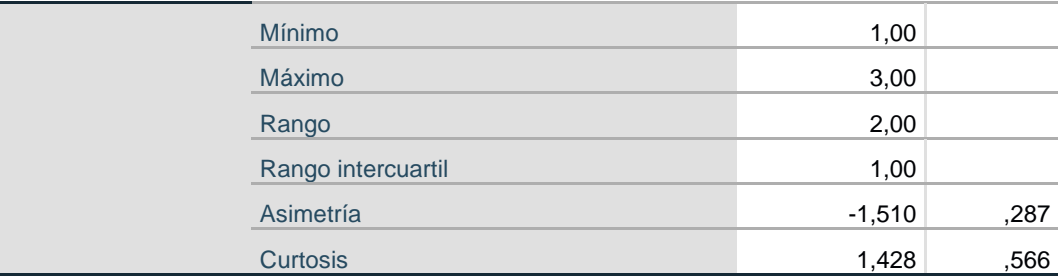

Fuente y elaboración propia

Conforme se logra examinar en la tabla 17 los resultados que nos muestra son:

- $\blacktriangleright$  Media de 2,700
- ➢ Mediana de 3,000
- $\triangleright$  Varianza de 0.271
- ➢ Desviación estándar de 0.52059

# **c. Prueba de normalidad**

Hipótesis que constatar son:

H0=Los datos siguen una distribución normal.

H1=Los datos no siguen una distribución normal.

 $\alpha=0.05 \Rightarrow 5\%$  del Nivel de significancia

95% de Nivel de Confianza

Para los datos ≥ 50, la prueba de normalidad es de Kolmogorov-Smirnov.

Para los datos < 30, la prueba de normalidad es de Shapiro-Wilk.

A continuación, se presenta la tabla 18 con los resultados de la prueba de normalidad

#### Tabla 18

Prueba de normalidad de la cantidad de cuadro de hora Aprobado

#### **Pruebas de normalidad**

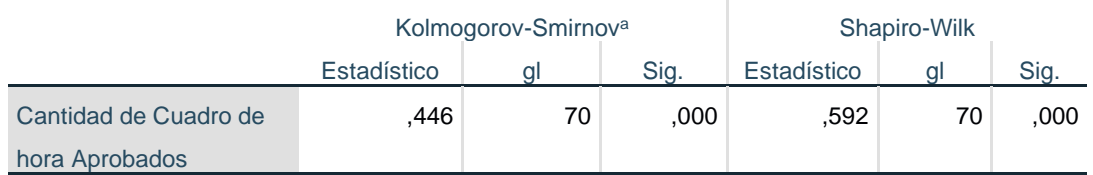

a. Corrección de significación de Lilliefors

Fuente y elaboración propia

Preciso a que el valor de P=0.000 se rehúsa la hipótesis que los datos continua una repartición habitual y se admite la hipótesis alterna que los datos no siguen una repartición normal con un nivel de confiabilidad de 95%.

# ✓ **Pre –Test Cantidad de Cuadro de hora enviado**

### **a. Toma de muestras Pre-Test**

La información recopilada y analizada se consiguió de la base de datos MySql del sistema de cuadro de hora de la UGEL 01, la cual se presenta a continuación en la siguiente figura (ver figura 86)

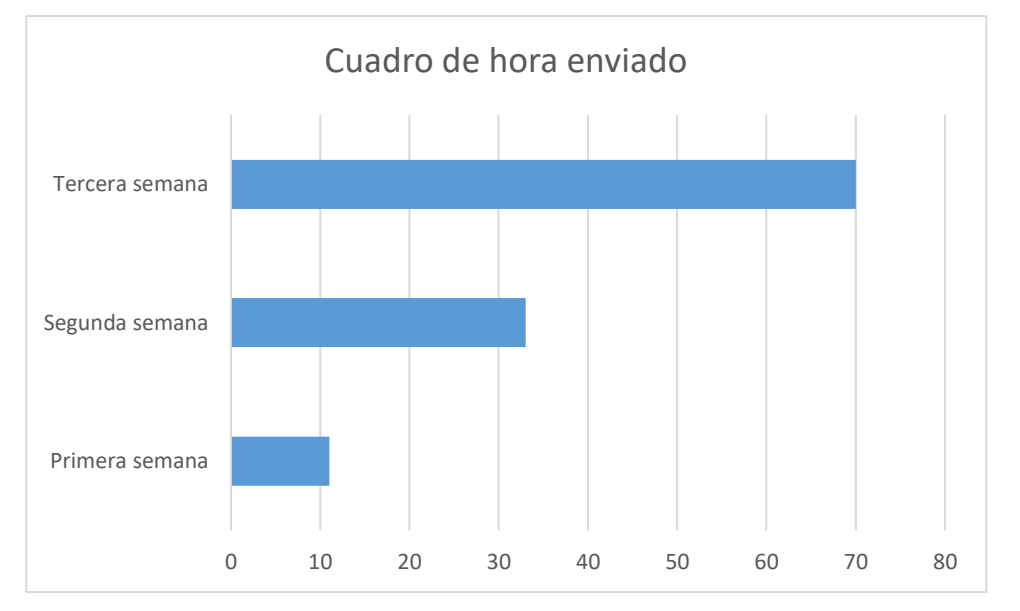

Figura 86 Resumen de cuadros de horas enviados en las tres primeras semanas a la UGEL 01 Fuente y elaboración propia

# **b. Estadística descriptiva**

A continuación, se presenta en la tabla 19 con los datos estadísticos descriptivos que nos ayudara a observar el comportamiento de nuestra variable.

Tabla 19 Estadística Descriptiva Cantidad de Cuadro de hora Enviados

|                       |                         |                 | Estadís | Desv.  |
|-----------------------|-------------------------|-----------------|---------|--------|
|                       |                         |                 | tico    | Error  |
| Cantidad de Cuadro de | Media                   |                 | 2,5175  | .06259 |
| hora Enviados         | 95% de intervalo de     | Límite inferior | 2,3935  |        |
|                       | confianza para la media | Límite superior | 2,6415  |        |

**Descriptivos**

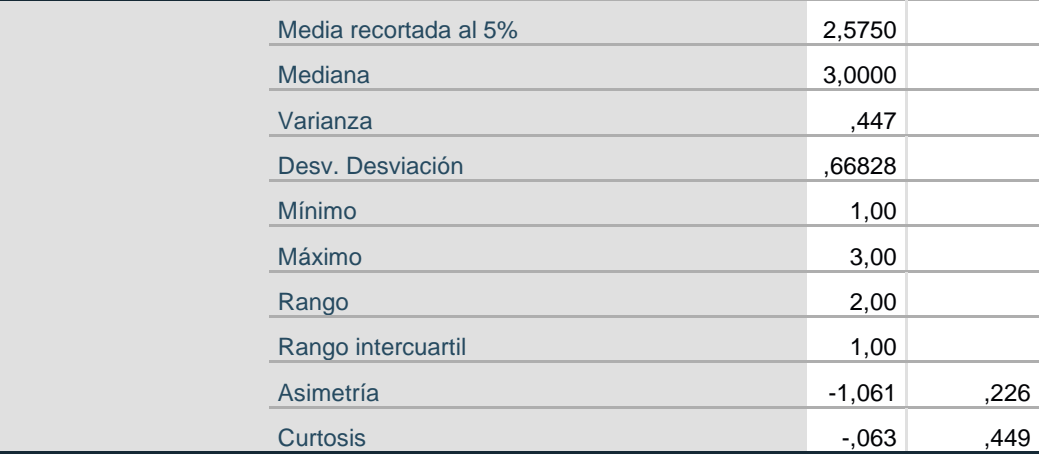

Fuente y elaboración propia

Conforme se logra examinar en la tabla 19 los resultados que nos muestra son:

- $\blacktriangleright$  Media de 2,5175
- ➢ Mediana de 3,000
- ➢ Varianza de 0.447
- ➢ Desviación estándar de 0.66828

# **c. Prueba de normalidad**

Hipótesis que constatar son:

H0=Los datos siguen una distribución normal.

 $H_1 =$ Los datos no siguen una distribución normal.

 $\alpha=0.05 \Rightarrow 5\%$  del Nivel de significancia

95% de Nivel de Confianza

Para los datos ≥ 50, la prueba de normalidad es de Kolmogorov-Smirnov.

Para los datos < 30, la prueba de normalidad es de Shapiro-Wilk.

A continuación, se presenta en la tabla 20 con los resultados de la prueba de normalidad

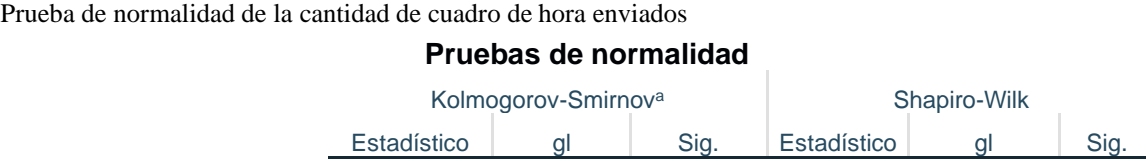

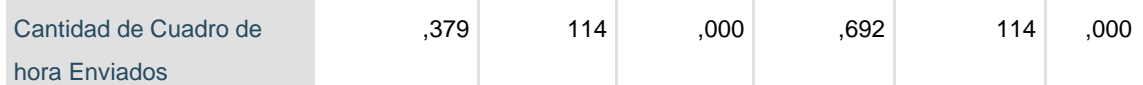

a. Corrección de significación de Lilliefors

Fuente y elaboración propia

Debido a que el valor de P=0.000 se rehúsa la hipótesis que los datos siguen una repartición habitual y admite la hipótesis alterna que los datos no siguen una repartición habitual con un nivel de confiabilidad de 95%.

### **Post – Test cantidad de PAP aprobados**

# **a. Toma de muestras Post-Test**

La información recopilada y analizada se obtuvo del establecimiento y puesta en marcha de la aplicación web, la cual cuenta con una base de datos en MySql de donde a través de una consulta obtuvimos los datos (ver figura 87)

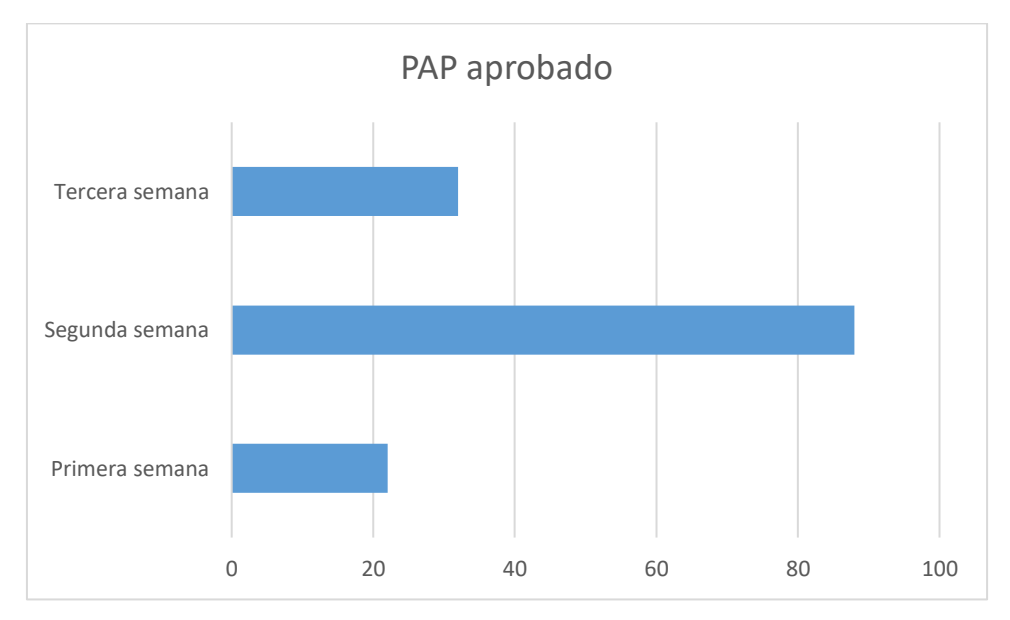

Figura 87 Cantidad de PAP aprobados en las tres primeras semanas Fuente y elaboración propia

#### **b. Estadística descriptiva**

A continuación, se presenta la tabla 21 con los datos estadísticos descriptivos que nos ayudara a observar el comportamiento de nuestra variable.

Tabla 21 Estadística Descriptiva Cantidad de PAP Aprobados

|             |                         |                 | Estadístico | Desv. Error |
|-------------|-------------------------|-----------------|-------------|-------------|
| Cantidad de | Media                   |                 | 2,070       | ,0516       |
| <b>PAP</b>  | 95% de intervalo de     | Límite inferior | 1,968       |             |
| aprobados   | confianza para la media | Límite superior | 2,172       |             |
|             | Media recortada al 5%   |                 | 2,078       |             |
|             | Mediana                 |                 | 2,000       |             |
|             | Varianza                |                 | ,378        |             |
|             | Desy, Desviación        |                 | ,6148       |             |
|             | <b>Mínimo</b>           |                 | 1,0         |             |
|             | Máximo                  |                 | 3,0         |             |
|             | Rango                   |                 | 2,0         |             |
|             | Rango intercuartil      |                 | ,0          |             |
|             | Asimetría               |                 | $-0.041$    | ,203        |
|             | Curtosis                |                 | $-0.331$    | ,404        |

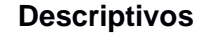

Fuente y elaboración propia

Conforme se logra examinar en la tabla 21 los resultados que nos muestra son:

- $\blacktriangleright$  Media de 2,070
- ➢ Mediana de 2,000
- ➢ Varianza de 0.378
- ➢ Desviación estándar de 0.6148

#### **c. Prueba de normalidad**

Hipótesis que constatar son:

H0=Los datos siguen una distribución normal.

H1=Los datos no siguen una distribución normal.

 $\alpha=0.05 \Rightarrow 5\%$  del Nivel de significancia

95% de Nivel de Confianza

Para los datos ≥ 50, la prueba de normalidad es de Kolmogorov-Smirnov.

Para los datos < 30, la prueba de normalidad es de Shapiro-Wilk.

A continuación, se presenta en la tabla 22 con los resultados de la prueba de normalidad

Tabla 22 Prueba de normalidad de la cantidad de PAP Aprobados

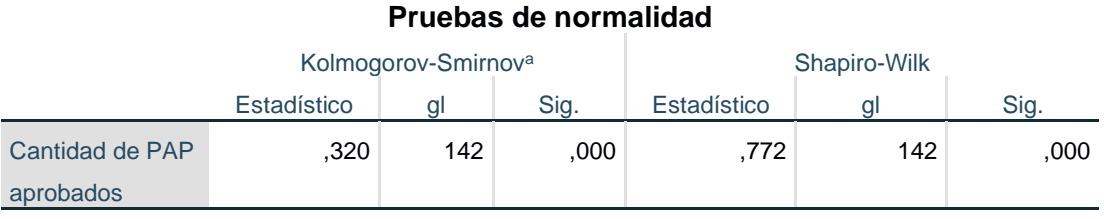

a. Corrección de significación de Lilliefors

Fuente y elaboración propia

Debido a que el valor de P=0.000 se rehúsa la hipótesis que los datos continúa una repartición habitual y admite la hipótesis alterna que los datos no siguen una repartición habitual con un nivel de confiabilidad de 95%.

#### **Post – Test cantidad de Cuadro de hora Aprobados**

#### **a. Toma de muestras Post-Test**

La información recopilada y analizada se obtuvo del establecimiento y puesta en marcha de la aplicación web, la cual cuenta con una base de datos en MySql de donde a través de una consulta obtuvimos los datos (ver figura 88)

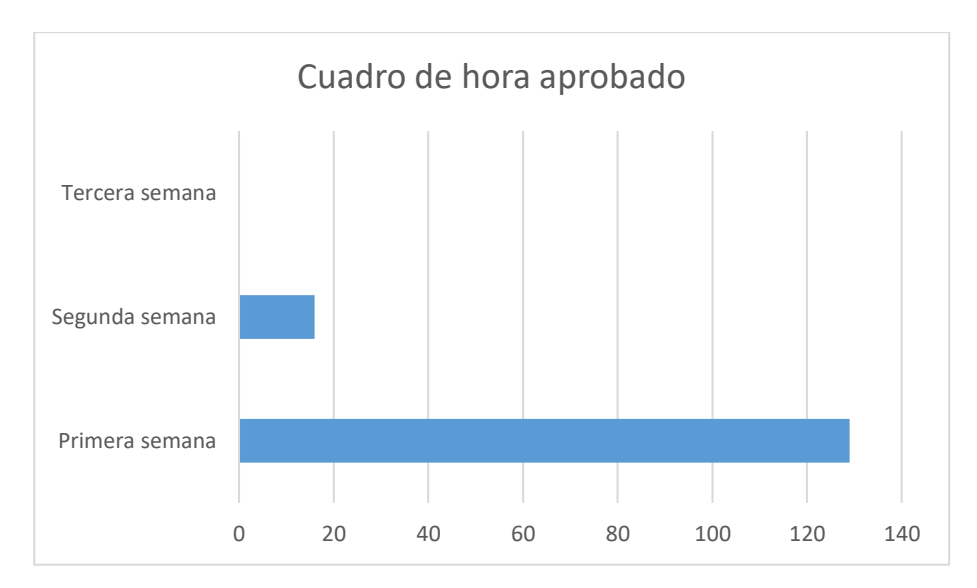

Figura 88 Cantidad de cuadro de hora aprobados en las tres primeras semanas Fuente y elaboración propia

### **b. Estadística descriptiva**

A continuación, se muestra la tabla 23 con los datos estadísticos descriptivos que nos ayudara a observar el comportamiento de nuestra variable.

#### Tabla 23

Estadística Descriptiva Cantidad de Cuadro de hora aprobada

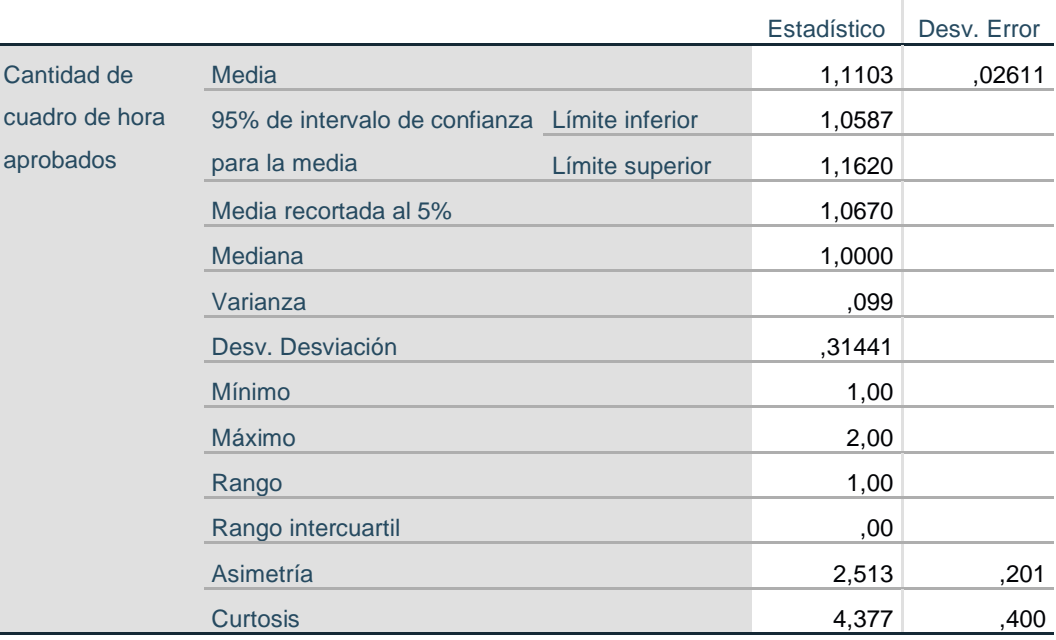

**Descriptivos**

Fuente y elaboración propia

Conforme se logra examinar en la tabla 23 los resultados que nos muestra son:

- $\blacktriangleright$  Media de 1,1103
- ➢ Mediana de 1,000
- ➢ Varianza de 0,099
- ➢ Desviación estándar de 0.31441

# **c. Prueba de normalidad**

Hipótesis que constatar son:

H0=Los datos siguen una distribución normal.

H1=Los datos no siguen una distribución normal.

 $\alpha=0.05 \Rightarrow 5\%$  del Nivel de significancia

95% de Nivel de Confianza

Para los datos  $\geq$  50, la prueba de normalidad es de Kolmogorov-Smirnov.

Para los datos < 30, la prueba de normalidad es de Shapiro-Wilk.

A continuación, se presenta la tabla 24 con los resultados de la prueba de normalidad

Tabla 24 Prueba de normalidad de la cantidad de Cuadro de hora aprobada

#### **Pruebas de normalidad**

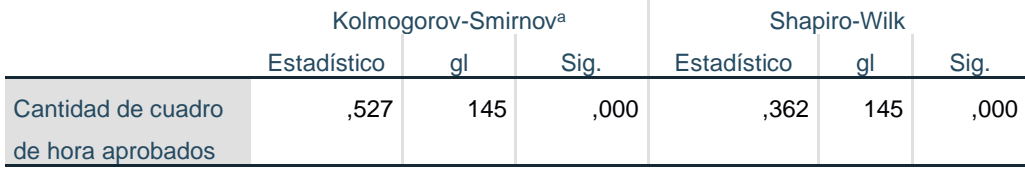

a. Corrección de significación de Lilliefors

Elaboración propia

Debido a que el valor de P=0.000 se rehúsa la hipótesis que los datos continúa una repartición habitual y se acepta la hipótesis alterna que los datos no siguen una repartición habitual con un nivel de confiabilidad de 95%.

# **Post – Test cantidad de Cuadro de hora Enviados**

#### **a. Toma de muestras Post-Test**

La información recopilada y analizada se obtuvo del establecimiento y puesta en marcha de la aplicación web, la cual cuenta con una base de datos en MySql de donde a través de una consulta obtuvimos los datos (ver figura 89)

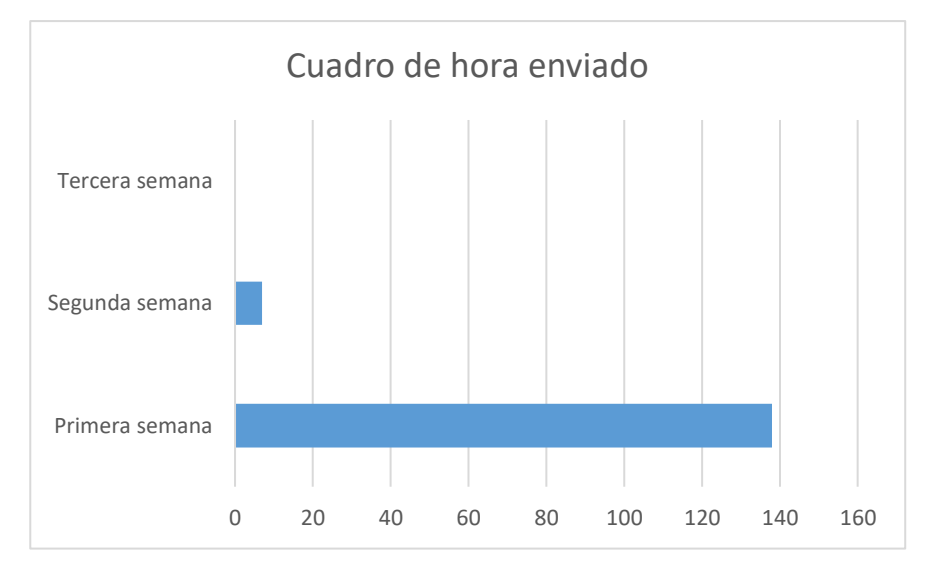

Figura 89 Cantidad de cuadro de hora enviados en las tres primeras semanas Fuente y elaboración propia

# **b. Estadística descriptiva**

A continuación, se muestra la tabla 25 con los datos estadísticos descriptivos que nos ayudara a observar el comportamiento de nuestra variable.

Tabla 25 Estadística Descriptiva Cantidad de Cuadro de hora enviados

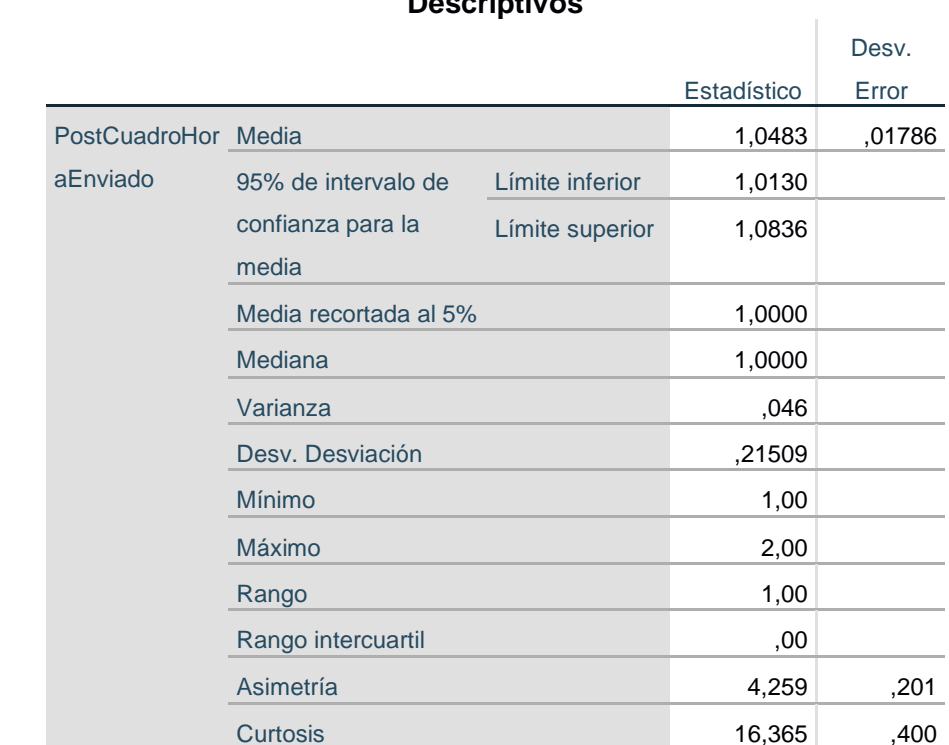

**Descriptivos**

Fuente y elaboración propia

Conforme se logra examinar en la tabla 25 los resultados que nos muestra son:

- $\blacktriangleright$  Media de 1,0483
- ➢ Mediana de 1,000
- ➢ Varianza de 0,046
- ➢ Desviación estándar de 0.21509

#### **c. Prueba de normalidad**

Hipótesis que constatar son:

H0=Los datos siguen una distribución normal.

H1=Los datos no siguen una distribución normal.

 $\alpha=0.05 \Rightarrow 5\%$  del Nivel de significancia

95% de Nivel de Confianza

Para los datos ≥ 50, la prueba de normalidad es de Kolmogorov-Smirnov.

Para los datos < 30, la prueba de normalidad es de Shapiro-Wilk.

A continuación, se presenta la tabla 26 con los resultados de la prueba de normalidad

#### Tabla 26

Prueba de normalidad de la cantidad de Cuadro de hora enviados

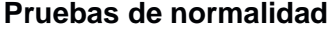

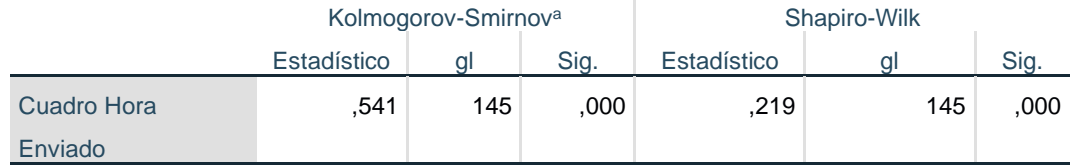

a. Corrección de significación de Lilliefors

Fuente y elaboración propia

Debido a que el valor de P=0.000 se rehúsa la hipótesis que los datos continúan una repartición habitual y admite la hipótesis alterna que los datos no siguen una repartición habitual con un nivel de confiabilidad de 95%.

### **3.3 Contrastación de hipótesis**

#### **Hipótesis general**

**H0**=Implementar una aplicación Web, **No** logro mejorar el proceso de cuadro de hora en la modalidad de educación básica regular del nivel secundario de las instituciones educativas – UGEL 01 de Lima Metropolitana.

**H1**=Implementar una aplicación Web, mejoro el proceso de cuadro de hora en la modalidad de educación básica regular del nivel secundario de las instituciones educativas – UGEL 01 de Lima Metropolitana.

### **Hipótesis Específica I**

**H0**=La sistematización del proceso PAP, **NO** ayudo a incrementar la cantidad de PAP aprobados en las tres primeras semanas.

**H1**=La sistematización del proceso PAP, ayudo a incrementar la cantidad de PAP aprobados en las tres primeras semanas.

### **Regla para tomar Decisión Estadística**

- **E** Si p-valor  $> \alpha$  se acepta la Hipótesis Nula (H<sub>0</sub>)
- **E** Si p-valor  $\lt \alpha$  se aceptara la Hipótesis Alternativa (H<sub>1</sub>)
- $\blacksquare$  Siendo  $\alpha = 5\% = 0.05$
- Condición: Se aplica / No se aplica
- Variable Dependiente: Posibles Riesgos
- **Escala:** Intervalo
- Población: Total de PAP aprobados
- Muestra: Igual a la población

A continuación, se presenta en la tabla 27 la muestra pre-test de los PAP aprobados y en la tabla 28 la muestra post-test de PAP aprobados.
# Tabla 27

Resumen de cantidad de PAP aprobados pre-test en las tres primeras semanas

| <b>Semana Pre-test</b> | <b>PAP aprobado</b> |
|------------------------|---------------------|
| Primera semana         | 11                  |
| Segunda semana         | 15                  |
| Tercera semana         | 55.                 |
| Total                  | 81                  |
|                        |                     |

Fuente y elaboración propia

Tabla 28

Resumen de cantidad de PAP aprobados post-test en las tres primeras semanas

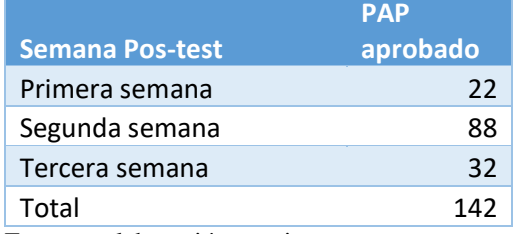

Fuente y elaboración propia

A fin de la constatación de la Hipótesis la prueba estadística U de Mann-Whitney, dado que los datos recogidos pre test y post test incluye a distintas muestras y son de características no paramétricos.

En la siguiente figura (ver figura 90) se muestra los resultados utilizando el software SPSS versión 25.

# **Prueba de Mann-Whitney**

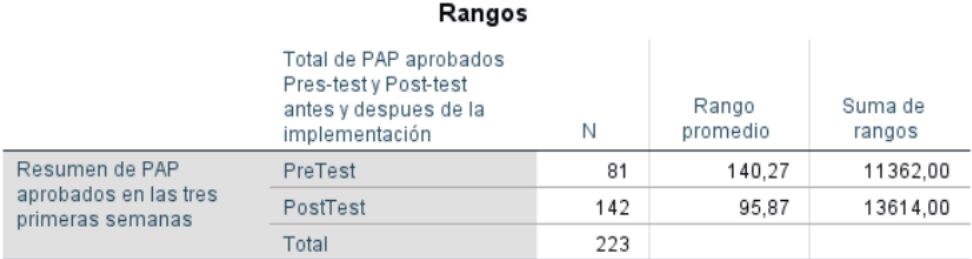

# Estadísticos de prueba<sup>a</sup>

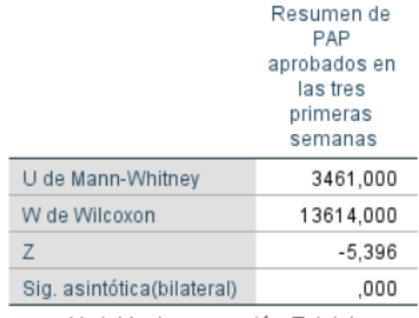

a. Variable de agrupación: Total de PAP aprobados Pres-testy Posttest antes y despues de la implementación

Figura 90 Prueba de Mann-Whitney – Primera Hipótesis Fuente y elaboración propia

P-Valor = 0.000 < 0.05 → Se acepta la Hipótesis **H1**, Se rechaza la **H<sup>0</sup>**

H1= La sistematización del proceso PAP, ayudo a incrementar la cantidad de PAP aprobados en las tres primeras semanas.

# **Condición Final**

Se Aplica la Variable Independiente

# **Hipótesis especifica II**

**H0**= La mejora en el proceso de cuadro de hora en la UGEL 01, NO ayudo a incrementar la cantidad de cuadro de horas aprobadas en las tres primeras semanas.

**H1**= La mejora en el proceso de cuadro de hora en la UGEL 01, ayudo a incrementar la cantidad de cuadro de horas aprobadas en las tres primeras semanas.

# **Regla para tomar Decisión Estadística**

- Si p-valor > α se acepta la Hipótesis Nula (H<sub>0</sub>)
- **E** Si p-valor  $\lt \alpha$  se aceptara la Hipótesis Alternativa (H<sub>1</sub>)
- **•** Siendo  $\alpha = 5\% = 0.05$
- Condición: Se aplica / No se aplica
- Variable Dependiente: Posibles Riesgos
- Escala: Intervalo
- Población: Total de Cuadro de horas enviadas
- Muestra: Igual a la población

A continuación, se muestra en la tabla 29 la muestra pre-test de los cuadros de horas aprobadas y en la tabla 30 la muestra post-test de los cuadros de horas aprobadas.

#### Tabla 29

Resumen de cantidad de cuadro de hora aprobadas pre-test en las tres primeras semanas

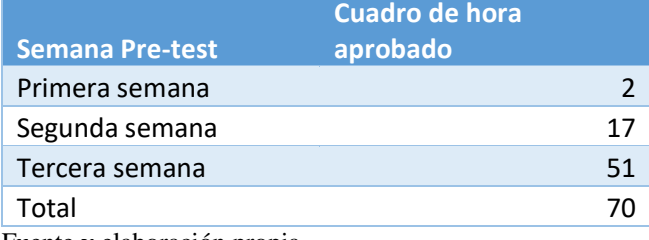

Fuente y elaboración propia

#### Tabla 30

Resumen de cantidad de cuadro de hora aprobadas post-test en las tres primeras semanas

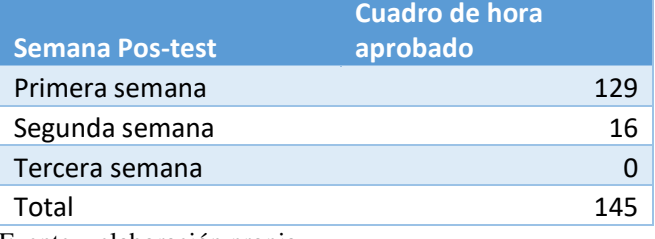

Fuente y elaboración propia

Para la constatación de la Hipótesis la prueba estadística U de Mann-Whitney, dado que los datos recogidos pre test y post test corresponden a distintas muestras y son de características no paramétricos.

En la siguiente figura (ver figura 91) se muestra los resultados utilizando el software SPSS versión 25.

# Prueba de Mann-Whitney

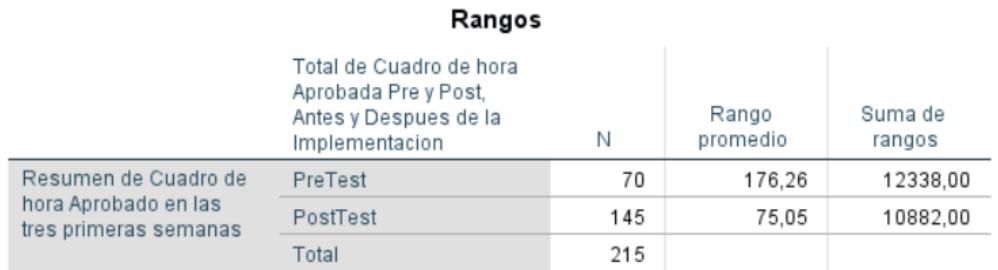

# Estadísticos de prueba<sup>a</sup>

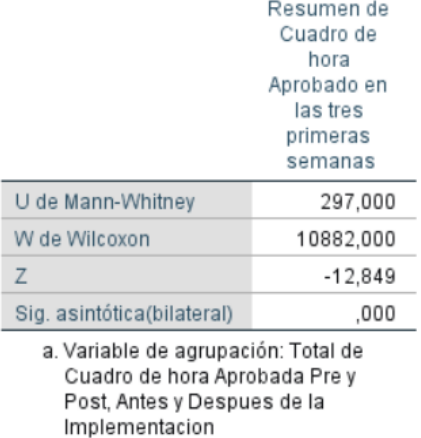

Figura 91 Prueba de Mann-Whitney – Segunda Hipótesis Fuente y elaboración propia

P-Valor = 0.000 < 0.05 → Se acepta la Hipótesis **H1**, Se rechaza la **H<sup>0</sup>**

**H<sup>1</sup>**= La mejora en el proceso de cuadro de hora en la UGEL 01, ayudo a incrementar la cantidad de cuadro de horas aprobadas en las tres primeras semanas.

# **Condición Final**

Se Aplica la Variable Independiente

# **Hipótesis especifica III**

**H0**= La integración de la formulación de Cuadro de hora en las II.EE, NO ayudo a incrementar la cantidad de cuadro de horas enviadas en las tres primeras semanas.

**H1**= La integración de la formulación de Cuadro de hora en las II.EE, ayudo a incrementar la cantidad de cuadro de horas enviadas en las tres primeras semanas.

# **Regla para tomar Decisión Estadística**

- **E** Si p-valor >  $\alpha$  se acepta la Hipótesis Nula (H<sub>0</sub>)
- Si p-valor  $\lt \alpha$  se aceptara la Hipótesis Alternativa (H<sub>1</sub>)
- $\blacksquare$  Siendo  $\alpha = 5\% = 0.05$
- Condición: Se aplica / No se aplica
- Variable Dependiente: Posibles Riesgos
- Escala: Intervalo
- Población: Total de Cuadro de horas enviadas
- Muestra: Igual a la población

A continuación, se muestra en la tabla 31 la muestra pre-test de los cuadros de horas enviadas y en la tabla 32 la muestra post-test de los cuadros de horas enviadas.

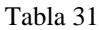

Resumen de cantidad de cuadro de hora enviadas pre-test en las tres primeras semanas

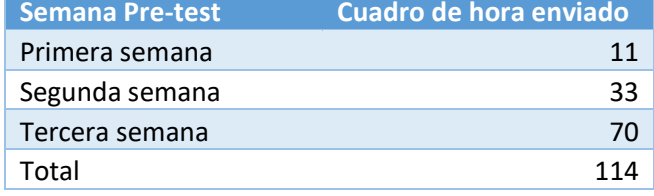

Fuente y elaboración propia

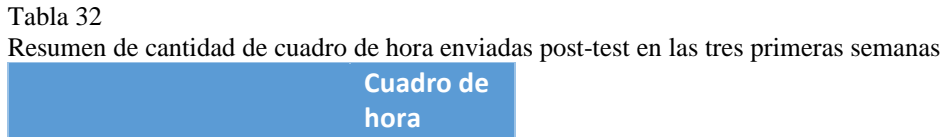

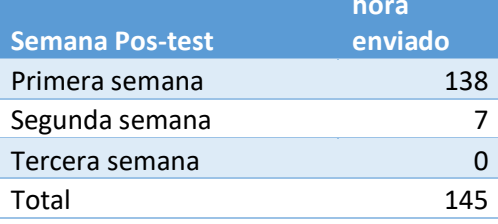

Fuente y elaboración propia

A fin de la constatación de la Hipótesis la prueba estadística U de Mann-Whitney, dado que los datos recogidos pre test y post test corresponden a distintas muestras y son de características no paramétricos.

**Cuadro de** 

En la siguiente figura (ver figura 92) se muestra los resultados utilizando el software SPSS versión 25.

# **Prueba de Mann-Whitney**

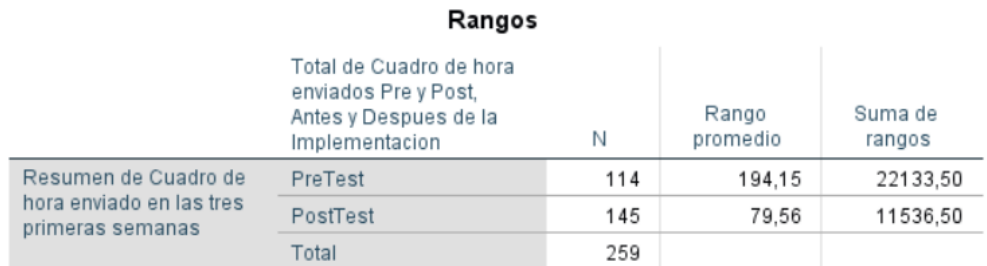

# Estadísticos de prueba<sup>a</sup>

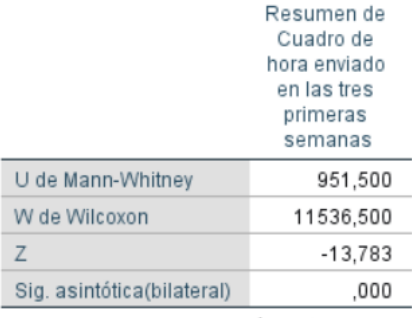

a. Variable de agrupación: Total de Cuadro de hora enviados Pre y Post, Antes y Despues de la Implementacion

Figura 92 Prueba de Mann-Whitney – Tercera Hipótesis Fuente y elaboración propia

P-Valor = 0.000 < 0.05 → Se acepta la Hipótesis **H1**, Se rechaza la **H0**

H1= La integración de la formulación de Cuadro de hora en las II.EE, ayudo a incrementar la cantidad de cuadro de horas enviadas en las tres primeras semanas.

# **Condición Final**

Se Aplica la Variable Independiente

# **Resumen de resultados**

A continuación, un cuadro resume de nuestras pruebas de Hipótesis (Ver tabla 33).

# Tabla 33

Resumen Prueba de hipótesis

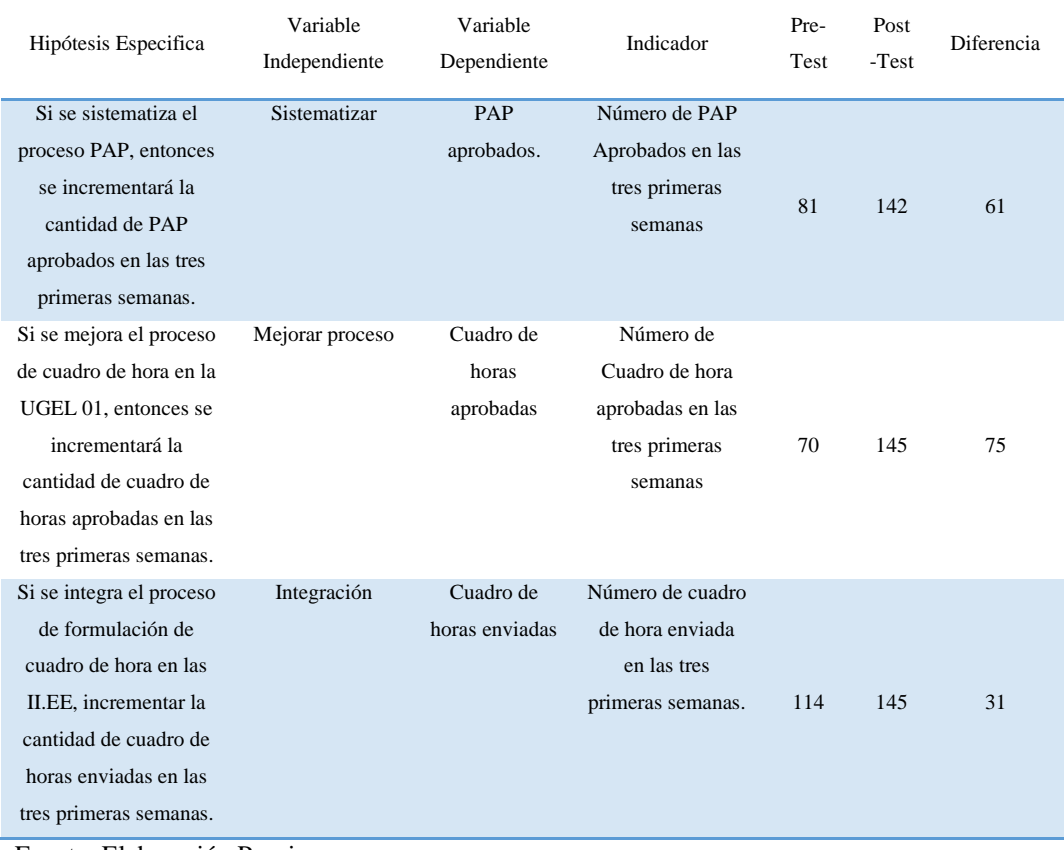

Fuente: Elaboración Propia

# **IV. DISCUSIÓN**

La utilización de un framework ayuda bastante en el tiempo invertido para construir aplicaciones web orientadas al MVC, en el mercado hay varios de estos framework para PHP, a diferencia de (Frutos Tello, 2021) y (Reyes Wagnio, 2019) que en sus trabajos de fin de grado y fin de master respectivamente utilizan el famework Laravel para su desarrollo siendo este de curva de aprendizaje mediano-alto, por otro lado el framework utilizado en el desarrollo de nuestra investigación para la aplicación web es Codeigniter el cual tiene una curva de aprendizaje baja la cual hace que sea intuitivo y fácil de codificar y manejar la estructura del código fuente. Se lograron los mismos objetivos en la parte de la usabilidad y funcionalidad, desde mi punto de vista no se ve gran diferencia en utilizar un framework u otro, pero en el sentido de aprendizaje para el manejo del framework le doy más punto a codeigniter por su flexibilidad y curva de aprendizaje baja.

# **V. CONCLUSIONES**

Los objetivos planteados para la problemática suscitada en la UGEL 01 fueron logrados gracias la experiencia y análisis de la información, como también a la teoría aplicada para cada problema específico solucionando el problema general.

- 1. La sistematización del procedimiento de presupuesto analítico de personal (PAP) logró aumentar de ochenta y uno (81) PAP aprobados en las primeras tres semanas antes de la implementación, a ciento cuarenta y dos (142) PAP aprobados en las tres primeras semanas después de la implementación, obteniendo como resultado una diferencia de sesenta y uno (61) PAP aprobados, que representa el 175.31% de PAP aprobados en las tres primeras semanas.
- 2. Mejorar el proceso de cuadro de hora para la aprobación del documento se logró aumentar de setenta (70) cuadros de horas aprobados en las tres primeras semanas antes de la implementación a ciento cuarenta y cinco (145) cuadros de horas aprobados en las tres primeras semanas después de la implementación, obteniendo como resultado una diferencia de setenta y cinco (75) cuadros de horas aprobados, que representa el 207.14% de cuadros de horas aprobados en las tres primeras semanas.
- 3. La integración del proceso de cuadro de hora para la formulación de los directores y comisión de cuadro de hora en las organizaciones pedagógicas de enseñanza fundamental secundario, se logró aumentar de ciento catorce (114) cuadros de horas enviados en las tres primeras semanas antes de la implementación, a ciento cuarenta y cinco (145) cuadros de horas enviados en las tres primeras semanas después de la implementación, obteniendo como resultado una diferencia de treinta y uno (31) cuadros de horas enviados, que representa el 127.2% de cuadros de horas enviados en las tres primeras semanas.
- 4. La implementación de una aplicación web mejoro el proceso de cuadro de hora en la modalidad de educación básica regular del nivel secundario de las

instituciones educativas – UGEL 01 de lima metropolitana, además de desaparecer las incidencias registradas en el sistema de mesa de ayuda.

# **VI. RECOMENDACIONES**

- 1. Realizar videos tutoriales donde se muestre los procedimientos para un buen uso de las herramientas que se encuentran en la aplicación web.
- 2. Ampliar el uso de la aplicación web; en el uso de presupuesto analítico de personal a los niveles inicial, primaria, técnico productivo, básica especial, inicial intermedia y avanzada, respecto al cuadro de hora ampliar su uso al nivel de educación básica avanzada.
- 3. Extender el uso de la aplicación web para la aprobación u observación de los procesos PAP y cuadro de hora a otras unidades de educación local en lima metropolitana, de la cual se espera obtener resultado parecidos o mejores que de la UGEL 01.
- 4. Extender el uso de la aplicación web en la formulación del presupuesto analítico de personal (PAP) y cuadro de hora a las instituciones educativas privadas.

# **REFERENCIAS BIBLIOGRAFICAS**

- Abraham Silberschatz, Henry F. Korth, S. Sudarshan. (2002). *FUNDAMENTOS DE BASES DE DATOS.*
- ANDONAIRE HERNANDEZ, A. (2020). *Implantación de un Aplicativo Informático (Web o Cliente/Servidor) e implementación de la interconexión a la plataforma de Interoperabilidad con el MEF para la integración de información de Planilla y Presupuesto de personal de la Policía Nacional del Per.* Obtenido de https://tesis.pucp.edu.pe/repositorio/bitstream/handle/20.500.12404/17213/AND ONAIRE\_HERNANDEZ\_ALEJANDRO\_IMPLANTACI%c3%93N\_DE\_UN\_ APLICATIVO.pdf?sequence=1&isAllowed=y
- Diana Ximena Proaño Villlavicencio,Victor Gisbert Soler,Elena Pérez Bernabeu. (2017). METODOLOGÍA PARA ELABORAR UN PLAN DE MEJORA CONTINUA. *3C Empresa*.
- Escobar Cáceres Patricia María, Santivañez Arias Martha, Miflen Rosay María. (2007). Gestión educativa, Centro de investigaciones y servicios educativos CISE del departamento de educación de la. CISE PUCP.
- Frutos Tello, I. (2021). *Desarrollo de un website para el Benchmark GTFS-Madrid-Bench.* Obtenido de
	- https://oa.upm.es/68026/1/TFG\_IGNACIO\_DE\_FRUTOS\_TELLO.pdf
- Gibaja, V. M. (2009). *Las aplicaciones web en el entorno empresarial.* valencia.
- Hernandez minchola, F. A., & Aguilar Alcala, C. H. (2023). *Transformación digital y el desempeño laboral del personal de la Unidad Formuladora de la DIGESUTPA - MINEDU en el año 2023.* Obtenido de https://hdl.handle.net/20.500.12867/8395
- I. Aedo, P. Díaz, S. Montero y M. Castro. (2005). *El desarrollo hipermedia y web como proceso de ingeniería. En M. P. Díaz, S. Montero y I. Aedo (Coords.). Ingeniería de la Web y patrones de diseño. España: Person educación.*

Luis Alberto Casillas Santillán, Marc Gibert Ginestà, Óscar Pérez Mora. (2005). *SOFTWARE LIBRE BASE DE DATOS (BASE DE DATOS EN MYSQL).*

Mora, S. L. (2002). *programacion de aplicaciones web: historia, principios basicos y clientes web.* alicante.

Ordóñez, J. M. (15 de 09 de 2010). *SCRIBD*. Obtenido de SCRIBD: https://es.scribd.com/doc/37461267/Presupuesto-Analitico-de-Personal

Oscco Cupe, C. D. (2022). *Desarrollo de una aplicación web para la mejora de la gestión académica en la Institución Educativa Publica Santa Ana de Chincha.* Chincha. Obtenido de

http://repositorio.autonomadeica.edu.pe/handle/autonomadeica/2145

- Pressman, R. S. (2010). *Ingeniería de Software. Un enfoque práctico septima edición.* México: septima.
- Reyes Wagnio, M. F. (2019). *Diseño y desarrollo de aplicación web para generación de planificación semestral académica.* Obtenido de https://reunir.unir.net/bitstream/handle/123456789/9637/Reyes%20Wagnio%2C %20Manuel%20Fabricio.pdf?sequence=1&isAllowed=y
- Silva, C. S. (2018). IV Taller de Elaboracion de Tesis. Recuperado el 11 de 2018
- Soria, E. (2011). Diccionario Municipal Peruano. Nova Print S.A.C. PERU.
- Teobaldo Ramos, C. S. (2023). *DESARROLLO DE UNA PLATAFORMA WEB PARA SOPORTAR LOS PROCESOS DE EVALUACIÓN EN ASIGNATURAS.* Obtenido de
	- https://renati.sunedu.gob.pe/bitstream/sunedu/3474960/1/TeobaldoRamosCS.pdf

Ucán, L. (1 de 0 de 2016). *FANDOM*. Obtenido de FANDOM: http://psicologiaambiental.wikia.com/wiki/Instituciones\_Educativas Velde, H. V. (2008). *Texto de consulta y de referencia 'Sistematización'.*

# **ANEXOS**

# **Anexo 01. Matriz de consistencia**

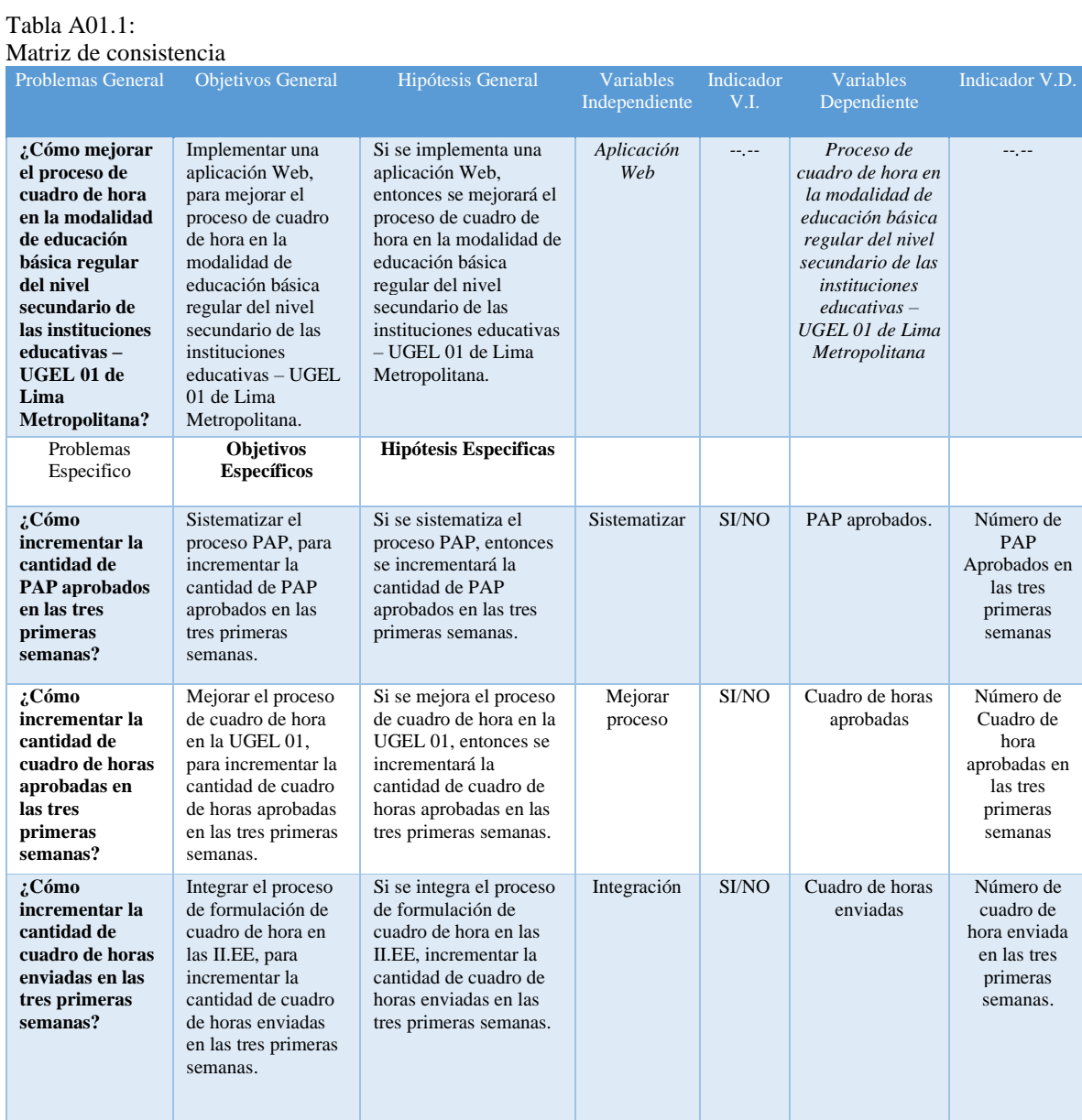

Elaboración propia

# Tabla A02.1:

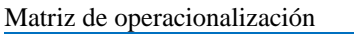

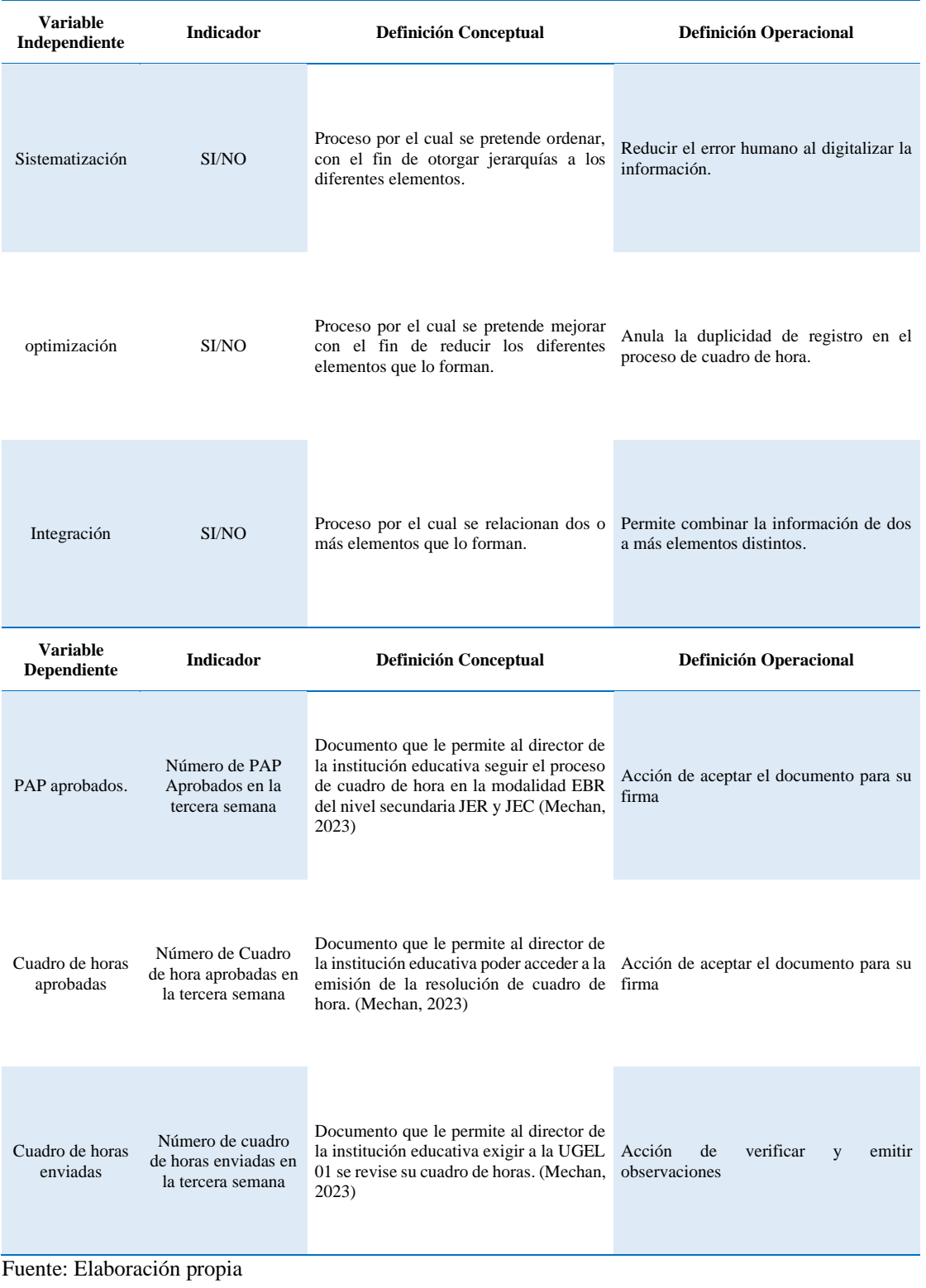

### Anexo 02. Instrumentos de recopilación de datos

Entrevista a la especialista de personal sobre proceso de cuadro de hora

# PROCESO DE CUADRO DE HORA UGEL 01 RRHH-1

#### **OBJETIVO**

Obtener información sobre el proceso de cuadro de hora en área de recurso humanos de la UGEL  $01$ 

**INICIO** 

Lugar de la entrevista: Área de Recursos Humanos Persona entrevistada: Yovana Mendoza Burga  $DNI: 19435997$ Cargo: Especialista del equipo de personal

- 1. Que áreas interviene en el proceso de cuadro de hora del nivel secundario en la modalidad EBR:
	- $(\times)$  Área de recursos humanos
	- () Área de administración
	- (X) Área de planificación y presupuesto
	- $($ ) Área de asesoría jurídica
	- $( )$  ASGESE
	- $(\cancel{\text{N}}$  AGEBRE
- 2. Existe una persona responsable del proceso de cuadro de hora en la UGEL 01:
	- $(\times)$  Si
- (X) Si<br>- pieridente de la comisión de cesadro de tora elejido entre las<br>- pieridente de la comisión de cesaria para una<br>3. La aplicación de cuadro de hora actual cuenta con la funcionalidad necesaria para una buena aprobación del documento.

 $(X)$ No  $( )$  Si

- sectebre aprés ban de nuevo antre cosal quier mode ficacos vobrervacos
- 4. El director es informado de las observación o aprobación de su documento de cuadro de hora a través de la aplicación actual de cuadro de hora:
	- $( )$  Si  $(X)$  No se utiliza el e-mail.
- 5. Cuál es la forma de entrega de documentos cuadro de hora aprobado por parte del director de la institución educativa a la UGEL 01:
	- () Carga el documento en la aplicación de cuadro de hora
	- () Lo envía por correo electrónico

(X) A través de mesa de partes  $( )$  Otros

-dirigido a RRHH.

6. Existe otros requisitos que el director de la institución educativa deba entregar a la UGEL 01 para entregarle la resolución de cuadro de hora aprobada:

(Y) Si () No<br>PCJ Actualizado<br>PAP AProbado, Acta de conformación de C.H. en la It.FG.<br>- R. D. de la comierció de C.H. en la IT.EG.

7. Existe problemas con otras áreas en la aprobación de los documentos de cuadro de hora de la institución educativa.

 $(\chi)$  Si  $( )$  No

- No evirte la Comunicación entre les areas.

8. Existe una comisión de cuadro de hora en las instituciones educativas.

 $( )$  No  $(X)$  Si

9. Si la institución cuenta con menos de 10 secciones y cuenta con la plaza de director y subdirector quien asume las doce horas de dictado.

(X) Subdirector ( ) Director

10. Que documentos son aprobados por esta área.

( X) Anexo 01 - variables para la elaboración del cuadro de distribución de hora pedagógicas del nivel secundario de la E.B.R.

() Anexo 02 - distribución de horas pedagógicas por grados - según plan de estudios FBR

 $(\chi)$  Anexo 03 - cuadro de distribución de horas pedagógicas del nivel secundario de EBR.  $(\chi)$  Anexos 04 – plazas excedentes ocupadas y/o vacantes por reubicar para EBR – nivel secundario

 $(\chi)$  Anexo 05 - resumen del cuadro de distribución de horas pedagógicas del nivel sécundario de EBR.

() Anexo 06 - plan de estudios del nivel secundario de la educación básica regular.

- . DEl PAP De extra e la contided de Alemno, secevores, plan de estudio  $+o+2$
- me los especialistas solo obbon de clar check a la trec que delsen aproban
- Existe un docomento exiced enviado por el MINEDU en el cual se trasfada toda la información de los documentos de C.H.  $(hwewo3)$
- verifica las borzy fotales del Anero I seta igual al PAP aprobado.
- las borastotales del ANEXOI, ANEXOI y anego r deben de<br>ser iguales al pian de estudio, del PAP aprobado,
- la niformaceuse de los docementos se cargan el sistema

# PROCESO DE PRESUPUESTO ANALITICO DE PERSONAL - PAP UGEL  $\Omega$ 1  $APP-1$

#### **OBJETIVO**

Obtener información sobre el proceso de presupuesto analítico de personal en el área de planificación y presupuesto de la UGEL 01

#### **INICIO**

Lugar de la entrevista: Área de Planificación y Presupuesto Persona entrevistada: America Albina Quisse Ninasquez DNI:  $08426981$ Cargo: Especialista en Racionalización

- 1. Cuantas horas de plan de estudio existe en la modalidad de educación básica regular:  $(0)$   $1 < 35$  JEK<br> $(x)$   $2 < 45$  JEK  $ext{ext}$ Ex-variante learnce que acmenta en 6 horzs en 162 y rhoras en JEC  $( )$  3
- 2. El director de la jornada escolar completa cuenta con horas de dictado si la institución educativa cuenta con menos de 10 secciones:

 $(\forall \delta)$  Si  $( )$  No ESTR on la Morma

- 3. Existe instituciones educativas que cuentan con aulas con espacios menores a los 35 alumnos
	- $(Y)$  Si  $( )$  No
- Mo todar las TIEE cuentan con las mismor dimonsiones en sus autor 4. El director es informado de las observación o aprobación de su documento PAP:  $\otimes$  Si  $( )$  No
	-
- usando el correo electronico 5. Cuál es la forma de entrega del documento PAP aprobado por parte del director de la
- institución educativa a la UGEL 01:
- () Carga el documento en la aplicación de cuadro de hora
- (x) Lo envía por correo electrónico
- (X) A través de mesa de partes
- $( )$  Otros
- 6. Existe otros requisitos que el director de la institución educativa debe de tener para la formulación del PAP:  $(\times)$  Si  $( )$  No
- 7. Existen docentes que no cuentan con horas de dictado de clase.  $(\mathcal{A})$  Si  $( )$  No  $0$ ALP.
- 8. Existe docentes que dictan doce horas de dictado de clase.  $(\chi)$  Si  $( )$  No
- 9. Sino no existe las plazas de directivos en la institución educativa, quien formula el presupuesto analítico de personal en la institución educativa.
	- un docente nombrado, el cual dele acreditar con RD que esta
- 10. Quien aprueba el documento PAP en el área de planificación y presupuesto.
	- ( ) Equipo de racionalización y mejora continua
	- () Equipo de planificación y finanzas
	- () Equipo de monitoreo () Equipo de estadística
	-
- 6- PCJ (plan curricular instructional) - CAP (cuaclos de Asignación de Personal)
- 8- Jeresarge (cos)
	- -cordunadores JEC.
	- -Directores can memos de la avias
	- souverted subdirector este asume las 12 horas.
- « El eguipo de recevoralizaceón y mojora cartenua tiene la regionisabilidad<br>de caprobar el PAP ya que el descumento PIQP es Un Obocumento gl<br>avuda al procoso de racconalización.

Entrevista a la especialista de racionalización y mejora continua sobre el proceso de cuadro de hora

## PROCESO DE CUADRO DE HORA UGEL 01  $APP-2$

#### **OBJETIVO**

Obtener información sobre el proceso de cuadro de hora en el área de planificación y presupuesto de la UGEL 01

#### **INICIO**

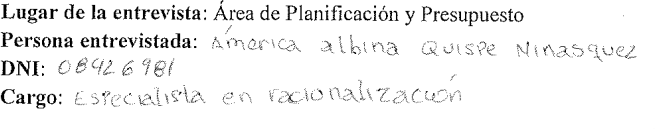

1. Que documentos son aprobados por esta área. (Permena mente)  $(\times)$  Anexo 01 – variables para la elaboración del cuadro de distribución de hora pedagógicas del nivel secundario de la E.B.R.

() Anexo 02 - distribución de horas pedagógicas por grados - según plan de estudios EBR

() Anexo 03 - cuadro de distribución de horas pedagógicas del nivel secundario de EBR.  $(\times)$  Anexos 04 - plazas excedentes ocupadas y/o vacantes por reubicar para EBR - nivel secundario

() Anexo 05 - resumen del cuadro de distribución de horas pedagógicas del nivel secundario de EBR.

( $)$  Anexo 06 - plan de estudios del nivel secundario de la educación básica regular.

- 2. El documento de presupuesto analítico de personal está relacionado con el cuadro de hora:  $(\forall)$  Si  $( )$  No - Pian de entudio  $-cayt$
- de glumest 3. Tiene problemas en aprobar el documento de cuadro de hora.  $(\times)$  Si  $( )$  No
- 4. El reporte NEXUS es necesario en la formulación de cuadro de hora: (x) Si () No<br>El area de rekke es el encargado de mexur
- 5. De qué forma recibe los documentos de cuadro de hora para su revisión. (X) Descarga el documento a través de la aplicación de cuadro de hora
- () Lo envía por correo electrónico
- () A través de mesa de partes
- $( )$  Otros
- 6. Qué documento del cuadro de hora comente errores el director:

 $(\times)$  Anexo 01 – variables para la elaboración del cuadro de distribución de hora pedagógicas del nivel secundario de la E.B.R.

 $($ ) Anexo 02 – distribución de horas pedagógicas por grados – según plan de estudios **EBR** 

(%) Anexo 03 - cuadro de distribución de horas pedagógicas del nivel secundario de EBR.  $(\times)$  Anexos 04 - plazas excedentes ocupadas y/o vacantes por reubicar para EBR - nivel secundario

() Anexo 05 - resumen del cuadro de distribución de horas pedagógicas del nivel secundario de EBR.

() Anexo 06 - plan de estudios del nivel secundario de la educación básica regular.

7. Existen docentes que no cuentan con horas de dictado de clase.

 $( )$  No  $(\bigwedge_{S} S_i)_{S}$ 

- 8. Existe docentes que dictan doce horas de dictado de clase.
	- (X) Si<br>Jerenger 405 () No<br>Zamodnesbrer (JEC)
	-
- 9. Sino no existe las plazas de directivos en la institución educativa, quien formula el cuadro de hora en la institución educativa. **Castle Care a** 
	-
	- El docarte con mai convenira.<br>- un docarte nombrado.<br>- Aquel docate su encargatura como encargado de la actives.

10. Quien aprueba el documento de cuadro de hora en el área de planificación y presupuesto.

- $(x)$  Equipo de racionalización y mejora continua  $\mathscr{L}$
- Equipo de planificación y finanzas
- () Equipo de monitoreo
- () Equipo de estadística

- la Aprobacció del PAP Micae maj en el equipo de racconalización y pejora c.<br>- Cuando el APP a proceba el cuadro de hora y otra anea lo desaproceba<br>- el anezo de APP debe velvir a venisar el descumento y len ficar q lorte conforma o si hoto alguna modulicación
- . En ocasioner los directores exceden a decentes que no complem según normade raccorratización.
- los cordinadores JEC de Jam todas para Nuevos contratos
- DAIP (derente de avila de innovación Padagosica)

÷.

PAP y cuadro de hora aprobados de la institución educativa republica de Nicaragua (Modelo para la generación de los documentos digitales)

#### INSTITUCION EDUCATIVA 6076-UGEL. 01 REPUBLICA NICARAGUA DE

"Año de la Inversión para el Desarrollo Rural y la Seguridad Alimentaria"

Villa El Salvador, 24 de enero de 2014

OFICIO  $N^3/\sqrt{19}$  -2014-D.I.E.RN.6076 UGEL.01-VES. **SEÑORA** LUCY BARRERA MACHADO DIRECTORA DEL PROGRAMA SECTORIAL II AREA DE GESTION INSTITUCIONAL Presente

ASUNTO:

REMITO CUADRO DE HORAS PARA EL AÑO LECTIVO 2014 DEL NIVEL SECUNDARIO

Es muy grato dirigirme a Ud., con la finalidad de hacerle presente el saludo cordial, de la Comunidad Educativa de la Institución 6076 de Villa El Salvador, a la REMITO CUADRO DE HORAS PARA EL AÑO LECTIVO 2014 DEL NIVEL SECUNDARIO

Sin otro particular, hago propicia la oportunidad para expresarle mi especial consideración y estima personal.

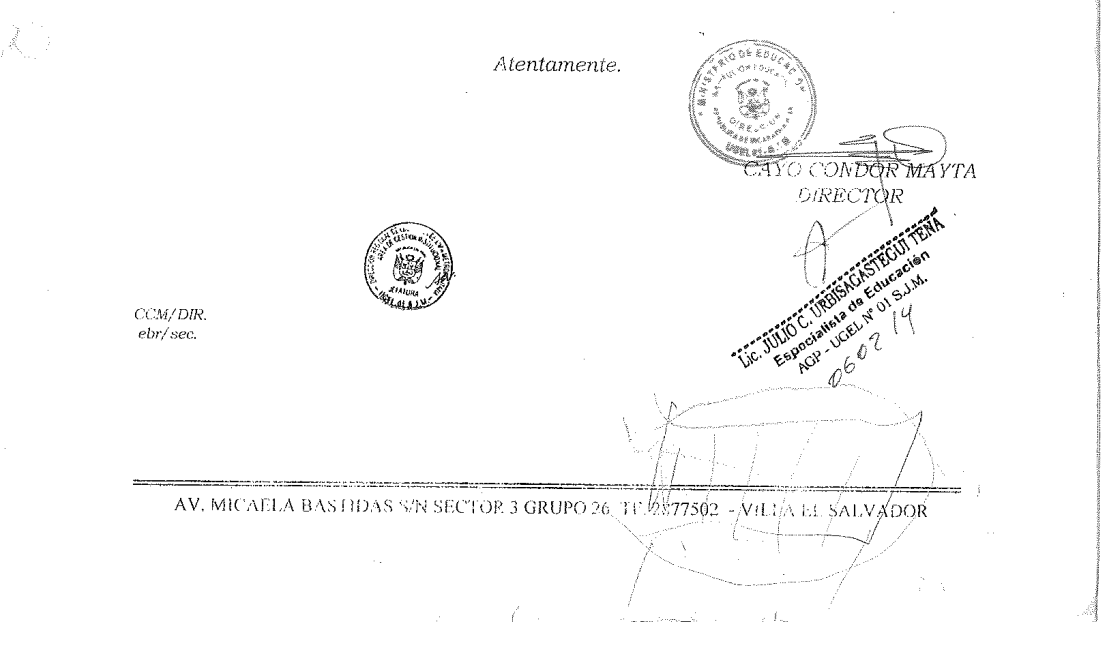

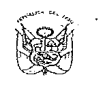

#### MINISTERIO DE EDUCACIÓN UNIDAD DE GESTION EDUCATIVA LOCAL 01

ANEXO 01

 $\sim$ 

 $\gamma$  ,  $\gamma$  ,  $\gamma$  ,  $\gamma$ 

 $\sim 10^{11}$  , and the state  $\mu_{\rm{min}}$ 

 $\Delta \sim 10^4$ 

#### PRESUPUESTO ANALÍTICO DE PERSONAL - PAP 2014

 $\frac{1}{2}$ 

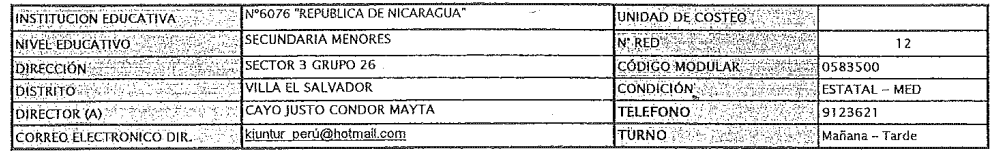

#### L. METAS DE ATENCIÓN

 $\bar{z}$ 

 $\ddot{\phantom{a}}$ 

 $\tilde{\epsilon}$ 

 $\frac{1}{\sqrt{2}}$ 

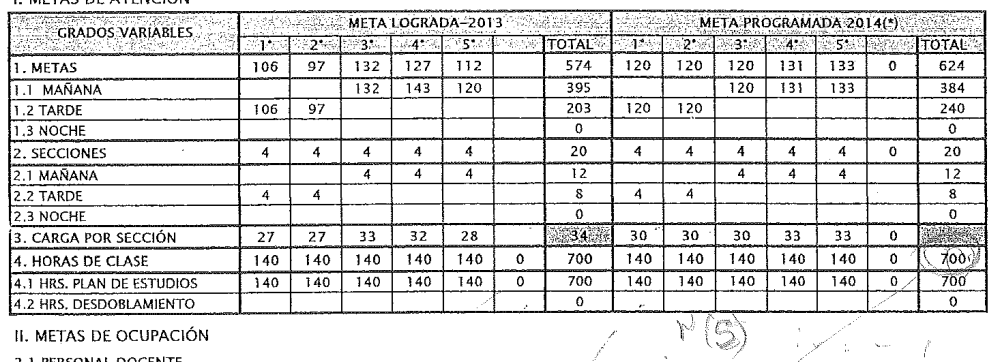

II. METAS DE OCUPACIÓN

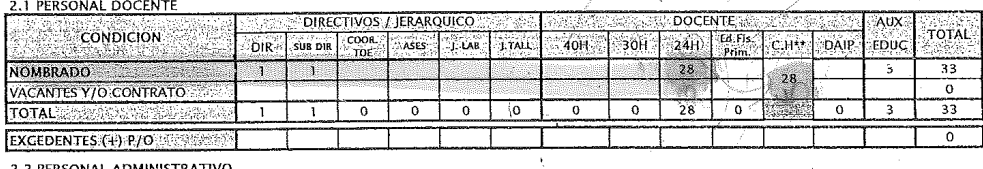

#### **2 BERSONAL ADMINISTRATIVO**

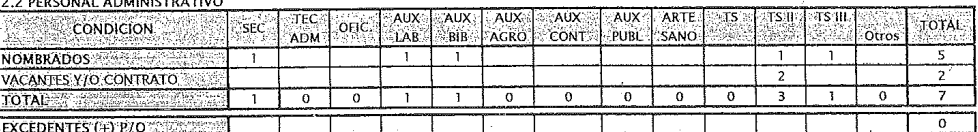

#### 2.3 REPORTAL BROEFFICINAL DE LA SALIID

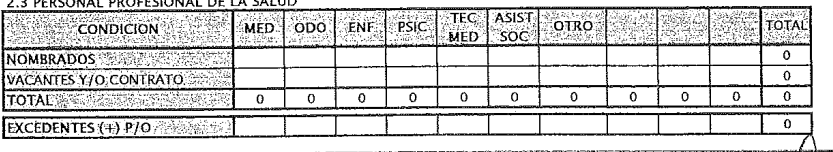

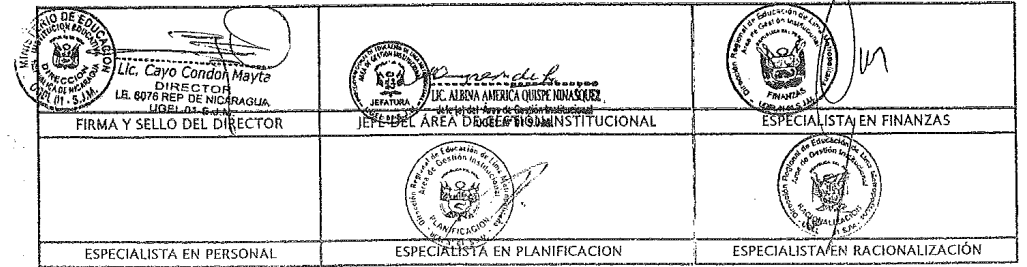

Nota: \* Ley N° 29626 Ley del Presupuesto Público para el ejercicio fiscal 2013

tey in 2000 CCF una intermediation of the statement of the statement of the statement of the statement probably operated to the Quest semi-<br>(\*) se consideration referencia la carga por sección de acuerdo a las normas vigen

 $\text{MCMO}$ 

# VARIABLES PARA ELABORACIÓN DEL CUADRO DE HORAS

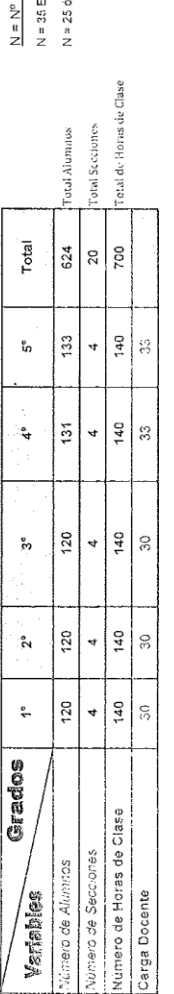

<sup>n</sup> horas de clase minima según Plan de Estudios<br>EBP. Secundaria de Nenores<br>ó 30 EBA. Cicb<sub>,</sub> ¢vanzaco

 $\ddot{\phantom{a}}$ 

 $\epsilon$  $\ddot{\phantom{0}}$ 

l,

 $\overline{(\ }$ 

 $\bigl($ 

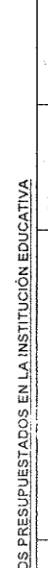

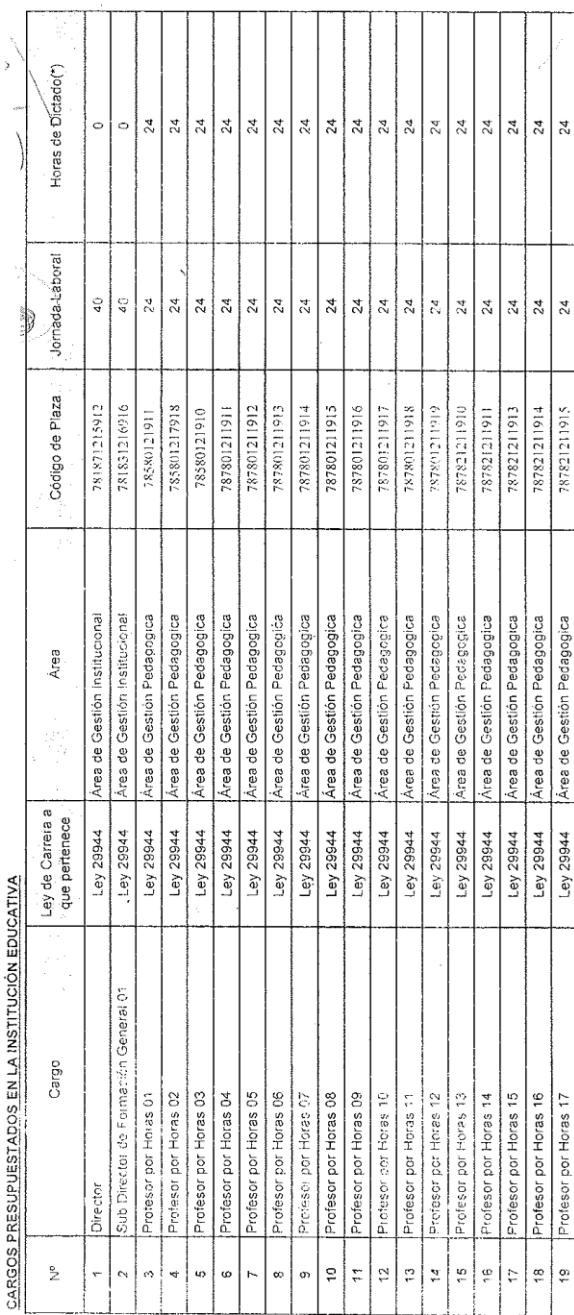

ï

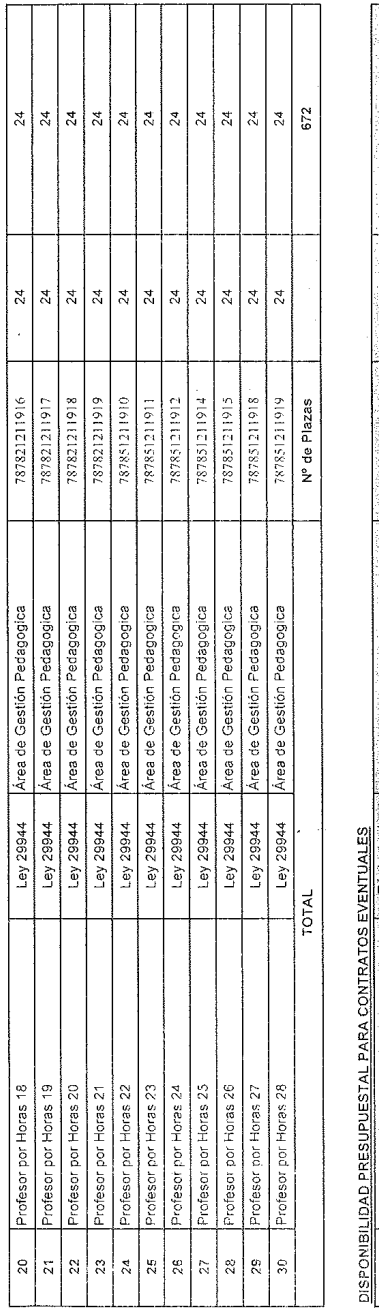

المكافئة والمحارب

 $\sim$   $\sim$ 

 $\frac{1}{2}$ 

 $\label{eq:2} \begin{array}{c} \mathcal{F}=\frac{1}{2} \left( \frac{1}{2} \right) \left( \frac{1}{2} \right) \left( \frac{1}{2} \right) \left( \frac{1}{2} \right) \left( \frac{1}{2} \right) \left( \frac{1}{2} \right) \left( \frac{1}{2} \right) \left( \frac{1}{2} \right) \left( \frac{1}{2} \right) \left( \frac{1}{2} \right) \left( \frac{1}{2} \right) \left( \frac{1}{2} \right) \left( \frac{1}{2} \right) \left( \frac{1}{2} \right) \left( \frac{1}{2} \$ 

 $\hat{\mathcal{A}}$ 

 $\langle$ 

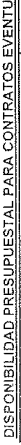

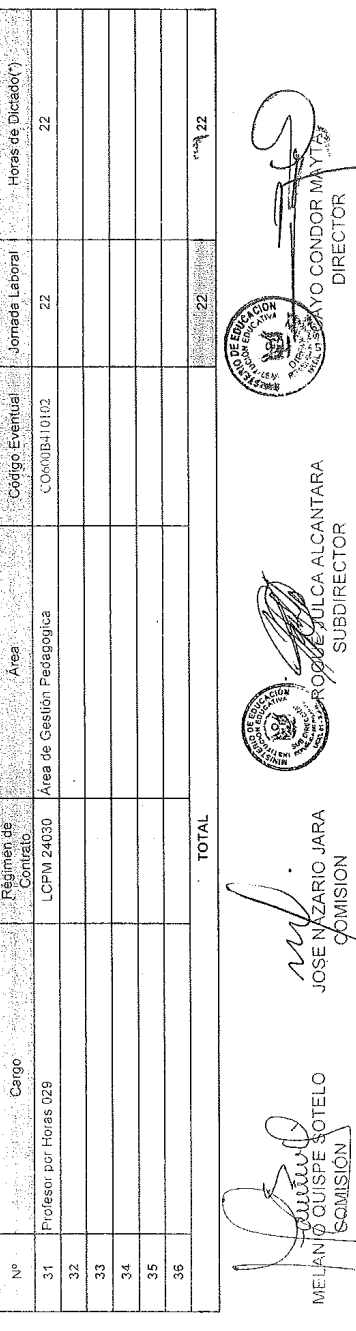

التداريب البيار

 $\vec{\omega}$ 

 $\sim$   $\sim$ 

 $\sim$  100  $\sim$  100  $\mu$ 

**TELO** MEL<sup>L</sup>

 $\ddot{\phantom{0}}$ 

 $\hat{\mathbf{v}}$ 

 $\sim$ 

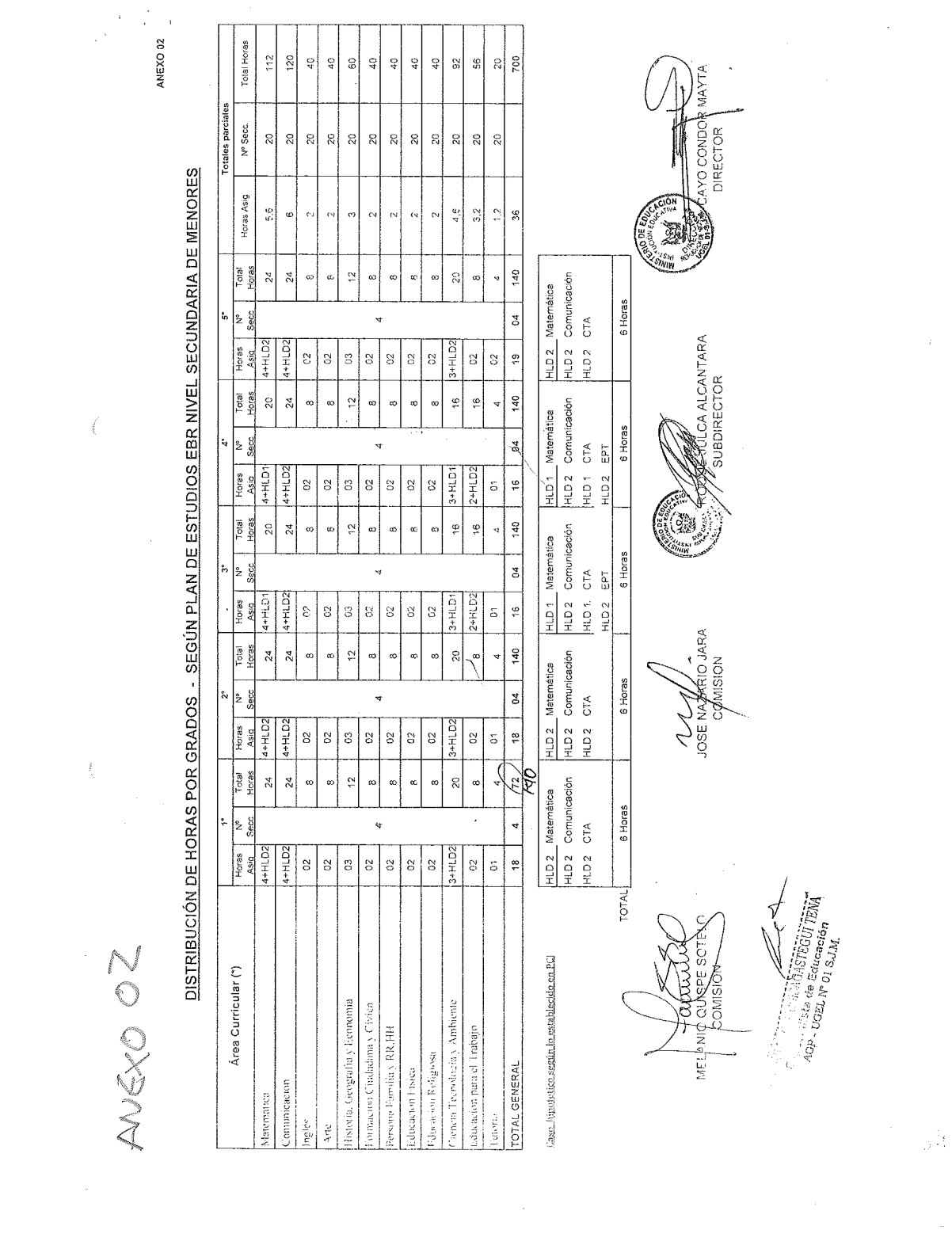

 $\mathcal{L}^{\mathcal{L}}$  and  $\mathcal{L}^{\mathcal{L}}$  are the set of the set of the set of the set of the  $\mathcal{L}^{\mathcal{L}}$ 

187

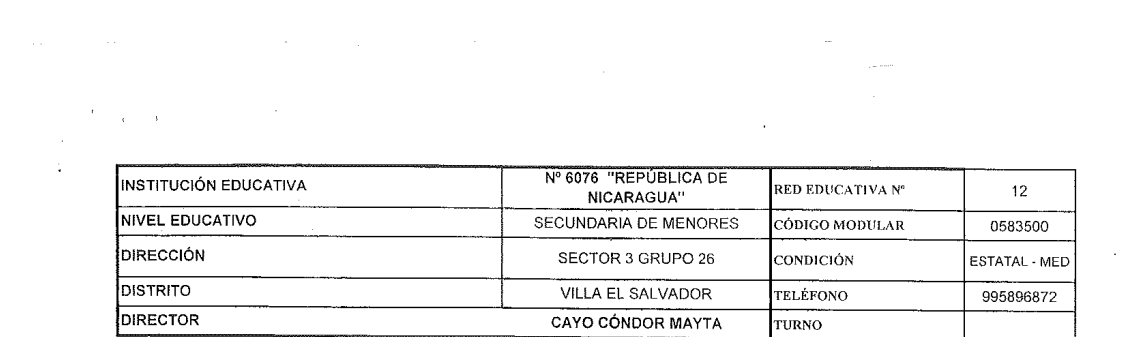

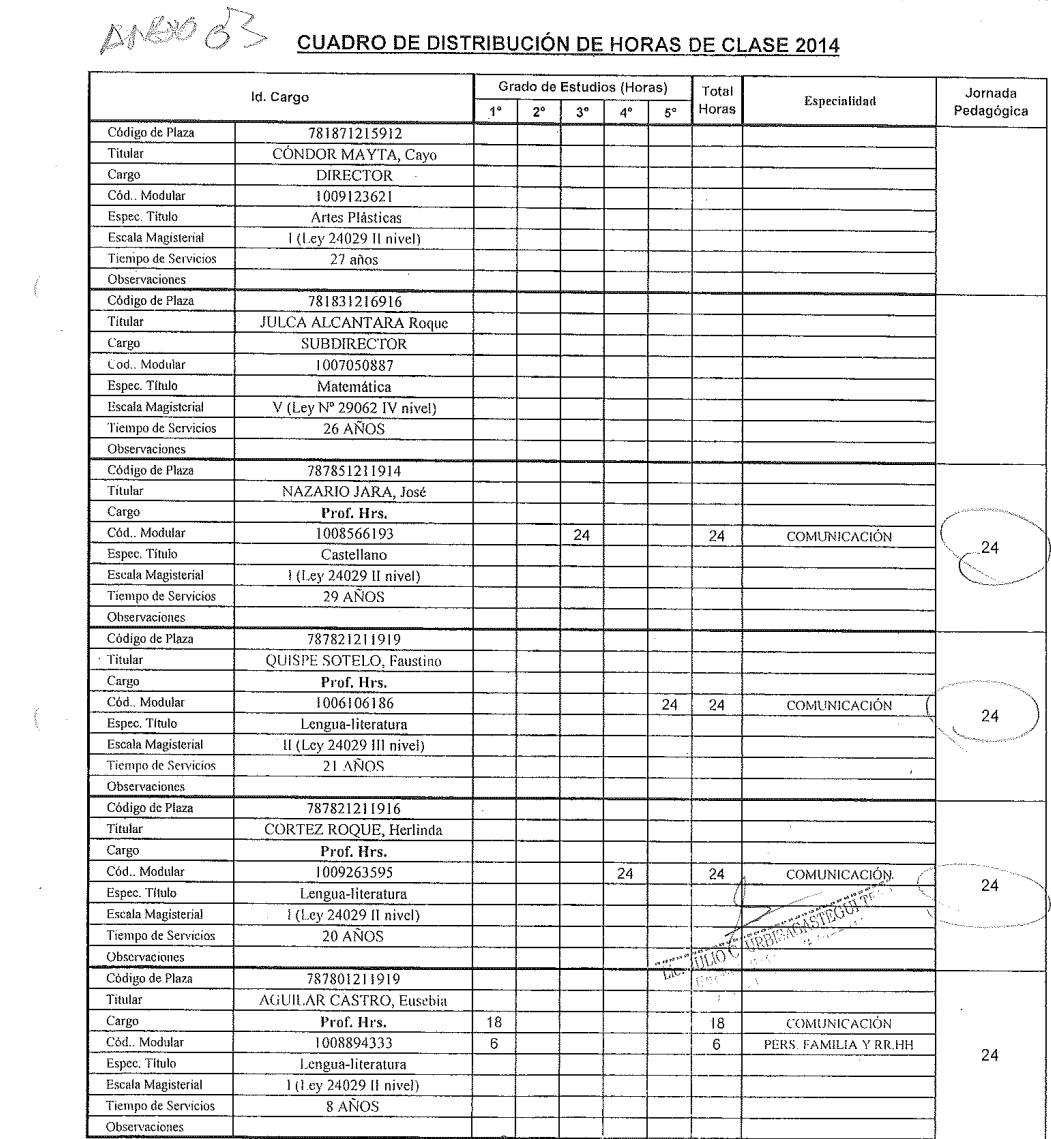

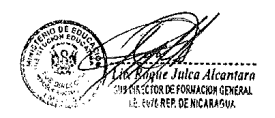

 $\sim 10^6$ 

Family Jay

¥  $\frac{1}{2}$ <br> $\frac{1}{8}$ <br> $\frac{1}{8}$ <br> $\frac{1}{2}$ <br> $\frac{1}{16}$ <br> $\frac{1}{16}$ <br> $\frac{1}{16}$ <br> $\frac{1}{16}$ <br> $\frac{1}{16}$ <br> $\frac{1}{16}$ 

188

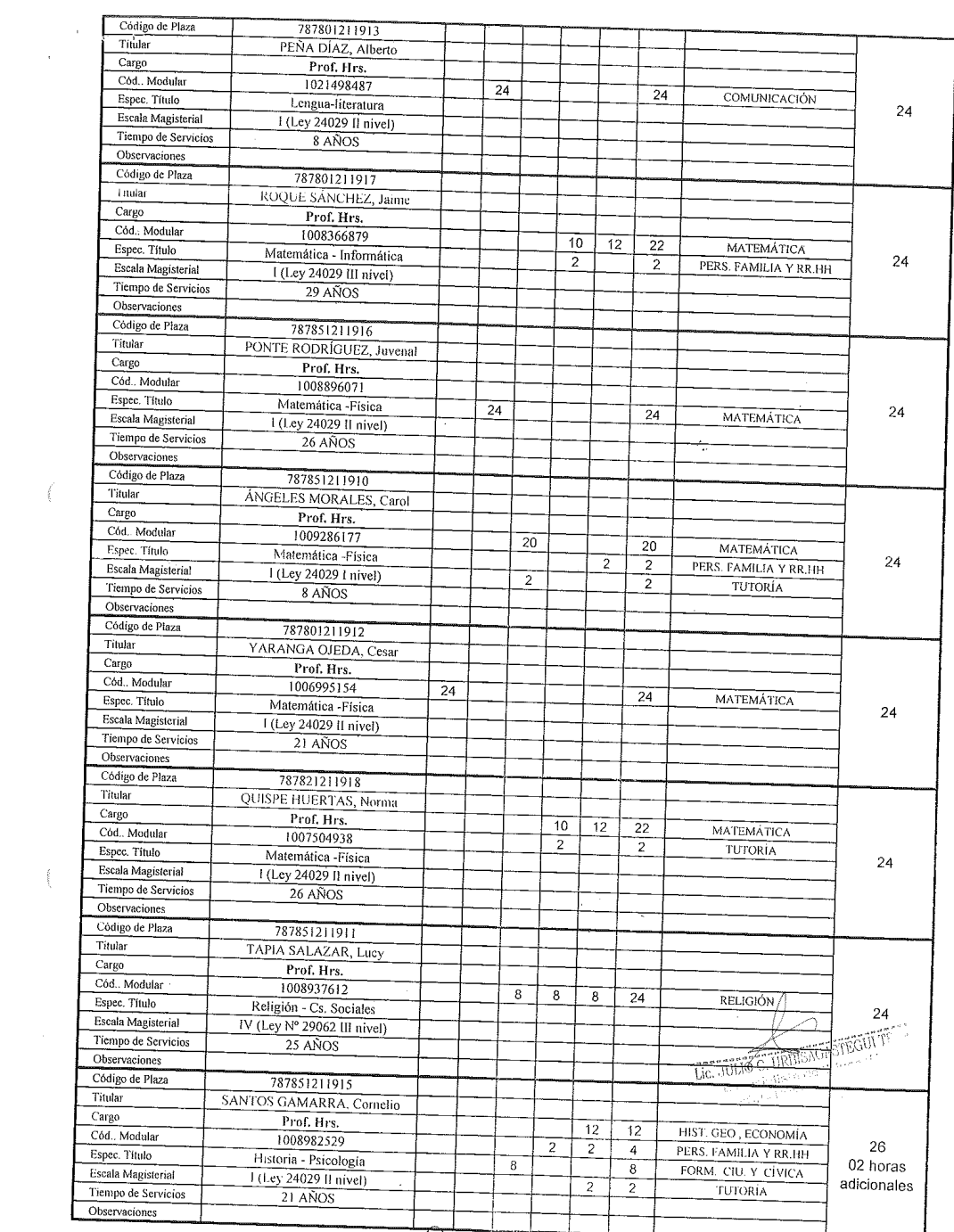

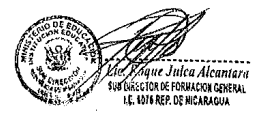

 $\frac{1}{2}$ 

famil put

8  $\frac{1}{2}$ LIC. Eavo Conder Mayta

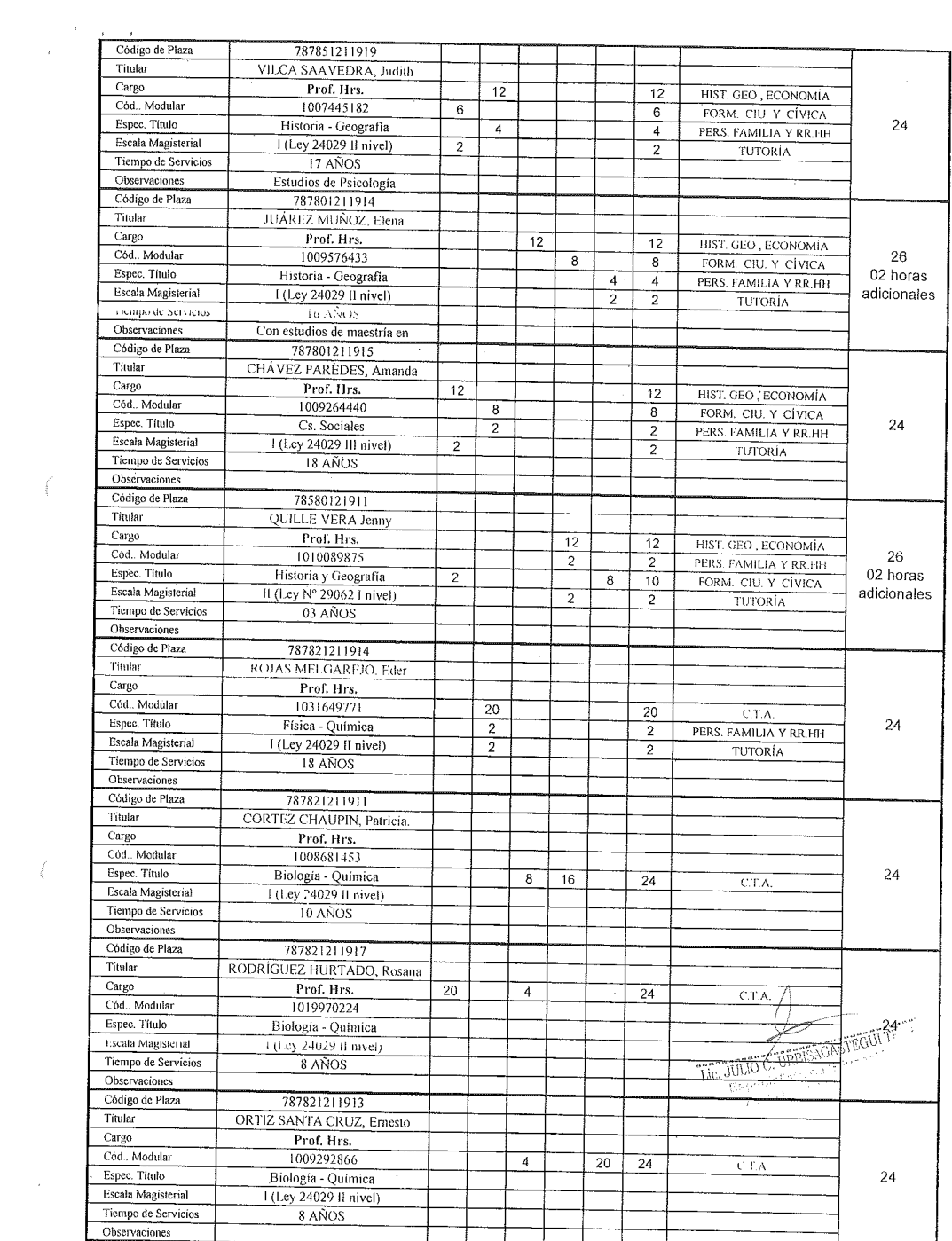

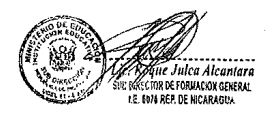

 $\mathcal{A}$ 

 $\frac{1}{2} \sum_{i=1}^{n} \frac{1}{2} \left( \frac{1}{2} \right)^2$ 

Failure

'W

é, LIC. Cay .<br>MGUA

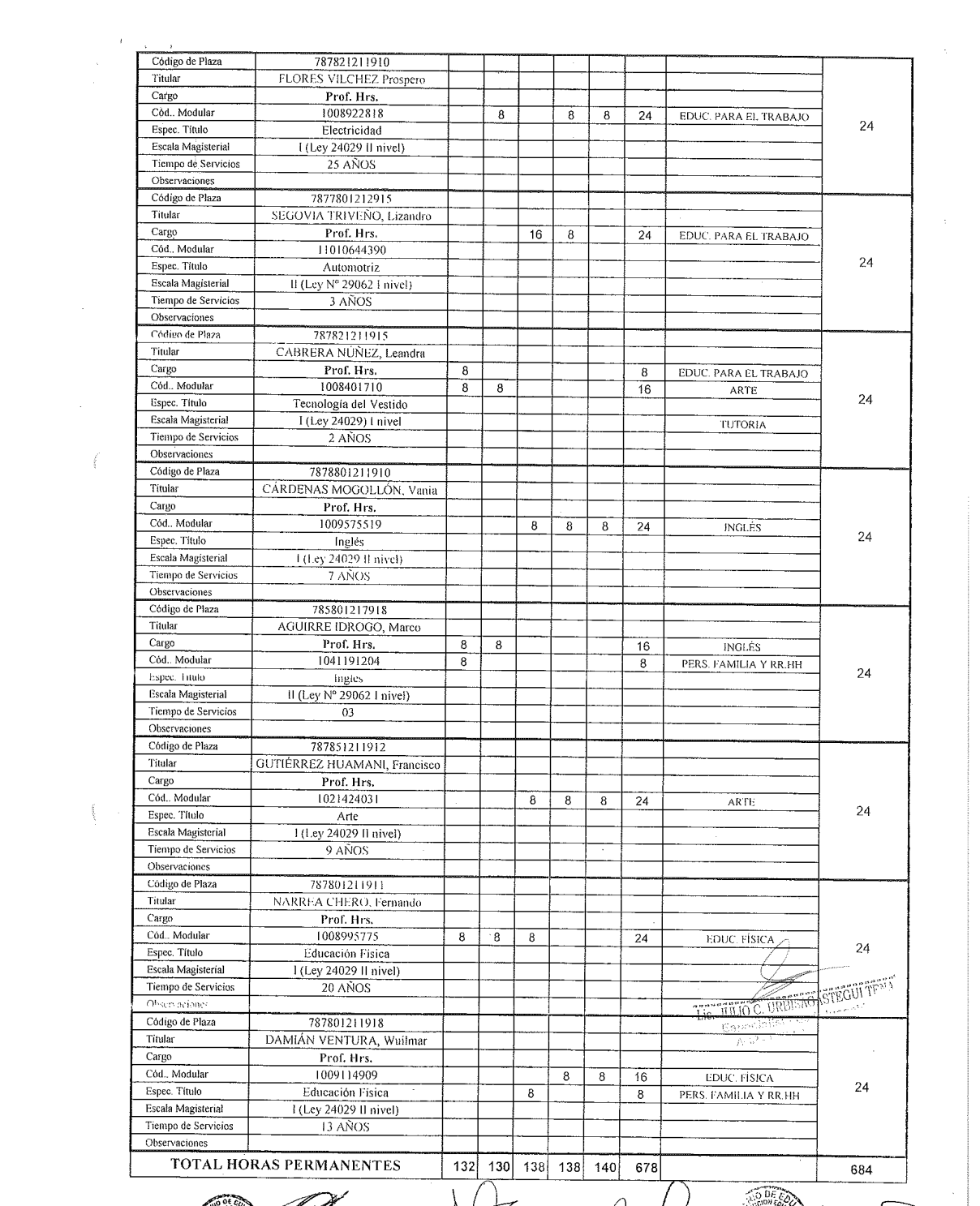

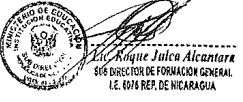

Houseur A

...<br>Hayt .<br>RAGU

# HORAS PARA CONTRATO

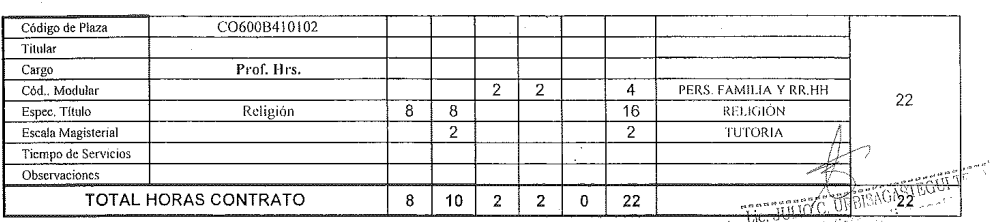

# **RESUMEN**

 $\frac{1}{2}$ 

 $\mathcal{L}_{\mathrm{in}}$ 

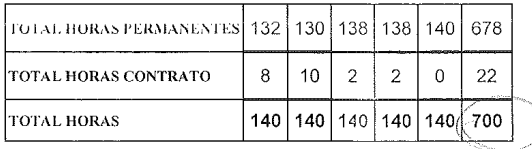

 $\sim$ 

All Company Services Company of the Alcantary

 $\bar{z}$ 

 $\label{eq:2.1} \frac{d\phi}{d\phi} = \frac{1}{4\pi\epsilon_0} \frac{1}{\sqrt{2\pi\epsilon_0}} \frac{1}{\sqrt{2\pi\epsilon_0}} \frac{1}{\sqrt{2\pi\epsilon_0}} \frac{1}{\sqrt{2\pi\epsilon_0}} \frac{1}{\sqrt{2\pi\epsilon_0}} \frac{1}{\sqrt{2\pi\epsilon_0}} \frac{1}{\sqrt{2\pi\epsilon_0}} \frac{1}{\sqrt{2\pi\epsilon_0}} \frac{1}{\sqrt{2\pi\epsilon_0}} \frac{1}{\sqrt{2\pi\epsilon_0}} \frac{1}{\sqrt{2\pi\epsilon_0}} \frac{1}{\sqrt{2\$ 

 $\bar{\beta}$ 

 $\overline{\phantom{a}}$ 

 $\overline{\xi}$ 

 $\sqrt{\frac{2}{1000}}$  $\mu$ 

 $\hat{I}$ 

 $\mathcal{A}^{(1)}$ 

192

 $\label{eq:2} \frac{1}{\sqrt{2\pi}}\frac{1}{\sqrt{2\pi}}\frac{1}{\sqrt{2\pi}}$ 

 $\frac{1}{\sqrt{2}}$ 

 $\frac{1}{\sigma_{\rm c}}$ 

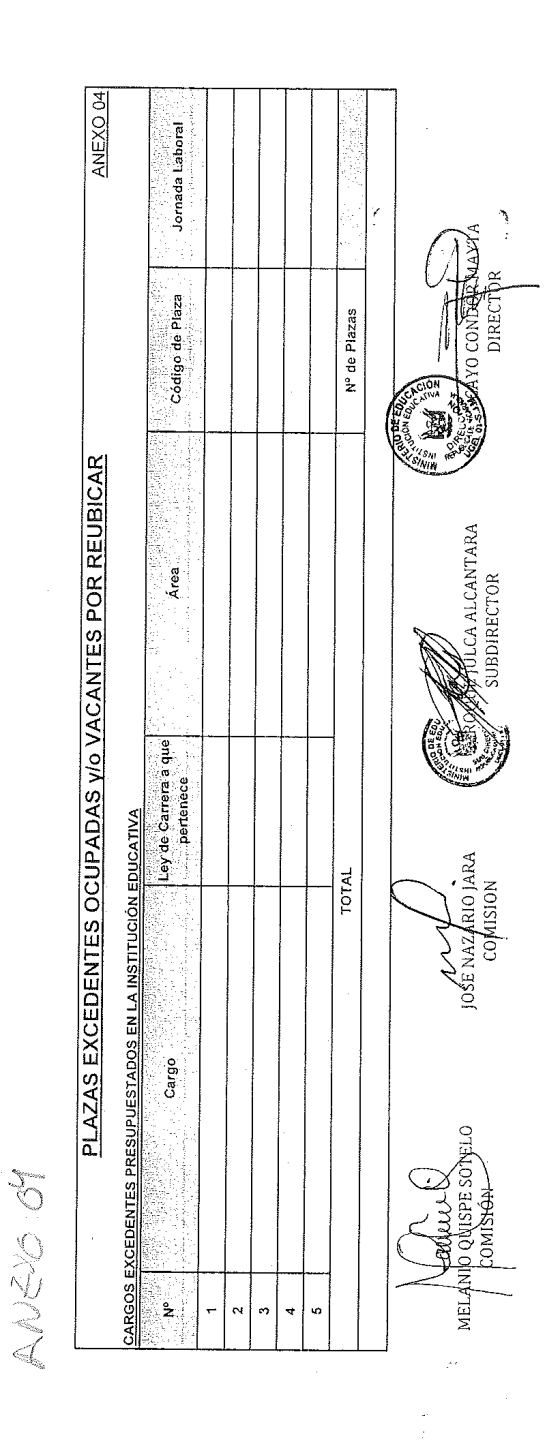

 $\hat{\boldsymbol{\gamma}}$ 

l,

 $\hat{f}$ 

## RESUMEN DEL CUADRO DE DISTRIBUCIÓN DE HORAS DE CLASE

**INSTITUCION EDUCATIVA** N° 6076 REPÚBLICA DE NICARAGUA **NIVEL/CICLO** SECUNDARIA DE MENORES

RESUMEN DEL CUADRO DE DISTRIBUCION DE HORAS DE CLASE

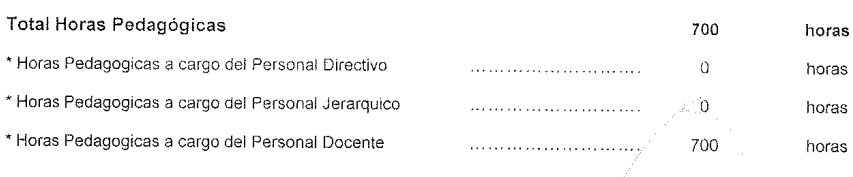

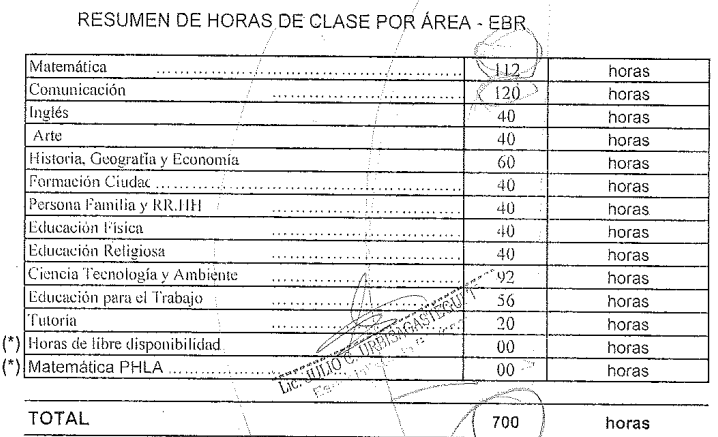

MELANIO QUISPE SOTELO

 $\frac{3}{2}$ 

JOSE NAZARIO JARA comisión

Villa El Salvador, Enero 2014  $\overline{a}$ **FOLCA ALCANTARA** ₩ SUBDIRECTOR CAYO CONDOR MAYTA

ANEXO 05

Entrevista con la especialista de personal sobre el sistema NEXUS.

## PROCESO DE CUADRO DE HORA UGEL 01 RRHH-2

#### **OBJETIVO**

Obtener información sobre el sistema NEXUS y su relación con el cuadro de hora en la UGEL 01.

#### **INICIO**

Lugar de la entrevista: Área de Recurso Humanos<br>Persona entrevistada: Yovana Mendo 2a burga DNI:  $14435999$ Cargo: Especialista del egoino de Personal

- 
- 1. Quien está a cargo del sistema NEXUS en el área de recursos humanos.<br>- la Sta. Youanze Manclor 2 burga esta acedroso del Sustema Nexus<br>Por Cergo de l nuevo.<br>- cuenta con y personal a su courso gudenos otelecan el Sust N
- -
	-
- 2. Commenced to the control of the control of the control of the control of the control of the control of the control of the control of the control of the control of the control of the control of the control of the control
- 4. El reporte NEXUS es necesario en la formulación de cuadro de hora:
	- $(\mathcal{N}^{\text{Si}})$  $( )$  No

Le hay se extrace información de las descritos,

- 5. De qué forma recibe los documentos de cuadro de hora para su revisión. (>> Descarga el documento a través de la aplicación de cuadro de hora
	- (X) Lo envía por correo electrónico
	- $($ ) A través de mesa de partes
	-
	- $( )$  Otros

6. Qué documento del cuadro de hora cometen errores el director:

(X) Anexo 01 - variables para la elaboración del cuadro de distribución de hora pedagógicas del nivel secundario de la E.B.R.

( $\chi$ ) Anexo 02 - distribución de horas pedagógicas por grados - según plan de estudios **EBR** 

( ) Anexo 03 - cuadro de distribución de horas pedagógicas del nivel secundario de EBR.

(X) A través de mesa de partes

 $( )$  Otros

-dingido a RRHH.

6. Existe otros requisitos que el director de la institución educativa deba entregar a la UGEL 01 para entregarle la resolución de cuadro de hora aprobada:

(Y) Si () No<br>PCJ Actualizado<br>PAP AProbado . Actor de conformación de C.H. en la fit.FG.<br>- la D. de la comierció de C.H. en la It.f.C.

7. Existe problemas con otras áreas en la aprobación de los documentos de cuadro de hora de la institución educativa.

 $(\chi)$  Si  $( )$  No

· No evirte la Comunicación entre les areas.

8. Existe una comisión de cuadro de hora en las instituciones educativas.

 $(\chi)$  Si  $( )$  No

9. Si la institución cuenta con menos de 10 secciones y cuenta con la plaza de director y subdirector quien asume las doce horas de dictado.

() Director (X) Subdirector

10. Que documentos son aprobados por esta área.

( X) Anexo 01 - variables para la elaboración del cuadro de distribución de hora pedagógicas del nivel secundario de la E.B.R.

() Anexo 02 - distribución de horas pedagógicas por grados - según plan de estudios FBR

 $(x)$  Anexo 03 – cuadro de distribución de horas pedagógicas del nivel secundario de EBR.  $(\times)$  Anexos 04 – plazas excedentes ocupadas y/o vacantes por reubicar para EBR – nivel secundario

 $(\gamma)$  Anexo 05 - resumen del cuadro de distribución de horas pedagógicas del nivel sécundario de EBR.

 $($ ) Anexo 06 – plan de estudios del nivel secundario de la educación básica regular.

- . DEl PAP De extra e la controlod de Alemnos, secevores, plan de situalis  $+ \sigma + \alpha$
- « los especialistas solo cluber de dar check a la triEE que deten aproban
- Existe un docomento exiced enviado por el MINEDU en el cual se trastada toda la información de los documentos de C.H.  $(Mevo3)$
- verifica las horzas fotales del Anero I sela igual al PAP aprobado.
- las boras-lotales del ANEXOI, AMEXO3 y anego r deben de<br>ser i gualos al plan de estudio, del PAP aprobado,
- la nformación de los docometros se cargan el sertena<br>Nexus (los docometos son invut para el sertena Necus)

#### Entrevista con el especialista en gestión educativa básica regular

#### PROCESO DE CUADRO DE HORA UGEL 01 **AGEBRE-1**

#### **OBJETIVO**

Obtener información sobre el proceso de cuadro de hora en el área de gestión educativa básica regular de la UGEL 01.

#### **INICIO**

Lugar de la entrevista: Área de Gestión Educativa Básica Regular Persona entrevistada: paniel Almeyra DNI: 21 86633  $F$ Cargo: Especialista en Educación beigle Ragular.

1. Que documentos de cuadro de hora revisa y aprueba.

() Anexo 01 - variables para la elaboración del cuadro de distribución de hora pedagógicas del nivel secundario de la E.B.R.

(X) Anexo 02 - distribución de horas pedagógicas por grados - según plan de estudios EBR

(X) Anexo 03 - cuadro de distribución de horas pedagógicas del nivel secundario de EBR. () Anexos 04 - plazas excedentes ocupadas y/o vacantes por reubicar para EBR - nivel secundario

(X) Anexo 05 - resumen del cuadro de distribución de horas pedagógicas del nivel secundario de EBR.

 $\chi$  Anexo 06 – plan de estudios del nivel secundario de la educación básica regular.

2. Qué relación existe entre los documentos de cuadro de hora que revisa:

() Anexo 01 - variables para la elaboración del cuadro de distribución de hora pedagógicas del nivel secundario de la E.B.R.

 $(1)$  Anexo 02 – distribución de horas pedagógicas por grados – según plan de estudios EBR

(2) Anexo 03 - cuadro de distribución de horas pedagógicas del nivel secundario de EBR. () Anexos 04 – plazas excedentes ocupadas y/o vacantes por reubicar para EBR – nivel secundario

 $(1)$  (2) Anexo 05 – resumen del cuadro de distribución de horas pedagógicas del nivel secundario de EBR.

(1) Anexo 06 - plan de estudios del nivel secundario de la educación básica regular.

Anexco 2 -> ANEXO 5 ANexos > ANEXO  $\mapsto$  ANEXOG
- 3. Las horas de libre disponibilidad forman parte de las áreas curriculares.  $()$  Si  $(X)$  No
- Estas aumentan a las areas curriculares de acuerdo al PCI de la LTED 4. Las horas en las áreas curriculares las propone la norma de cuadro de hora:

 $()$  Si  $(X)$  No

- Estas ya existen an otra vorma (comolo Nacional dela E B.) 5. Existe instituciones educativas ex variante técnica dentro de la jornada escolar completa.
	- (X) Si  $( )$  No
- 6. Cuál es la diferencia entre las instituciones educativas y una institución ex variante técnica las ex variante tecnica son colegios que evaitan can laboratorios
- 7. Que es lo que verifica en los documentos que revisa y aprueba
	- la especialidad del descrite dela ser de arveneso a lanorma  $CL$   $C_2M$
	- las aveces computeres deben de concerdar con la especialidad del descente.
	- of plan de entudio debe ser 1 queel que el par aprobado
	- of plan de entudio delse ser i quel al que la norma apoucha.
	- Verrfica las especialidades de los docartos.
- en la norma de C.H. en el Amexo 3 existé une orden
- las horzy de desdoblamiento se cargan del pap aprobado y etas delan ir en el Anexoz en el area curritular de e ducaceon para el traballo.

#### **Anexo 03. Base de datos**

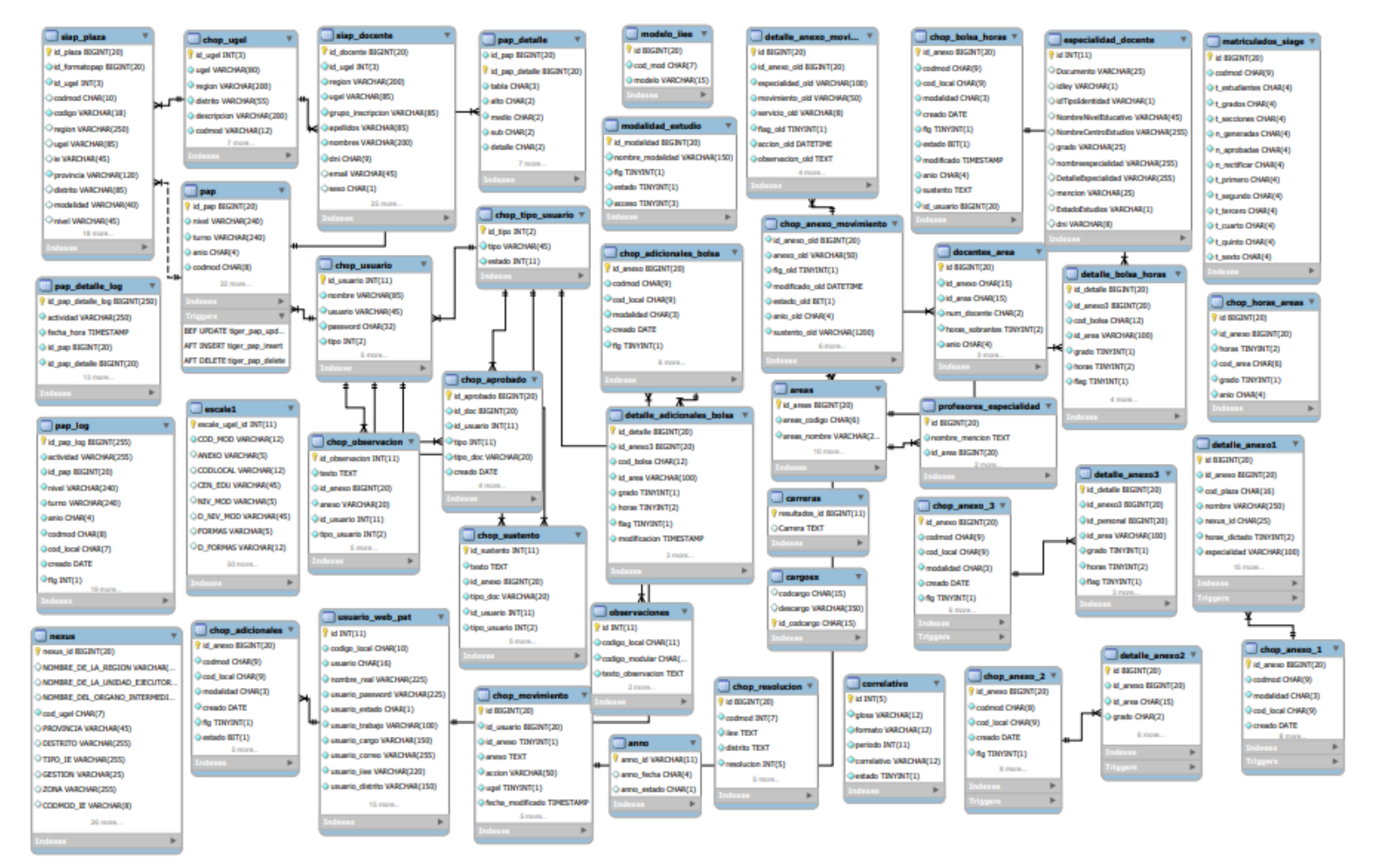

# IMPLEMENTACIÓN DE UNA APLICACIÓN WEB PARA **MEJORAR EL PROCESO DE CUADRO DE HORA EN LA** MODALIDAD DE EDUCACIÓN **BÁSICA REGULAR DEL NIVEL SECUNDARIO DE LAS** <u> INSTITUCIONES EDUCATIVAS – </u>

Fecha de entrega: 02-may-2024 03:15p.m. (UTC-0500) ROP **ntrega: 130916078**7 **Identificado** Nombre del archivo: Tesis\_MECHÁN\_JUAREZ\_JOSÉ\_M/ Total de palabras: 37680 por MECHAN JUAREZ JOSE MANUEL Total de caracteres: 208297

## IMPLEMENTACIÓN DE UNA APLICACIÓN WEB PARA MEJORAR EL PROCESO DE CUADRO DE HORA EN LA MODALIDAD DE EDUCACIÓN BÁSICA REGULAR DEL NIVEL SECUNDARIO DE LAS INSTITUCIONES EDUCATIVAS - UGEL 01 DE LIMA METROP

INFORME DE ORIGINALIDAD

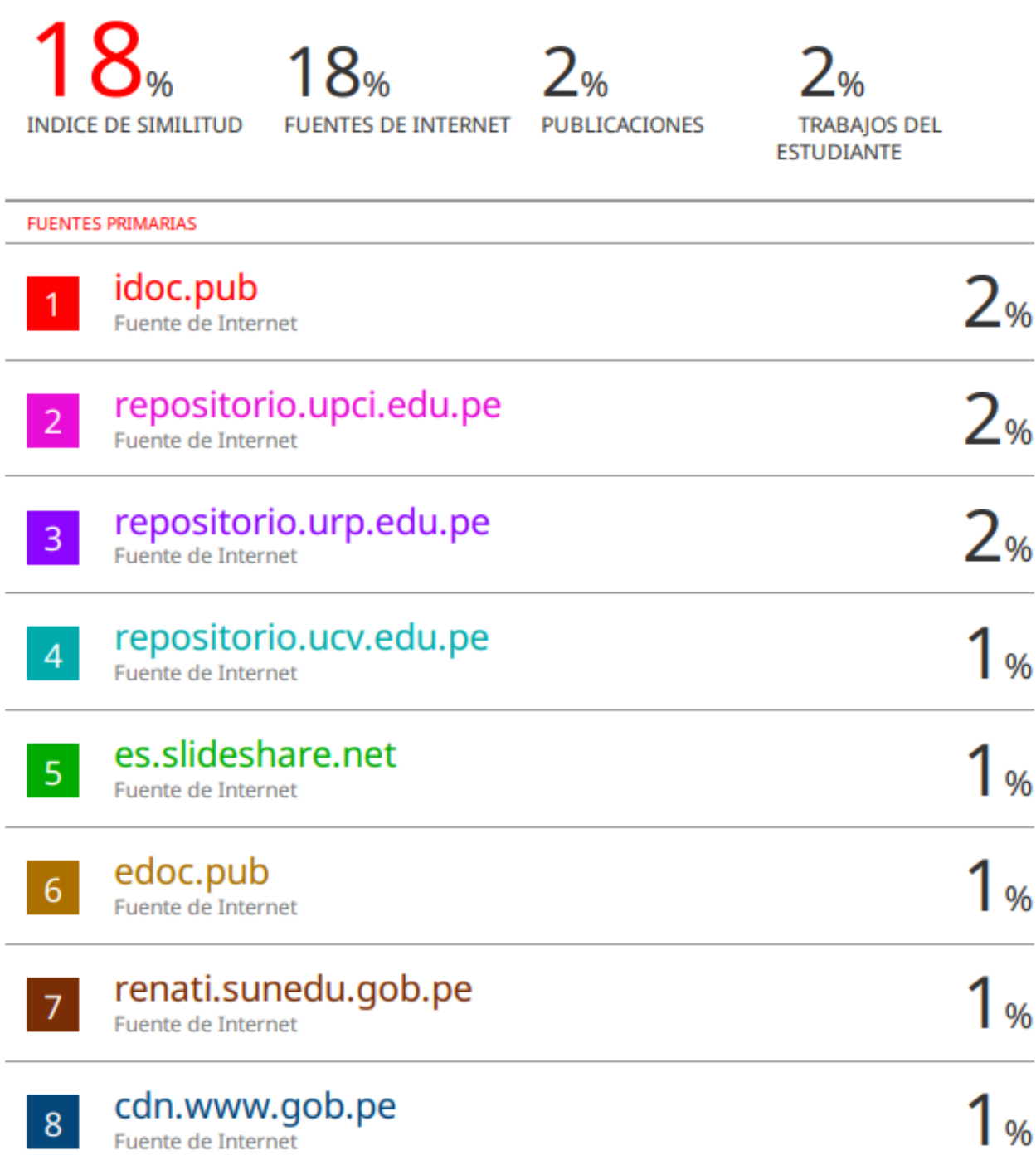

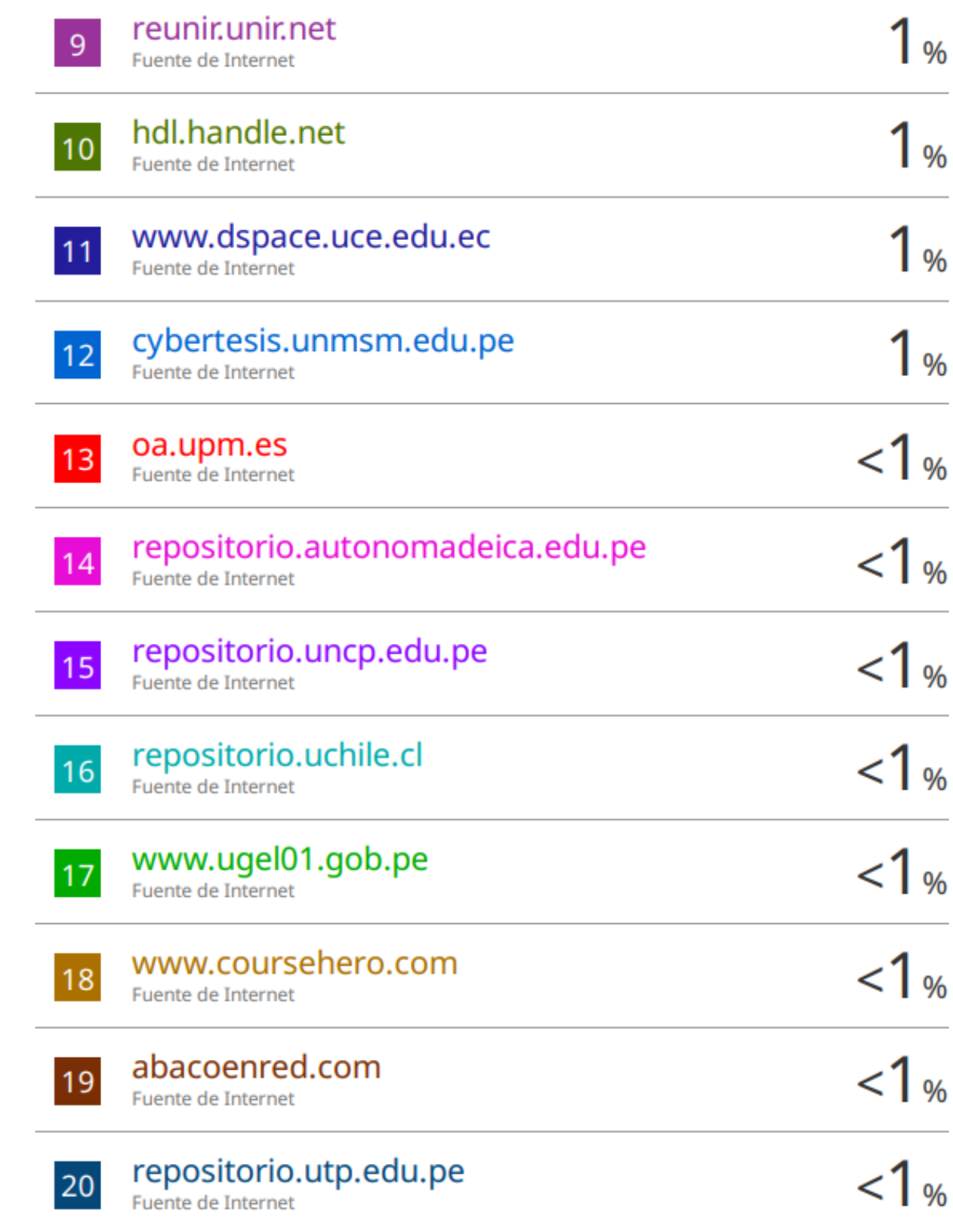

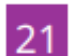

 $\overline{\phantom{a}}$ 

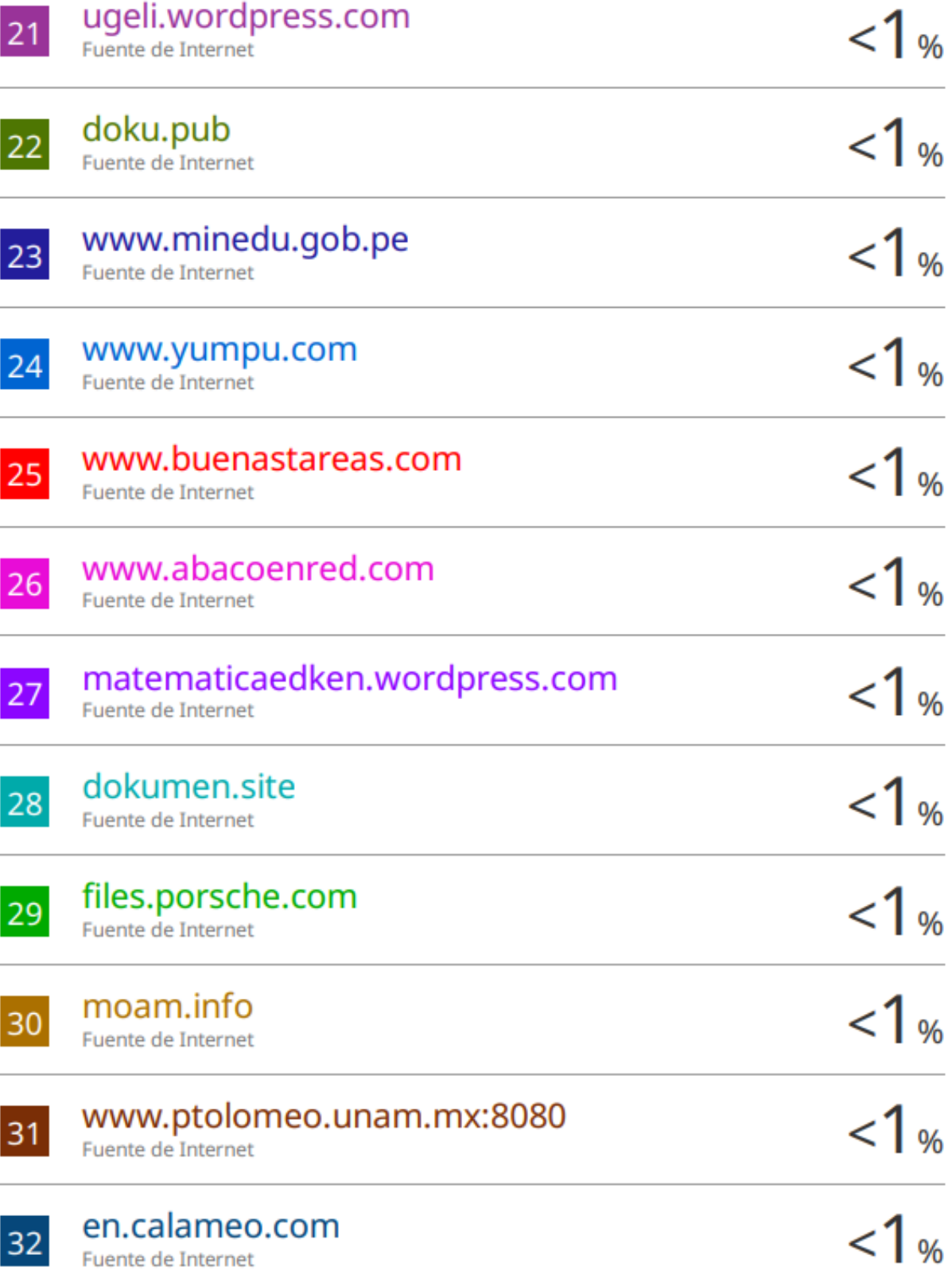

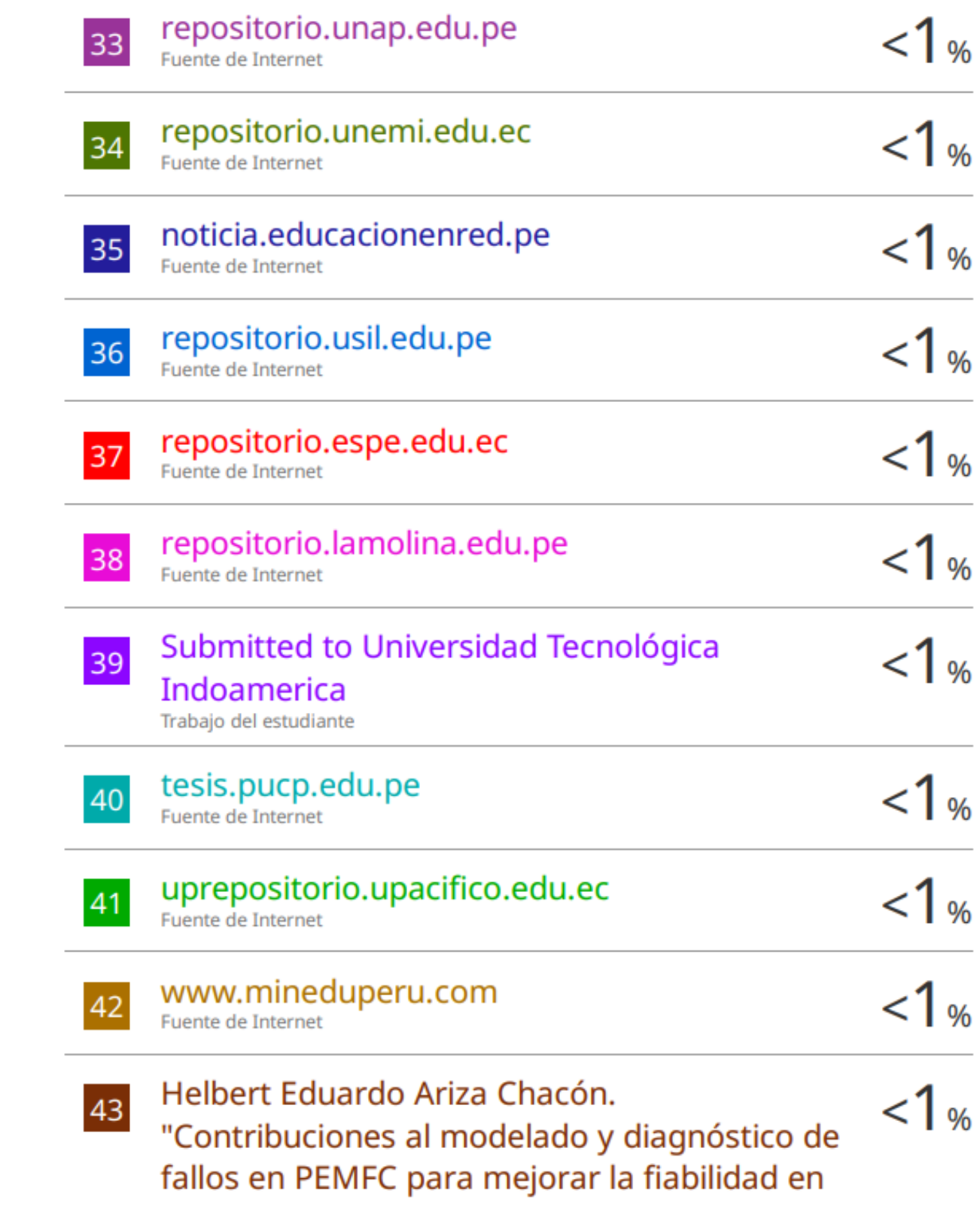

## sistemas híbridos renovables", Universitat Politecnica de Valencia, 2024

Publicación

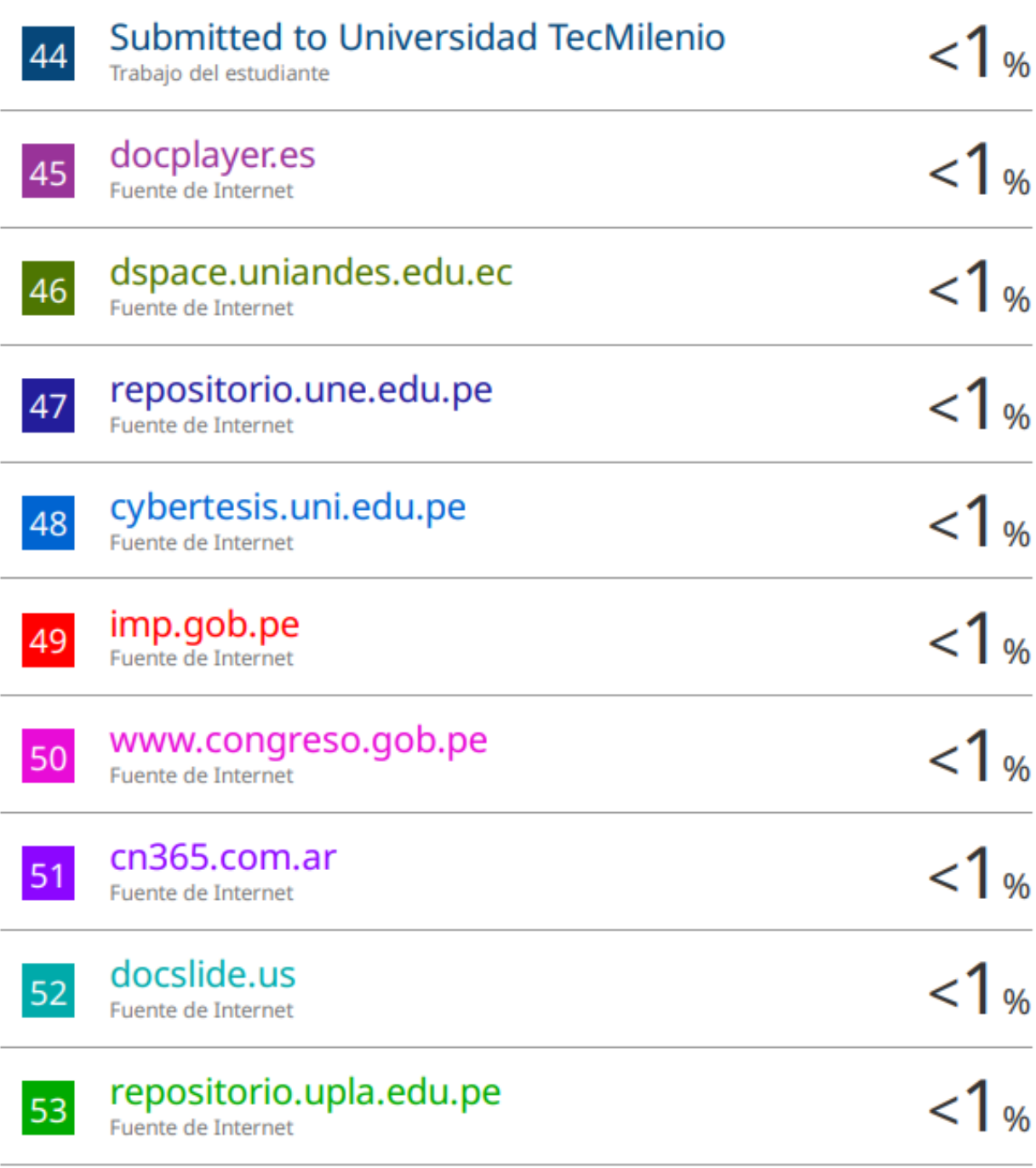

#### CESEL S A. "ITS de las Líneas de Transmisión  $1\%$ 54 Chilca - Zapallal a 500 kV y Chilca - Planicie -Zapallal a 220 kV.-IGA0013503", R.D. Nº 0114-2021-MINEM/DGAAE, 2021

Publicación

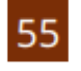

#### issuu.com Fuente de Internet

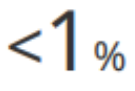

**Excluir citas** Activo Excluir bibliografía Activo Excluir coincidencias < 20 words

#### Anexo 05. Formulario de autorización para publicación de tesis

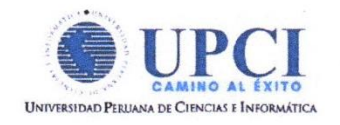

### FORMULARIO DE AUTORIZACIÓN PARA LA PUBLICACIÓN DE TRABAJO DE INVESTIGACIÓN O TESIS EN EL REPOSITORIO INSTITUCIONAL UPCI

**1.- DATOS DEL AUTOR** 

Apellidos y Nombres: Mechan Juarez 1050 Manuel DNI: 44541996 Correo electrónico: 1987 JAMI @ 9 mail.com Domicilio: Calle José santos chocano Mz. t.1. Lt.24 urb Valdwiezo Teléfono fiio: Teléfono celular: 922839873

2 - IDENTIFICACIÓN DEL TRABAJO O TESIS

Facultad/Escuela: Facultad de crencias e ingeniería

Tipo: Trabajo de Investigación Bachiller () Tesis  $(\times)$ 

Título del Trabajo de Investigación / Tesis:

Implementación de una aplicación web para mejorar el proceso de

creadro de bara en la modalidad de educación basica regular del

nivel secundario de las instituciones educativas - UGEL 01 de

lima metropolitana

3.- OBTENER:

Bachiller () Título  $(\times)$  Mg. () Dr. () PhD. ()

4. AUTORIZACIÓN DE PUBLICACIÓN EN VERSIÓN ELECTRÓNICA

Por la presente declaro que el documento indicado en el ítem 2 es de mi autoría y exclusiva titularidad, ante tal razón autorizo a la Universidad Peruana Ciencias e Informática para publicar la versión electrónica en su Repositorio Institucional (http://repositorio.upci.edu.pe), según lo estipulado en el Decreto Legislativo 822, Ley sobre Derecho de Autor, Art23 y Art.33.

Autorizo la publicación de mi tesis (marque con una X):

(x) Sí, autorizo el depósito y publicación total.

() No, autorizo el depósito ni su publicación.

Como constancia firmo el presente documento en la ciudad de Lima, a los

 $0 +$  días del mes de Mayo de 202  $4$ .

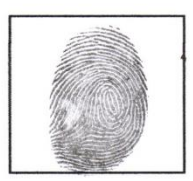